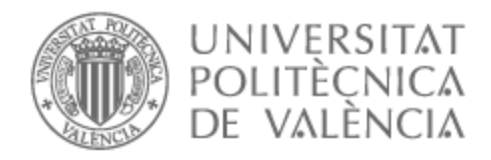

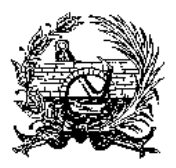

# UNIVERSITAT POLITÈCNICA DE VALÈNCIA

## Escuela Técnica Superior de Ingeniería de Caminos, Canales y Puertos

Diseño de pasarela ciclopeatonal sobre el río Agres, en el término municipal de Muro de Alcoy (Alicante). Estudio de soluciones.

Trabajo Fin de Máster

Máster Universitario en Ingeniería de Caminos, Canales y Puertos

AUTOR/A: de Fuenmayor Icardo, Miguel Arturo Tutor/a: Alcalá González, Julián Cotutor/a: Ballester Ramos, Mireia CURSO ACADÉMICO: 2021/2022

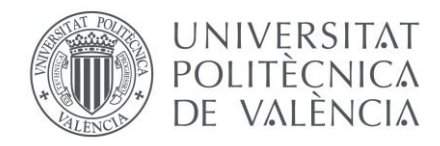

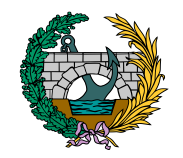

ETS INGENIERÍA DE CAMINOS, CANALES Y PUERTOS

# **TRABAJO DE FIN DE MÁSTER**

DISEÑO DE PASARELA CICLOPEATONAL SOBRE EL RÍO AGRES, EN EL TÉRMINO MUNICIPAL DE MURO DE ALCOY (ALICANTE). ESTUDIO DE SOLUCIONES

*Presentado por*

de Fuenmayor Icardo, Miguel Arturo

*Para la obtención del*

Máster en Ingeniería de Caminos, Canales y Puertos

> *Curso: 2021/2022 Fecha: Julio 2022 Tutor: Julián Alcalá González*

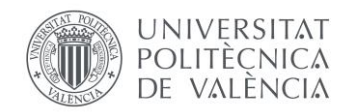

#### RESUMEN:

El presente Trabajo de Fin de Máster tiene por objetivo el diseño de una pasarela ciclopeatonal ubicada sobre el río Agres, en el término municipal de Muro de Alcoy (Alicante).

El trabajo se ha desarrollado de la siguiente manera:

En primer lugar, se plantean nueve alternativas que, por voluntad de mantener los orígenes ferroviarios de la estructura anterior existente, son todas ellas de tipo celosía. Las pasarelas se definen en base a diferentes formas de generar esta celosía.

Posteriormente, se selecciona la mejor de las nueve alternativas mediante la comparación de la cantidad de acero que posee cada una de ellas y en base que todas las pasarelas tengan una media global del coeficiente de aprovechamiento similar.

Finalmente, y para la pasarela seleccionada, se explican las acciones y combinaciones de acciones que se deben introducir en el programa de elementos finitos SAP2000 para poder llevar a cabo las comprobaciones resistentes de las secciones transversales de todos los elementos. Este proceso de comprobación se realiza en el Trabajo de Fin de Máster de Alberto García Cárcel.

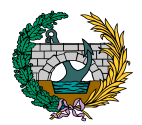

#### RESUM:

El present Treball de Fi de Màster té per objectiu el disseny d'una passarel·la de ciclovianants situada sobre el riu Agres, en el terme municipal de Muro de Alcoy (Alacant).

El treball s'ha desenvolupat de la següent manera:

En primer lloc, es plantegen nou alternatives que, per voluntat de mantindre els orígens ferroviaris de l'estructura anterior existent, són totes elles de tipus gelosia. Les passarel·les es defineixen sobre la base de diferents maneres de generar aquesta gelosia.

Posteriorment, se selecciona la millor de les nou alternatives mitjançant la comparació de la quantitat d'acer que posseeix cadascuna d'elles i en base que totes les passarel·les tinguen una mitjana global del coeficient d'aprofitament similar.

Finalment, i per a la passarel·la seleccionada, s'expliquen les accions i combinacions d'accions que s'han d'introduir en el programa d'elements finits SAP2000 per a poder dur a terme les comprovacions resistents de les seccions transversals de tots els elements. Aquest procés de comprovació es realitza en el Treball de Fi de Màster d'Alberto García Cárcel.

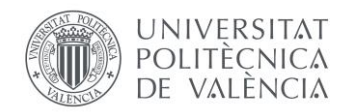

#### ABSTRACT:

The objective of this Master's Thesis is the design of a pedestrian footbridge located over the Agres river, in the municipality of Muro de Alcoy (Alicante).

#### The work has been developed as follows:

First of all, nine alternatives are proposed, all of which, in order to maintain the railway origins of the previous existing structure, are of the lattice type. The walkways are defined on the basis of different ways of generating this lattice.

Subsequently, the best of the nine alternatives is selected by comparing the amount of steel in each of them and on the basis that all the footbridges have a similar overall average utilization ratio.

Finally, and for the selected footbridge, the actions and combinations of actions to be introduced in the SAP2000 finite element program are explained to carry out the strength checks of the cross sections of all the elements. This verification process is carried out in the Master's Thesis of Alberto García Cárcel.

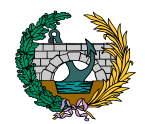

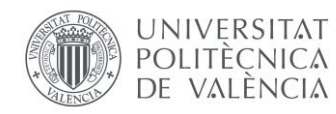

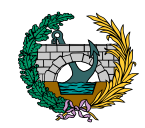

## RELACIÓN DE DOCUMENTOS

#### Documento Nº 1: Memoria

Anejo Nº 1: Antecedentes y datos previos Anejo Nº 2: Definición de las alternativas planteadas Anejo Nº 3: Estudio de alternativas y selección de la solución Anejo Nº 4: Definición de la pasarela a proyectar Anejo Nº 5: Estudio de la pasarela a proyectar Anejo Nº 6: Equipamientos

#### Documento Nº 2: Relación valorada

Documento Nº 3: Planos Plano Nº 1: Situación y emplazamiento. Plano Nº 2: Alzado solución 1.1. Plano Nº 3: Alzado solución 1.2. Plano Nº 4: Alzado solución 1.3. Plano Nº 5: Alzado solución 2.1.

Plano Nº 6: Alzado solución 2.2. Plano Nº 7: Alzado solución 2.3. Plano Nº 8: Alzado solución 3.1. Plano Nº 9: Alzado solución 3.2. Plano Nº 10: Alzado solución 3.3. Plano Nº 11: Secciones transversales. Plano Nº 12:Geometría pilas existentes. Plano Nº 13: Alzado y planta general. Plano Nº 14: Alzado de vanos. Plano Nº 15: Planta y secciones transversales. Plano Nº 16: Secciones. Plano Nº 17: Prelosa. Plano Nº 18: Losa. Plano Nº 19: Seccione transversales estructurales. Plano Nº 20: Detalles sección transversal. Plano Nº 21: Alzado estructural. Plano Nº 22: Detalles alzados.

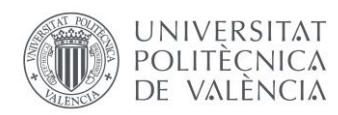

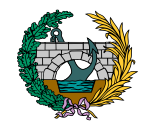

- Plano Nº 23: Detalles uniones 1.
- Plano Nº 24: Detalles uniones 2.
- Plano Nº 25: Detalles uniones 3.
- Plano Nº 26: Detalles uniones 4.
- Plano Nº 27: Detalles uniones 5.
- Plano Nº 28: Detalles uniones 6.
- Plano Nº 29: Detalles uniones 7.
- Plano Nº 30: Barandilla

## *DOCUMENTO N.º 1: MEMORIA*

### PRESENTADO POR: MIGUEL DE FUENMAYOR ICARDO

MÁSTER UNIVERSITARIO EN INGENIERÍA DE CAMINOS, CANALES Y PUERTOS

TUTOR: JULIÁN ALCALÁ GONZÁLEZ

ESCUELA TÉCNICA SUPERIOR DE INGENIERÍA DE CAMINOS, CANALES Y PUERTOS

UNIVERSITAT POLITÈCNICA DE VALÈNCIA

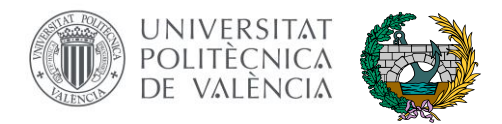

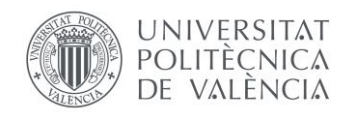

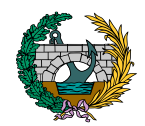

## ÍNDICE

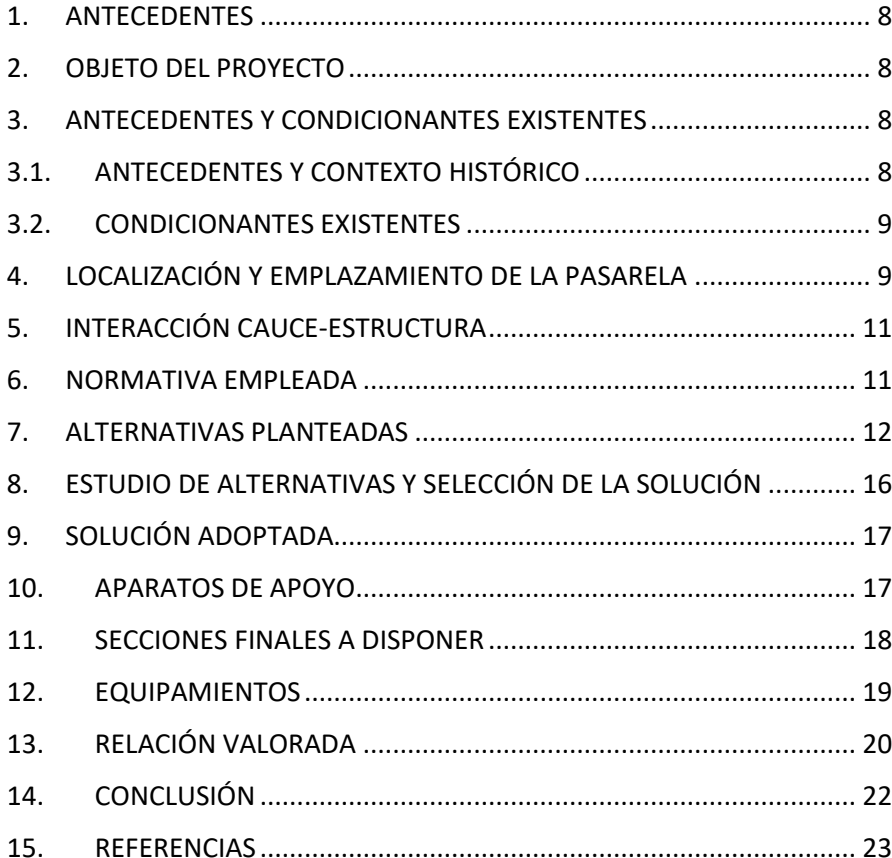

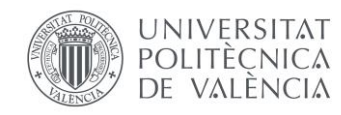

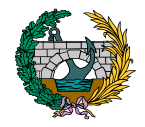

## ÍNDICE DE TABLAS

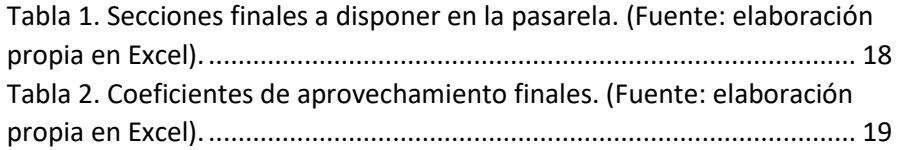

## ÍNDICE DE FIGURAS

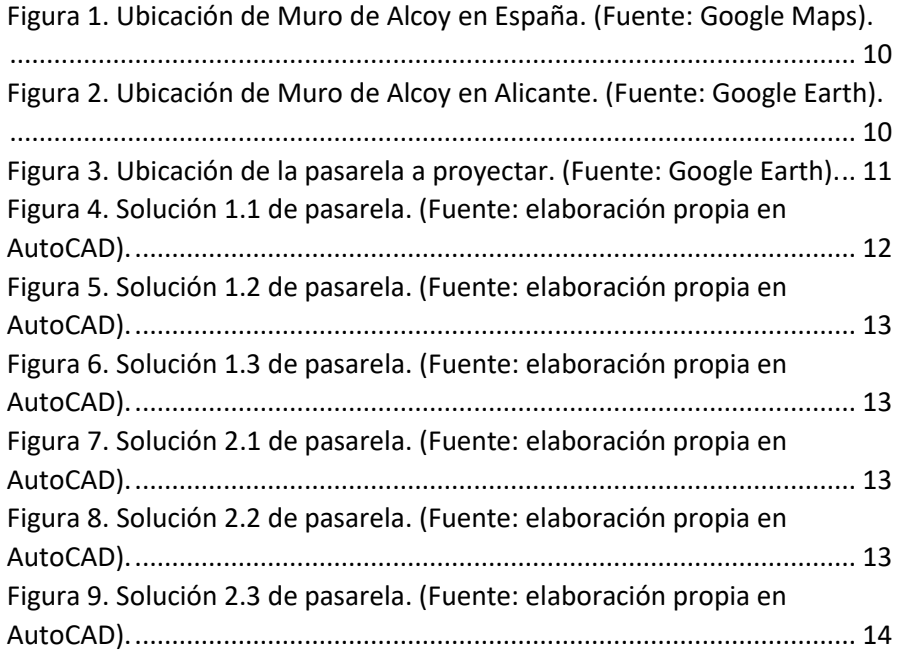

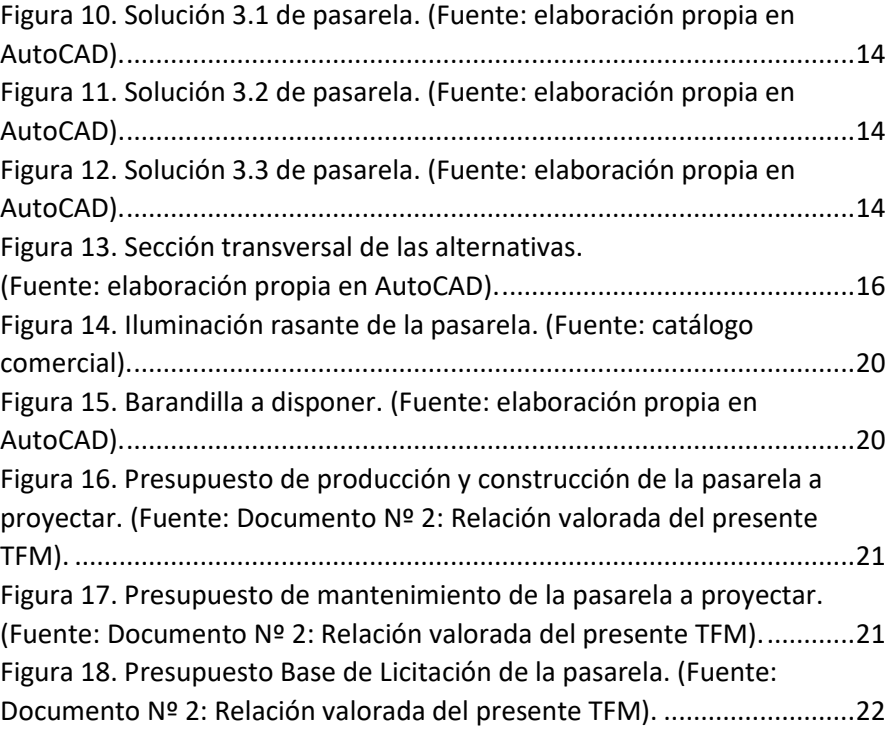

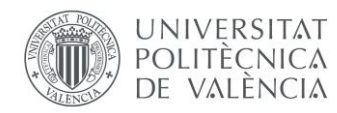

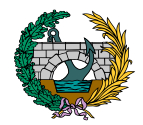

### <span id="page-9-0"></span>1. ANTECEDENTES

<span id="page-9-2"></span>3. ANTECEDENTES Y CONDICIONANTES EXISTENTES

El Trabajo de Fin de Máster (TFM) que se presenta ha sido realizado el alumno Miguel de Fuenmayor Icardo, para la obtención del Máster en Ingeniería de Caminos, Canales y Puertos. Se titula "Diseño de pasarela ciclopeatonal sobre el río Agres, en el término municipal de Muro de Alcoy (Alicante). Estudio de soluciones". El título fue solicitado en junio de 2022 y fue aprobado por la Comisión Académica de Título (CAT).

El tutor académico de este TFM es Julián Alcalá González, miembro del Departamento de Ingeniería de la Construcción y de Proyectos de Ingeniería Civil (DICPIC).

Fue entregado y depositado en julio de 2022.

#### <span id="page-9-1"></span>2. OBJETO DEL PROYECTO

El objetivo principal del proyecto que se presenta a continuación es el de definir una pasarela ciclopeatonal sobre el río Agres en el término municipal de Muro de Alcoy (Alicante).

Para ello, se realiza un estudio de nueve alternativas de pasarela diferentes a partir de las cuales se selecciona la idónea para la ubicación que se presenta en base a una serie de condicionantes se detallan más adelante.

#### <span id="page-9-3"></span>3.1. ANTECEDENTES Y CONTEXTO HISTÓRICO

Al norte de la localidad de Muro de Alcoy, se ubicaba un puente celosía metálico de ferrocarril, que fue demolido en la década de los 70 y del que tan solo quedan las pilas y estribos del puente, por lo que desde entonces no se ha realizado ningún tipo de estructura sustitutiva.

Por ello, con la voluntad de querer recordar aquella estructura y en base a otros condicionantes, se definen nueve diferentes alternativas de pasarela, todas ellas con la característica común de ser una pasarela en celosía y cuyas geometrías se especifican en el anejo pertinente.

Actualmente y cada vez con mayor frecuencia, las actuaciones que se llevan a cabo en todos los términos municipales están influenciados por la necesidad de realizar modelos de movilidad sostenible, cuya finalidad principal es reconducir los desplazamientos que realiza la población hacia modos de transporte social y ambientalmente más sostenibles.

Por ello, y con el objetivo de potenciar las actuaciones en movilidad urbana sostenible, se plantea una pasarela peatonal y ciclista que forme parte de la Vía Verde del Serpis, siendo esta una estructura que potencie y motive a los usuarios a emplear la bicicleta como medio de ocio.

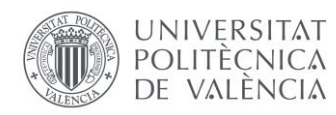

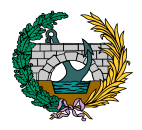

#### <span id="page-10-0"></span>3.2. CONDICIONANTES EXISTENTES

Con el fin de definir la pasarela a proyectar, se plantean y definen una serie de condicionantes a tener en consideración:

- **- Funcionalidad y comodidad:** la pasarela debe realizarse con el objetivo prioritario de ser accesible para los usuarios, además de ser un elemento por el que sea cómodo circular tanto en bicicleta como a pie. Por ello, se deben controlar las vibraciones de la estructura en servicio.
- **- Acciones naturales:** la estructura debe resistir las acciones climáticas del viento, lluvia, temperatura y sismo. El cálculo de comprobación de resistencia frente a estas acciones se realiza sobre la pasarela finalmente seleccionada.
- **- Trazado:** el tablero de la pasarela debe estar ubicado sobre las pilas del puente ferroviario anterior, por lo que la planta de la pasarela será necesariamente recta.
- **- Sección transversal:** viene impuesta por la necesidad de albergar de forma segura y en el mismo espacio a peatones y ciclistas, por lo que se plantea una pasarela de 5,50 m de ancho, 5 de los cuales son útiles, donde 3 m van destinados a los paso de los ciclistas y 2 m a los peatones.
- **- Condicionantes constructivos:** la pasarela a proyectar debe discurrir sobre las pilas ya existentes, por lo que las luces de los vanos vienen impuestas previamente. Además, debe existir suficiente espacio en las zonas laterales de la pasarela para un posible acopio de materiales.
- **- Mantenimiento de los orígenes ferroviarios:** todas las alternativas de pasarela deben ir encaminadas a recordar el puente de ferrocarril anteriormente existente, por lo que se trata un condicionante que limita el diseño de las diferentes soluciones a pasarelas de celosía, tal y como se desarrolla en los siguientes anejos.
- **- Estéticos:** se busca una solución que quede integrada en el paisaje al mismo tiempo que sea un atractivo para los usuarios de la zona.

## <span id="page-10-1"></span>4. LOCALIZACIÓN Y EMPLAZAMIENTO DE LA PASARELA

La pasarela que se quiere proyectar se encuentra ubicada en el término municipal de Muro de Alcoy, en el norte de la provincia de Alicante. Esta localidad cuenta con aproximadamente 9.300 habitantes según el Instituto Nacional de Estadística (INE) y su actividad económica principal se basa en la agricultura y la fabricación de guitarras.

Muro de Alcoy es atravesada por los cursos fluviales del río Agres y el río Serpis.

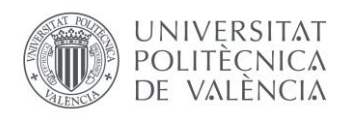

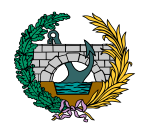

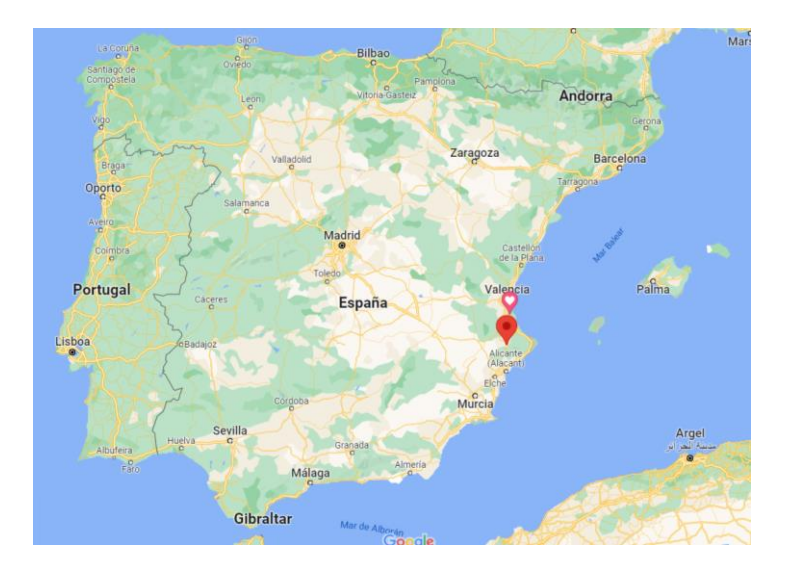

<span id="page-11-0"></span>*Figura 1. Ubicación de Muro de Alcoy en España. (Fuente: Google Maps).*

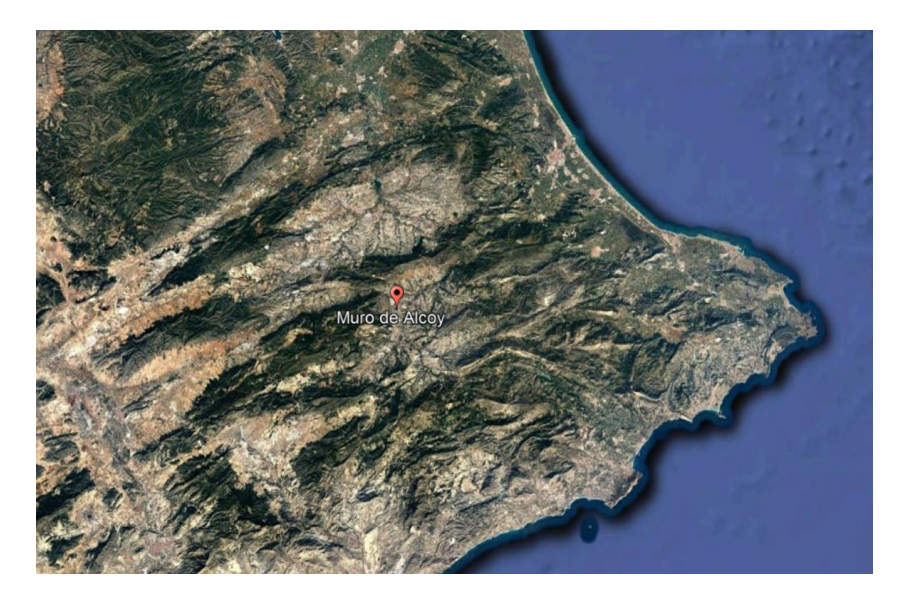

*Figura 2. Ubicación de Muro de Alcoy en Alicante. (Fuente: Google Earth).*

<span id="page-11-1"></span>El emplazamiento de la pasarela, tal y como se indica en la imagen siguiente, se desarrolla al norte del término municipal de Muro de Alcoy, cruzando el río Agres, por donde anteriormente discurría un itinerario ferroviario.

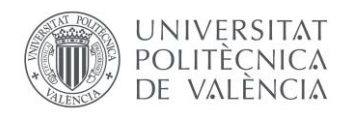

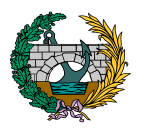

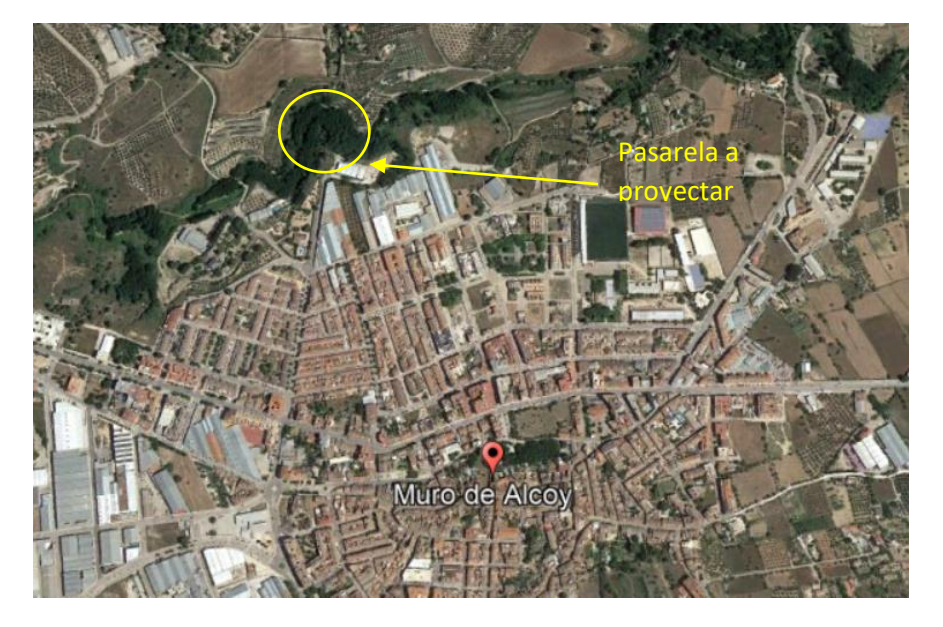

*Figura 3. Ubicación de la pasarela a proyectar. (Fuente: Google Earth).*

## <span id="page-12-2"></span><span id="page-12-0"></span>5. INTERACCIÓN CAUCE-ESTRUCTURA

En base a la inspección realizada sobre el cauce del río Agres, se pretende obtener el comportamiento e interacción entre el cauce y las subestructuras existentes actualmente frente a una posible avenida fluvial para poder determinar la necesidad o no de actuar frente a problemas que se puedan encontrar.

De esta inspección se extraen las conclusiones de que el lecho del cauce está compuesto por material suelto muy mal clasificado y fácilmente erosionable.

Para conocer la interacción entre la estructura y el cauce resulta necesario observar las diferentes patologías que se pueden haber producido a lo largo de los años en el cauce debido al paso de la corriente de agua, concluyendo en que se observan signos de socavación del lecho del cauce en proximidad a las pilas y los estribos debido a que el lecho está compuesto por material de mala calidad y fácilmente erosionable.

Finalmente, se destaca que los estribos y las pilas no presentan patologías relevantes que puedan provocar asientos, giros o fallos, por lo que se deduce que las obras de fábrica actualmente existentes están apoyadas de forma correcta y es viable construir la pasarela sobre ellas.

#### <span id="page-12-1"></span>6. NORMATIVA EMPLEADA

Se especifica a continuación toda la normativa y documentos que se emplean en el desarrollo de este proyecto:

- Eurocódigo 3: Proyecto de estructuras de acero. Parte 1-1: Reglas generales y reglas para edificios. (2013).
- Eurocódigo 3: Proyecto de estructuras de acero. Parte 2: Puentes. (2013).

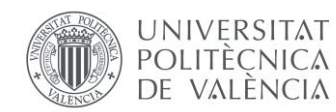

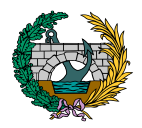

- Instrucción sobre las acciones a considerar en el proyecto de puentes de carretera (IAP-11). (2012).
- Eurocódigo 8: Proyecto de estructuras sismorresistentes. (1998).
- Norma de Construcción Sismorresistente: Parte general (NCSE-02, 2009).
- Norma de Construcción Sismorresistente: Puentes (NCSP-07, 2009).
- Norma UNE-EN-1337-3. Apoyos estructurales. Parte 3: Apoyos elastoméricos (2005).
- Nota técnica sobre aparatos de apoyo para puentes de carretera (1995).

## <span id="page-13-0"></span>7. ALTERNATIVAS PLANTEADAS

Se definen nueve alternativas de pasarela, todas ellas de acero. Se plantean tres soluciones diferentes de pasarela, dentro de las cuales se extraen otras tres formas de generar la celosía en base a la variación de la disposición de las vigas trianguladas.

En primer lugar, la **Soluciones 1** de pasarela es la que más se parece al puente de ferrocarril que existía anteriormente al estar compuestas por vigas rectas de sección constante. La **Soluciones 2** es una evolución de la primera, al estar formado cada uno de los vanos por dos tramos de vigas inclinadas al inicio y al final y un tramo de viga recta en la parte intermedia de cada vano. Por último, la **Soluciones 3** es una modificación de la anterior y hace referencia a la búsqueda de una solución más estética y vistosa, con la disposición de tres arcos, uno por cada vano.

Se introducen a continuación la geometría de las pasarelas:

### **SOLUCIÓN 1.1**

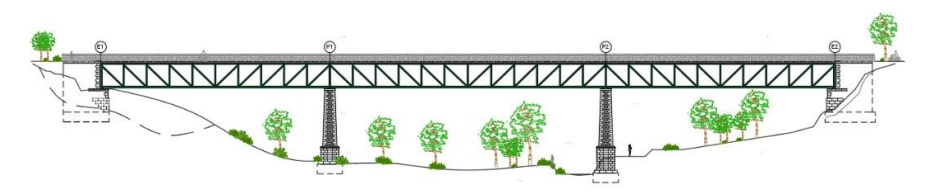

<span id="page-13-1"></span>*Figura 4. Solución 1.1 de pasarela. (Fuente: elaboración propia en AutoCAD).*

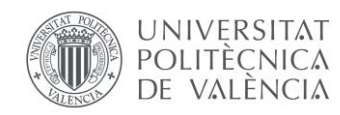

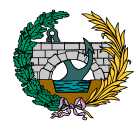

### **SOLUCIÓN 1.2**

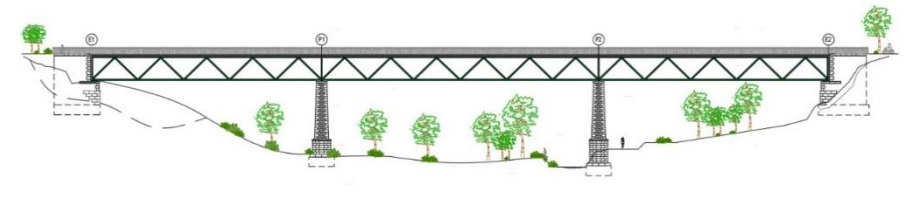

<span id="page-14-0"></span>*Figura 5. Solución 1.2 de pasarela. (Fuente: elaboración propia en AutoCAD).*

## **SOLUCIÓN 2.1**

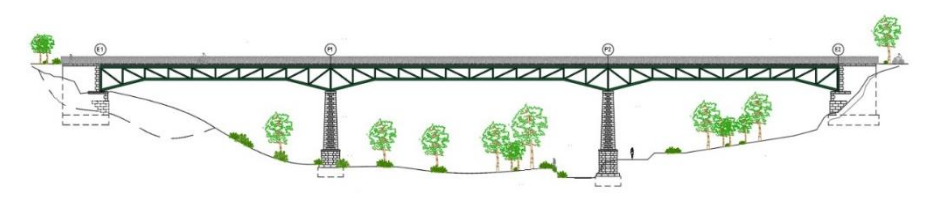

<span id="page-14-2"></span>*Figura 7. Solución 2.1 de pasarela. (Fuente: elaboración propia en AutoCAD).*

### **SOLUCIÓN 1.3**

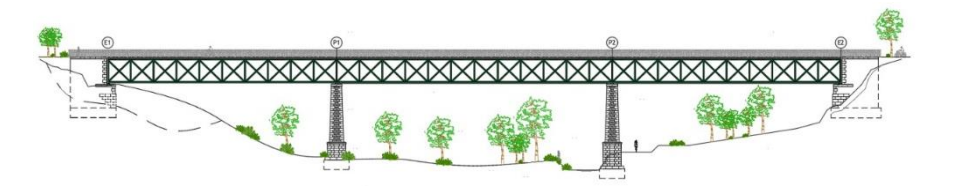

<span id="page-14-1"></span>*Figura 6. Solución 1.3 de pasarela. (Fuente: elaboración propia en AutoCAD).*

### **SOLUCIÓN 2.2**

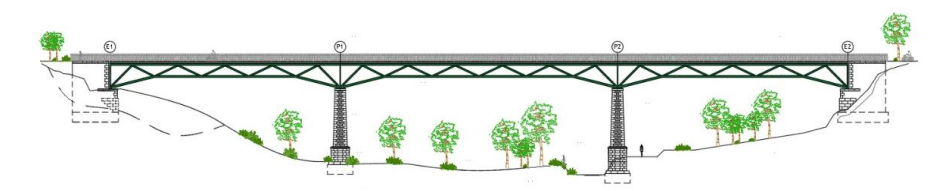

<span id="page-14-3"></span>*Figura 8. Solución 2.2 de pasarela. (Fuente: elaboración propia en AutoCAD).*

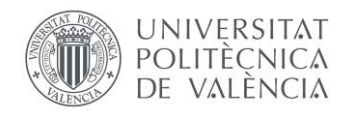

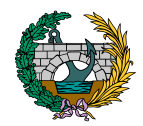

### **SOLUCIÓN 2.3**

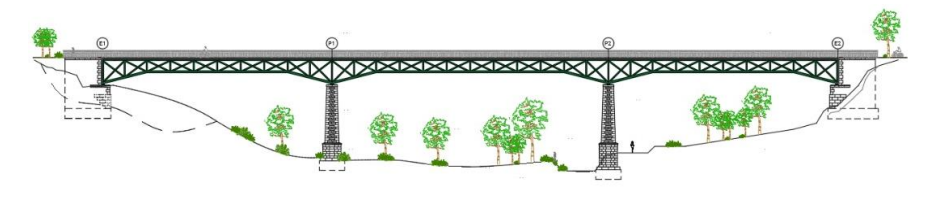

<span id="page-15-0"></span>*Figura 9. Solución 2.3 de pasarela. (Fuente: elaboración propia en AutoCAD).*

## **SOLUCIÓN 3.2**

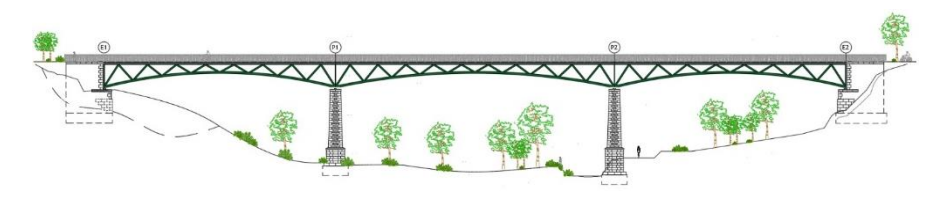

<span id="page-15-2"></span>*Figura 11. Solución 3.2 de pasarela. (Fuente: elaboración propia en AutoCAD).*

## **SOLUCIÓN 3.1**

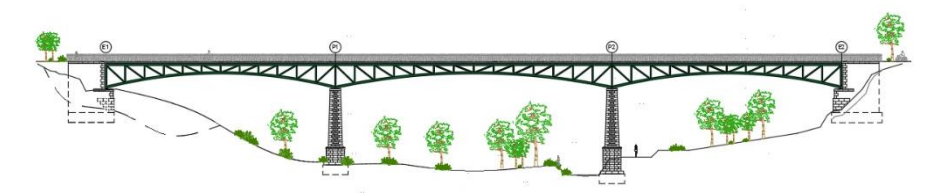

<span id="page-15-1"></span>*Figura 10. Solución 3.1 de pasarela. (Fuente: elaboración propia en AutoCAD).*

## **SOLUCIÓN 3.3**

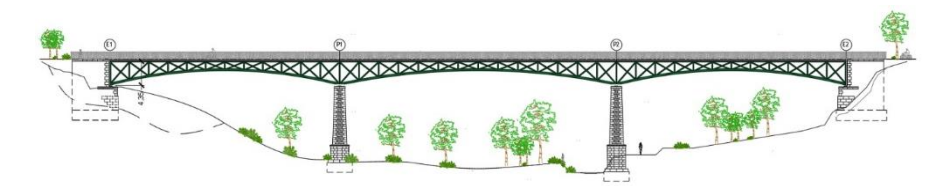

<span id="page-15-3"></span>*Figura 12. Solución 3.3 de pasarela. (Fuente: elaboración propia en AutoCAD).*

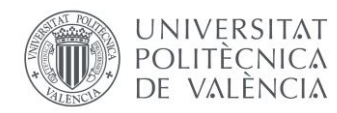

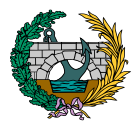

Por lo que respecta a la sección transversal de las pasarelas, está compuesta por una losa superior con una pendiente transversal del 2%, establecida para poder realizar la evacuación de pluviales de forma correcta. Dicha losa, se trata de un elemento de hormigón armado de 133 m de longitud y 5,50 m de anchura, donde la parte central es de 3,50 m. Esta parte central posee un espesor de 30 cm, y en la zona de los voladizos el espesor se va reduciendo hasta alcanzar 10 cm de espesor en los extremos.

En transversal, permite alojar una zona destinada al uso peatonal de 2 m y otra al uso ciclista de 3 m, además de dos barandillas en los bordes laterales de 50 cm de anchura y 1,50 m de altura, según especificaciones del fabricante.

Esta losa descansa sobre una prelosa perdida que sirve de encofrado pero que no es estructural, es decir, en su cálculo solo se tiene en cuenta el peso del hormigón de la losa. La prelosa descansa directamente sobre las vigas longitudinales que conforman la estructura de la pasarela.

La estructura cuenta con una longitud total de 133 m, formada por tres vanos de 41,50 ; 50 y 41,50 m respectivamente. Cada uno de estos vanos cuenta con dos arcos o dos vigas longitudinales según el caso, uno a cada extremo de la sección transversal, que conectan los estribos con las pilas en el caso del primer y tercer vano y las pilas entre sí en el caso del vano central. En la parte superior de la estructura metálica, la pasarela está formada por unas vigas longitudinales superiores que se encargan posteriormente de ser el sustento de la losa de hormigón y, conectando

transversalmente las vigas longitudinales con los arcos o vigas longitudinales inferiores, se disponen vigas en cruz de San Andrés. Por lo que respecta al perfil longitudinal de la celosía, se dan tres formas diferentes que varían de una solución a otra y quedan definidas a continuación:

En la primera de estas formas de generar la celosía, se disponen en cada uno de los vanos vigas diagonales y montantes verticales siendo dicha celosía simétrica respecto al centro de cada uno de los vanos. Por otro lado, y en cada pila y estribo, se colocan vigas verticales que unen las vigas longitudinales superiores con las inferiores o los arcos.

La segunda forma de generar la celosía se caracteriza por la disposición de vigas diagonales que unen la parte superior e inferior de la estructura metálica y vigas verticales en los apoyos.

En la tercera y última forma se disponen cruces de San Andrés unidas entre sí mediante montantes verticales que completan el perfil longitudinal de todos los vanos.

Se muestra a continuación la sección transversal de las soluciones:

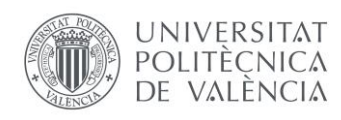

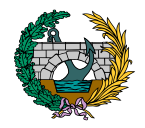

<span id="page-17-1"></span>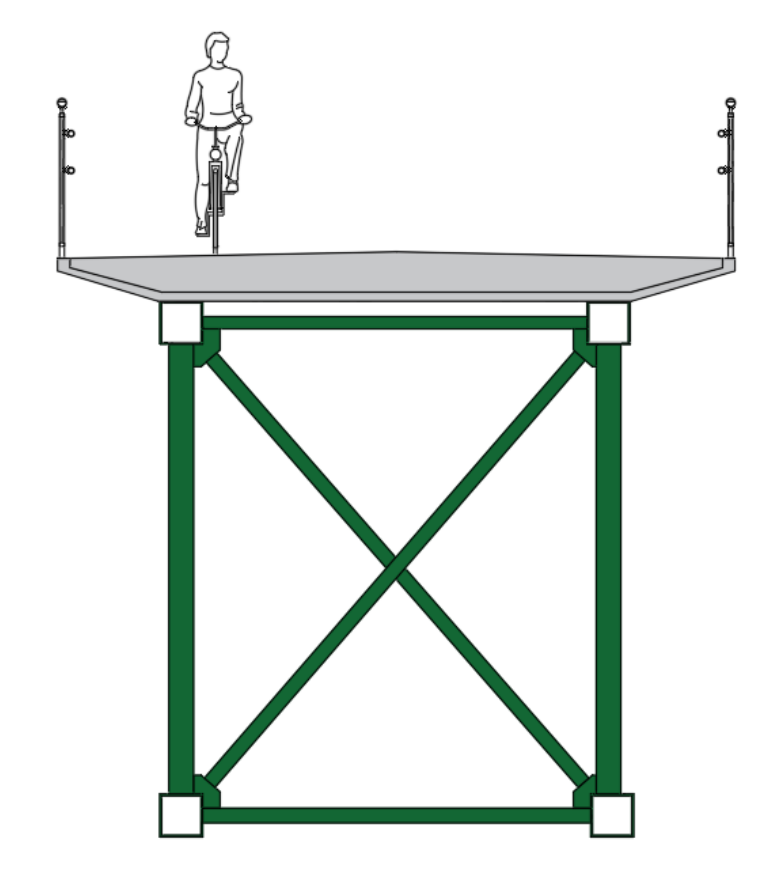

*Figura 13. Sección transversal de las alternativas. (Fuente: elaboración propia en AutoCAD).*

## <span id="page-17-0"></span>8. ESTUDIO DE ALTERNATIVAS Y SELECCIÓN DE LA SOLUCIÓN

Una vez introducidas todas las alternativas de pasarela en el software SAP2000, el proceso seguido para seleccionar la mejor de ellas es el siguiente:

Inicialmente, se introducen para cada una de las pasarelas unas dimensiones de las diferentes secciones transversales de los elementos y se observa cual es la media de coeficiente de aprovechamiento de cada uno de ellos y la media global de toda la estructura.

A partir de aquí y para todas las alternativas, se van variando las dimensiones de las secciones transversales de aquellos elementos cuyo coeficiente de aprovechamiento se quiera modificar para provocar una variación de la media del coeficiente de aprovechamiento global, con el fin de que la cantidad de acero de las diferentes pasarelas pueda ser comparable posteriormente en la selección de la mejor alternativa.

Tras la finalización de este procedimiento, se extrae de SAP2000 la cantidad total de acero que posee cada una de las alternativas, y realizando una comparación entre todas ellas, se obtiene que la alternativa final a proyectar de forma más exhaustiva y completa es la **Solución 3.1**.

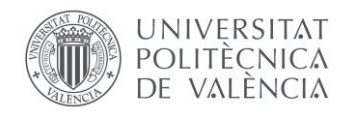

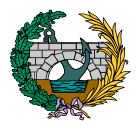

## <span id="page-18-0"></span>9. SOLUCIÓN ADOPTADA

La pasarela que finalmente se estudia de forma más exhaustiva está formada principalmente por dos partes. La primera de ellas hace referencia a los elementos de acero estructural y la otra a la losa de hormigón armado que se ubica sobre los elementos anteriores.

La estructura cuenta con una longitud total de 133 m, formada por tres vanos de 41,50 ; 50 y 41,50 m respectivamente. Cada uno de estos vanos cuenta con dos arcos, uno a cada extremo de la sección transversal, que conectan los estribos con las pilas en el caso del primer y tercer vano y las pilas entre sí en el caso del vano central. En la parte superior de la estructura metálica, la pasarela está formada por unas vigas longitudinales que se encargan posteriormente de hacer de sustento de la losa de hormigón y, conectando las vigas longitudinales con los arcos se disponen unas cruces de San Andrés. Por lo que respecta al perfil longitudinal de la celosía está compuesto por vigas diagonales y montantes verticales conectados entre sí, siendo dicha celosía simétrica respecto al centro de cada uno de los vanos. Por otro lado, y en cada pila y estribo, se colocan vigas verticales que unen las vigas longitudinales con los arcos.

De forma adicional a la pasarela planteada en el estudio de soluciones, se decide, para dar una mayor estabilidad transversal a la estructura, incluir dos elementos adicionales: unas vigas transversales superiores que conecten las vigas longitudinales entre sí y unas vigas en cruz que conecten los arcos inferiormente.

Se realiza, para esta pasarela, un estudio de las acciones a considerar para poder realizar un cálculo posterior exhaustivo. Además de las acciones ya contempladas en el estudio de soluciones, se debe tener en consideración el viento, el sismo y una componente adicional de la temperatura junto con las combinaciones de acciones pertinentes de E.L.U, E.L.S y las combinaciones sísmicas. Todo ello se explica de forma detallada en el anejo correspondiente.

### <span id="page-18-1"></span>10. APARATOS DE APOYO

Cualquier estructura cuando entra en servicio está sujeta a múltiples movimientos y deformaciones originados por cambios de temperatura, la acción del peso propio de la estructura y de las sobrecargas de uso a las que está expuesta. Para adaptarse y resistir a todos estos cambios se requiere de elementos de apoyo que posibiliten todos estos movimientos sin que se dañen.

De los diferentes tipos de aparatos de apoyo existentes y regulados por la norma europea EN 1337-3 de aparatos de apoyo, en este proyecto se escogen los aparatos de apoyo de neopreno o elastoméricos (Tipo B).

La selección y diseño de estos aparatos de apoyo va ligada a la obtención de la máxima carga vertical en los apoyos en E.L.S. Una vez obtenida y teniendo en cuenta la carrera existente en los diferentes vanos de la pasarela, se acude a un catálogo comercial y se escoge el aparato de apoyo

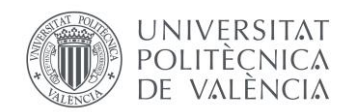

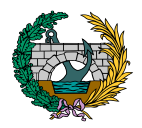

que cumpla con estos requisitos, obteniendo de esta forma las dimensiones del elemento a disponer, tanto en el caso de los estribos como en las pilas.

Posteriormente, se calcula la rigidez horizontal de cada apoyo, que se introduce en SAP2000 y permite realizar las comprobaciones pertinentes de los aparatos de apoyo. Esta rigidez se calcula a través de la siguiente fórmula:

$$
k = \frac{G * L * B}{E}
$$

donde:

 $k$ : rigidez del aparato de apoyo.

 $L \vee B$ : dimensiones en planta del aparato de apoyo (m).

 $E$ : altura neta de goma (m).

 $G$ : módulo de elasticidad transversal del elastómero igual a 10 kp/cm<sup>2</sup>.

La rigidez obtenida para los aparatos de apoyo de los estribos es:  $k = 1460$ kN/m.

La rigidez obtenida para los aparatos de apoyo de las pilas es:  $k = 3730$ kN/m.

Estas rigideces se introducen en los aparatos de apoyo pertinentes en las direcciones "x" e "y", mientras que verticalmente se introducen carritos.

Una vez realizada la selección de los aparatos de apoyo, se lleva a cabo la verificación del cumplimiento de estos elementos frente a deformación de diseño máxima y frente a la condición límite de no deslizamiento.

## <span id="page-19-0"></span>11. SECCIONES FINALES A DISPONER

Las comprobaciones resistentes de las secciones transversales de la pasarela final se llevan a cabo en el Trabajo de Fin de Máster de Alberto García Cárcel, y en base a estas, se establece la necesidad de realizar variaciones en las dimensiones de algunas secciones transversales de la estructura, cuyas geometrías finales se muestran a continuación:

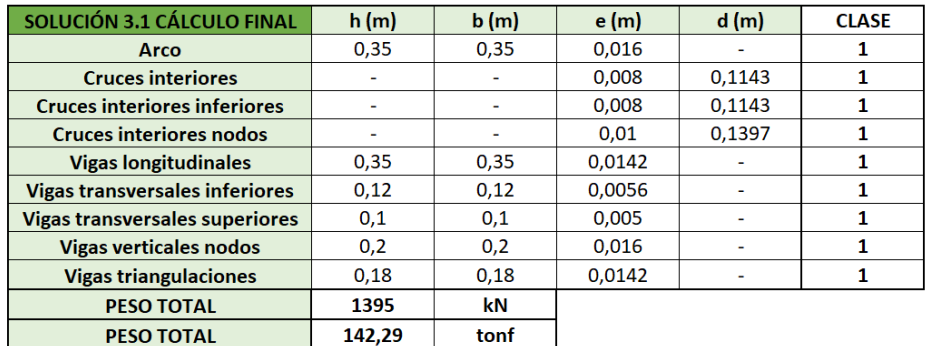

<span id="page-19-1"></span>*Tabla 1. Secciones finales a disponer en la pasarela. (Fuente: elaboración propia en Excel).*

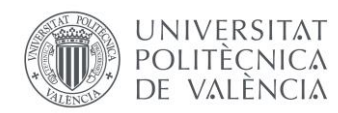

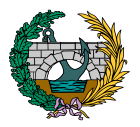

Se incluye, además, una tabla con los valores de los ratios del coeficiente de aprovechamiento de cada una de las secciones finales y del global de la estructura:

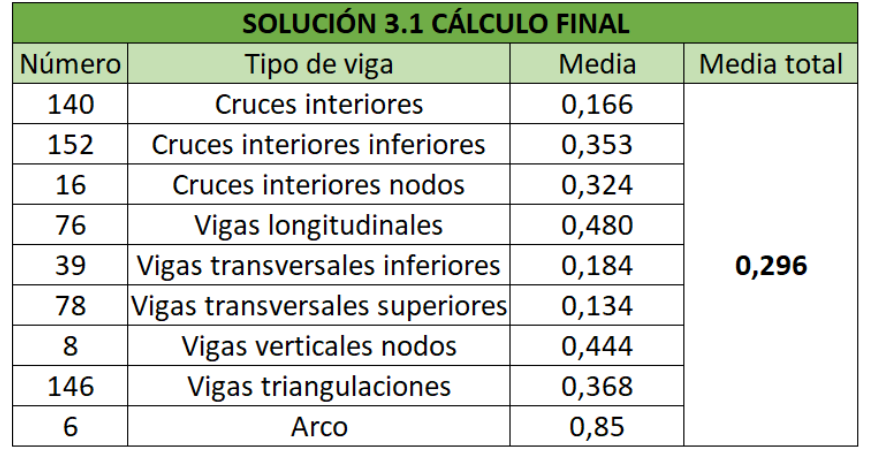

<span id="page-20-1"></span>*Tabla 2. Coeficientes de aprovechamiento finales. (Fuente: elaboración propia en Excel).*

## <span id="page-20-0"></span>12. EQUIPAMIENTOS

En el siguiente apartado se describen y definen brevemente todos los equipamientos que se disponen en la pasarela a proyectar, dejando para el anejo correspondiente su desarrollo más completo.

En primer lugar, y en relación al sistema de drenaje, la pasarela se encuentra ubicada sobre el cauce fluvial del río Agres, siendo esta una zona no transitable, por lo que el caudal de agua evacuado por el tablero de la estructura en caso de lluvia es dirigido hacia el exterior de la pasarela a través de la pendiente transversal dispuesta, sin necesidad de introducir ningún tipo de elemento que dirija el agua hacia los extremos del tablero para no provocar molestias sobre los usuarios.

Posteriormente y en cuanto a la iluminación de la pasarela, se disponen elementos de iluminación rasantes tipo LED al tresbolillo cada 5 m y en toda la longitud de la pasarela, consiguiendo así resaltar los dos carriles de circulación de esta. Se trata de luminarias LED solares, que son soluciones de iluminación exterior que aprovechan la energía del sol para proporcionar una iluminación de alta calidad.

Los elementos de iluminación que se disponen, escogidos de catálogo comercial, son los mostrados a continuación:

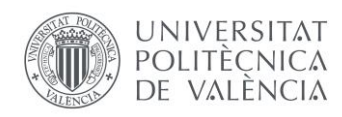

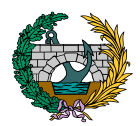

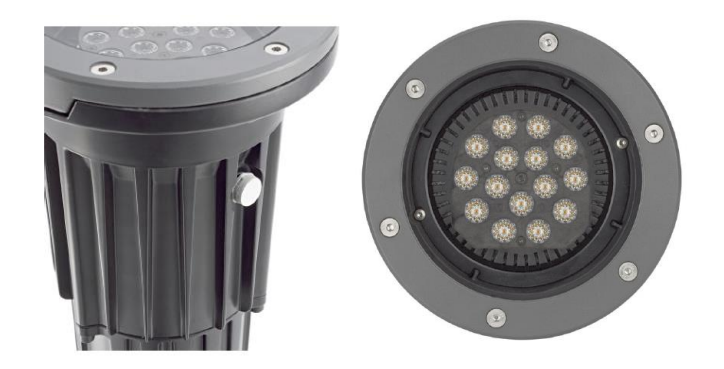

*Figura 14. Iluminación rasante de la pasarela. (Fuente: catálogo comercial).*

<span id="page-21-1"></span>En cuanto a las juntas de dilatación, se establece en primer lugar la variación térmica máxima que se da en el tablero y, posteriormente, se calcula el incremento de longitud que se da en el tablero y con este se decide disponer dos juntas de dilatación, una en cada extremo del tablero, donde cada una de ellas absorbe la mitad del incremento de longitud calculado previamente.

Por lo que respecta a las barandillas y por criterios de seguridad y estética, se disponen barandillas de 1,20 m de altura formadas por montantes verticales y tres pasamanos longitudinales, uno en la parte superior del elemento y los otros dos a diferente altura de la barandilla.

Se incluye a continuación la geometría de las barandillas:

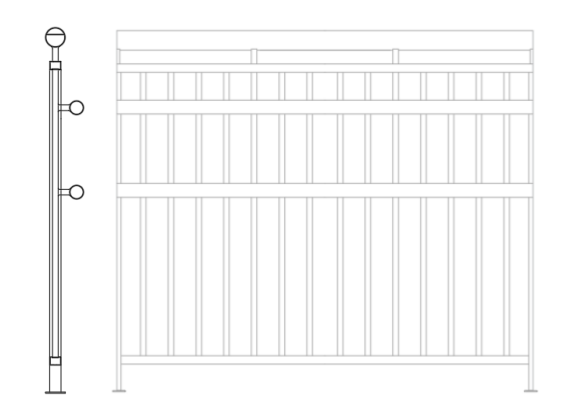

<span id="page-21-2"></span>*Figura 15. Barandilla a disponer. (Fuente: elaboración propia en AutoCAD).*

Por último, la capa de pavimento, tanto para el carril bici como para el peatonal, está formada por una capa de slurry de 50 cm de espesor donde la única diferencia es el color de un carril y el otro. En el caso del carril bici se dispone un color rojo y para la zona peatonal un color verde.

## <span id="page-21-0"></span>13. RELACIÓN VALORADA

En el último documento de este Trabajo de Fin de Máster se llevan a cabo los cálculos pertinentes para obtener el Presupuesto Base de Licitación de

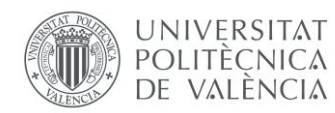

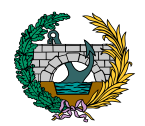

la pasarela proyectada teniendo en cuenta tanto su construcción como su posterior mantenimiento.

El *Documento Nº 3: Relación valorada* se divide en capítulos. En primer lugar, se incluyen todas las mediciones pertinentes a cada unidad de obra, posteriormente se muestra una justificación de precios de cada una de ellas, y por último se incluye la relación valorada, conteniendo esta el coste total de cada capítulo y el de toda la obra.

Sumando los costes de producción, construcción y mantenimiento de la pasarela se obtiene el Presupuesto de Ejecución Material (PEM) de esta, al que posteriormente se le añaden los Gastos Generales (15% del PEM), el Beneficio Industrial (6% del PEM) y el IVA (21% del total), consiguiendo de esta manera el Presupuesto Base de Licitación (PBL) y siendo este de UN MILLÓN CIENTO DOCE MIL QUINIENTOS CATORCE EUROS CON CINCUENTA Y TRES CÉNTIMOS (1.112.514,53 €).

A continuación, se muestra un resumen de la relación valorada del proyecto y del cálculo del Presupuesto Base de Licitación (PBL) de la pasarela proyectada:

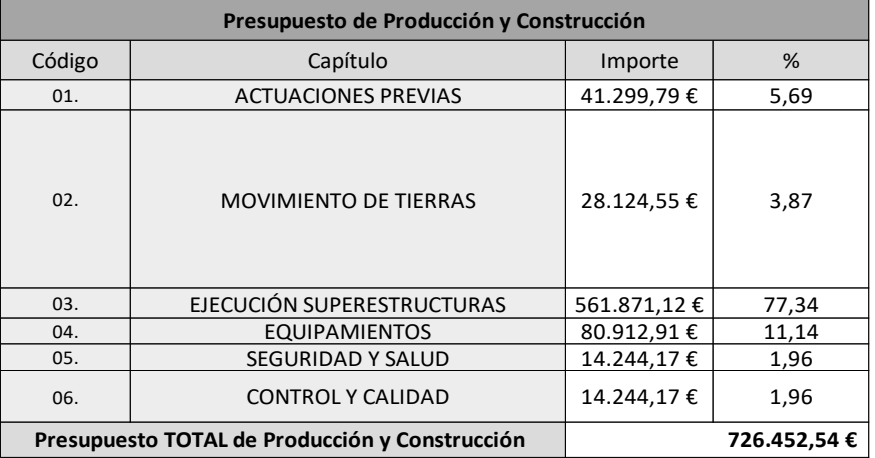

<span id="page-22-0"></span>*Figura 16. Presupuesto de producción y construcción de la pasarela a proyectar. (Fuente: Documento Nº 2: Relación valorada del presente TFM).*

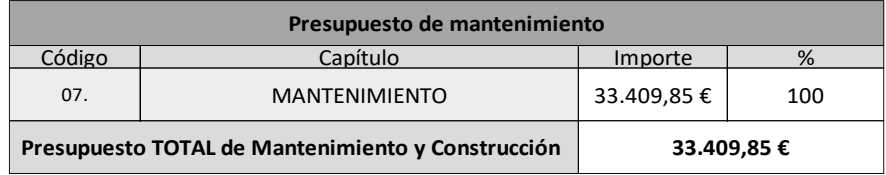

<span id="page-22-1"></span>*Figura 17. Presupuesto de mantenimiento de la pasarela a proyectar. (Fuente: Documento Nº 2: Relación valorada del presente TFM).*

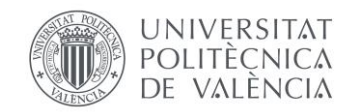

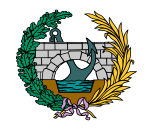

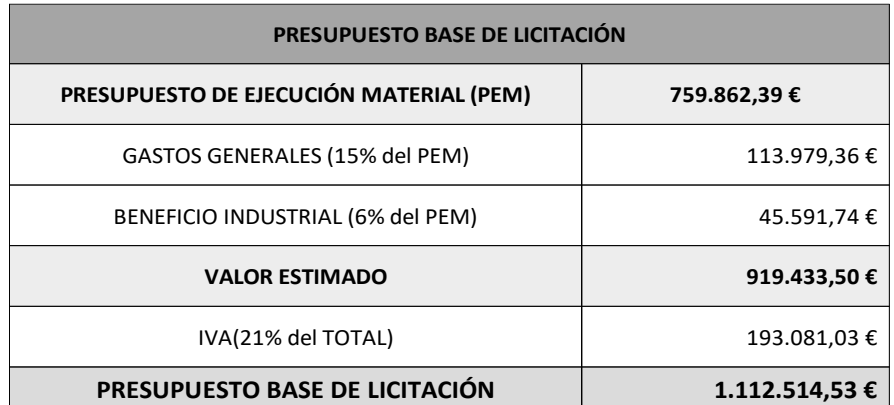

<span id="page-23-1"></span>*Figura 18. Presupuesto Base de Licitación de la pasarela. (Fuente: Documento Nº 2: Relación valorada del presente TFM).*

## <span id="page-23-0"></span>14. CONCLUSIÓN

Tras la exposición del contenido de los anejos de este Trabajo de Fin de Máster, se puede concluir con la certeza de que se cumplen con todos los objetivos y requisitos necesarios para llevar a cabo la ejecución del "Diseño estructural de pasarela ciclopeatonal sobre el río Agres, en el término municipal de Muro de Alcoy (Alicante). Estudio de soluciones" y se obtiene una pasarela estructuralmente viable y estéticamente agradable para todos los usuarios.

En consecuencia, todos los documentos que conforman este Trabajo de Fin de Máster se someten a la aprobación del tribunal de la Comisión Calificadora para la obtención del Máster en Ingeniería de Caminos, Canales y Puertos.

Firma: Miguel de Fuenmayor Icardo Fecha: Julio 2022

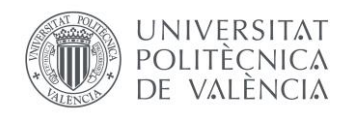

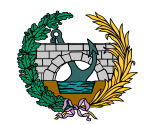

## <span id="page-24-0"></span>15. REFERENCIAS

Muro de Alcoy en la región de Valenciana - Municipio y ayuntamiento de España[. https://www.ayuntamiento-espana.es/ayuntamiento-muro](https://www.ayuntamiento-espana.es/ayuntamiento-muro-de-alcoy.html)[de-alcoy.html.](https://www.ayuntamiento-espana.es/ayuntamiento-muro-de-alcoy.html) Accedido 26 de marzo de 2022.

«Muro de Alcoy». Wikipedia, la enciclopedia libre. Wikipedia, [https://es.wikipedia.org/w/index.php?title=Muro\\_de\\_Alcoy&oldid=14225](https://es.wikipedia.org/w/index.php?title=Muro_de_Alcoy&oldid=142254345) [4345.](https://es.wikipedia.org/w/index.php?title=Muro_de_Alcoy&oldid=142254345) Accedido el 26 de marzo de 2022.

«Google Maps». Google Maps,

[https://www.google.es/maps/place/Muro+de+Alcoy,+Alicante/@38.7804](https://www.google.es/maps/place/Muro+de+Alcoy,+Alicante/@38.7804797,-0.4471198,15z/data=!3m1!4b1!4m5!3m4!1s0xd618f9daaca4f91:0x43ff296278275fd6!8m2!3d38.7805406!4d-0.4372114) [797,-](https://www.google.es/maps/place/Muro+de+Alcoy,+Alicante/@38.7804797,-0.4471198,15z/data=!3m1!4b1!4m5!3m4!1s0xd618f9daaca4f91:0x43ff296278275fd6!8m2!3d38.7805406!4d-0.4372114)

[0.4471198,15z/data=!3m1!4b1!4m5!3m4!1s0xd618f9daaca4f91:0x43ff29](https://www.google.es/maps/place/Muro+de+Alcoy,+Alicante/@38.7804797,-0.4471198,15z/data=!3m1!4b1!4m5!3m4!1s0xd618f9daaca4f91:0x43ff296278275fd6!8m2!3d38.7805406!4d-0.4372114) [6278275fd6!8m2!3d38.7805406!4d-0.4372114.](https://www.google.es/maps/place/Muro+de+Alcoy,+Alicante/@38.7804797,-0.4471198,15z/data=!3m1!4b1!4m5!3m4!1s0xd618f9daaca4f91:0x43ff296278275fd6!8m2!3d38.7805406!4d-0.4372114) Accedido el 26 de marzo de 2022.

Cómo llegar a Muro De Alcoy. [https://como.llegar.es/a-muro-de](https://como.llegar.es/a-muro-de-alcoy)[alcoy.](https://como.llegar.es/a-muro-de-alcoy) Accedido 26 de marzo de 2022.

«Google Earth». Google Earth. Accedido el 26 de marzo de 2022.

## *ANEJO N.º 1: ANTECEDENTES Y DATOS PREVIOS*

## PRESENTADO POR: MIGUEL DE FUENMAYOR ICARDO MÁSTER UNIVERSITARIO EN INGENIERÍA DE CAMINOS, CANALES Y PUERTOS TUTOR: JULIÁN ALCALÁ GONZÁLEZ ESCUELA TÉCNICA SUPERIOR DE INGENIEROS DE CAMINOS, CANALES Y PUERTOS UNIVERSITAT POLITÈCNICA DE VALÈNCIA

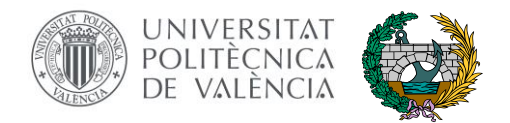

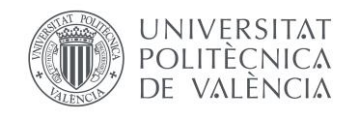

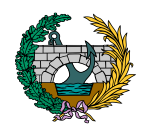

## ÍNDICE

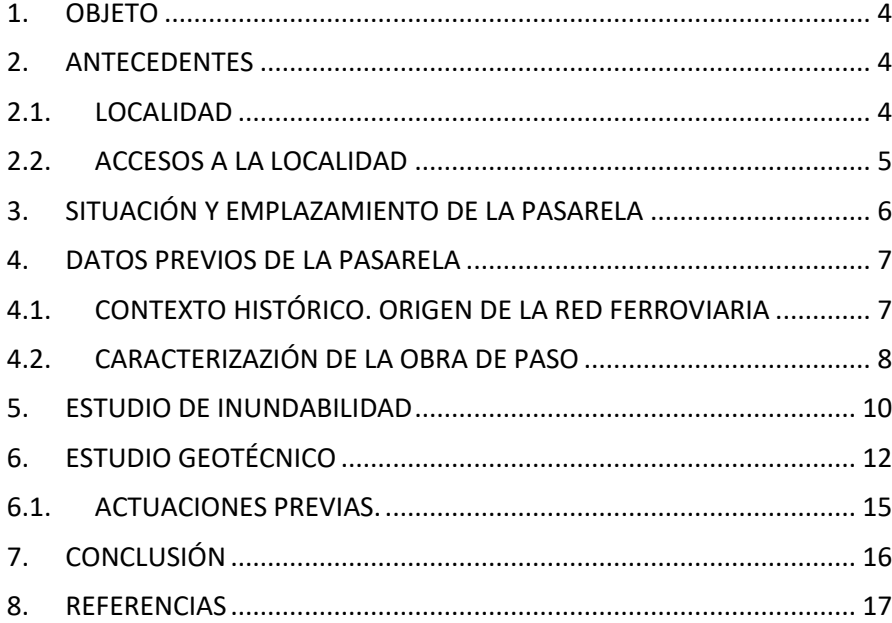

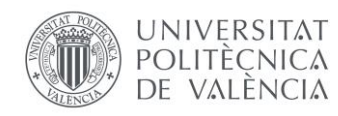

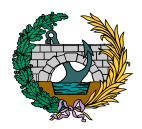

## ÍNDICE DE FIGURAS

[Figura 1. Ubicación de Muro de Alcoy en España. \(Fuente: Wikipedia\).](#page-28-3) .... 4 [Figura 2. Ubicación de Muro de Alcoy en Alicante. \(Fuente: Wikipedia\)....](#page-29-1) 5 [Figura 3. Accesos por carretera a Muro de Alcoy. \(Fuente: Google Maps\).](#page-29-2) 5 [Figura 4. Ubicación de la pasarela a proyectar. \(Fuente: Google Earth\).....](#page-30-1) 6 [Figura 5. Proximidades de la pasarela a proyectar. \(Fuente: Google Earth\).](#page-30-2) [.....................................................................................................................](#page-30-2) 6 [Figura 6. Principales vías ferroviarias de RENFE. \(Fuente: Geografía de los](#page-31-2)  Ferrocarriles Españoles). [.............................................................................](#page-31-2) 7 [Figura 7. Localización y vista aérea de la estructura. \(Fuente: Inspección](#page-33-0)  [principal proporcionada por el tutor\).](#page-33-0) ........................................................ 9 [Figura 8. Hoja Nº 821 de la envolvente de peligrosidad de inundación.](#page-34-1)  (Fuente: PATRICOVA, 2015). [.....................................................................](#page-34-1) 10 [Figura 9. Hoja Nº 821 de la peligrosidad de inundación.\(Fuente:](#page-35-0)  [PATRICOVA, 2015\).....................................................................................](#page-35-0) 11 [Figura 10. Hoja Nº 821 del riesgo de inundación. \(Fuente: PATRICOVA,](#page-35-1)  [2015\)..........................................................................................................](#page-35-1) 11 [Figura 11. Daños en el estribo 1 \(Fuente: información proporcionada por](#page-37-0)  [el tutor\)......................................................................................................](#page-37-0) 13 [Figura 12. Daño por rotura de colector en el estribo 1](#page-38-0)  [\(Fuente: información proporcionada por el tutor\).](#page-38-0) .................................. 14 [Figura 11. Daños en la pila 1 \(Fuente: información proporcionada por el](#page-38-1)  tutor). [........................................................................................................](#page-38-1) 14 [Figura 11. Daños en la coronación de la pila 2](#page-38-2)  [\(Fuente: información proporcionada por el tutor\).](#page-38-2) .................................. 14 [Figura 11. Socavación en la pila 2 \(Fuente: información proporcionada por](#page-38-3)  [el tutor\)......................................................................................................](#page-38-3) 14 [Figura 11. Daños en el estribo 2 \(Fuente: información proporcionada por](#page-39-1)  [el tutor\)......................................................................................................](#page-39-1) 15

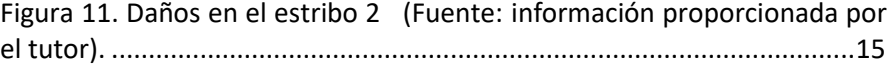

## ÍNDICE DE ILUSTRACIONES

[Ilustración 1. Imágenes antiguas del puente de ferrocarril.](#page-32-1) (Fuente: [información proporcionada por el tutor\).....................................................8](#page-32-1) [Ilustración 2. Imágenes actuales de la zona de construcción de la pasarela.](#page-33-1)  [\(Fuente: información proporcionada por el tutor\).](#page-33-1) .....................................9

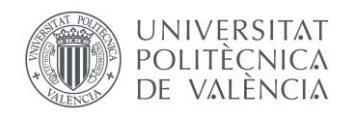

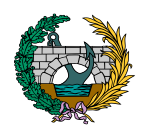

### <span id="page-28-0"></span>1. OBJETO

El objeto del presente documento es la definición de los datos previos y antecedentes de los que se disponen para poder afrontar posteriormente la definición de una pasarela peatonal y ciclista ubicada en el término municipal de Muro de Alcoy (Alicante), definiéndola en base a una serie de condicionantes y cumpliendo con la normativa actual.

La obra a proyectar debe albergar la circulación de peatones y ciclistas de forma segura, cruzando el río Agres al norte de Muro de Alcoy, cuyo cruce anteriormente se materializaba mediante una línea ferroviaria.

Ciertos apartados de este documento están basados en una inspección principal proporcionada por el tutor de este TFM y realizada sobre el tramo de cauce que se presenta.

## <span id="page-28-1"></span>2. ANTECEDENTES

#### <span id="page-28-2"></span>2.1. LOCALIDAD

La pasarela que se plantea está ubicada en Muro de Alcoy, municipio de la Comunidad Valenciana (España) situado al norte de la provincia de Alicante y con aproximadamente 9.300 habitantes según el Instituto Nacional de Estadística (INE) y perteneciente a la comarca del Condado de Cocentaina.

La principal actividad económica de este término municipal es la agricultura, los trabajos textiles por influencia de las localidades de Alcoy y Cocentaina y la fabricación de guitarras hechas a mano.

En cuanto a su geografía, el relieve de Muro de Alcoy está definido por los valles prebéticos de Alcoy, además de las sierras de Mariola y Benicadell, y la altitud aproximada de este término municipal es de 410 m sobre el nivel del mar. Esta localidad es atravesada por dos cursos fluviales, el río Agres y el río Serpis.

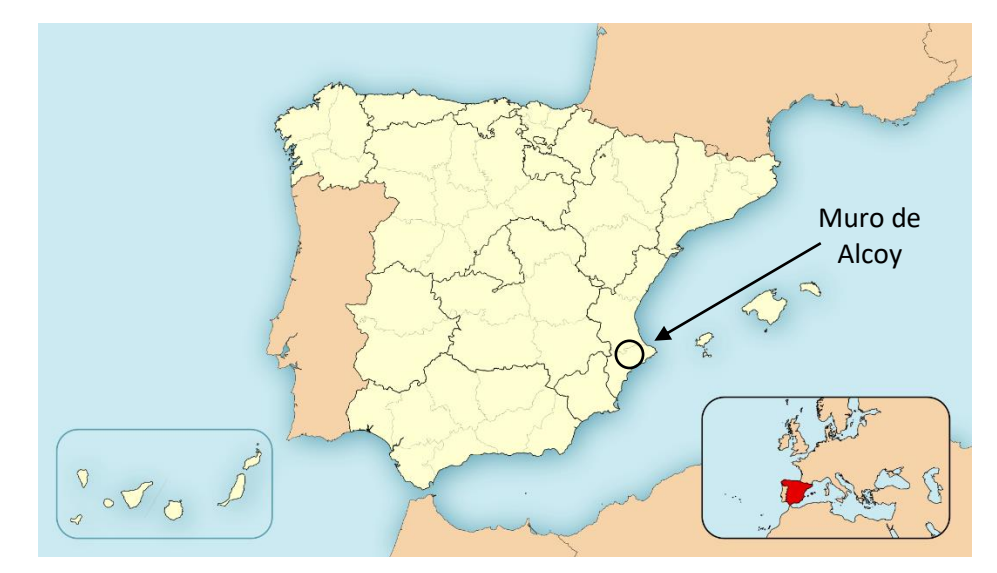

<span id="page-28-3"></span>*Figura 1. Ubicación de Muro de Alcoy en España. (Fuente: Wikipedia).*

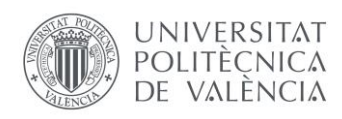

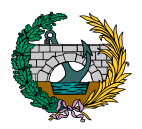

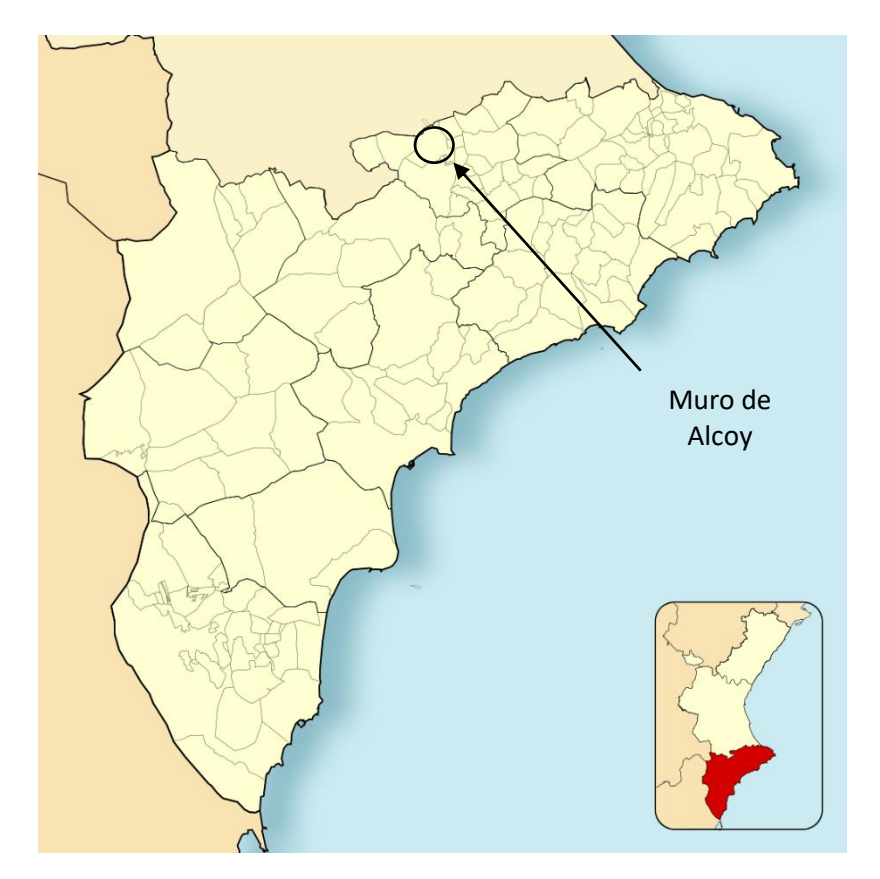

*Figura 2. Ubicación de Muro de Alcoy en Alicante. (Fuente: Wikipedia).*

<span id="page-29-1"></span>Por lo que respecta al clima de la zona, se caracteriza por ser un clima mediterráneo en el que los inviernos son suaves y los veranos son cálidos. En invierno, las temperaturas mínimas varían entre 4 y 7 °C y las máximas oscilan entre 14 y 17 °C, mientras que la temperatura media anual es de 16 °C.

#### <span id="page-29-0"></span>2.2. ACCESOS A LA LOCALIDAD

En cuanto a las carreteras más importantes que discurren en proximidad a Muro de Alcoy, cabe destacar la presencia de la Autovía del Mediterráneo (A-7) al este de la localidad y la nacional N-340 al oeste de esta. A partir de estas carreteras y otras secundarias, es posible acceder a Muro de Alcoy.

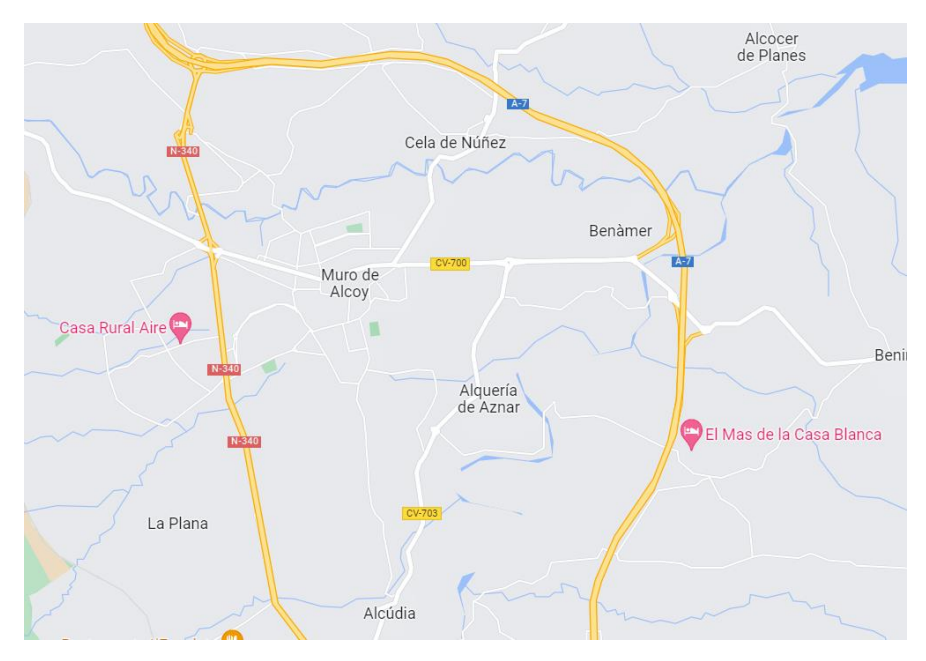

<span id="page-29-2"></span>*Figura 3. Accesos por carretera a Muro de Alcoy. (Fuente: Google Maps).*

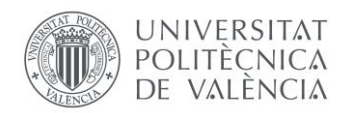

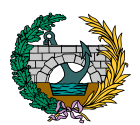

Además, es posible llegar a través del servicio de autobuses que conecta este municipio con capitales de provincia como Alicante, que se encuentra a tan solo 50 km de distancia.

## <span id="page-30-0"></span>3. SITUACIÓN Y EMPLAZAMIENTO DE LA PASARELA

La pasarela que se plantea en este proyecto se encuentra ubicada, como se ha mencionado anteriormente y se muestra en la imagen inferior, en el término municipal de Muro de Alcoy, cruzando el río Agres, dando continuidad así a la Vía Verde del Serpis, itinerario ciclopeatonal de 56 km que recorre 11 diferentes municipios pertenecientes a las comarcas de l´Alcoia, Comtat y la Safor en la provincia de Alicante. Dicha Vía Verde sustituye a un trazado ferroviario, actualmente en desuso, que conectaba Alcoy con Gandía.

<span id="page-30-1"></span>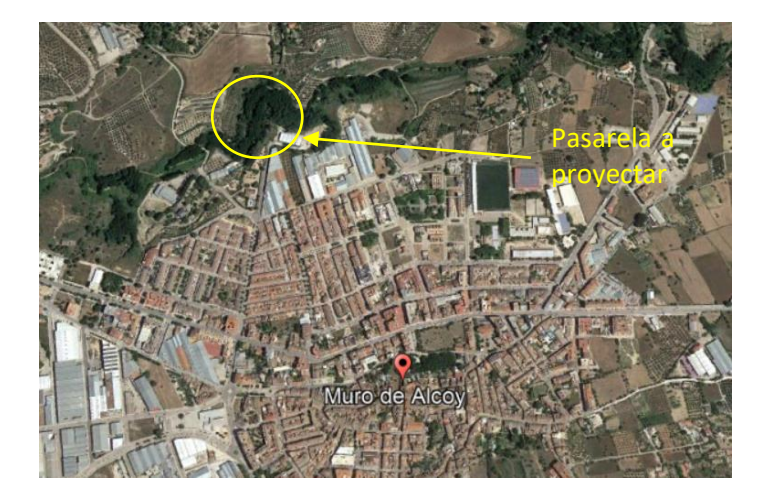

*Figura 4. Ubicación de la pasarela a proyectar. (Fuente: Google Earth).*

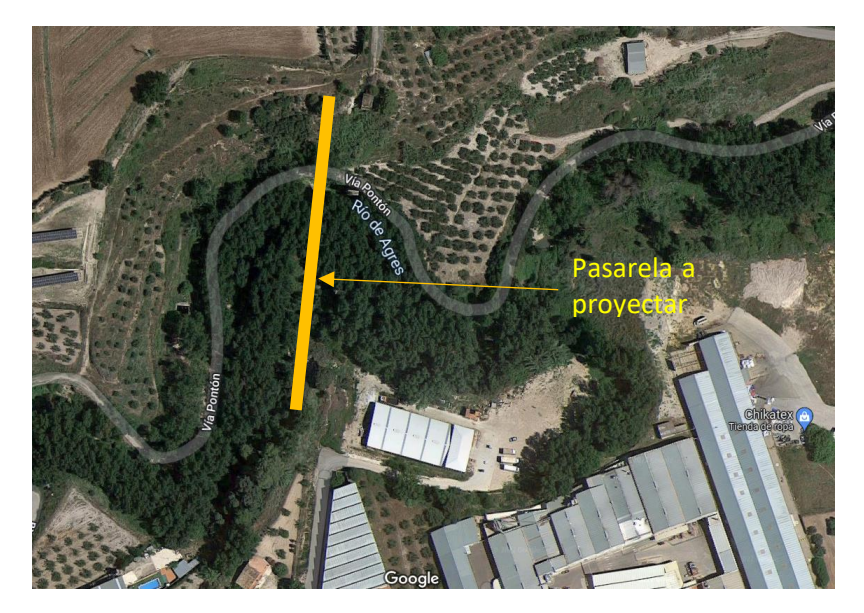

*Figura 5. Proximidades de la pasarela a proyectar. (Fuente: Google Earth).*

<span id="page-30-2"></span>Próximo al estribo sur de la pasarela se encuentra el polígono industrial de Muro de Alcoy, como se puede ver en la anterior imagen. Por otro lado, justo entre la pila y el estribo norte pasa el camino rural de la Vía del Pontón, que discurre por el margen del río Agres. Este sendero inicia su recorrido en la Fuente del Baladre y recorre un total de aproximadamente 12 km.

El estribo norte se encuentra en una zona mucho más rural, alejada de Muro de Alcoy. En esta zona se encuentra grandes zonas abiertas con algún chalet aislado.

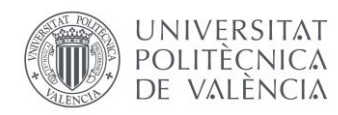

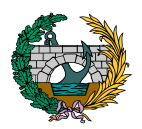

### <span id="page-31-0"></span>4. DATOS PREVIOS DE LA PASARELA

#### <span id="page-31-1"></span>4.1. CONTEXTO HISTÓRICO. ORIGEN DE LA RED FERROVIARIA

A finales del siglo XIX el Condado de Cocentaina y de Hoya de Alcoy, ubicadas en la provincia de Alicante, eran las comarcas que disponían de una industria potente y próspera. Alcoy era la localidad que lideraba esta industria y era considerada ciudad pionera de la Revolución Industrial en la Comunidad Valenciana. Sin embargo, este desarrollo quedó condicionado por su situación orográfica, que complicaba el aprovisionamiento de materias primas como el carbón y dificultaba también la salida de productos manufacturados hacia otras localidades. Resultaba necesario disponer de un itinerario que diese salida al mar, pero las comarcas del Condado de Cocentaina y la Hoya de Alcoy estaban rodeadas por montañas, por lo que la salida al mar más rápida y eficiente debía seguir el recorrido del río Serpis, río que nace en Alcoy y desemboca en el Grao de Gandía.

El primer paso que se dio para solventar este problema se produjo en 1886, cuando una Real Orden autorizó la construcción y explotación de una línea ferroviaria de un metro de ancho que conectaba Alcoy y Gandía y cuyas paradas intermedias eran Cocentaina, Muro de Alcoy y Villalonga. Además, este ferrocarril tenía como objetivo mejorar la comunicación y conexión de las zonas costeras con los pueblos del interior.

La longitud total de la línea ferroviaria entre las ciudades de Alcoy y Gandía era de aproximadamente 55 km, con un desnivel entre municipios extremos de 530 m, y las obras realizadas para llevar a cabo dicha construcción duraron un total de 4 años con un coste de 23 millones de pesetas.

Dicho trayecto comprendía el paso a través de valles, ríos y montañas, atravesando 7 túneles y contando con 12 puentes que salvaban los ríos Agres y Serpis en diferentes puntos.

La figura adjunta a continuación incluye el mapa de las principales vías ferroviarias de RENFE, donde se pueden observar las tres líneas de vía estrecha que recorrían el sur de Valencia y el norte de Alicante.

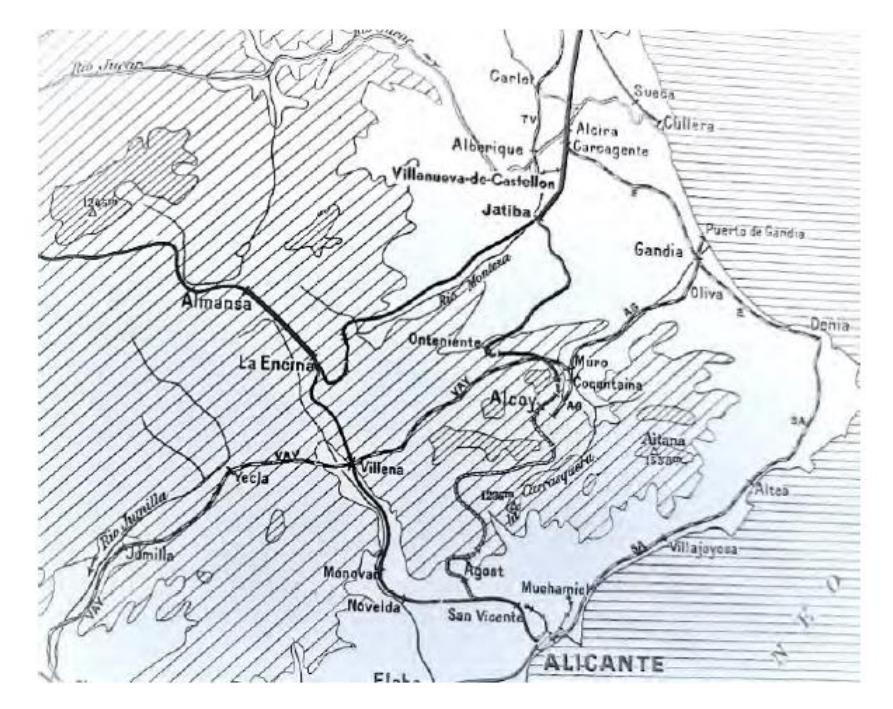

<span id="page-31-2"></span>*Figura 6. Principales vías ferroviarias de RENFE. (Fuente: Geografía de los Ferrocarriles Españoles).*

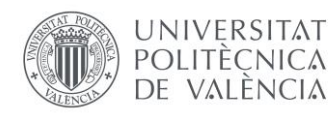

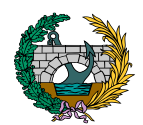

La vía era de un metro de ancho con unas traviesas de madera de pino sujetadas a un suelo de grava, y los trenes circulaban a una velocidad media de 35 km/h.

Al final de los años veinte el ferrocarril se vio inmerso en una gran crisis provocada principalmente por problemas de mantenimiento de los trenes y la vía, que se vio incrementada a causa de la Guerra Civil y la abolición del sistema de subvenciones a fondo perdido para los ferrocarriles de vía estrecha. En 1965 este tramo ferroviario pasó a depender de Ferrocarriles Españoles de Vía Estrecha (FEVE), mientras que el Gobierno no llevó a cabo la modernización y actualización de la línea al estar completamente obsoleta y las instalaciones en mal estado, decidiendo finalmente clausurarla por su baja rentabilidad y poca seguridad para los usuarios.

#### <span id="page-32-0"></span>4.2. CARACTERIZAZIÓN DE LA OBRA DE PASO

La obra de paso original, mostrada en la ilustración inferior, era un tramo recto que formaba parte de la línea ferroviaria de vía métrica no electrificada que conectaba Alcoy y Gandía. Actualmente, la estructura se encuentra fuera de servicio, siendo su tablero desmontado en la década de los 70 y dejando solamente los estribos y las pilas.

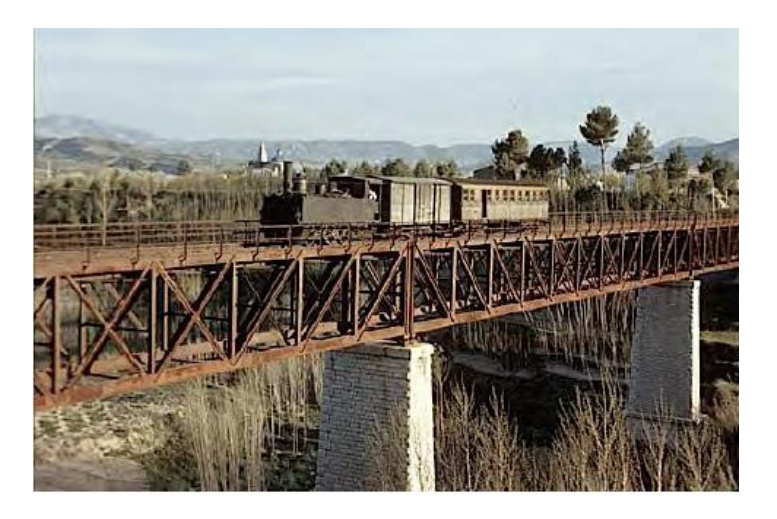

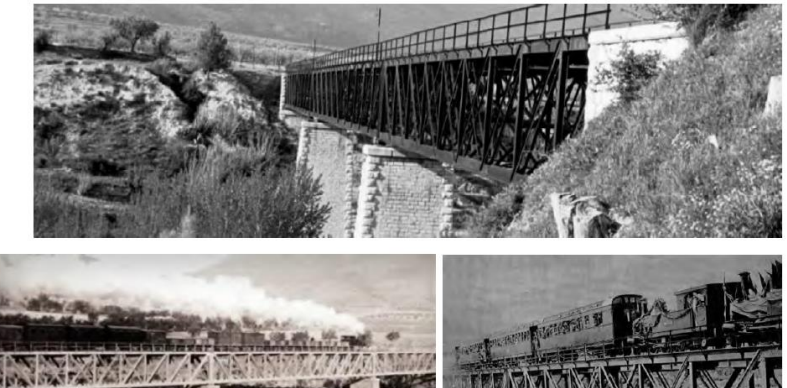

<span id="page-32-1"></span>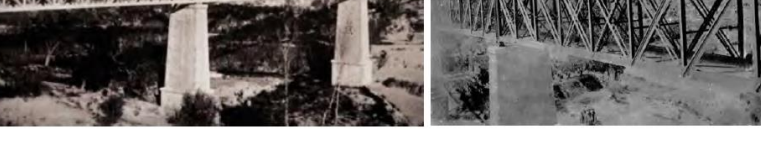

*Ilustración 1. Imágenes antiguas del puente de ferrocarril. (Fuente: información proporcionada por el tutor).*

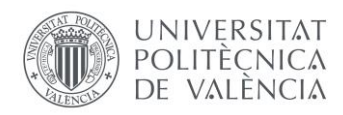

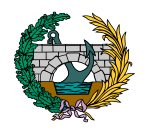

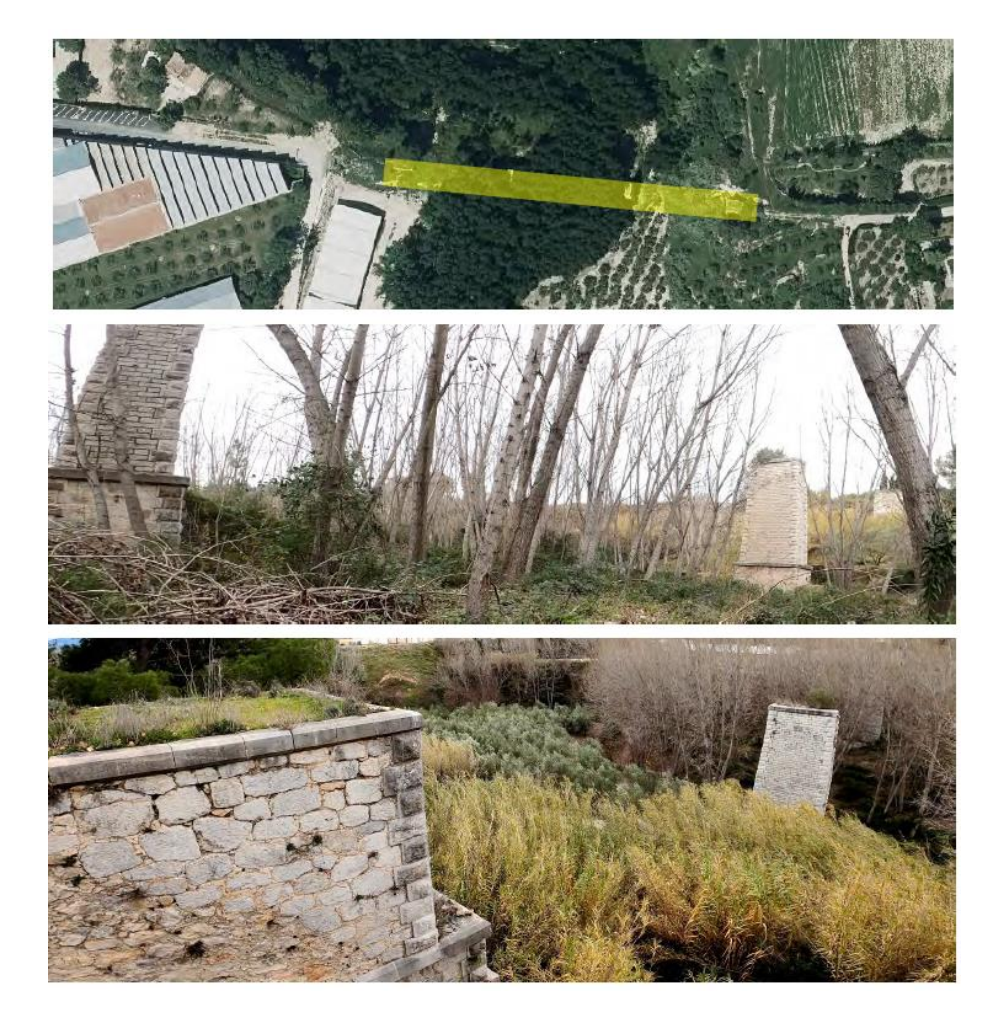

*Ilustración 2. Imágenes actuales de la zona de construcción de la pasarela. (Fuente: información proporcionada por el tutor).*

A efectos descriptivos, se denomina estribo E1 al situado en el p.k. menor (lado Muro de Alcoy) y E2 al opuesto. El lado derecho (1) e izquierdo (2) se designan en el sentido de p.k ascendente (sentido de avance de los p.k.). Las dos pilas intermedias se designan P1 y P2 con igual criterio que para los estribos y los lados.

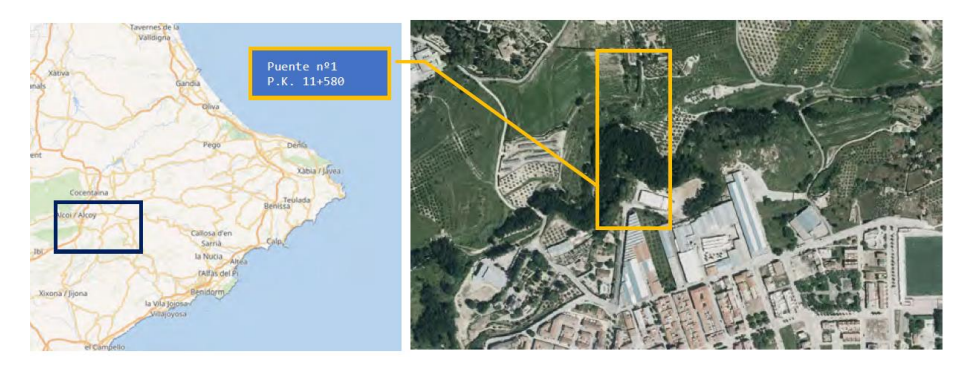

*Figura 7. Localización y vista aérea de la estructura. (Fuente: Inspección principal proporcionada por el tutor).*

<span id="page-33-0"></span>La longitud del puente original era de 133 m, distribuido en tres vanos de 41,50 ; 50 y 41,50 m respectivamente, con un diseño ferroviario de tablero inferior de viga en celosía de acero con arriostramiento en cruz de San Andrés en planos horizontales y verticales. Los cordones estaban conformados por perfiles angulares, palastros y chapas unidos por roblones. El canto de la viga era de aproximadamente 4,00 m.

<span id="page-33-1"></span>Las pilas que sustentaban el tablero son de fábrica de sillarejo bien labrado con acabado trinchado con esquinas en sillería averrugada y remates de sillares en bisel, todo ello de piedra caliza.

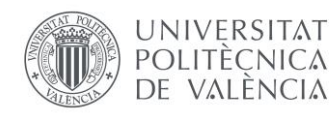

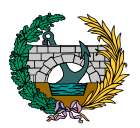

En cuanto a su geometría, las pilas tienen dos tramos: el primero de ellos, el del arranque, es de sección rectangular constante de 5,80x3,50 m y altura de 2,80 m (Pila P1) y 4,40 m (Pila P2). El segundo tramo tiene forma troncopiramidal y posee 11,20 m de altura y de idénticas dimensiones en ambas pilas con 2,60x5,00 m y pendiente de los paramentos entre 1/10 y 1/5. La altura total de las pilas es de 15,60 m (Pila P2) Y 14,00 m (Pila P1).

Los estribos son elementos macizos con paramentos verticales y, al igual que las pilas, son de fábrica de sillarejo bien labrado con acabado trinchado con esquinas en sillería averrugada y remates de sillares labrados con bisel, todo ello de piedra caliza.

En cuanto a la geometría de los estribos, tienen tres tramos. Un primer tramo de arranque de sección rectangular constante que comienza en la cimentación. El segundo tramo posee un ligero retranqueo de 1,20 m de altura y genera la base de apoyo del tablero. El último tramo, de 4,00 m de altura, es el murete de guarda que eleva la plataforma hasta el nivel de la rasante y que está rematado por una cornisa de sillería abiselada.

## <span id="page-34-0"></span>5. ESTUDIO DE INUNDABILIDAD

En el siguiente apartado se procede a estudiar la posibilidad de que la zona en la que se ubica la pasarela sea inundable a lo largo de la vida útil de la estructura. Para llevar a cabo este estudio se deben observar los mapas de peligrosidad y riesgo de inundación de la zona de actuación a través del Plan de Acción Territorial de carácter sectorial sobre prevención del Riesgo de Inundación en la Comunitat Valenciana (PATRICOVA, 2015).

Los mapas de peligrosidad de inundación son aquellos cuyo objetivo es establecer el alcance de una posible inundación mediante la delimitación territorial de la zona a estudiar, realizándose para diferentes periodos de retorno y calados máximos alcanzados.

Los mapas de riesgo de inundación representan una valoración de los daños que una posible inundación es capaz de provocar en la zona de estudio, en base a la vulnerabilidad de las zonas inundables y la población existente.

En el caso que se presenta y según la página 821 del PATRICOVA (2015), el riesgo de inundación de la zona a estudiar es muy bajo y la peligrosidad de inundación que se da es la peligrosidad geomorfológica, con lo que deberían realizarse estudios exhaustivos de inestabilidad de la superficie terrestre sobre la que se apoya la pasarela.

Se muestra a continuación la envolvente de peligrosidad por inundación, el riesgo de inundación y la peligrosidad de inundación:

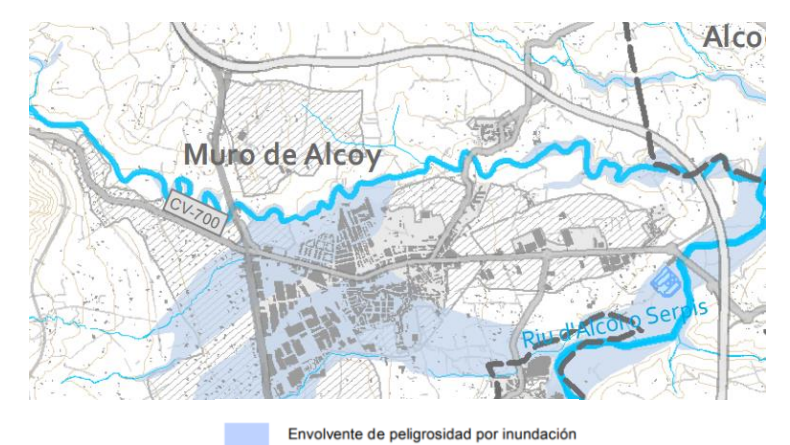

<span id="page-34-1"></span>*Figura 8. Hoja Nº 821 de la envolvente de peligrosidad de inundación. (Fuente: PATRICOVA, 2015).*

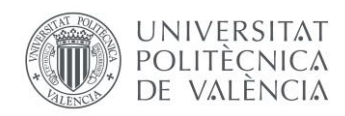

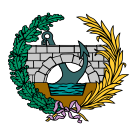

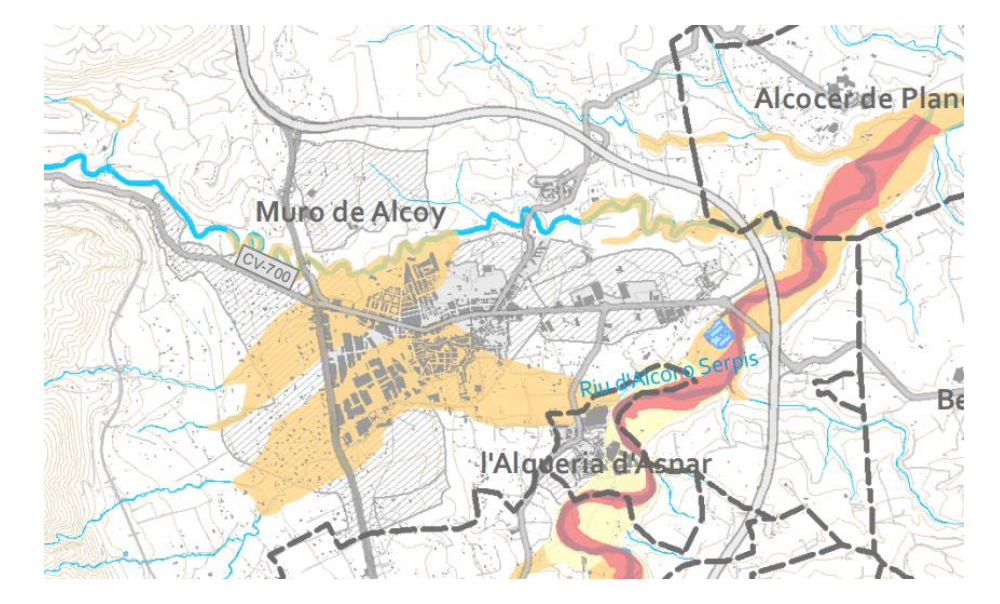

#### Peligrosidad de Inundación

Nivel 1: Frecuencia alta (25 años) y calado alto (>0.8 m) Nivel 2: Frecuencia media (100 años) y calado alto (>0.8 m) Nivel 3: Frecuencia alta (25 años) y calado bajo (<0.8 m) Nivel 4: Frecuencia media (100 años) y calado bajo (<0.8 m) Nivel 5: Frecuencia baja (500 años) y calado alto (>0.8 m) Nivel 6: Frecuencia baja (500 años) y calado bajo (<0.8 m) Peligrosidad Geomorfológica

<span id="page-35-0"></span>*Figura 9. Hoja Nº 821 de la peligrosidad de inundación. (Fuente: PATRICOVA, 2015).*

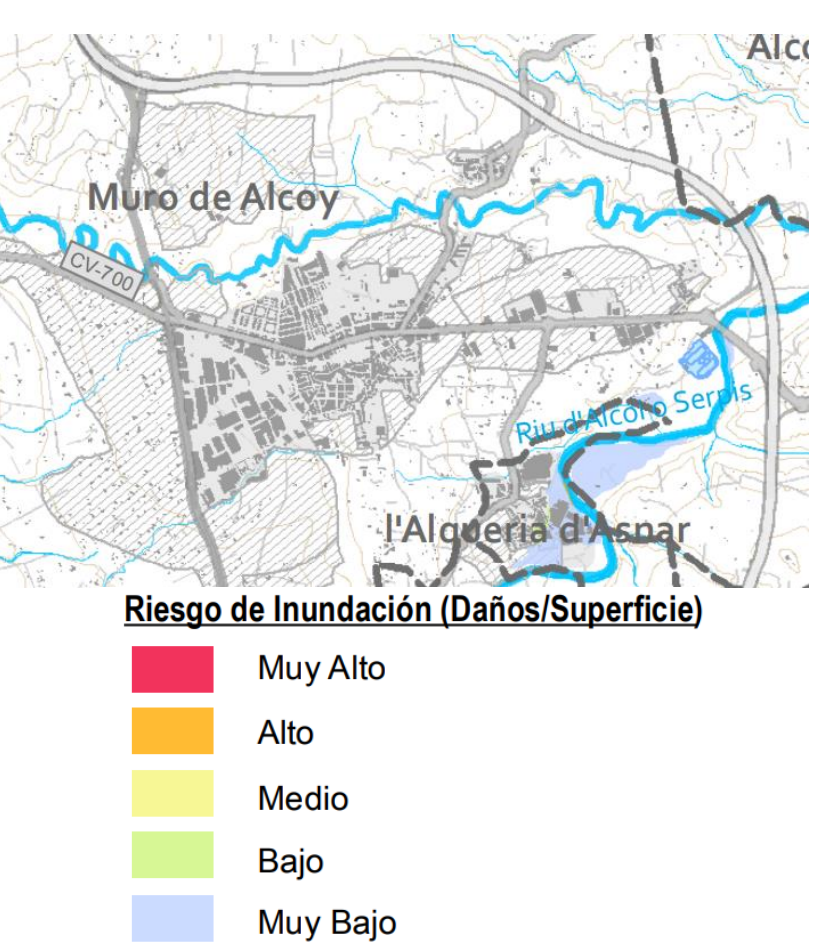

<span id="page-35-1"></span>*Figura 10. Hoja Nº 821 del riesgo de inundación. (Fuente: PATRICOVA, 2015).*
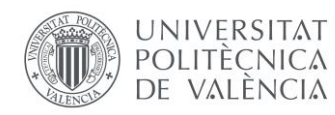

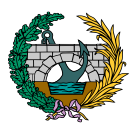

# 6. ESTUDIO GEOTÉCNICO

El estudio geotécnico realizado está basado en una inspección principal de las obras de fábrica existentes actualmente y que ha sido proporcionado por el tutor de este TFM.

La obra de paso original soportaba como se ha explicado anteriormente, la plataforma de línea ferroviaria Alcoy-Gandia de vía métrica no electrificada sobre el río Agres en un tramo recto del trazado y con visibilidad adecuada. Se sitúa en las proximidades de la localidad de Muro de Alcoy en el denominado SUBTRAMO 3.3: camino rural desde final avenida Gandía hasta conexión camino a Gaianes. El entorno es rural y el clima es Mediterráneo continentalizado.

La estructura se encuentra fuera de servicio al ser su tablero desmontado en los años 70 y de la que, actualmente, tan solo persisten los estribos y las pilas.

Cabe tener en consideración que en la inspección no se identifica ningún nivel de protección como bien de Patrimonio histórico construido, que las pilas y estribos mantienen su integridad y conservan su morfología original y no se observan intervenciones de modificación o reparación.

Como resultado de la inspección se observan una serie de desórdenes en cuanto a integridad y capacidad estructural, cimentación, taludes, márgenes y ciertos procesos de deterioro activos.

Por lo que respecta a la integridad y capacidad estructural, las pilas y estribos se encuentran en un estado de conservación aceptable, manteniendo aparentemente su capacidad estructural y funcional. No se observan deformaciones, desplomes, fisuras u otros desórdenes asociados

a un comportamiento estructural defectuoso. Además, hay ciertas zonas con roturas y desplazamiento de sillares de las fábricas, originadas probablemente a causa del proceso de desmontaje del tablero original.

En cuanto a la cimentación de las pilas (en especial la pila P2), y el estribo E2, se encuentran parcialmente expuestas, con un ligero descalce en el caso del E2 y deterioro de la fábrica de cimentación. Además, la cimentación de la pila P2 recae en el cauce menor y presenta un proceso de lavado más extendido y la cimentación del estribo E1 no es visible, siendo parcialmente visible la cimentación del resto de elementos.

En relación ahora con los taludes y márgenes, en E1 hay un relleno de muy baja calidad y origen antrópico que ha tapado parte del estribo, incluido el nivel de apoyo original. Este relleno se ha erosionado y roto en el lado izquierdo (avance p.k.) debido a la rotura de un colector de la población que vierte al cauce. En el estribo E2, los márgenes originales se han erosionado, el talud ha retrocedido y tiene una pendiente muy fuerte.

En referencia a los procesos de deterioro activos, las fábricas de sillares y sillarejos de piedra caliza se encuentran en buen estado y no presentan desórdenes. Por otro lado, existe un proceso activo de deterioro de la junta original de mortero de cal, de carácter superficial en la mayor parte de las zonas. En algunos tramos se conserva la junta original íntegra. En algunas zonas la pérdida de las juntas ha provocado desarreglo y contactos entre piezas con roturas puntuales.

De todos estos desórdenes descritos, se puede establecer que el resultado de la inspección es favorable con un estado global de 2,2 sobre 5, por lo que requiere de una intervención en ciertas zonas.

Una vez establecido el estado de la estructura, la inspección pretende obtener el comportamiento e interacción entre el cauce y las

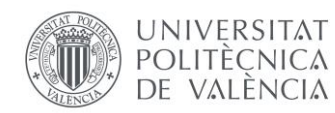

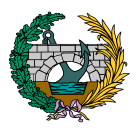

subestructuras existentes actualmente frente a una posible avenida fluvial para poder determinar la necesidad o no de actuar frente a problemas que se puedan encontrar.

Para ello, se consideran factores geomorfológicos, hidráulicos y de sedimentación, además de los propios de la estructura como el tipo de cimentación y de pila y el material constructivo de estas.

El río Agres, con una longitud de 12 km y sobre el que se lleva a cabo la estructura objeto de este proyecto, es una corriente de agua de poco caudal que discurre por la provincia de Alicante, naciendo en el término de Agres, recorriendo su valle y desembocando en el río Serpis.

Este cauce posee un ancho de aproximadamente 95 m, con márgenes irregulares y erosionables y cuyo lecho está repleto de vegetación y depósitos. La lámina de agua que discurre por el cauce, tal y como se comenta anteriormente, es de poco calado, de unos 50 cm en fecha de inspección, y se observa que el lecho del cauce está formado por un material suelto muy mal clasificado y con matriz detrítica formada por cantos de calizas de tamaños pequeño a medio correspondientes a terrenos de aluvión arrastrados por las aguas del rio y limos arcillosos, siendo esta composición fácilmente erosionable.

Para poder conocer la interacción entre la estructura y el cauce resulta necesario observar las diferentes patologías que se pueden haber producido a lo largo de los años en el cauce debido al paso de la corriente de agua. En este aspecto, se observa en la inspección claros signos de socavación del lecho del cauce en proximidad a las pilas y los estribos, todo ello debido a que el lecho está compuesto por material de mala calidad y fácilmente erosionable.

Se destaca además que los estribos y las pilas no presentan patologías relevantes que puedan provocar asientos, giros o fallos, por lo que se deduce que las obras de fábrica actualmente existentes están apoyadas de forma correcta. Sin embargo y para mayor seguridad, es necesario protegerlas adecuadamente para evitar o ralentizar el proceso de deterioro.

A continuación, se introducen imágenes de algunos de estos desórdenes:

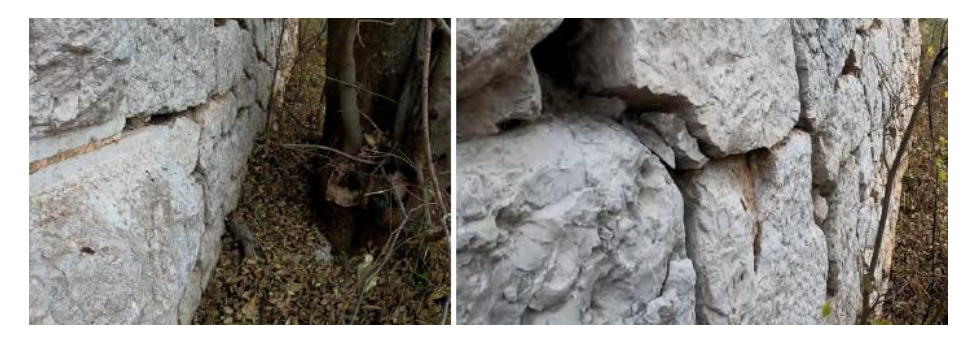

*Figura 11. Daños en el estribo 1 (Fuente: información proporcionada por el tutor).*

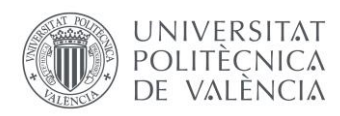

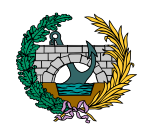

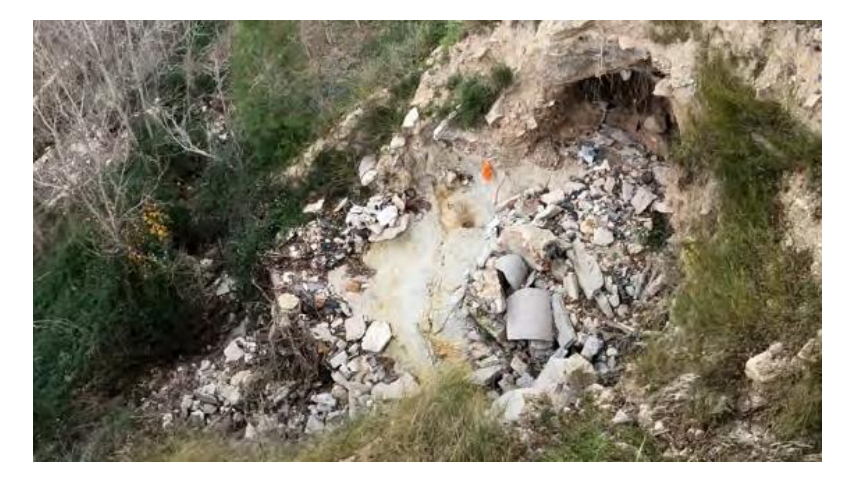

*Figura 12. Daño por rotura de colector en el estribo 1 (Fuente: información proporcionada por el tutor).*

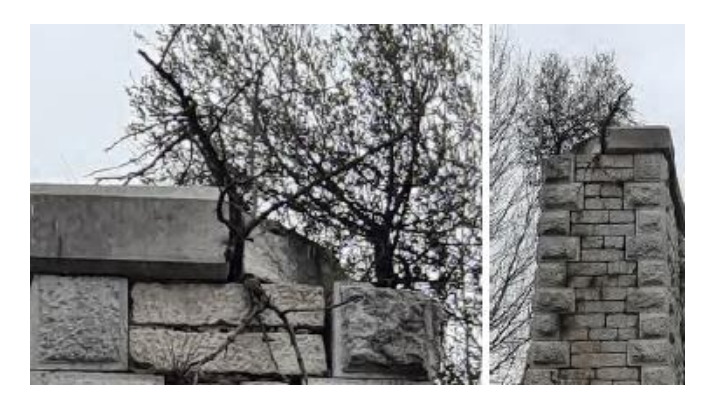

*Figura 14. Daños en la coronación de la pila 2 (Fuente: información proporcionada por el tutor).*

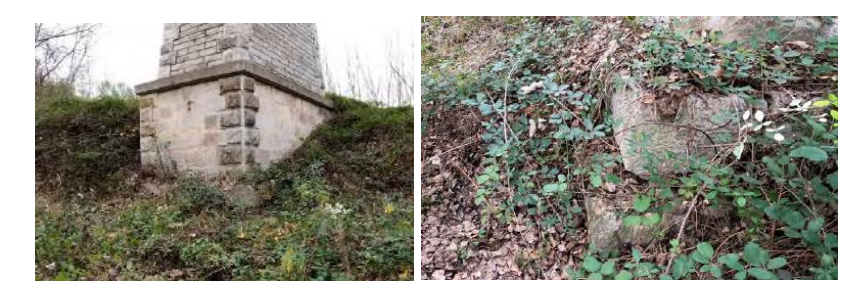

*Figura 13. Daños en la pila 1 (Fuente: información proporcionada por el tutor).*

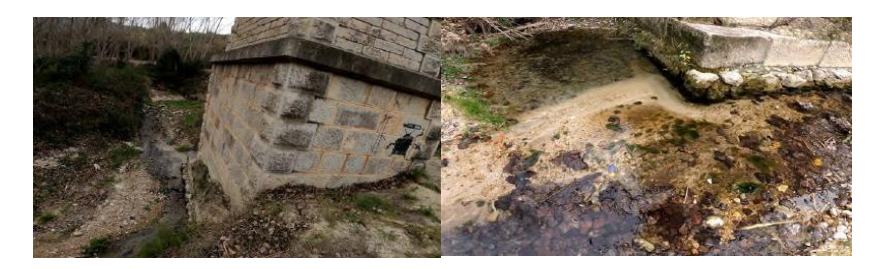

*Figura 15. Socavación en la pila 2 (Fuente: información proporcionada por el tutor).*

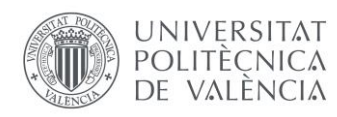

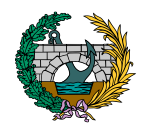

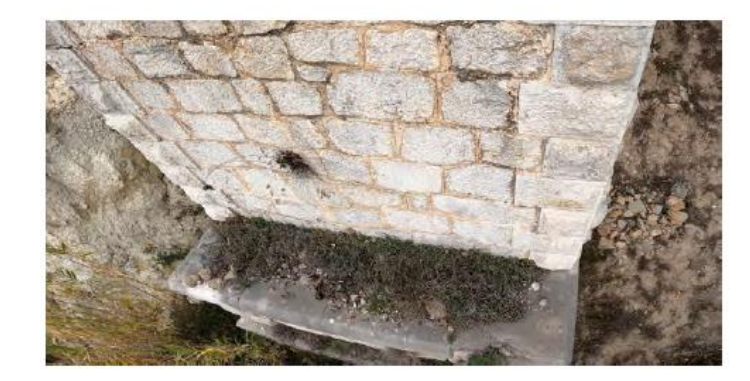

*Figura 16. Daños en el estribo 2 (Fuente: información proporcionada por el tutor).*

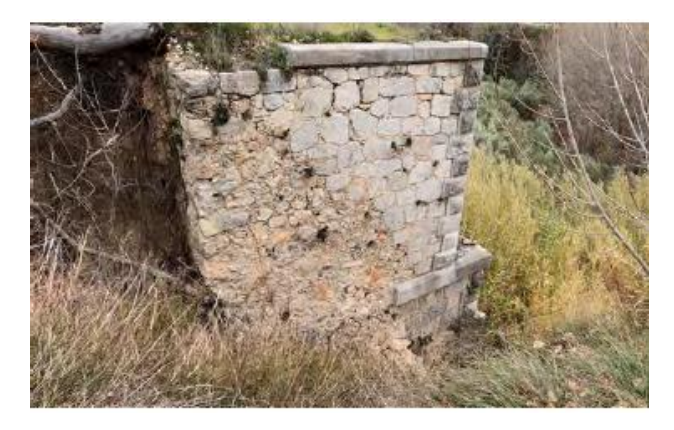

*Figura 17. Daños en el estribo 2 (Fuente: información proporcionada por el tutor).*

### 6.1. ACTUACIONES PREVIAS.

Una vez estudiados los desórdenes existentes más importantes establecidos en la inspección resumidos en desórdenes estructurales y desórdenes de durabilidad o funcionalidad, se establecen una serie de actuaciones a llevar a cabo para mejorar todos los problemas descritos anteriormente.

En primer lugar y en cuanto al cauce y cimientos, donde se observa deterioro de la fábrica y socavación, se deben realizar las siguientes actuaciones:

- Regeneración de la coronación de la fábrica de cimentación de P1, P2 y E1 con reconstrucción del volumen faltante e inyección de lechada en oquedades.
- Colocación de protección frente a la erosión y el lavado en pila P2.
- Reordenación de los depósitos del lecho para modificar el trazado del cauce menor.
- Seguimiento periódico.

En segundo lugar, y en cuanto a las pilas y estribos, donde se observan ciertas zonas dañadas, se deben realizar las siguientes actuaciones:

- Reposición de sillares y elementos faltantes o desplazados en E2, E1 y P2.
- Reconstrucción de sillares rotos mediante cajeado y colocación de pieza labrada, con cosido y pegado en E2 y P2.

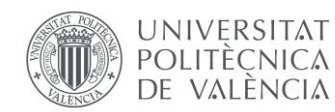

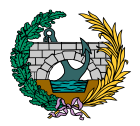

- Coronación de pila P2. Cosido transversal de la fábrica con barras roscadas galvanizadas.
- Inyección de fisuras con lechada fluida de cal en E1 y E2.

Posteriormente, y en cuanto a los paramentos de todas las fábricas de sillería, se deben realizar las siguientes actuaciones:

- Limpieza de paramentos con agua a presión controlada.
- Eliminación de vegetación en muros.
- Regeneración de las juntas de las fábricas con mortero de cal.
- Protección de la coronación de estribos frente a la entrada de agua desde plataforma con losa de hormigón.

Por último, en cuanto a estribos E1 y E2, se deben realizar las siguientes actuaciones:

- Estudiar la estabilidad general del talud del estribo E2 debido a la fuerte erosión y la ausencia de resguardo. Posible actuación de protección de taludes junto al estribo E2.
- Eliminar o reconducir el vertido de agua junto al estribo E2.
- Eliminación de rellenos antrópicos junto a E1, que superan la cota de apoyo del tablero.

- Reparación del colector procedente de la población que ha ocasionado erosión y daños en el margen junto a E1.

# 7. CONCLUSIÓN

En este anejo se han presentado todos los datos e información previa necesaria para poder llevar a cabo el proyecto de una pasarela peatonal y ciclista, basándose en el contexto ferroviario histórico de la zona caracterizado por un tramo de puente de ferrocarril precedente.

Por otro lado, se realiza un estudio de inundabilidad para poder detectar posibles peligros que pueden afectar a la nueva pasarela y se comentan los aspectos más relevantes de la inspección realizada en relación con la interacción cauce-estructura actual.

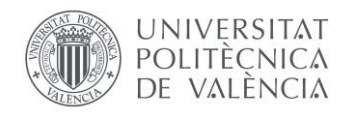

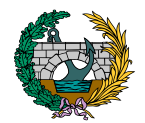

## 8. REFERENCIAS

Muro de Alcoy en la región de Valenciana - Municipio y ayuntamiento de España. [https://www.ayuntamiento-espana.es/ayuntamiento-muro](https://www.ayuntamiento-espana.es/ayuntamiento-muro-de-alcoy.html)[de-alcoy.html.](https://www.ayuntamiento-espana.es/ayuntamiento-muro-de-alcoy.html) Accedido 26 de marzo de 2022.

«Muro de Alcoy». Wikipedia, la enciclopedia libre. Wikipedia, [https://es.wikipedia.org/w/index.php?title=Muro\\_de\\_Alcoy&oldid=14225](https://es.wikipedia.org/w/index.php?title=Muro_de_Alcoy&oldid=142254345) [4345.](https://es.wikipedia.org/w/index.php?title=Muro_de_Alcoy&oldid=142254345) Accedido el 26 de marzo de 2022.

«Google Maps». Google Maps,

[https://www.google.es/maps/place/Muro+de+Alcoy,+Alicante/@38.7804](https://www.google.es/maps/place/Muro+de+Alcoy,+Alicante/@38.7804797,-0.4471198,15z/data=!3m1!4b1!4m5!3m4!1s0xd618f9daaca4f91:0x43ff296278275fd6!8m2!3d38.7805406!4d-0.4372114) [797,-](https://www.google.es/maps/place/Muro+de+Alcoy,+Alicante/@38.7804797,-0.4471198,15z/data=!3m1!4b1!4m5!3m4!1s0xd618f9daaca4f91:0x43ff296278275fd6!8m2!3d38.7805406!4d-0.4372114)

[0.4471198,15z/data=!3m1!4b1!4m5!3m4!1s0xd618f9daaca4f91:0x43ff29](https://www.google.es/maps/place/Muro+de+Alcoy,+Alicante/@38.7804797,-0.4471198,15z/data=!3m1!4b1!4m5!3m4!1s0xd618f9daaca4f91:0x43ff296278275fd6!8m2!3d38.7805406!4d-0.4372114) [6278275fd6!8m2!3d38.7805406!4d-0.4372114.](https://www.google.es/maps/place/Muro+de+Alcoy,+Alicante/@38.7804797,-0.4471198,15z/data=!3m1!4b1!4m5!3m4!1s0xd618f9daaca4f91:0x43ff296278275fd6!8m2!3d38.7805406!4d-0.4372114) Accedido el 26 de marzo de 2022.

Cómo llegar a Muro De Alcoy. [https://como.llegar.es/a-muro-de](https://como.llegar.es/a-muro-de-alcoy)[alcoy.](https://como.llegar.es/a-muro-de-alcoy) Accedido 26 de marzo de 2022.

«Google Earth». Google Earth. Accedido el 26 de marzo de 2022.

H. Lartilleux (1954). Geografía de los Ferrocarriles Españoles. Accedido el 26 de marzo de 2022.

PATRICOVA Plan de Acción Territorial de carácter sectorial sobre prevención del Riesgo de Inundación en la Comunitat Valenciana - Planificación Territorial e Infraestructura Verde - Generalitat Valenciana». *Planificación Territorial e Infraestructura Verde*, [https://politicaterritorial.gva.es/ca/web/planificacion-territorial-e](https://politicaterritorial.gva.es/ca/web/planificacion-territorial-e-infraestructura-verde/patricova-plan-de-accion-territorial-de-caracter-sectorial-sobre-prevencion-del-riesgo-de-inundacion-en-la-comunitat-valenciana)[infraestructura-verde/patricova-plan-de-accion-territorial-de-caracter](https://politicaterritorial.gva.es/ca/web/planificacion-territorial-e-infraestructura-verde/patricova-plan-de-accion-territorial-de-caracter-sectorial-sobre-prevencion-del-riesgo-de-inundacion-en-la-comunitat-valenciana)[sectorial-sobre-prevencion-del-riesgo-de-inundacion-en-la-comunitat](https://politicaterritorial.gva.es/ca/web/planificacion-territorial-e-infraestructura-verde/patricova-plan-de-accion-territorial-de-caracter-sectorial-sobre-prevencion-del-riesgo-de-inundacion-en-la-comunitat-valenciana)[valenciana.](https://politicaterritorial.gva.es/ca/web/planificacion-territorial-e-infraestructura-verde/patricova-plan-de-accion-territorial-de-caracter-sectorial-sobre-prevencion-del-riesgo-de-inundacion-en-la-comunitat-valenciana) Accedido 26 de marzo de 2022.

«INE. Instituto Nacional de Estadística». *INE*, https://www.ine.es/. Accedido 26 de marzo de 2022.

# *ANEJO N.º 2: DEFINICIÓN DE LAS ALTERNATIVAS PLANTEADAS*

# PRESENTADO POR: MIGUEL DE FUENMAYOR ICARDO MÁSTER UNIVERSITARIO EN INGENIERÍA DE CAMINOS, CANALES Y PUERTOS TUTOR: JULIÁN ALCALÁ GONZÁLEZ ESCUELA TÉCNICA SUPERIOR DE INGENIERÍA DE CAMINOS, CANALES Y PUERTOS UNIVERSITAT POLITÈCNICA DE VALÈNCIA

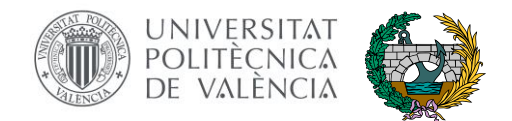

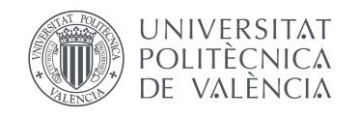

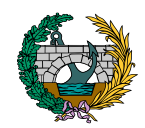

# ÍNDICE

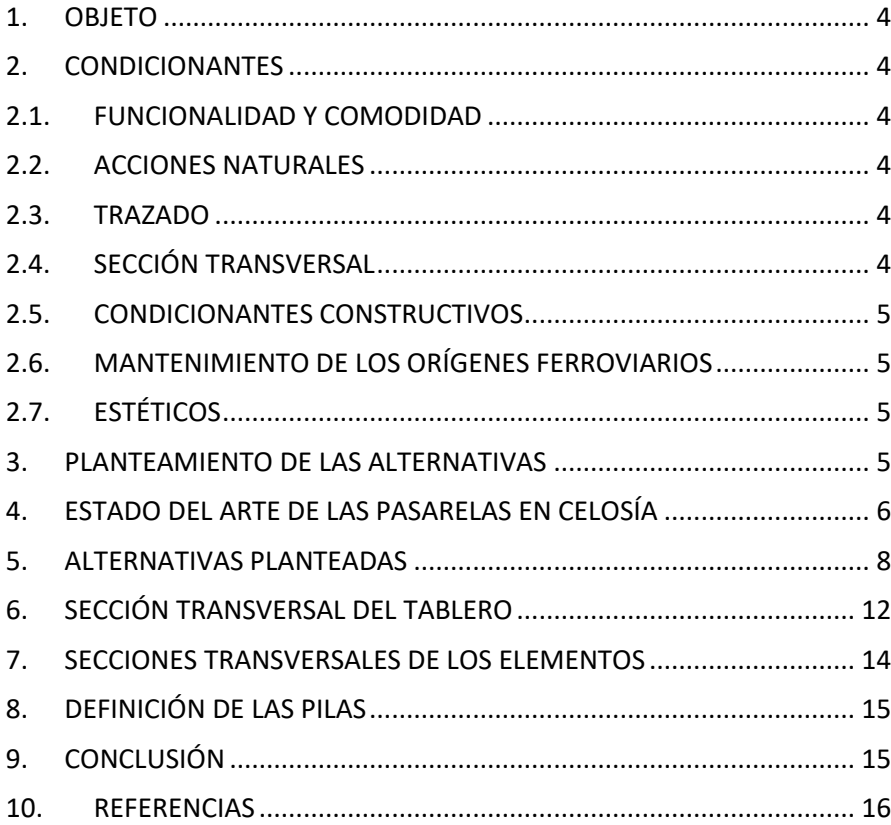

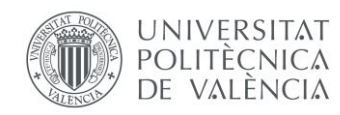

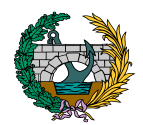

# ÍNDICE DE FIGURAS

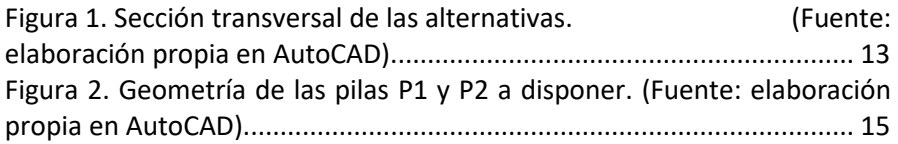

# ÍNDICE DE ILUSTRACIONES

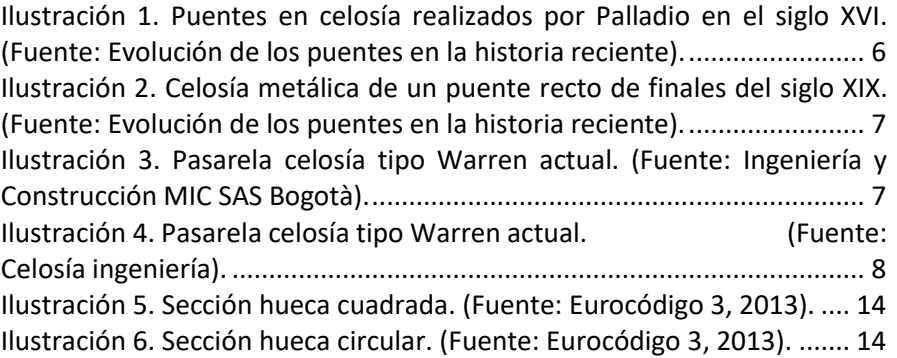

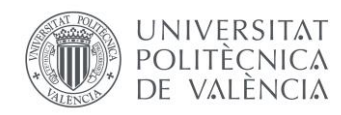

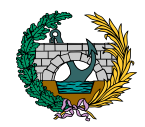

### <span id="page-45-0"></span>1. OBJETO

El objetivo del presente documento es la presentación y definición de diferentes alternativas de pasarela a realizar planteadas en base a unos condicionantes expuestos posteriormente. Estos condicionantes se tienen en consideración para, finalmente y junto con los cálculos estructurales pertinentes de todas las estructuras, seleccionar la pasarela más apropiada a construir sobre el cauce del río Agres.

Además, en este Anejo se definen las secciones transversales del tablero a disponer, así como las pilas que finalmente lo sustentarán.

# <span id="page-45-1"></span>2. CONDICIONANTES

En el siguiente apartado se describen los condicionantes que se tienen en cuenta antes de llevar a cabo una definición de las alternativas.

### <span id="page-45-2"></span>2.1. FUNCIONALIDAD Y COMODIDAD

Es uno de los objetivos prioritarios en la realización de la pasarela, y es que se quiere conseguir una estructura segura a la vez que sea de fácil acceso y circulación por parte de los usuarios para que puedan disfrutar de su itinerario ya sea a pie o en bicicleta.

Por otro lado, para garantizar esta comodidad de los usuarios, es necesario que la pasarela cumpla con una serie de limitaciones de vibración, llevadas a cabo en el Anejo correspondiente a las comprobaciones de la estructura.

### 2.2. ACCIONES NATURALES

<span id="page-45-3"></span>La pasarela a proyectar debe ser capaz de resistir con eficacia las acciones naturales climáticas. Estas acciones engloban el diseño frente a viento, variaciones de temperatura, precipitación y sismo.

El cálculo de comprobación de resistencia frente a estas acciones se realiza sobre la pasarela finalmente seleccionada.

### 2.3. TRAZADO

<span id="page-45-4"></span>El trazado en planta de la pasarela viene determinado por la posición de las pilas, pertenecientes al tramo de puente ferroviario anteriormente existente y por la voluntad de dar continuidad a la Vía Verde del Serpis, por lo que el trazado debe ser recto.

En cuanto a la pendiente longitudinal que debe tener la pasarela, se dispone una pendiente del 1% con el principal objetivo de garantizar el flujo de agua hacia los elementos de desagüe dispuestos y evitando así que el agua se mantenga en el piso y provoque un aumento de las solicitaciones sobre el tablero.

### 2.4. SECCIÓN TRANSVERSAL

<span id="page-45-5"></span>En cuanto a la sección transversal de la pasarela, es necesario que esta albergue tanto a peatones como a ciclistas y que ambos circulen por ella

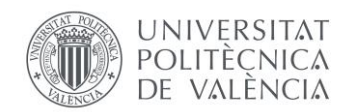

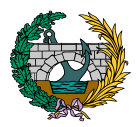

con la máxima comodidad y seguridad posible. Para ello se plantea una pasarela de 5,50 m de anchura, siendo útiles 5 m y donde 3 m se destinan al uso ciclista y 2 m al peatonal.

La pendiente transversal del tablero, a través de la cual se hace efectiva la evacuación de pluviales al cauce, debe ser como máximo del 2% por condiciones de comodidad de los usuarios.

### <span id="page-46-0"></span>2.5. CONDICIONANTES CONSTRUCTIVOS

La pasarela a proyectar debe ubicarse sobre las pilas actualmente existentes y que pertenecían al puente anterior, por lo que las luces de los vanos de la pasarela van impuestas por esta condición.

Además, se debe disponer del suficiente espacio en las márgenes del río para poder realizar acopio de materiales en el caso de que sea necesario.

### <span id="page-46-1"></span>2.6. MANTENIMIENTO DE LOS ORÍGENES FERROVIARIOS

Es quizás el condicionante más importante a tener en cuenta para la construcción de la pasarela, ya que todas las alternativas planteadas vienen condicionadas por la voluntad de realizar una estructura que recuerde a la pasarela metálica ferroviaria demolida en los años 70 y que se muestra en el *"Anejo Nº 1: Antecedentes y datos previos"*.

Por lo tanto, las diferentes propuestas de pasarela van encaminadas a realizar una estructura estéticamente agradable a la vista al mismo tiempo

que provoque en quienes alguna vez circularon en ferrocarril por esta zona un recuerdo de aquella estructura de forma que quede perfectamente integrada en el paisaje de las cercanías de Muro de Alcoy.

## <span id="page-46-2"></span>2.7. ESTÉTICOS

Las estructuras que se planteen deben integrarse en el entorno y en la medida de lo posible deben ser agradables a la vista del usuario. Para ello resulta preciso la realización de una serie de actuaciones que a continuación se mencionan:

- Buenos acabados.
- Coloración constante del acero al ser la pasarela visible para una gran cantidad de usuarios.
- Ejecución correcta de remates finales y barandillas.
- Importancia especial de los dispositivos que evitan que el agua discurra por los paramentos provocando su deterioro prematuro

## <span id="page-46-3"></span>3. PLANTEAMIENTO DE LAS ALTERNATIVAS

Teniendo en cuenta todos los condicionantes expuestos cabe definir en primer lugar el material con el que se quiere construir la pasarela.

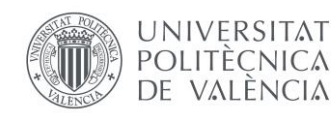

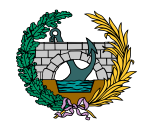

Por un lado, las pasarelas de hormigón tienen un óptimo comportamiento térmico, elevada resistencia climatológica, buena adaptabilidad a terrenos irregulares y relativa rapidez de construcción si se escogen elementos prefabricados.

Las pasarelas en acero se caracterizan por sus excelentes propiedades mecánicas, y por permitir una mayor versatilidad en el diseño, teniendo como principal inconveniente su mayor coste de construcción.

Las pasarelas de madera son más económicas que las metálicas y las de hormigón, pero poseen una resistencia inferior, así como menor durabilidad que los otros materiales planteados.

Tras esta pequeña explicación de los posibles materiales a emplear en la construcción de la pasarela y teniendo en cuenta que las alternativas a proponer deben cumplir con la voluntad de realizar una pasarela similar a la que existía anteriormente, se decide realizar una pasarela en acero.

La tipología de pasarela a plantear debe ir encaminada a recrear la pasarela de ferrocarril anterior, siendo esta un puente de celosía con tablero superior. Por lo tanto, en base a este condicionante, se decide que las diferentes alternativas deben ser de esta tipología constructiva o variantes estéticas de ella.

Este tipo de pasarelas está caracterizado por ser un sistema de estructura de celosía identificada por su construcción a partir de triángulos y ser constructivamente sencilla. Además, esta tipología tiene la capacidad de realizar un reparto uniforme de las cargas en varios elementos.

## <span id="page-47-0"></span>4. ESTADO DEL ARTE DE LAS PASARELAS EN CELOSÍA

En este punto del Anejo se realiza una explicación breve de los orígenes, historia y evolución de las pasarelas en celosía tipo Warren.

La historia de los puentes y pasarelas en celosía fue estudiada por Palladio en el siglo XVI, realizando diferentes diseños de disposición de los elementos para resistir la flexión longitudinal, tal y como se muestra a continuación:

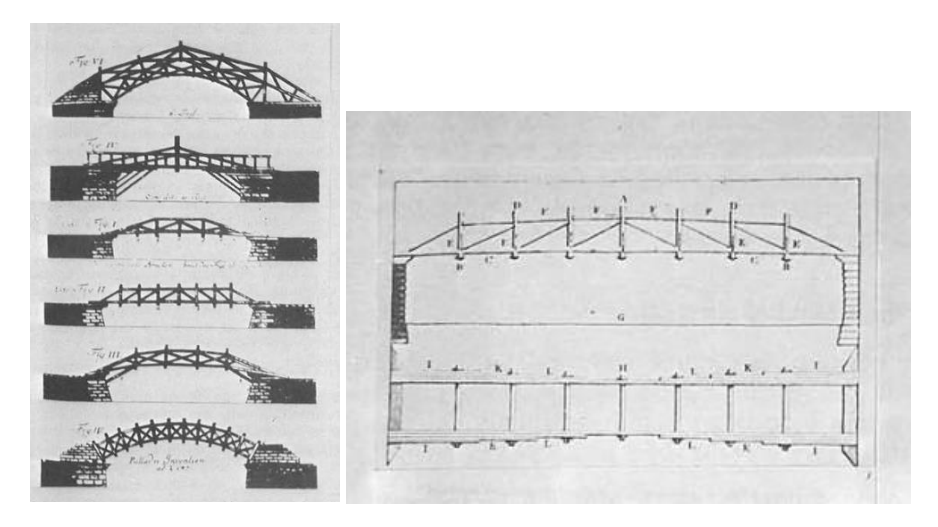

<span id="page-47-1"></span>*Ilustración 1. Puentes en celosía realizados por Palladio en el siglo XVI. (Fuente: Evolución de los puentes en la historia reciente).*

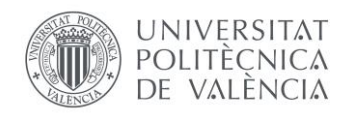

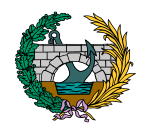

Las primeras celosías de Telford o Brunel no son adecuadas al no conocer de forma exacta el funcionamiento de estas estructuras. Los ingenieros americanos fueron los que, en base a la realización de una gran cantidad de puentes de ferrocarril, fueron perfeccionando esta tipología constructiva e ingenieros como Fink, Whipple, Howe, Prat o Warren extendieron sus procedimientos a mediados del siglo XIX. Culmman, finalmente y en base a estudios de los puentes americanos es quien resuelve el problema definitivamente.

<span id="page-48-0"></span>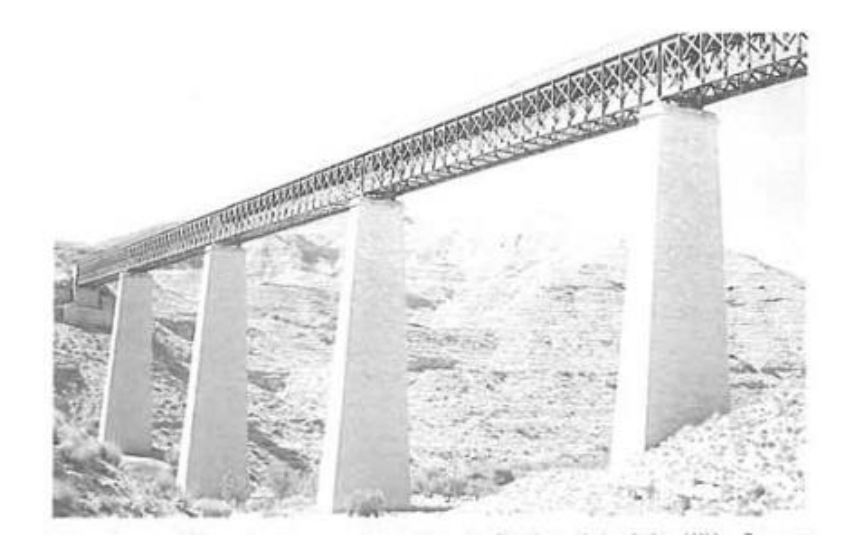

*Ilustración 2. Celosía metálica de un puente recto de finales del siglo XIX. (Fuente: Evolución de los puentes en la historia reciente).*

La celosía tipo *Warren* fue patentada en 1848 por James Warren y Willoughby Theobald Monzani y está formada por barras rectas que trabajan tanto a tracción como a compresión en función de su disposición y solicitaciones existentes.

<span id="page-48-1"></span>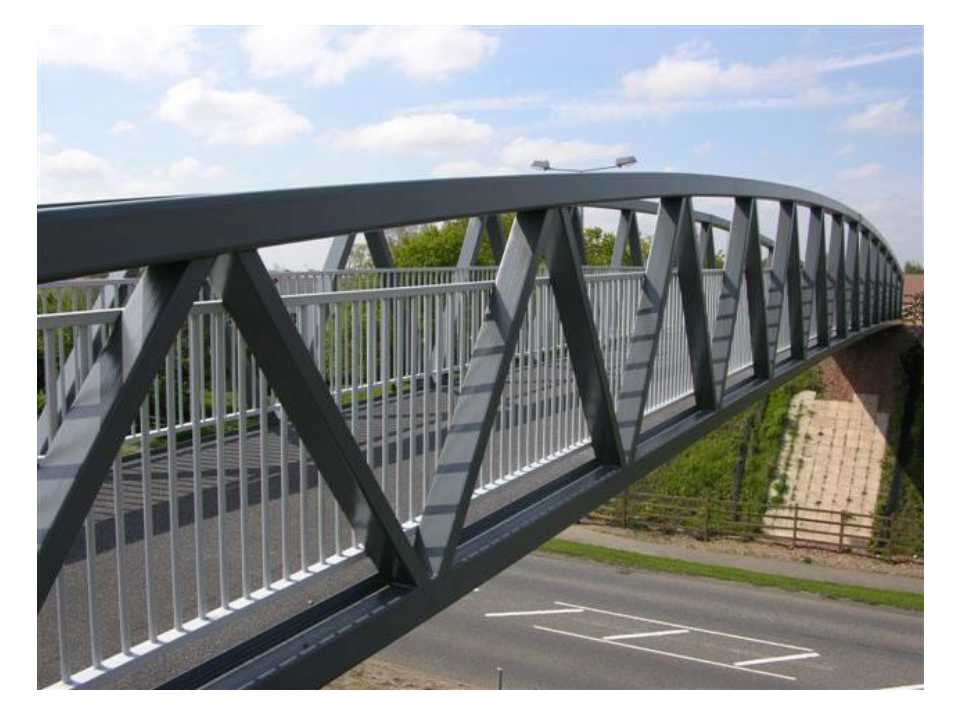

*Ilustración 3. Pasarela celosía tipo Warren actual. (Fuente: Ingeniería y Construcción MIC SAS Bogotà).*

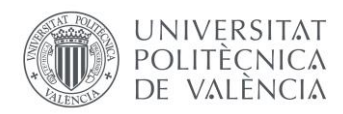

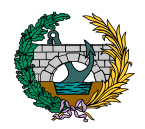

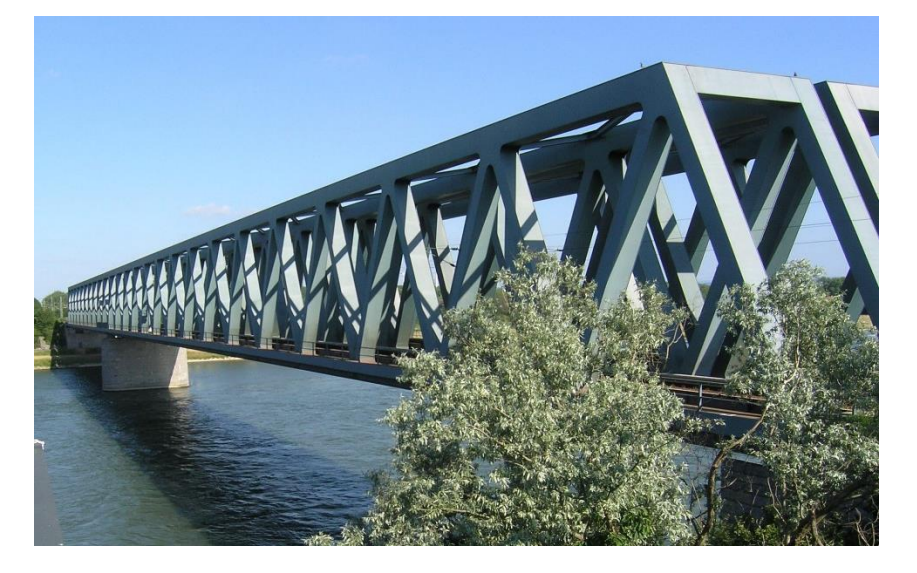

*Ilustración 4. Pasarela celosía tipo Warren actual. (Fuente: Celosía ingeniería).*

# <span id="page-49-1"></span><span id="page-49-0"></span>5. ALTERNATIVAS PLANTEADAS

En el siguiente apartado se muestran las diferentes pasarelas planteadas, todas ellas formadas por tres vanos de 41,50 ; 50 y 41,50 m respectivamente. Se diferencian tres tipologías de pasarela metálica, dentro de las cuales se extraen tres tipos de celosía, por lo que se definen finalmente nueve tipos de pasarela diferente, mostradas a continuación con el nombre con el que se hace referencia a ellas en todos los documentos siguientes:

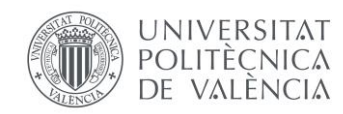

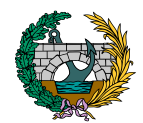

# **SOLUCIÓN 1.1**

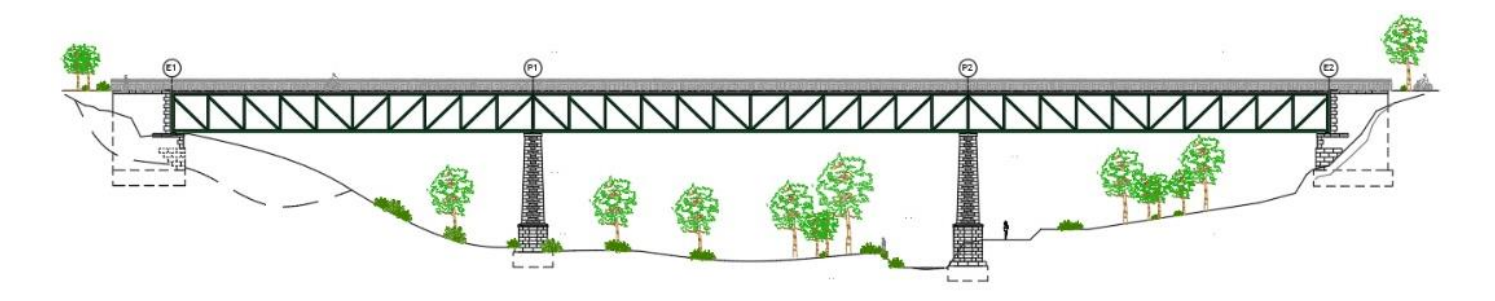

# **SOLUCIÓN 1.2**

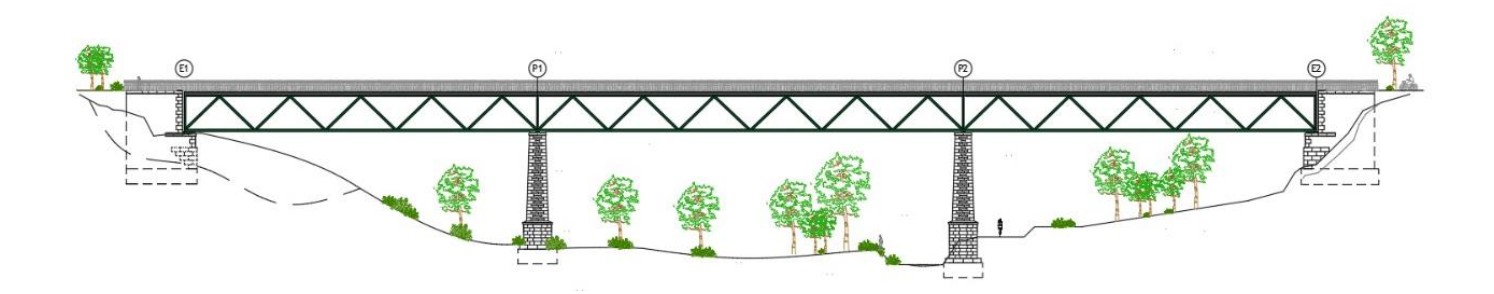

# **SOLUCIÓN 1.3**

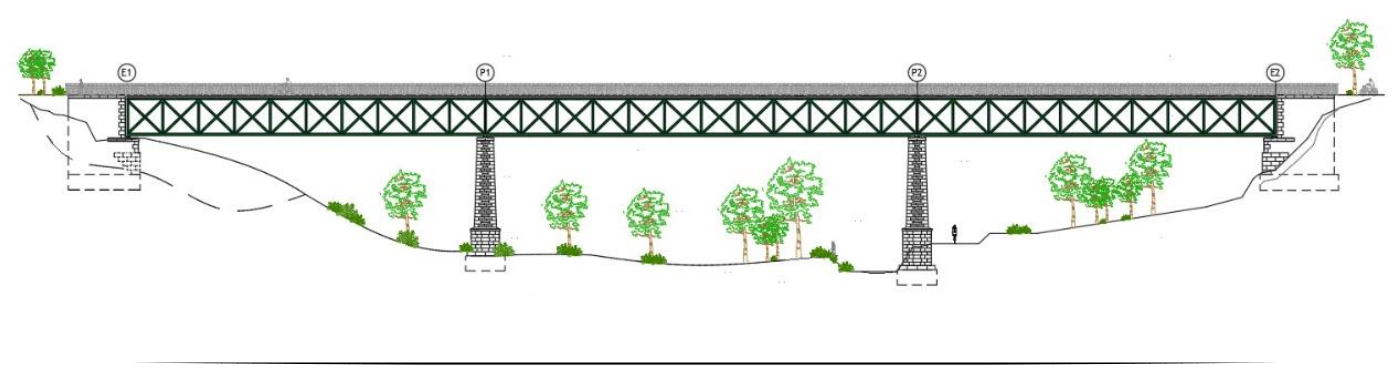

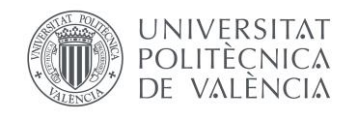

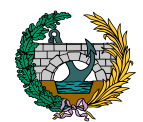

# **SOLUCIÓN 2.1**

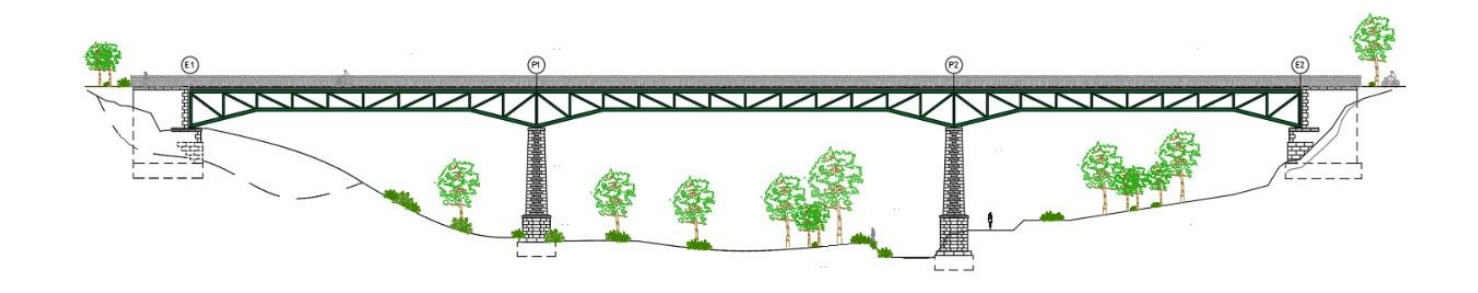

# **SOLUCIÓN 2.2**

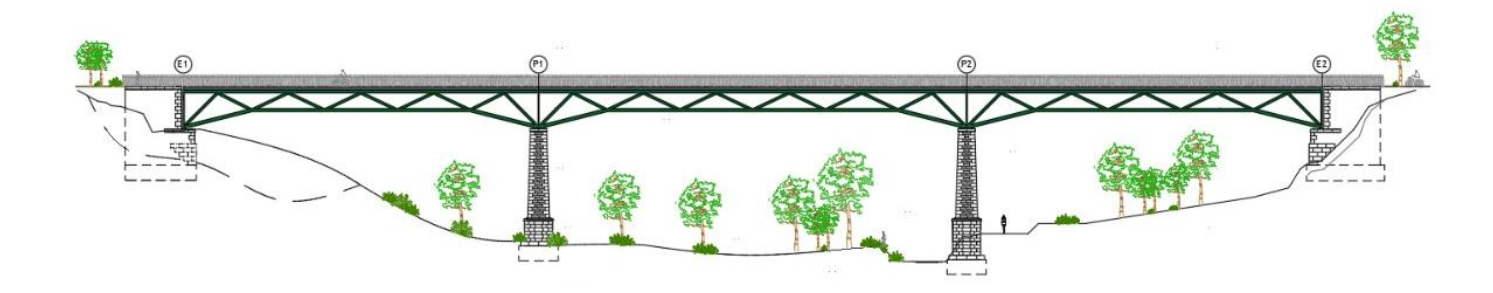

# **SOLUCIÓN 2.3**

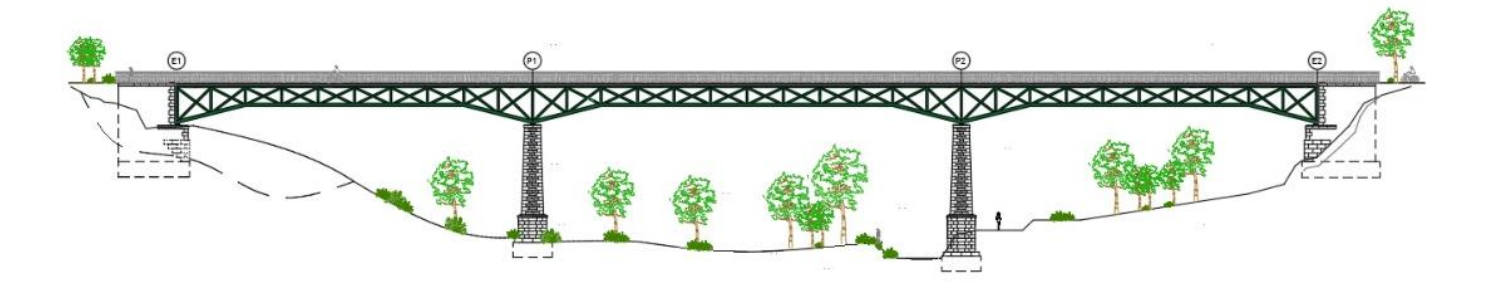

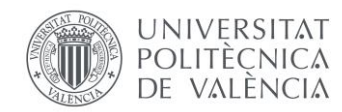

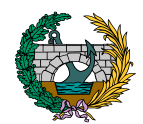

# **SOLUCIÓN 3.1**

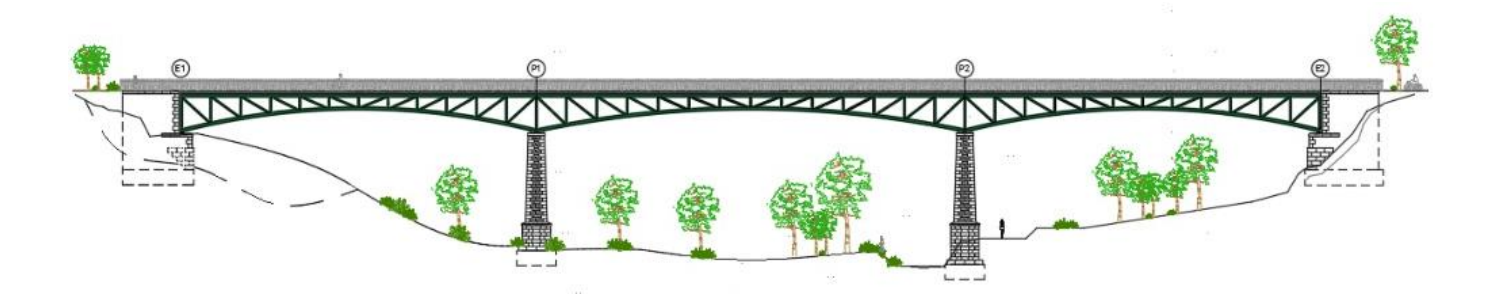

# **SOLUCIÓN 3.2**

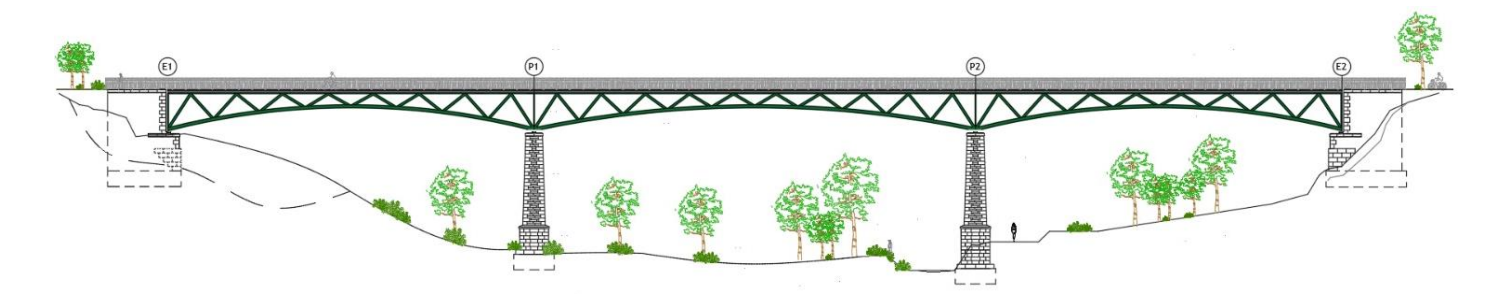

# **SOLUCIÓN 3.3**

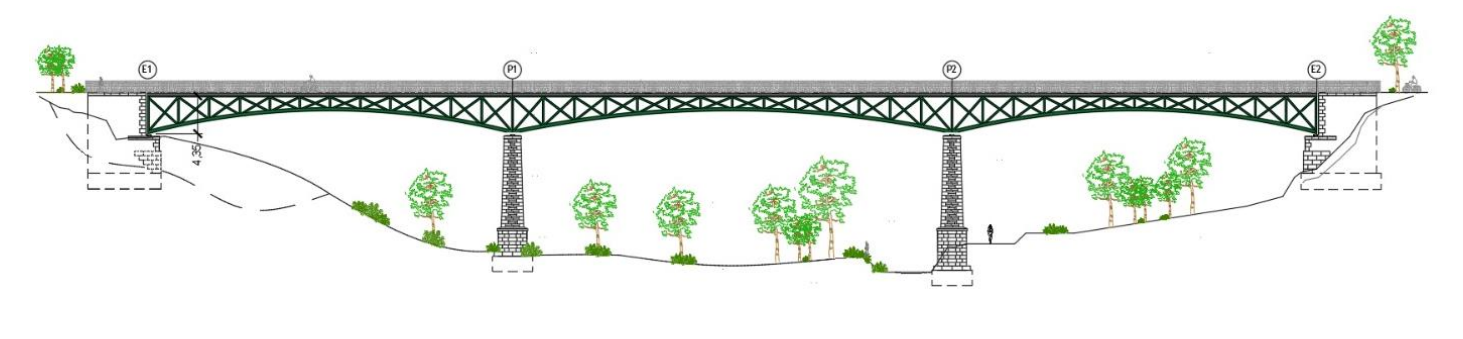

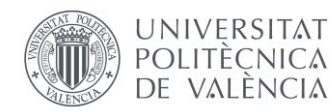

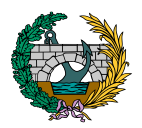

Se plantean, de forma global, tres soluciones de pasarela metálica diferentes, todas ellas de tablero superior.

La primera de ellas (**Soluciones 1**) tiene un parecido mayor a la pasarela ferroviaria original y está formada por vigas longitudinales rectas de sección constante desde el inicio hasta el final de la pasarela.

La segunda solución planteada (**Soluciones 2**) se trata de una evolución de la primera donde, en los primeros y últimos 8 metros de cada vano se disponen las vigas longitudinales con un cierto ángulo respecto a la horizontal, mientras que en los tramos centrales estas vigas longitudinales se disponen de forma recta.

La última (**Soluciones 3**) planteada es una modificación de la anterior y se puede observar la voluntad de realizar una solución más estética y vistosa que las anteriores, estando compuesta por tres vanos formados por un arco de sección constante cada uno.

Dentro de cada una de estas soluciones se distinguen tres formas de generar la celosía en base a diferentes disposiciones de las vigas formado triángulos y generando así el perfil longitudinal de las nueve pasarelas planteadas.

En la primera de estas formas de generar la celosía, se disponen en cada uno de los vanos vigas diagonales y montantes verticales siendo dicha celosía simétrica respecto al centro de cada uno de los vanos. Por otro lado, y en cada pila y estribo, se colocan vigas verticales que unen las vigas longitudinales superiores con las inferiores o los arcos.

La segunda forma de generar la celosía se caracteriza por la disposición de vigas diagonales que unen la parte superior e inferior de la estructura metálica y vigas verticales en los apoyos.

En la tercera y última forma se disponen cruces de San Andrés unidas entre sí mediante montantes verticales que completan el perfil longitudinal de todos los vanos.

# <span id="page-53-0"></span>6. SECCIÓN TRANSVERSAL DEL TABLERO

Todas las alternativas planteadas anteriormente tienen en común, en estribos y pilas, la sección transversal que se muestra a continuación:

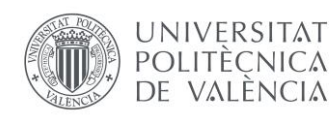

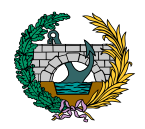

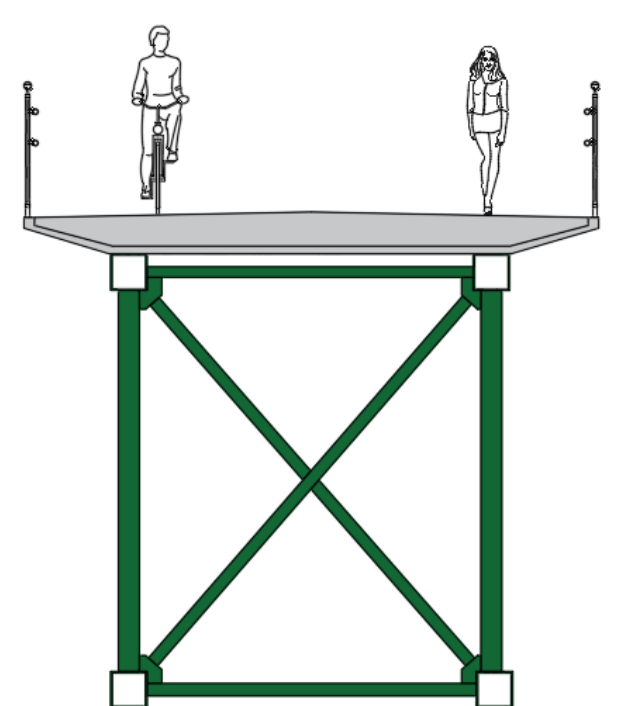

*Figura 1. Sección transversal de las alternativas. (Fuente: elaboración propia en AutoCAD).*

<span id="page-54-0"></span>La sección transversal está compuesta por una losa superior con una pendiente transversal del 2%, establecida para poder realizar la evacuación de pluviales de forma correcta. Dicha losa, se trata de un elemento de hormigón armado de 133 m de longitud y 5,50 m de anchura, donde la parte central es de 3,50 m. Esta parte central posee un espesor de 30 cm, y en la zona de los voladizos el espesor se va reduciendo hasta alcanzar 10 cm de espesor en los extremos.

En transversal, permite alojar una zona destinada al uso peatonal de 2 m y otra al uso ciclista de 3 m, además de dos barandillas en los bordes laterales de 50 cm de anchura y 1,50 m de altura, según especificaciones del fabricante.

Esta losa descansa sobre una prelosa perdida que sirve de encofrado pero que no es estructural, es decir, en su cálculo solo se tiene en cuenta el peso del hormigón de la losa. La prelosa descansa directamente sobre las vigas longitudinales que conforman la estructura de la pasarela.

Con todo ello, se diseña una losa a construir en dos fases:

- Una primera fase donde se colocan placas prefabricadas a modo de encofrados perdidos, sobre las vigas longitudinales, y

- Una segunda fase monolítica con el resto de la losa que formará la plataforma definitiva. Las barandillas se ejecutan en una tercera fase.

La estructura cuenta con una longitud total de 133 m, formada por tres vanos de 41,50 ; 50 y 41,50 m respectivamente. Cada uno de estos vanos cuenta con dos arcos o dos vigas longitudinales según el caso, uno a cada extremo de la sección transversal, que conectan los estribos con las pilas en el caso del primer y tercer vano y las pilas entre sí en el caso del vano central. En la parte superior de la estructura metálica, la pasarela está formada por unas vigas longitudinales que se encargan posteriormente de ser el sustento de la losa de hormigón y, conectando transversalmente las vigas longitudinales con los arcos o vigas longitudinales inferiores se disponen vigas en cruz de San Andrés. Por lo que respecta al perfil

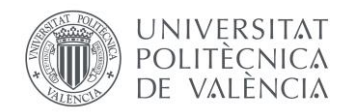

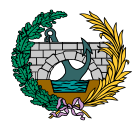

longitudinal de la celosía, varía de una alternativa a otra y queda definido en apartados anteriores.

# <span id="page-55-0"></span>7. SECCIONES TRANSVERSALES DE LOS ELEMENTOS

Con el objetivo de facilitar la definición de las alternativas, los elementos de las diferentes pasarelas poseen el mismo tipo de sección transversal.

De esta forma, en todas las estructuras se definen las secciones transversales de: cruces interiores, vigas de inicio y final, vigas longitudinales superiores e inferiores (soluciones 1 y 2), vigas transversales interiores, vigas verticales de nodos, arco (soluciones 3) y vigas con las que se genera la triangulación.

Todas ellas son secciones huecas cuadradas de sección constante a excepción de las cruces interiores, que son secciones huecas circulares de sección constante.

Los dos tipos de secciones se muestran a continuación:

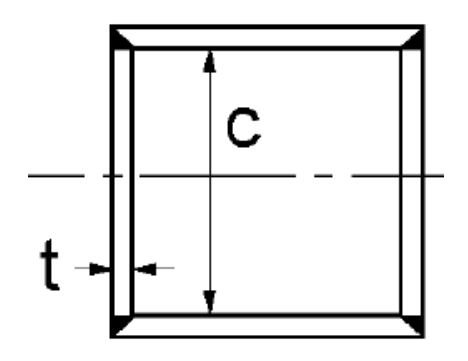

<span id="page-55-1"></span>*Ilustración 5. Sección hueca cuadrada. (Fuente: Eurocódigo 3, 2013).*

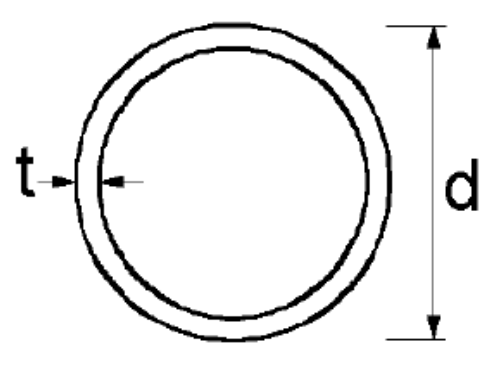

<span id="page-55-2"></span>*Ilustración 6. Sección hueca circular. (Fuente: Eurocódigo 3, 2013).*

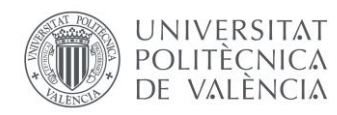

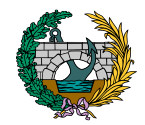

# <span id="page-56-0"></span>8. DEFINICIÓN DE LAS PILAS

Las pilas que se plantean para la pasarela que finalmente se seleccione son las pilas existentes anteriormente sobre el cauce y que pertenecieron al antiguo puente de ferrocarril.

Tal y como se comenta en el *"Anejo Nº 1: Antecedentes y datos previos"*, las pilas, compuestas de sillarejo, se encuentran en un estado óptimo para poder realizar la pasarela sobre ellas, asegurando así el desempeño de sus funciones y un correcto funcionamiento frente a las diferentes cargas existentes.

Se incluye a continuación la geometría de estas pilas:

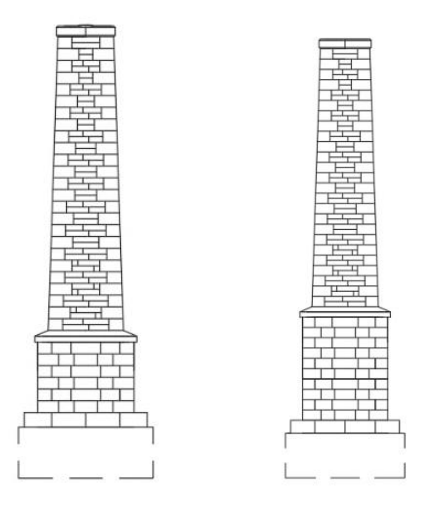

<span id="page-56-2"></span>*Figura 2. Geometría de las pilas P1 y P2 a disponer. (Fuente: elaboración propia en AutoCAD).*

# <span id="page-56-1"></span>9. CONCLUSIÓN

En este Anejo se plantean todos los condicionantes que se tienen en cuenta a la hora de definir las nueve tipologías diferentes de pasarela, todas ellas estructuras metálicas en celosía con el objetivo de cumplir con uno de los condicionantes más relevantes, el mantenimiento de los orígenes ferroviarios.

Por otro lado, se explican y muestran las diferentes tipologías de estructura planteadas y se ilustran los diferentes componentes de la sección transversal de todas las pasarelas estudiadas y sus características principales.

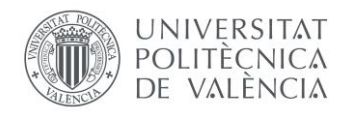

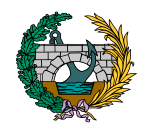

# <span id="page-57-0"></span>10. REFERENCIAS

Manterola, Javier. «Evolución de los puentes en la historia reciente». *Informes de la Construcción*, vol. 35, n.º 359-360, mayo de 1984, pp. 5-35. *informesdelaconstruccion.revistas.csic.es*, [https://doi.org/10.3989/ic.1984.v35.i359-360.1949.](https://doi.org/10.3989/ic.1984.v35.i359-360.1949) Accedido el 26 de marzo de 2022.

Colombia, Montajes, Ingeniería y Construcción MIC SAS Bogotá. «Pasarelas metálicas v puentes peatonales de acero». *[https://www.estructurasmetalicascolombia.com](https://www.estructurasmetalicascolombia.com/)*, [https://www.estructurasmetalicascolombia.com/construcciones](https://www.estructurasmetalicascolombia.com/construcciones-metalicas/pasarelas-de-acero-y-puentes-peatonales)[metalicas/pasarelas-de-acero-y-puentes-peatonales.](https://www.estructurasmetalicascolombia.com/construcciones-metalicas/pasarelas-de-acero-y-puentes-peatonales) Accedido 26 de marzo de 2022.

«Celosía (ingeniería)». *Los diccionarios y las enciclopedias sobre el Académico*, [https://es-academic.com/dic.nsf/eswiki/243690.](https://es-academic.com/dic.nsf/eswiki/243690) Accedido 26 de marzo de 2022.

Monleón Cremades, S. (1999). Apuntes de ingeniería de puentes. Introducción a su historia y concepción. Accedido el 26 de marzo de 2022.

Revista de Obras Públicas (2018). Juan José Arenas. [http://ropdigital.ciccp.es/pdf/publico/2018/2018\\_enero\\_3594.pdf.](http://ropdigital.ciccp.es/pdf/publico/2018/2018_enero_3594.pdf) Accedido el 26 de marzo de 2022.

# *ANEJO N.º 3: ESTUDIO DE ALTERNATIVAS Y SELECCIÓN DE LA SOLUCIÓN*

# PRESENTADO POR: MIGUEL DE FUENMAYOR ICARDO MÁSTER UNIVERSITARIO EN INGENIERÍA DE CAMINOS, CANALES Y PUERTOS TUTOR: JULIÁN ALCALÁ GONZÁLEZ ESCUELA TÉCNICA SUPERIOR DE INGENIERÍA DE CAMINOS, CANALES Y PUERTOS UNIVERSITAT POLITÈCNICA DE VALÈNCIA

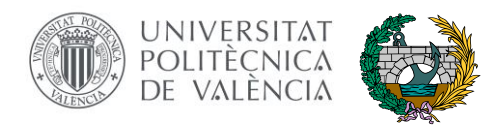

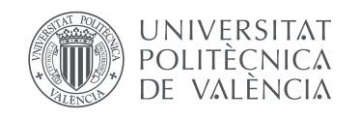

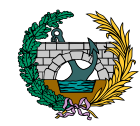

# ÍNDICE

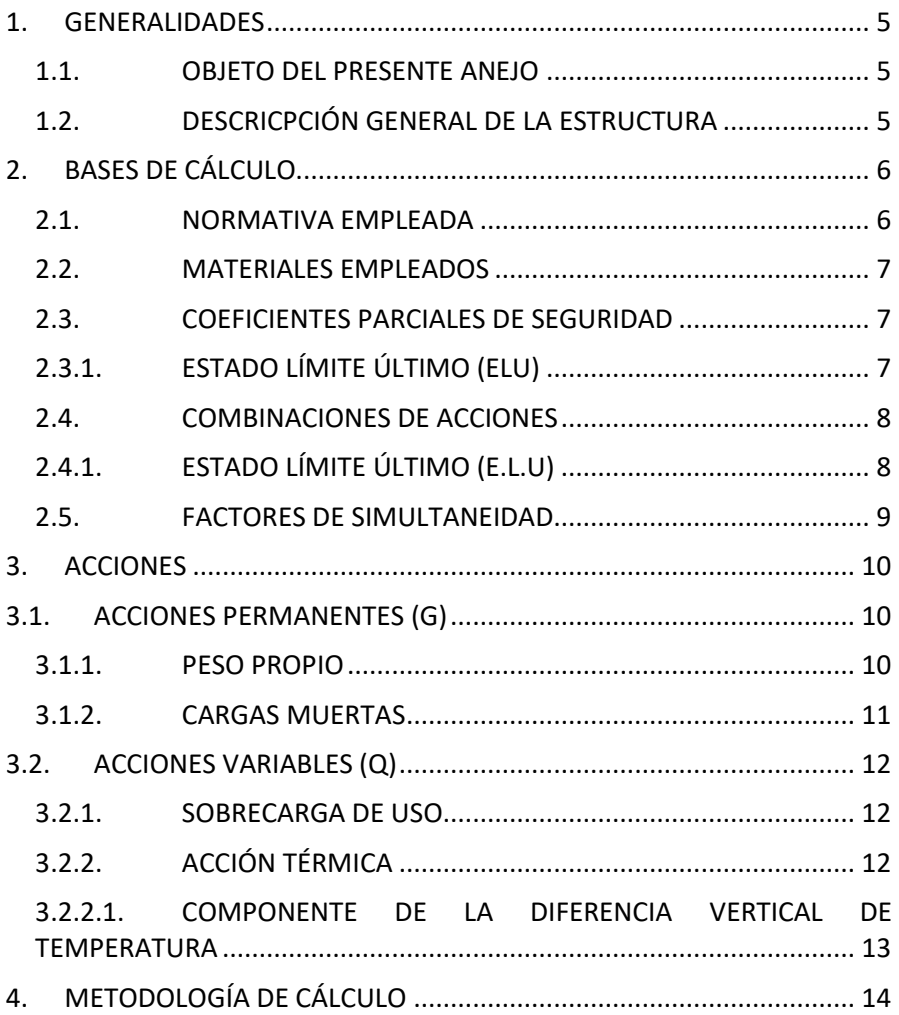

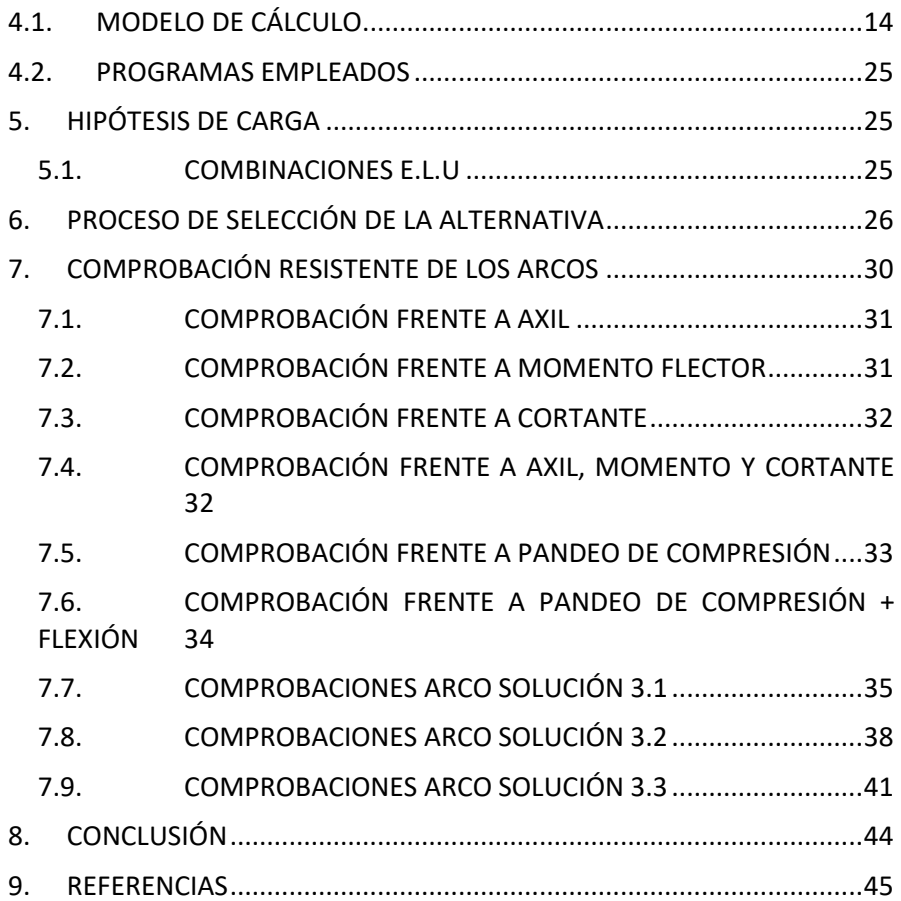

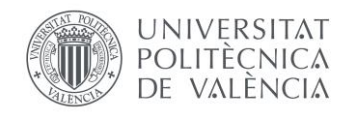

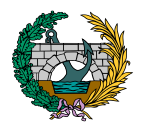

# ÍNDICE DE TABLAS

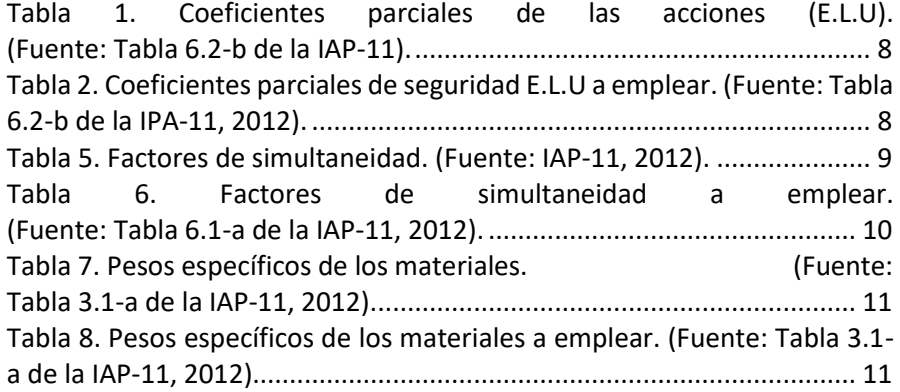

# ÍNDICE DE FIGURAS

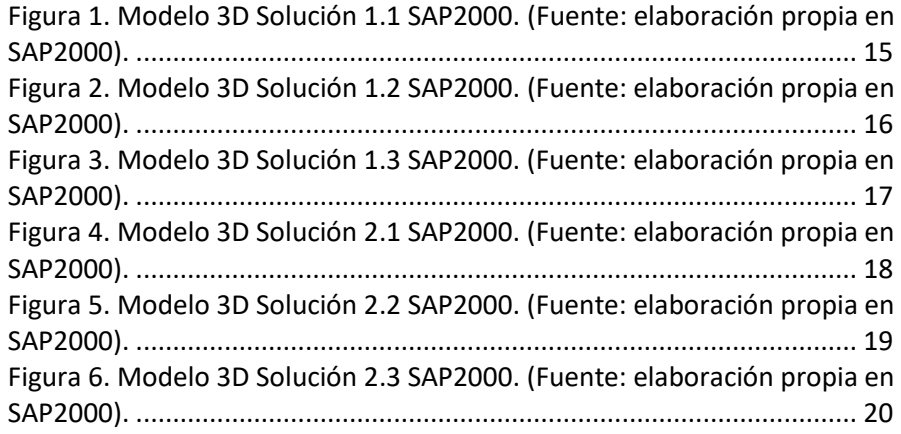

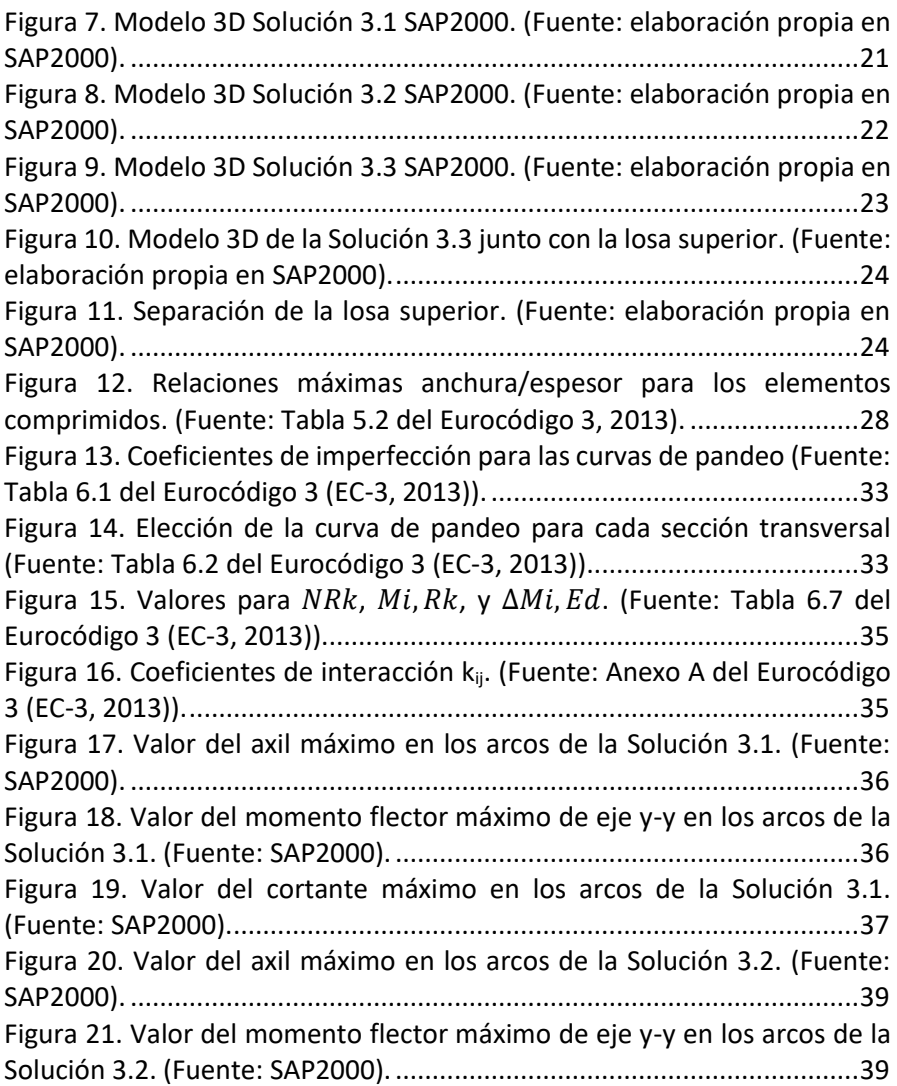

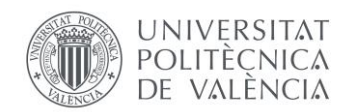

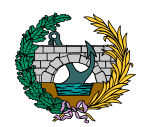

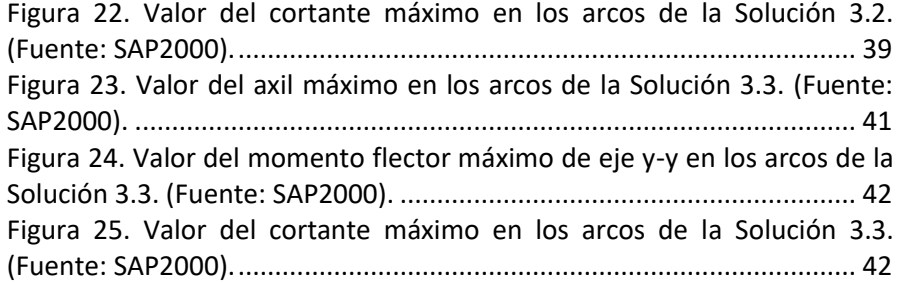

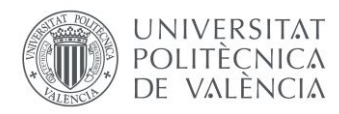

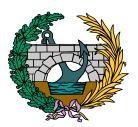

## <span id="page-62-0"></span>1. GENERALIDADES

### <span id="page-62-1"></span>1.1. OBJETO DEL PRESENTE ANEJO

El objetivo principal del presente anejo es el estudio de las nueve pasarelas planteadas y definidas en el Anejo anterior para poder justificar así la selección de la idónea para la ubicación planteada.

Esta justificación se basa en un estudio mediante el programa informático SAP2000 del coeficiente de aprovechamiento, es decir, de la relación existente, para cada elemento de cada pasarela, entre las cargas a las que se ve sometida la estructura y su capacidad portante.

A partir de la envolvente de esfuerzos de cada pasarela, se obtiene el coeficiente de aprovechamiento de cada elemento que componen todas las alternativas y que se materializa mediante la siguiente expresión:

$$
\frac{N_{Ed}}{N_{Rd}} + \frac{M_{y,Ed}}{M_{y,Rd}} + \frac{M_{z,Ed}}{M_{z,Rd}}
$$

 $N_{Rd}$ ,  $M_{\nu, Rd}$ ,  $M_{z, Rd}$  son los valores de cálculo de las resistencia, dependiendo de la clasificación de la sección transversal e incluyendo cualquier reducción que pueda estar causada por efecto del cortante.

Para que la estructura esté correctamente diseñada, este coeficiente debe estar por debajo de 1 en todos los casos.

Con esta finalidad, se realiza un proceso de variación de las diferentes secciones transversales de los elementos que componen las estructuras para poder conseguir el máximo aprovechamiento posible del material.

Una vez realizado este proceso, se obtiene la cantidad de acero que cada alternativa supone, para seleccionar finalmente aquella que menor cantidad posea.

# <span id="page-62-2"></span>1.2. DESCRICPCIÓN GENERAL DE LA ESTRUCTURA

Las diferentes pasarelas que se comprueban tienen una longitud total de 133 m y están compuestas por tres vanos de 41,50 ; 50 y 41,50 m respectivamente, siendo el ancho del tablero de 5,50 m.

El tablero se apoya en los estribos en su parte extrema, mientras que en su parte intermedia se apoya en dos pilas cuya ubicación queda definida por ser las pilas del puente de ferrocarril anteriormente existentes.

Dicho tablero es de acero, y su sección transversal está compuesta por una parte superior de 40 cm en su zona de mayor espesor y de 10 cm en su zona extrema de menor espesor. Posee una pendiente transversal del 2%, establecida para la evacuación de pluviales de forma correcta.

Por otro lado, está formada por unas vigas transversales interiores a las que llegan unas vigas dispuestas en cruz que van desde la parte superior de la sección transversal hasta la inferior.

Formando el perfil longitudinal de las pasarelas se disponen las vigas trianguladas que forman las celosías y generan así cada uno de los perfiles longitudinales de las nueve alternativas.

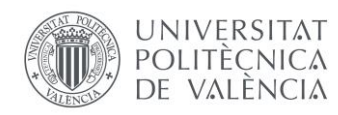

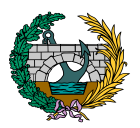

# <span id="page-63-0"></span>2. BASES DE CÁLCULO

Para poder realizar el proceso de selección de la mejor alternativa, en el presente anejo se introducen una serie de combinaciones de acciones empleando el método de los estados límite. Este método consiste en un enfoque de seguridad en el cálculo estructural, y consiste en establecer una serie de situaciones cuantificables mediante una magnitud y asegurar con un margen suficiente de seguridad que la respuesta máxima favorable de la estructura en cada una de esas situaciones es superior a la exigencia real sobre dicha estructura.

El método de los estados límite se basa en el empleo de coeficientes de seguridad por dos vías diferentes. Por un lado, se les da un coeficiente de mayoración a las acciones que solicitan la estructura, por lo que no se consideran la acciones reales que actúan sobre la estructura, sino que se le aplican unas cargas mayoradas ficticias. Por otro lado, a la resistencia de los materiales empleados se les aplica un coeficiente reductor, simulando que este material posee una resistencia menor de la que realmente tiene. En el caso del acero, es posible conocer el valor de su tensión última f<sup>u</sup> de acuerdo con la curva tensión-deformación. Este valor hace referencia a la máxima tensión real que el acero puede soportar. Sin embargo, se le aplica un coeficiente de reducción de resistencia, por lo que el acero trabaja por debajo de sus prestaciones reales.

Por lo tanto, teniendo cargas mayores a las que realmente se expone a la estructura y teniendo resistencias de los materiales menores a las que realmente posee, se dispone de un margen de seguridad suficiente para situaciones no previstas en el cálculo a lo largo de la vida útil de la pasarela.

Es posible plantear dos estados límite: Estado Límite Último (E.L.U) y Estado Límite de Servicio (E.L.S) En este caso se generan combinaciones de

acciones relativas a un único estado límite, el Estado Límite Último (E.L.U). El E.L.U hace referencia a aquellos estados en los que, de ser rebasados, ponen en peligro la estructura y esta se convierte en insegura pudiéndose producir incluso el colapso.

El E.L.S es un tipo de estado en el que, si se rebasa, provoca una pérdida de funcionalidad o deterioro de la estructura, provocando una falta de comodidad para los usuarios. Las combinaciones de acciones relativas a este estado se introducirán en el estudio más exhaustivo de la estructura final a disponer.

Finalmente, y en relación a las acciones consideradas en el estudio de las alternativas, para la selección de la mejor de ellas se tiene en cuenta el peso propio, las cargas muertas debidas a barandillas y pavimento, la sobrecarga de uso y la temperatura.

### <span id="page-63-1"></span>2.1. NORMATIVA EMPLEADA

En el desarrollo de este documento se han empleado las siguientes normativas e instrucciones:

- Eurocódigo 3: Proyecto de estructuras de acero. Parte 1-1: Reglas generales y reglas para edificios. (2013).
- Eurocódigo 3: Proyecto de estructuras de acero. Parte 2: Puentes. (2013).

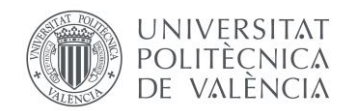

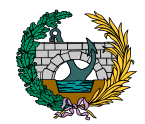

Instrucción sobre las acciones a considerar en el proyecto de puentes de carretera (IAP-11). (2012).

### <span id="page-64-0"></span>2.2. MATERIALES EMPLEADOS

Los materiales que se emplean para todas las alternativas son el acero para todos los elementos que conforman las estructuras y el hormigón para la definición del tablero.

Las características de estos materiales son las siguientes:

Acero estructural (S355):

-Peso específico ( $\gamma$ ): 78,5 kN/m<sup>3</sup> -Módulo de elasticidad (E): 210 GPa. -Módulo de elasticidad transversal (G): 81 GPa. -Coeficiente de Poisson  $(v)$ : 0,3 -Coeficiente de dilatación térmica lineal (α): 12E-06 K<sup>-1</sup> -Límite elástico  $(f_v)$ : 355 MPa. -Resistencia a tracción (fu): 490 MPa.

Hormigón HA-25 del tablero:

-Peso específico ( $v$ ): 25 kN/m<sup>3</sup> -Módulo de elasticidad (E): 35 GPa. -Coeficiente de Poisson  $(v)$ : 0,2 -Coeficiente de dilatación térmica lineal ( $\alpha$ ): 1E-05 K<sup>-1</sup> -Resistencia característica a compresión simple:  $f_{ck}$ = 25 MPa. <span id="page-64-1"></span>2.3. COEFICIENTES PARCIALES DE SEGURIDAD

En este apartado se definen los coeficientes parciales de seguridad empleados en el cálculo de las acciones y los coeficientes de los materiales, en este caso solamente para el Estado Límite Último (E.L.U).

## <span id="page-64-2"></span>2.3.1. ESTADO LÍMITE ÚLTIMO (ELU)

-Coeficientes parciales de seguridad de los materiales:

-Acero estructural:  $\gamma_{M0} = 1.05$ . (Eurocódigo 3: Proyecto de estructuras de acero. Parte 2: Puentes. (2013).

-Coeficientes parciales de seguridad de las acciones:

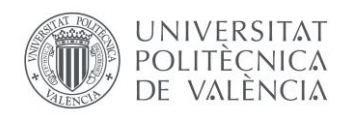

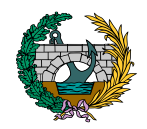

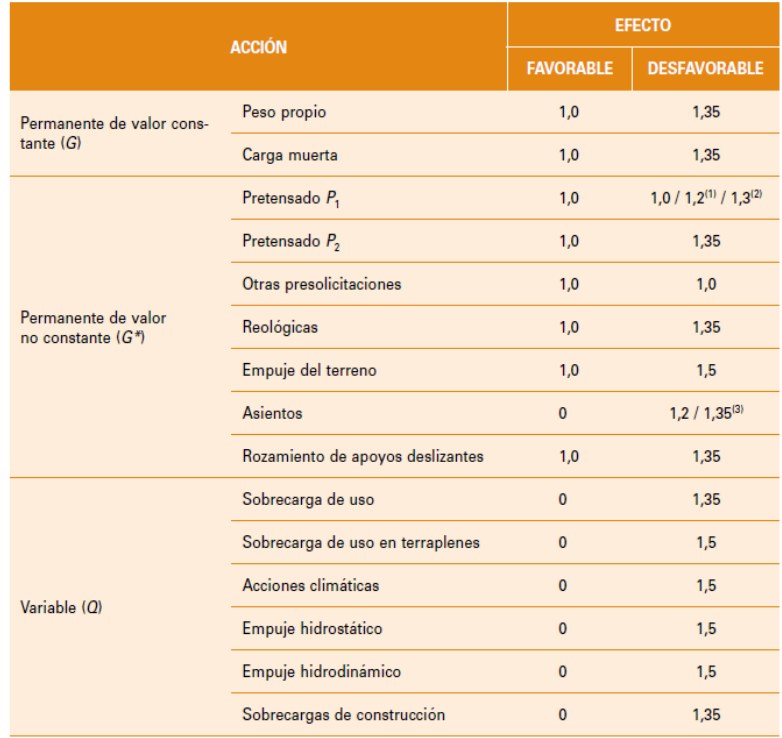

<span id="page-65-2"></span>*Tabla 1. Coeficientes parciales de las acciones (E.L.U). (Fuente: Tabla 6.2-b de la IAP-11).*

De la tabla mostrada anteriormente, se emplean los siguientes coeficientes:

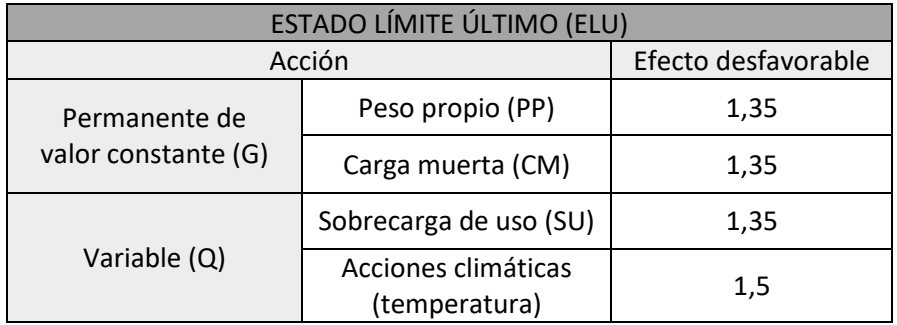

<span id="page-65-3"></span>*Tabla 2. Coeficientes parciales de seguridad E.L.U a emplear. (Fuente: Tabla 6.2-b de la IPA-11, 2012).*

### <span id="page-65-0"></span>2.4. COMBINACIONES DE ACCIONES

Se definen a continuación las combinaciones de acciones empleadas en el estudio de las diferentes alternativas de pasarela, realizadas en base al apartado 6.3 de la IAP-11 (2012).

## <span id="page-65-1"></span>2.4.1. ESTADO LÍMITE ÚLTIMO (E.L.U)

Las combinaciones de acciones relativas a la situación persistente se realizan conforme a la siguiente expresión, obtenida del apartado 6.3.1. de la IAP-11 (2012):

$$
\sum_{j\geq 1}\gamma_{G,j}*G_{k,j}+\sum_{m\geq 1}\gamma_{G,m}*G_{k,m}^*+\gamma_{Q,1}*Q_{k,1}+\sum_{i\geq 1}\gamma_{Q,i}*\psi_{0,i}*Q_{k,i}
$$

donde:

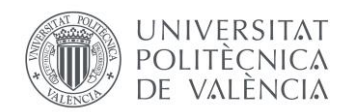

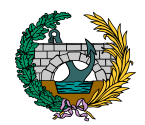

 $G_{k,j}$ : valor característico de cada acción permanente.

 $G_{k,m}^*$ : valor característico de cada acción permanente de valor no constante.

 $Q_{k,1}$ : valor característico de la acción variable dominante.

 ${\psi}_{{0}, i}*Q_{k, i}$ : valor de combinación de las acciones variables concomitantes con la acción variable dominante.

 $\gamma_G$ ,  $\gamma_O$ : coeficientes parciales.

### <span id="page-66-0"></span>2.5. FACTORES DE SIMULTANEIDAD

Para llevar a cabo las combinaciones de acciones resulta necesario tener en cuenta unos factores de simultaneidad para tener en consideración las reducidas probabilidades que existen de que dos o más acciones variables se den de forma simultánea.

Estos factores de simultaneidad se obtienen de la *Tabla 6.1-a* de la IAP-11 (2012):

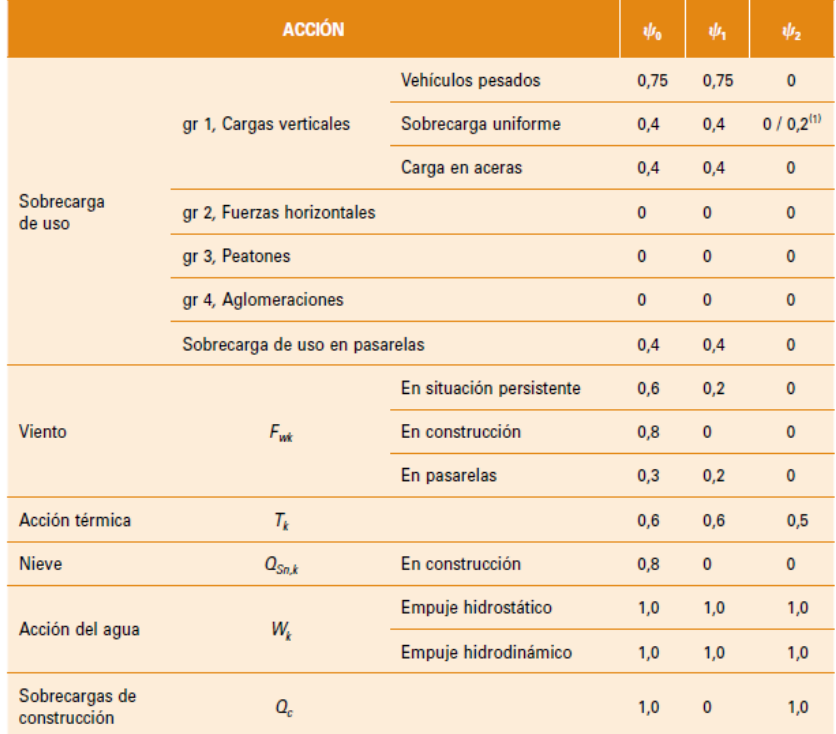

<span id="page-66-1"></span>*Tabla 3. Factores de simultaneidad. (Fuente: IAP-11, 2012).*

En este Anejo se emplean los siguientes factores de simultaneidad extraídos de la tabla anterior:

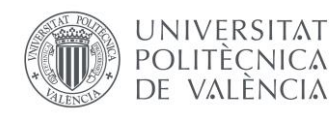

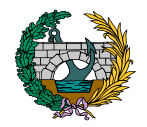

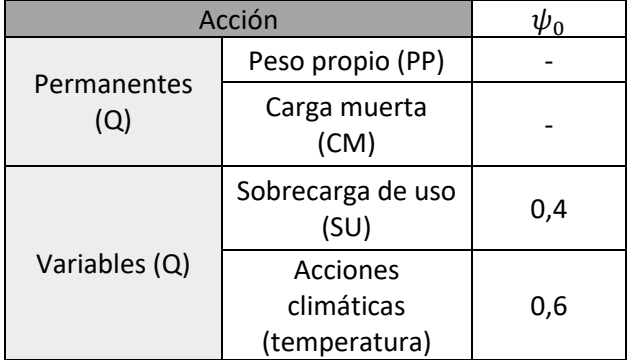

*Tabla 4. Factores de simultaneidad a emplear. (Fuente: Tabla 6.1-a de la IAP-11, 2012).*

# <span id="page-67-3"></span><span id="page-67-0"></span>3. ACCIONES

Para llevar a cabo el cálculo de las acciones actuantes sobre la pasarela se tienen en cuenta los apartados 3 y 4 de la IAP-11 (2012). A continuación, se explican las diferentes acciones que se tienen en cuenta y los diferentes valores considerados a introducir posteriormente en la combinación de acciones.

### <span id="page-67-1"></span>3.1. ACCIONES PERMANENTES (G)

Las acciones permanentes se clasifican en acciones permanentes de valor constante (G) y acciones permanentes de valor no constante (G\*).

Las primeras hacen referencia a las acciones que actúan en todo momento sobre la pasarela y son constantes en posición y magnitud. Las acciones a considerar son el peso propio de todos los elementos que componen la estructura y las cargas muertas.

Las segundas acciones mencionadas son aquellas que actúan en todo momento sobre la estructura, pero a diferencia de las anteriores, su valor no es constante a lo largo de su vida útil. Entre estas acciones se puede destacar la acción del pretensado, las acciones reológicas y los asientos del terreno. En este caso no se considera ninguna de estas acciones.

### <span id="page-67-2"></span>3.1.1. PESO PROPIO

Hace referencia al peso de los elementos estructurales que conforman las pasarelas y sus valores característicos se obtienen de la *Tabla 3.1-a* de la IAP-11 (2012):

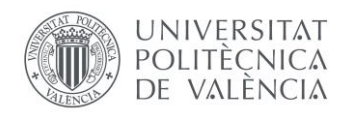

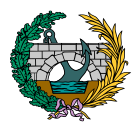

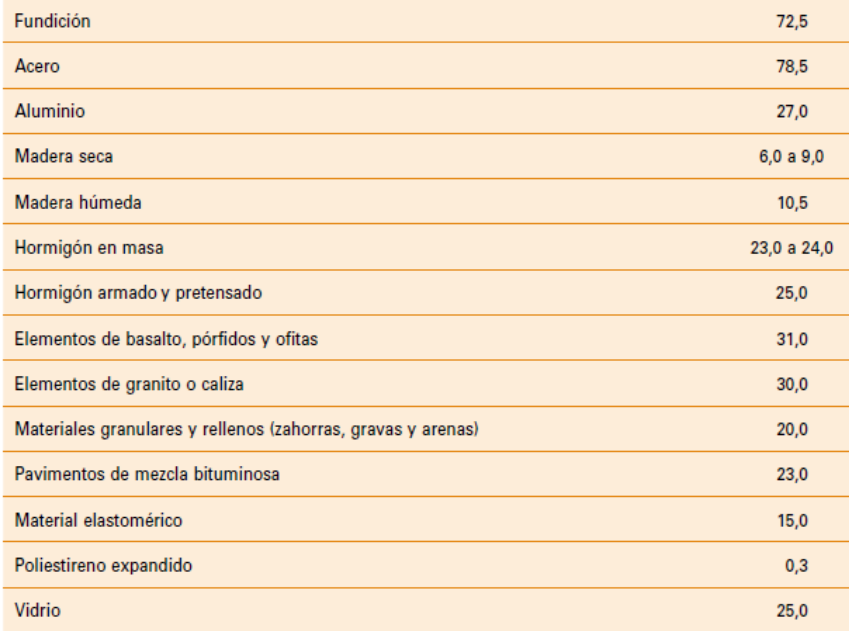

<span id="page-68-1"></span>*Tabla 5. Pesos específicos de los materiales. (Fuente: Tabla 3.1-a de la IAP-11, 2012).*

En el caso de las diferentes alternativas planteadas se emplean los siguientes:

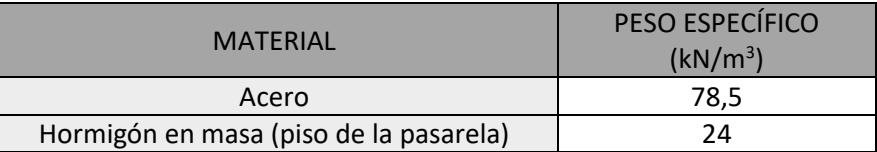

<span id="page-68-2"></span>*Tabla 6. Pesos específicos de los materiales a emplear. (Fuente: Tabla 3.1 a de la IAP-11, 2012).*

Estos pesos específicos se introducen en SAP2000, y posteriormente este programa genera los pesos propios de cada elemento mediante el producto del peso específico del material considerado y la sección de cada elemento.

### <span id="page-68-0"></span>3.1.2. CARGAS MUERTAS

Son cargas que se ubican sobre los elementos estructurales de la pasarela pero que no contribuyen a aumentar su capacidad portante. Dentro de estas cargas se consideran las barandillas y la carga muerta debida al pavimento de slurry de 2 cm de espesor.

El efecto de otras cargas muertas como las luminarias, los caces para evacuación de pluviales y el agua que circula en el interior de estos se estudiará en la solución final al ser cargas que no van a influir en la selección.

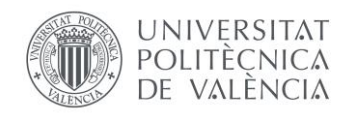

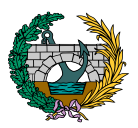

Para llevar a cabo la consideración de las barandillas en el modelo, se tiene en cuenta el pasamanos, los montantes de acero que unen el pasamanos con el tablero y los cables que se sitúan entre los montantes. La carga debida a todos estos elementos se considera de 50 kg/m, es decir, 0,50 kN/m. Las barandillas provocan una carga puntual vertical sobre los extremos de la sección transversal del tablero, por lo que para simular este efecto en SAP2000 se multiplica la carga lineal de 0,50 kN/m por la longitud de la pasarela (133 m) y se divide posteriormente entre el número de puntos en los que se vayan a disponer los montantes, siendo estos 33 puntos por cada extremo de la sección transversal. Con estos cálculos se obtiene una carga de 1,71 kN sobre cada punto considerado debido a las barandillas.

El efecto de la carga muerta debida a la capa de slurry se obtiene del producto de su peso específico (25 kN/m<sup>3</sup>) por el espesor de la capa (2 cm), resultando finalmente una carga muerta de 0,50 kN/m<sup>2</sup>.

### <span id="page-69-0"></span>3.2. ACCIONES VARIABLES (Q)

Las acciones variables hacen referencia al conjunto de acciones que pueden actuar o no sobre la pasarela además de no ser constantes en posición y magnitud a lo largo de la vida útil de esta.

En el modelo empleado para el estudio de cada alternativa se consideran las acciones variables de sobrecarga de uso y temperatura. No se tiene en cuenta la acción del viento al no ser determinante para la selección de una u otra estructura. Por otro lado, y según el apartado 4.4 de la IAP-11 (2012), la acción variable de la nieve se debe tener en cuenta en el caso de pasarelas ubicadas en zonas de alta montaña, por lo que en este caso dicha acción no se tiene en consideración.

Se definen a continuación las acciones variables calculadas e introducidas en los diferentes modelos para el estudio de cada pasarela.

### <span id="page-69-1"></span>3.2.1. SOBRECARGA DE USO

Hace referencia al conjunto de cargas que pueden gravitar sobre la estructura debido al uso de esta. En este caso, al tratarte de una pasarela peatonal y ciclista, se debe considerar el paso de estos usuarios por la estructura.

Para la determinación de los efectos estáticos de la sobrecarga de uso debida al tráfico de peatones y según el apartado 4.1.8 de la IAP-11 (2012), se considera una carga vertical uniformemente distribuida cuyo valor es de 5 kN/m<sup>2</sup>.

Cabe destacar que esta sobrecarga de uso de 5  $kN/m^2$  se dispone alternativamente en los tres vanos de pasarela existente, generando así las diferentes combinaciones de acciones que se muestran más adelante en este Anejo.

## <span id="page-69-2"></span>3.2.2. ACCIÓN TÉRMICA

Para poder definir las cargas debidas a la acción térmica, resulta necesario establecer en primer lugar y a efectos de aplicación de la IAP-11 (2012) el tipo de tablero según la siguiente clasificación establecida en el apartado 4.3.1 de la Instrucción:

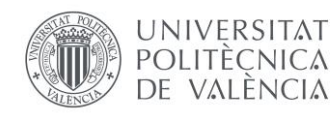

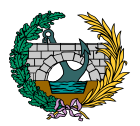

- Tipo 1: tableros de acero con sección transversal en cajón, viga armada y celosía.
- Tipo 2: tableros mixtos compuestos por acero estructural y hormigón armado o pretensado.
- Tipo 3: tableros de hormigón armado o pretensado, sean losas, vigas o cajones.

En este caso y para todas las pasarelas planteadas, se tiene un tablero tipo 2.

Los valores representativos de la acción térmica se evalúan teniendo en cuenta la componente uniforme de la temperatura y las componentes de la diferencia de temperatura vertical y horizontal.

En este proyecto, al tratarse de un proceso de estudio de soluciones y selección de la mejor alternativa, no se plantea el cálculo de la componente uniforme de temperatura, por lo que se introduce únicamente la componente de diferencia vertical de temperatura.

### <span id="page-70-0"></span>3.2.2.1. COMPONENTE DE LA DIFERENCIA VERTICAL DE

### TEMPERATURA

En base al apartado 4.3.1.2 de la IAP-11 (2012), el efecto de la diferencia vertical de temperatura en el caso de tableros tipo 2, se tiene en consideración a través de una diferencia en la temperatura de las secciones parciales de acero y hormigón.

Se consideran dos condiciones diferentes. Por un lado, unas condiciones de calentamiento en las que se produce una ganancia de calor de la sección transversal del tablero, y, por otro lado, unas condiciones de enfriamiento en las que el tablero sufre una disminución de temperatura.

Estas componentes de temperatura hacen referencia al hecho de que, a lo largo de la vida útil de la pasarela, se dan una serie de condiciones que provocan una diferencia vertical de temperatura entre la parte superior e inferior del tablero, ya sea de calentamiento o enfriamiento.

En un sección mixta, habitualmente se producen las dos condiciones a lo largo del día, sea cual sea la estación del año. Durante el día, las secciones de acero se calientan más que las de hormigón, mientras que durante la noche estas secciones sufren un enfriamiento mayor.

Según la Instrucción, en condiciones de calentamiento se considera que la sección de acero tiene un incremento de  $\Delta T_{\text{M HEAT}} = +18$  °C respecto a la de hormigón, mientras que en condiciones de enfriamiento la sección de acero tiene un incremento de  $\Delta T_{M,COOL} = -10$  °C respecto a la de hormigón.

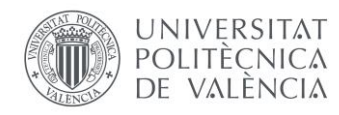

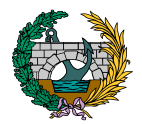

# <span id="page-71-0"></span>4. METODOLOGÍA DE CÁLCULO

# <span id="page-71-1"></span>4.1. MODELO DE CÁLCULO

En este apartado se va a definir el modelo de cálculo empleado y el proceso seguido para la definición de cada pasarela y las cargas actuantes mediante el programa informático SAP2000.

Para cada alternativa se realiza:

- 1) En primer lugar, se define a través de un sistema de grilla, las coordenadas de los puntos que permiten definir cada uno de los vanos de la pasarela.
- 2) A continuación, se introducen a través de la base de datos que posee el programa, los materiales que van a componer los elementos de las estructura. Estos materiales son acero S355 y hormigón C-25.
- 3) Se generan las diferentes secciones que conforman las estructuras, introduciendo sus dimensiones principales y estableciendo el material del que está formado para posteriormente dibujar sobre el modelo todas las vigas de la pasarela.
- 4) Para crear la losa superior por la que discurren los usuarios de la pasarela, se define un elemento área en toda la longitud de la estructura con el espesor y material correspondiente. La sección transversal de este área se modifica en sus extremos, introduciendo un espesor de 10 cm respecto a los 40 cm que tiene en su parte central.
- 5) El área generada en el punto anterior se divide en su intersección con cada uno de los elementos que forman la pasarela además de dividirlo longitudinalmente por la mitad de su sección transversal. Este proceso es importante realizarlo ya que SAP2000 analiza cada uno de los elementos generados, por lo que, cuantos más elementos y más pequeños sean estos, el análisis es mucho más exacto y se simula mejor la transmisión de cargas y el comportamiento real de la estructura. Con el mismo objetivo, se dividen todos los elementos que conforman las distintas pasarelas.
- 6) Se generan todas las cargas que actúan sobre el modelo de pasarela a excepción del peso propio de los elementos, ya que este ya está considerado por el programa a través de los datos introducidos previamente de las dimensiones de las secciones transversales y sus materiales.
- 7) Se crean las combinaciones de acciones, en este caso de estado límite último.
- 8) Habiendo definido todas las cargas y combinaciones de acciones, se procede a introducir los valores de las cargas en cada una de las vigas y áreas generadas.
- 9) Se corre el modelo generado y se obtienen los resultados a estudiar cómo puede ser el coeficiente de aprovechamiento del acero.
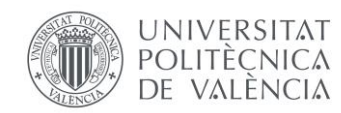

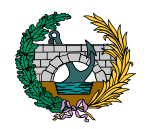

El modelo generado en SAP2000 es una estructura tridimensional formada por un conjunto de barras que se unen entre sí por medio de nudos y un área que se ubica sobre estas. Las vigas longitudinales, las cruces interiores, las vigas con las que se generan las triangulaciones y las vigas transversales al eje del tablero se modelizan como elementos rectos de sección

constante, mientras que los arcos de las soluciones 1 se modelizan como elementos curvos de sección constante.

Se introducen a continuación imágenes de los modelos 3D creados en SAP2000, del área generada para poder simular la losa superior y la separación realizada de esta:

*Figura 1. Modelo 3D Solución 1.1 SAP2000. (Fuente: elaboración propia en SAP2000).*

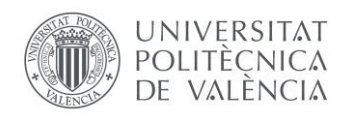

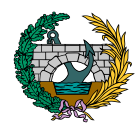

*Figura 2. Modelo 3D Solución 1.2 SAP2000. (Fuente: elaboración propia en SAP2000).*

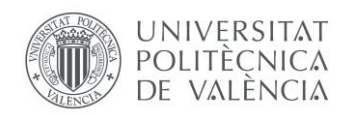

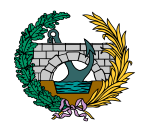

*Figura 3. Modelo 3D Solución 1.3 SAP2000. (Fuente: elaboración propia en SAP2000).*

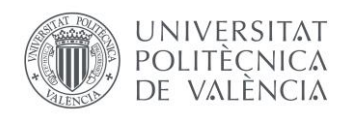

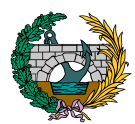

*Figura 4. Modelo 3D Solución 2.1 SAP2000. (Fuente: elaboración propia en SAP2000).*

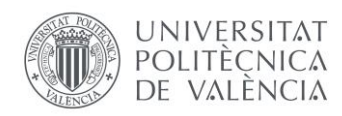

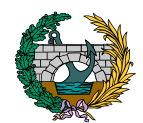

*Figura 5. Modelo 3D Solución 2.2 SAP2000. (Fuente: elaboración propia en SAP2000).*

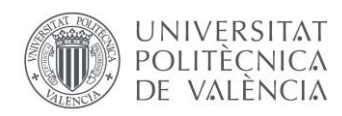

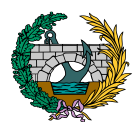

*Figura 6. Modelo 3D Solución 2.3 SAP2000. (Fuente: elaboración propia en SAP2000).*

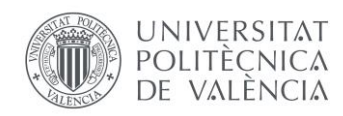

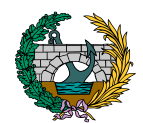

*Figura 7. Modelo 3D Solución 3.1 SAP2000. (Fuente: elaboración propia en SAP2000).*

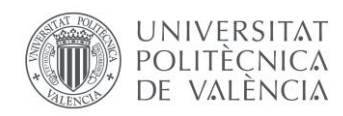

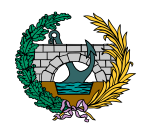

*Figura 8. Modelo 3D Solución 3.2 SAP2000. (Fuente: elaboración propia en SAP2000).*

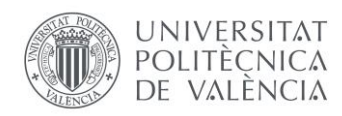

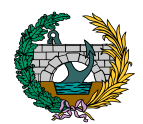

*Figura 9. Modelo 3D Solución 3.3 SAP2000. (Fuente: elaboración propia en SAP2000).*

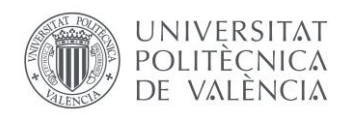

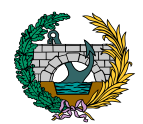

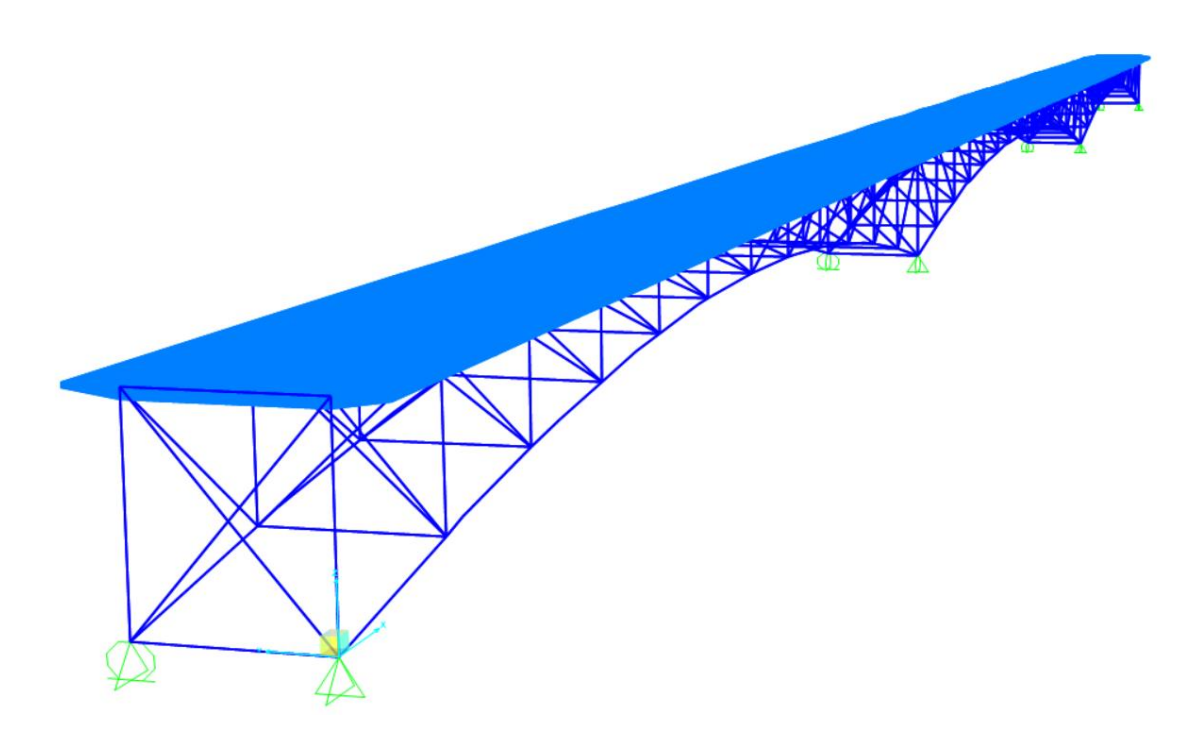

*Figura 10. Modelo 3D de la Solución 3.3 junto con la losa superior. (Fuente: elaboración propia en SAP2000).*

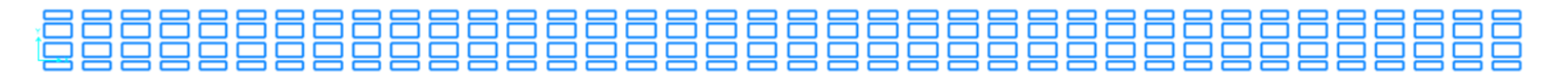

*Figura 11. Separación de la losa superior. (Fuente: elaboración propia en SAP2000).*

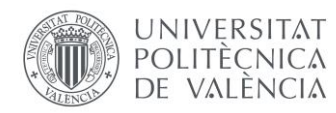

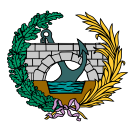

#### 4.2. PROGRAMAS EMPLEADOS

Para el cálculo de las pasarelas se utilizan los programas informáticos especificados a continuación:

1) AutoCAD: software de diseño asistido por ordenador desarrollado por la empresa Autodesk y utilizado para crear dibujos precisos 2D y 3D. AutoCAD es una herramienta capaza de dibujar y anotar geometría 2D y modelos 3D con sólidos, superficies y objetos de malla, automatizar tareas o crear un espacio de trabajo personalizado.

En el presente proyecto se emplea AutoCAD en el dibujo de la sección transversal de la pasarela, en el desarrollo inicial de las diferentes alternativas y en la definición final y más extensa de esta, tanto en planta como en alzado.

2) SAP2000: programa de elementos finitos con interfaz gráfico 3D orientado a objetos y preparado para realizar, de forma totalmente integrada, la modelación, análisis y dimensionamiento de una gran cantidad de problemas de ingeniería de estructuras.

De entre sus funciones principales se pueden destacar las siguientes: realización de análisis estáticos y lineales; introducción de cargas móviles de viento, olas, sismo o vehículos; análisis dinámicos con espectro de respuesta; dimensionamiento y comprobación de estructuras bajo diferentes normativas o cálculo de pérdidas instantáneas.

Este software se emplea para la creación de las estructuras y el posterior análisis y obtención de resultados que permiten la selección de una de las alternativas.

3) Excel: programa informático que permite realizar operaciones con números organizados en una cuadrícula y es válido para realizar desde simples sumas hasta más complicadas operaciones.

En este proyecto se utiliza Excel para generar las coordenadas de las grillas de los diferentes modelos, y posteriormente para poder calcular todas las cargas y las combinaciones de acciones que actúan sobre las pasarelas, además de para el estudio final de resultados.

#### 5. HIPÓTESIS DE CARGA

En este apartado se muestran las combinaciones de acciones que se introducen en el software SAP2000, en este caso de Estado Límite Último (E.L.U).

#### 5.1. COMBINACIONES E.L.U

#### **COMBINACIÓN 1**

1,35\*Peso propio (PP) + 1,35\*Carga muerta (CM) + 1,35\*Sobrecarga de uso 1 (SU1) + 1,5\*0,6\*Temperatura (Tª).

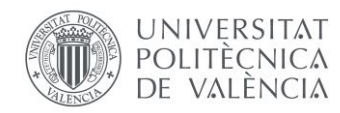

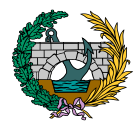

#### **COMBINACIÓN 2**

1,35\*Peso propio (PP) + 1,35\*Carga muerta (CM) + 1,35\*Sobrecarga de uso 1 (SU1) + 1,35\*Sobrecarga de uso 2 (SU2) + 1,5\*0,6\*Temperatura (Tª).

#### **COMBINACIÓN 3**

1,35\*Peso propio (PP) + 1,35\*Carga muerta (CM) + 1,35\*Sobrecarga de uso 2 (SU2) + 1,35\*Sobrecarga de uso 3 (SU3) + 1,5\*0,6\*Temperatura  $(T<sup>a</sup>)$ .

#### **COMBINACIÓN 4**

1,35\*Peso propio (PP) + 1,35\*Carga muerta (CM) + 1,35\*Sobrecarga de uso 1 (SU1) + 1,35\*Sobrecarga de uso 3 (SU3) + 1,5\*0,6\*Temperatura (Tª).

#### **COMBINACIÓN 5**

1,35\*Peso propio (PP) + 1,35\*Carga muerta (CM) + 1,35\*Sobrecarga de uso 2 (SU2) + 1,5\*0,6\*Temperatura (Tª).

#### **COMBINACIÓN 6**

1,35\*Peso propio (PP) + 1,35\*Carga muerta (CM) + 1,35\*Sobrecarga de uso 1 (SU1) + 1,35\*Sobrecarga de uso 2 (SU2) + 1,35\*Sobrecarga de uso 3 (SU3) + 1,5\*0,6\*Temperatura (Tª).

#### 6. PROCESO DE SELECCIÓN DE LA ALTERNATIVA

Una vez definidas las cargas y las combinaciones de acciones que actúan sobre las pasarelas, se procede en el siguiente apartado a realizar el proceso de selección de la mejor de las alternativas.

Para ello, se introduce el concepto de coeficiente de aprovechamiento del material. Este hace referencia a la relación existente, para cada elemento de cada pasarela, entre las cargas a las que se ve sometida el elemento en cuestión y su capacidad portante.

Se emplea un criterio basado en una suma lineal de los efectos de las resultantes de cada tensión, en el que, a partir de la envolvente de esfuerzos de cada pasarela, se obtiene el coeficiente de aprovechamiento de los elementos que componen las alternativas y que se materializa mediante la siguiente expresión:

$$
\frac{N_{Ed}}{N_{Rd}} + \frac{M_{y,Ed}}{M_{y,Rd}} + \frac{M_{z,Ed}}{M_{z,Rd}}
$$

 $N_{Rd}$ ,  $M_{\nu, Rd}$ ,  $M_{Z, Rd}$  son los valores de cálculo de las resistencia, dependiendo de la clasificación de la sección transversal e incluyendo cualquier reducción que pueda estar causada por efecto del cortante.

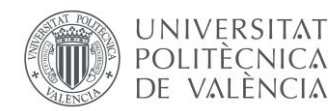

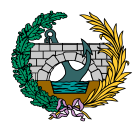

Para que la estructura esté correctamente diseñada, este coeficiente debe estar por debajo de 1 en todos los casos.

Con esta finalidad, se realiza un proceso de variación de las diferentes secciones transversales de los elementos que componen las estructuras para poder conseguir el máximo aprovechamiento posible del material.

Este proceso de variación de las secciones transversales se realiza teniendo en cuenta que, para poder llevar a cabo un estudio fiable y completo y para poder garantizar una correcta comparación de las alternativas, es necesario que la media del coeficiente de aprovechamiento de todas las soluciones sean lo más similares posible, para finalmente comparar la cantidad de acero que posee cada estructura y seleccionar la que menor cantidad requiera.

Con este fin se estudia en primer lugar la clasificación de las secciones transversales de acero, cuya función es identificar en qué medida su resistencia y su capacidad de rotación pueden verse limitadas por la aparición y desarrollo de fenómenos de abolladura en las chapas comprimidas.

Se definen cuatro clases de secciones transversales de la siguiente forma:

- Secciones transversales de Clase 1: aquellas que pueden desarrollar rótulas plásticas, con la capacidad de rotación requerida para un análisis global plástico, sin reducción de la resistencia de la sección.
- Secciones transversales de Clase 2: aquellas que pueden alcanzar su momento resistente plástico, pero que poseen una capacidad de rotación limitada a causa de la aparición de fenómenos de inestabilidad local (abolladura).
- Secciones transversales de Clase 3: aquellas para las que la tensión calculada en la fibra más comprimida del elemento, suponiendo una distribución elástica de tensiones, puede alcanzar el límite de elasticidad del acero, pero en las que el desarrollo de fenómenos de inestabilidad local es susceptible de impedir el desarrollo del momento resistente plástico de la sección.
- Secciones transversales de Clase 4: aquellas en las que la abolladura local se produce antes de alcanzarse el límite de elasticidad en una o varias zonas comprimidas de chapa de la sección transversal.

La clasificación de las secciones transversales se realiza en base a la relación existente entre la anchura y el espesor de los elementos comprimidos, tal y como se muestra en la siguiente tabla extraída del Eurocódigo 3.

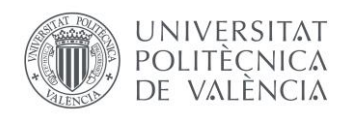

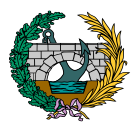

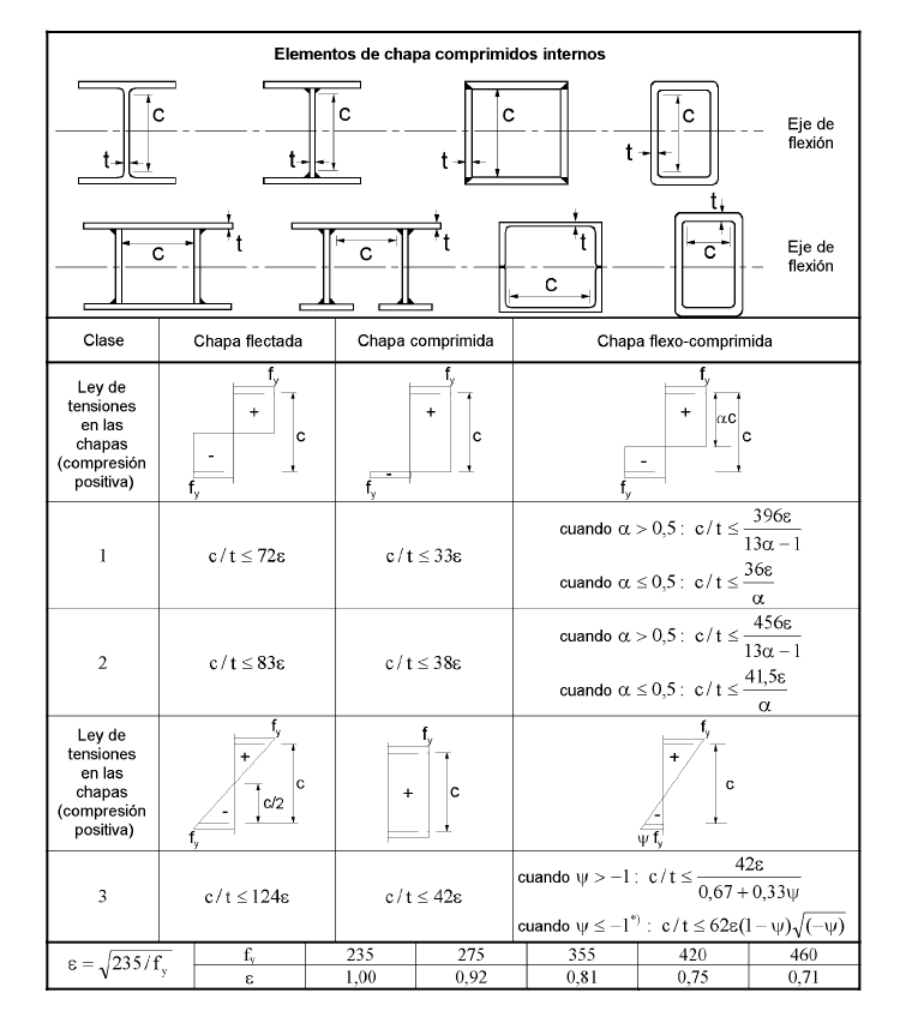

*Figura 12. Relaciones máximas anchura/espesor para los elementos comprimidos. (Fuente: Tabla 5.2 del Eurocódigo 3, 2013).*

En base a la clasificación de las secciones explicada anteriormente, las secciones de Clase 1 o Clase 2 se dimensionan en régimen plástico ya que son las únicas capaces de alcanzar el momento plástico, por lo que la definición de las dimensiones de las secciones transversales de las pasarelas se realiza siempre teniendo en cuenta que estas deben ser de Clase 1 para poder evitar así fenómenos de inestabilidad local (abolladura).

De esta forma, se introducen inicialmente y para cada una de las pasarelas unas dimensiones de las diferentes secciones transversales y se observa cual es la media de coeficiente de aprovechamiento de cada uno de los elementos y la media global de toda la estructura.

Una vez realizado este proceso, se van variando en todas las alternativas las dimensiones de las secciones transversales de aquellos elementos cuyo coeficiente de aprovechamiento se quiera modificar para provocar una variación de la media del coeficiente de aprovechamiento global, con el fin de que la cantidad de acero de las diferentes pasarelas pueda ser comparable posteriormente en la selección de la mejor alternativa.

Tras la finalización de este procedimiento, se extrae de SAP2000 la cantidad total de acero que posee cada una de las alternativas, y realizando una comparación entre todas ellas, se obtiene que la solución de pasarela idónea a proyectar de forma más exhaustiva y completa es la **Solución 3.1**.

En la parte final de este documento se introduce el resultado de este proceso para todas las alternativas. En estas ilustraciones se incluye además una leyenda que define el coeficiente de aprovechamiento del acero por colores. Como se puede observar, en todas las pasarelas dicho coeficiente se encuentra por debajo de la unidad. No se ha querido alcanzar en ningún caso el valor de coeficiente comprendido entre 0,9 y 1 (color naranja) al ser un rango de valores demasiado próximo al fallo del elemento.

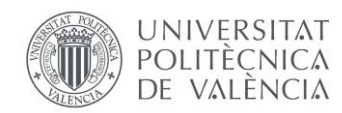

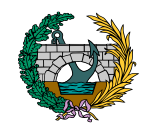

Se incluyen a continuación las dimensiones de las secciones finales obtenidas a disponer habiendo realizado ya el estudio de los coeficientes de aprovechamiento de todas las pasarelas y el peso total de la estructura de acero de cada una de las alternativas:

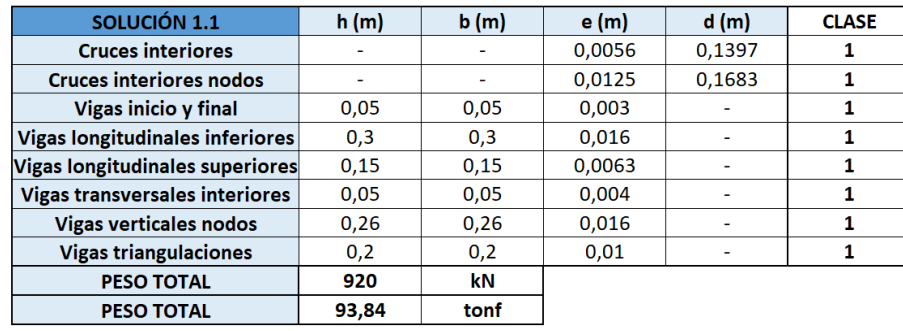

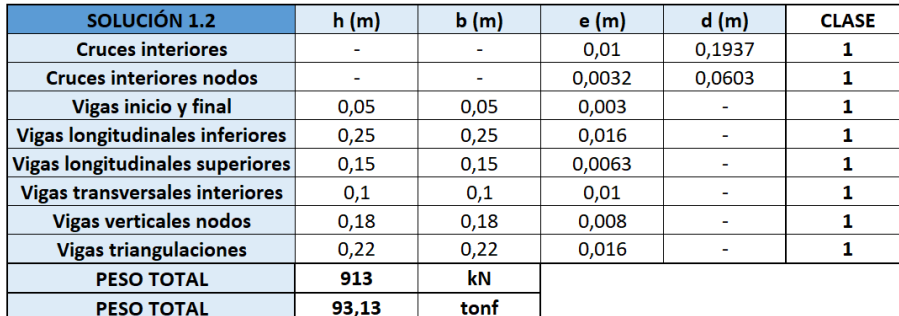

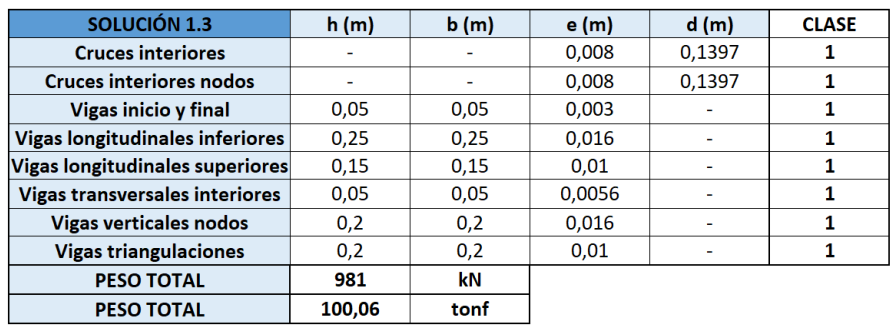

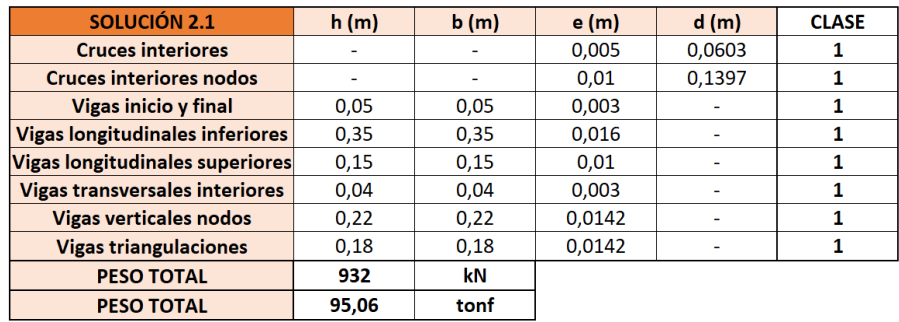

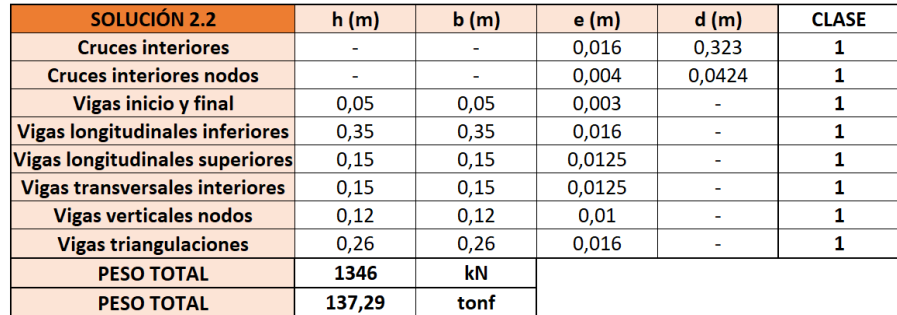

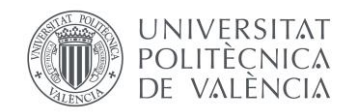

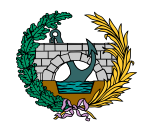

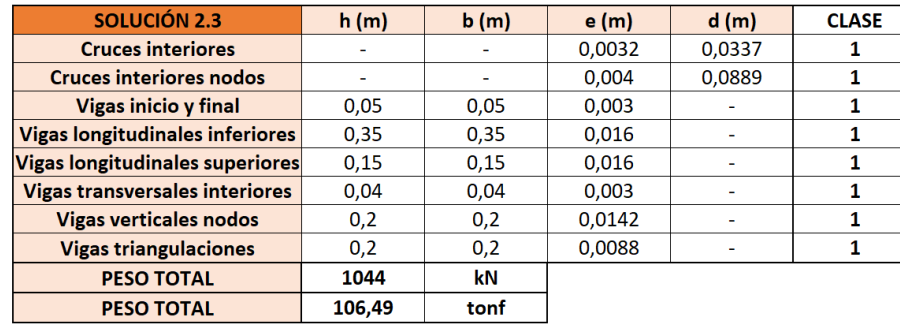

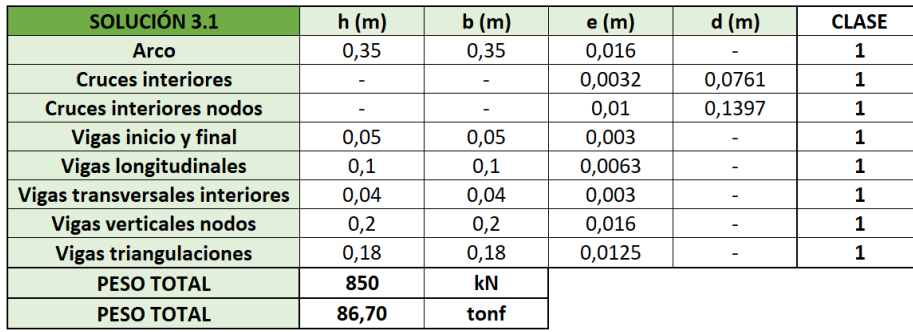

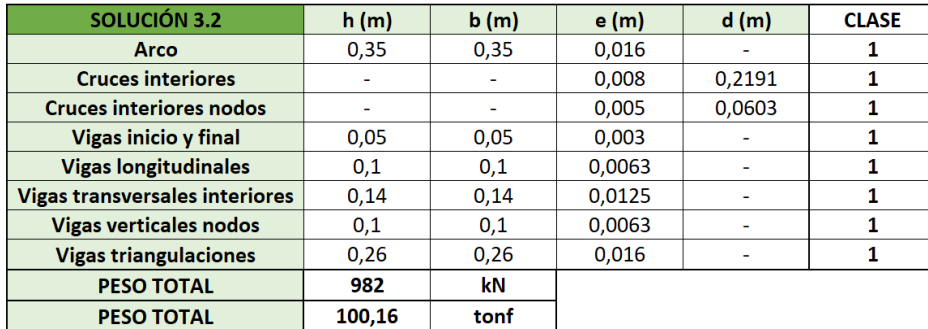

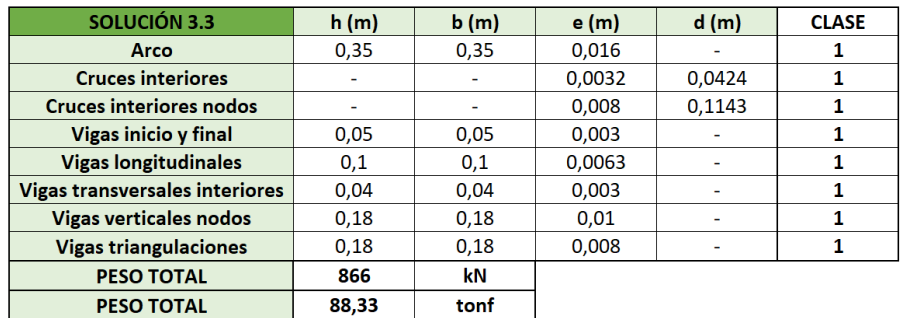

#### 7. COMPROBACIÓN RESISTENTE DE LOS ARCOS

El software SAP2000 no contempla las comprobaciones y obtención del coeficiente de aprovechamiento de los elementos curvos, por lo que este apartado va destinado a la comprobación de los arcos de las tres alternativas que disponen de estos elementos con el objetivo de asegurarse del correcto dimensionamiento de las diferentes secciones.

Dichas secciones de los arcos se verifican, en base al Eurocódigo 3 (EC-3, 2013), frente a axil, momento flector, cortante, combinación de estos tres últimos esfuerzos y, en el caso de elementos comprimidos, pandeo de compresión y pandeo de compresión y flexión.

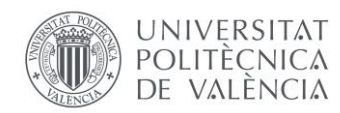

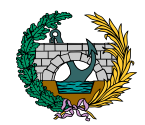

#### 7.1. COMPROBACIÓN FRENTE A AXIL

Por lo que respecta a las comprobaciones frente a axil, siguiendo el apartado 6.2.4 del Eurocódigo 3 (EC-3, 2013), el valor de cálculo del esfuerzo axil  $N_{Ed}$  obtenido a partir del software SAP2000 en la sección considerada dividido entre el valor de la resistencia de cálculo de dicha sección transversal ( $N_{\text{pl,Rd}}$ ) debe ser inferior o igual a la unidad:

$$
\frac{N_{\rm Ed}}{N_{\rm pl, Rd}} \le 1
$$

Esta resistencia de cálculo a axil para secciones transversales de clase 1 se obtiene de la siguiente forma:

$$
N_{\text{pl,Rd}} = \frac{A * f_{y}}{\gamma_{M0}}
$$

donde:

: área de la sección transversal.

 $f_{\nu}$ : límite elástico del acero cuyo valor es de 355 MPa.

 $\gamma_{M0}$ : coeficiente parcial de seguridad igual a 1,05 según el capítulo 6 del Anexo 2 del Eurocódigo 3: Proyecto de estructuras de acero. Parte 2: Puentes. (2013).

#### 7.2. COMPROBACIÓN FRENTE A MOMENTO FLECTOR

En este caso y siguiendo el apartado 6.2.5 del Eurocódigo 3 (EC-3, 2013), se debe cumplir que la relación entre el valor de cálculo del momento flector en la sección transversal ( $M_{\text{Ed}}$ ) y la resistencia de cálculo a flexión de dicha sección ( $M<sub>pl, Rd</sub>$ ) sea inferior o igual a la unidad:

$$
\frac{M_{\rm Ed}}{M_{\rm pl, Rd}} \le 1
$$

La resistencia de cálculo a flexión alrededor de un eje principal para clase de sección 1 se determina con la siguiente fórmula:

$$
M_{\rm pl, Rd} = \frac{W_{pl} * f_{y}}{\gamma_{M0}}
$$

donde:

 $W_{pl}$ : módulo plástico de la sección transversal obtenido de prontuario en función de la sección considerada.

 $f_{\rm v}$ : límite elástico del acero cuyo valor es de 355 MPa.

 $\gamma_{M0}$ : coeficiente parcial de seguridad igual a 1,05 según el capítulo 6 del Anexo 2 del Eurocódigo 3: Proyecto de estructuras de acero. Parte 2: Puentes. (2013).

En el caso de todos los arcos se comprueba la flexión de eje "y" y de eje "z".

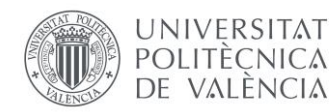

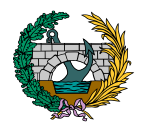

#### 7.3. COMPROBACIÓN FRENTE A CORTANTE

En base al apartado 6.2.6 del Eurocódigo 3 (EC-3, 2013), el valor de cálculo del esfuerzo cortante ( $V_{Ed}$ ) de la sección debe cumplir:

$$
\frac{V_{\rm Ed}}{V_{\rm c, Rd}} \le 1
$$

En dimensionamiento plástico, como es el caso al ser las secciones de clase 1, el valor de la resistencia de cálculo a cortante de la sección transversal  $(V_{c,Rd})$  se obtiene de la siguiente forma:

$$
V_{\text{pl,Rd}} = \frac{A_V * (f_y / \sqrt{3})}{\gamma_{M0}}
$$

donde:

 $A_V$ : área de cortante que se obtiene como sigue para secciones transversales de espesor constante cuadradas huecas:

$$
\frac{A * h}{(b + h)}
$$

Donde A es el área de la sección y b y h son la anchura y el canto de la sección respectivamente.

 $f_v$ : límite elástico del acero cuyo valor es de 355 MPa.

 $\gamma_{M0}$ : coeficiente parcial de seguridad igual a 1,05 según el capítulo 6 del Anexo 2 del Eurocódigo 3: Proyecto de estructuras de acero. Parte 2: Puentes. (2013).

#### 7.4. COMPROBACIÓN FRENTE A AXIL, MOMENTO Y CORTANTE

Según el apartado 6.2.10 del Eurocódigo 3 (EC-3, 2013), en los casos en los que exista esfuerzo cortante y esfuerzo axil, debe llevarse a cabo la reducción de la resistencia de cálculo a flexión para considerar el efecto de ambos esfuerzos.

Siempre que el valor de cálculo del esfuerzo cortante  $(V_{\rm Ed})$  no exceda del 50% de la resistencia plástica de cálculo a cortante ( $V_{\text{pl,Rd}}$ ) no es necesario hacer ninguna reducción de las resistencias definidas para flexión y axil.

Si se cumple la condición anterior, se lleva a cabo la comprobación de la sección transversal frente a los efectos combinados de flexión y axil. En este caso, en base al apartado 6.2.9 del Eurocódigo 3 (EC-3, 2013) se debe llevar a cabo una reducción de la resistencia plástica a flexión ( $M_{\text{pl,Rd}}$ ) por la existencia del esfuerzo axil ( $N_{Ed}$ ), según la siguiente expresión para flexión biaxial:

$$
\left[\frac{M_{y,Ed}}{M_{N,y,Rd}}\right]^{\alpha} + \left[\frac{M_{z,Ed}}{M_{N,z,Rd}}\right]^{\beta} \le 1
$$

Donde  $\alpha \vee \beta$  es igual a 1 de forma conservadora y las resistencias a flexión de eje "y" y de eje "z" reducidas son las siguientes:

$$
M_{N,y, Rd} = M_{pl,y, Rd} * [1 - (N_{Ed}/N_{pl, Rd})^{2}]
$$
  

$$
M_{N,z, Rd} = M_{pl,z, Rd} * [1 - (N_{Ed}/N_{pl, Rd})^{2}]
$$

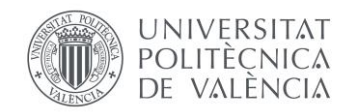

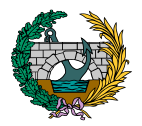

Sin embargo, en el caso de secciones doblemente simétricas, no es necesario realizar la reducción de la resistencia plástica de cálculo a flexión alrededor del eje y-y cuando se cumplan los siguientes dos criterios:

$$
N_{Ed} \le 0.25 * N_{pl, Rd}
$$
  

$$
N_{Ed} \le \frac{0.5 * h_w * t_w * f_y}{\gamma_{M0}}
$$

Anexo 2 del Eurocódigo 3: Proyecto de estructuras de acero. Parte 2: Puentes. (2013).

Para elementos sometidos a compresión, el valor de χ correspondiente a la esbeltez adimensional λ debe determinarse a partir de la curva de pandeo apropiada de acuerdo con:

$$
\chi=\frac{1}{\Phi+\sqrt{\Phi^2-\lambda^2}}
$$

con  $x \leq 1$  y donde:

$$
\Phi=0.5* [1+\alpha*(\lambda-0.2)+\lambda^2]
$$

 $\lambda = \int_{N}^{\text{A} * f_y}$  $N_{\rm cr}$ para secciones de clase 1.

α: coeficiente de imperfección obtenido para cada una de las curvas de pandeo según la tabla 6.1 y 6.2 del Eurocódigo 3 (EC-3, 2013) mostradas a continuación:

| Curva de pandeo                      | a <sub>0</sub> |      |      |      |  |
|--------------------------------------|----------------|------|------|------|--|
| Coeficiente de imperfección $\alpha$ |                | 0.21 | 0.34 | 0.49 |  |

*Figura 13. Coeficientes de imperfección para las curvas de pandeo (Fuente: Tabla 6.1 del Eurocódigo 3 (EC-3, 2013)).*

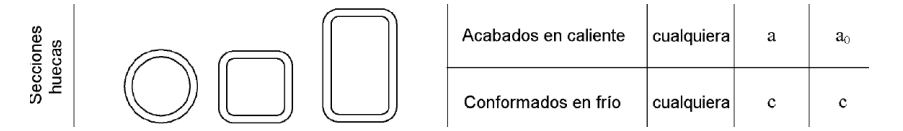

*Figura 14. Elección de la curva de pandeo para cada sección transversal (Fuente: Tabla 6.2 del Eurocódigo 3 (EC-3, 2013)).*

#### 7.5. COMPROBACIÓN FRENTE A PANDEO DE COMPRESIÓN

Los elementos arco que se encuentren sometidos a compresión deben comprobarse frente a pandeo de compresión siguiendo el apartado 6.3.1 del Eurocódigo 3 (EC-3, 2013) de la siguiente forma:

$$
\frac{N_{Ed}}{N_{b,Rd}} \leq 1
$$

donde:

 $N_{\rm Ed}$ : valor de cálculo del esfuerzo axil de compresión.

N<sub>b,Rd</sub>: resistencia de cálculo a pandeo del elemento comprimido calculada con la siguiente fórmula:

$$
N_{b,Rd} = \frac{\chi * A * f_y}{\gamma_{M1}}
$$

siendo χ es el coeficiente de reducción para el modo de pandeo considerado, A es el área de la sección y  $\gamma_{M1}$  es un coeficiente parcial de seguridad equivalente a 1,10 en el caso de puentes según el capítulo 6 del

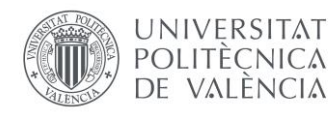

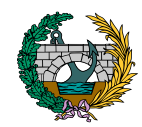

 $N_{cr}$ : esfuerzo axil crítico elástico para el modo de pandeo considerado y que se obtiene por medio de la siguiente expresión:

$$
N_{cr} = \frac{\pi^2 * E * I}{L_{cr}^2}
$$

donde:

 $E$ : módulo de elasticidad del acero cuyo valor es 210.000 N/mm<sup>2</sup>.

I: inercia a flexión de la sección.

L<sub>cr</sub>: longitud de pandeo en el plano de pandeo considerado. L<sub>cr</sub> = L  $*$  β, donde L es la longitud del elemento considerado y β=1 para piezas biarticuladas.

#### 7.6. COMPROBACIÓN FRENTE A PANDEO DE COMPRESIÓN + **FLEXIÓN**

Los arcos, al tratarse de elementos que están sometidos a esfuerzos combinados de axil de compresión y flexión, deben comprobarse frente a este efecto siguiendo el apartado 6.3.3 del Eurocódigo 3 (EC-3, 2013).

Los elementos sometidos a compresión y flexión deben satisfacer las siguientes condiciones:

$$
\frac{N_{\rm Ed}}{\frac{\chi_{y}*N_{\rm Rk}}{\gamma_{\rm M1}}}+k_{yy}*\frac{M_{y,\rm Ed}+\Delta M_{y,\rm Ed}}{\chi_{\rm LT}*\frac{M_{y,\rm Rk}}{\gamma_{\rm M1}}}+k_{yz}*\frac{M_{z,\rm Ed}+\Delta M_{z,\rm Ed}}{\frac{M_{z,\rm Rk}}{\gamma_{\rm M1}}}\leq 1
$$

$$
\frac{N_{\rm Ed}}{\frac{\chi_z*N_{\rm RK}}{\gamma_{\rm M1}}}+k_{zy}*\frac{M_{y,\rm Ed}+\Delta M_{y,\rm Ed}}{\chi_{\rm LT}*\frac{M_{y,\rm RK}}{\gamma_{\rm M1}}}+k_{zz}*\frac{M_{z,\rm Ed}+\Delta M_{z,\rm Ed}}{\frac{M_{z,\rm RK}}{\gamma_{\rm M1}}}\leq 1
$$

donde:

 $N_{Ed}$ ,  $M_{v,Ed}$ ,  $M_{z,Ed}$  : valores de cálculo del esfuerzo axil de compresión y de los momentos flectores máximos a lo largo del elemento, alrededor de los ejes "y-y" y "z-z" respectivamente.

∆My,Ed, ∆Mz,Ed: momentos debidos al desplazamiento del eje del centro de gravedad. De acuerdo con la tabla 6.7 del Eurocódigo 3 (EC-3, 2013), estos valores son iguales a cero para secciones de clase 1,2 y 3.

 $N_{\rm Rk} = f_{\rm v} * A$ 

M<sub>Rk</sub>: momento obtenido de la siguiente forma según la tabla 6.7 del Eurocódigo 3 (EC-3, 2013):

$$
M_{y,Rk} = M_{z,Rk} = f_y * W_{pl}
$$

Se muestra a continuación la Tabla 6.7 del EC-3 mencionada anteriormente:

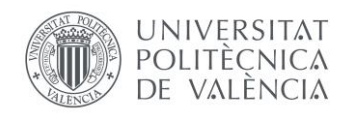

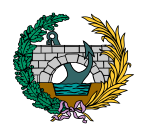

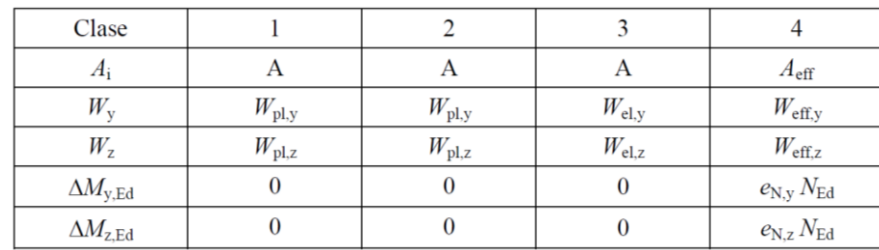

*Figura 15. Valores para N<sub>Rk</sub>, M*<sub>i,Rk</sub>, y ∆M<sub>i,Ed</sub>. (Fuente: Tabla 6.7 del *Eurocódigo 3 (EC-3, 2013)).*

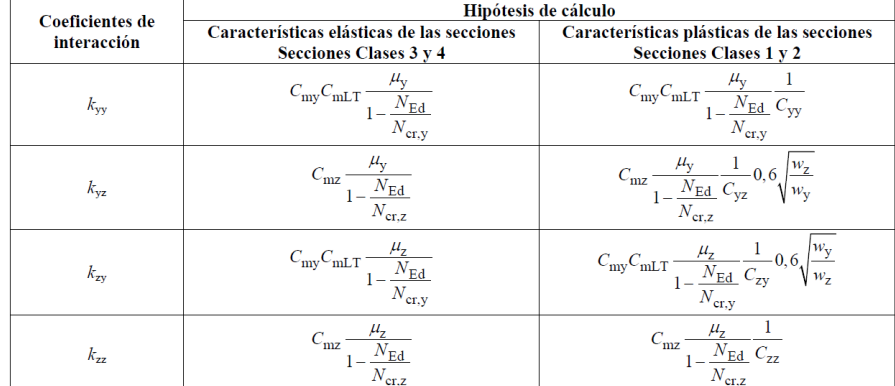

#### *Figura 16. Coeficientes de interacción kij. (Fuente: Anexo A del Eurocódigo 3 (EC-3, 2013)).*

 $\chi_{\rm y},\chi_{\rm z}$ : coeficientes de reducción para pandeo por flexión obtenidos del apartado 6.3.1 del EC-3 y calculados como sigue:

$$
\chi = \frac{1}{\Phi + \sqrt{\Phi^2 - \lambda^2}}
$$

χLT: coeficiente de reducción para pandeo lateral y obtenido del apartado 6.3.2 del EC-3. Según este apartado, para elementos no susceptibles a la deformación por torsión se considera  $\chi_{LT} = 1$ .

 $k_{yy}$ ,  $k_{yz}$ ,  $k_{zy}$ ,  $k_{zz}$ : coeficientes de interacción obtenidos según el Método 1 que plantea la Tabla A.1 del Anexo A del Eurocódigo 3 (EC-3, 2013) mostrada a continuación:

#### 7.7. COMPROBACIONES ARCO SOLUCIÓN 3.1

La sección del arco establecida es la que se muestra a continuación:

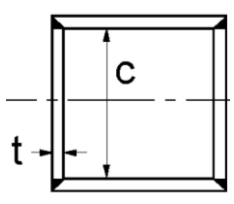

Es una sección cuadrada hueca cuyas dimensiones son: h=0,35 m ; b=0,35 m ; t=0,016 m.

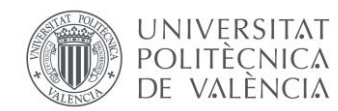

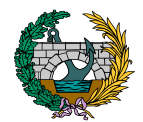

En primer lugar, resulta necesario establecer la clase de dicha sección. Según la Tabla 5.2 del Eurocódigo 3 (EC-3, 2013) que se muestra en apartados anteriores y considerando chapa comprimida:

$$
\frac{c}{t} = \frac{0.318}{0.016} = 19.88 \le 33 \times \varepsilon = 33 \times 0.81 = 26.73
$$

Por lo que esta sección es de Clase 1.

#### **COMPROBACIÓN DE MOMENTO FLECTOR**

Se muestra a continuación una imagen de SAP2000 de la que se obtiene el momento flector máximo de eje y-y en los arcos:

**HAMMANAMAMAM** 

*Figura 18. Valor del momento flector máximo de eje y-y en los arcos de la Solución 3.1. (Fuente: SAP2000).*

#### **COMPROBACIÓN DE AXIL**

Se muestra a continuación una imagen de SAP2000 de la que se obtiene el valor del axil máximo en los arcos:

$$
\frac{1}{\sqrt{1+\frac{1}{2}}}
$$

*Figura 17. Valor del axil máximo en los arcos de la Solución 3.1. (Fuente: SAP2000).*

El valor de cálculo del esfuerzo axil  $N_{Ed}$  obtenido a partir de SAP2000 es de 4450 kN, mientras que el valor de la resistencia de la sección transversal a axil es de:

$$
N_{\text{pl,Rd}} = \frac{A * f_y}{\gamma_{\text{M0}}} = \frac{21100 * 355}{1,05} = 7133,81 \text{ kN}
$$

$$
\frac{N_{\text{Ed}}}{N_{\text{pl,Rd}}} \le 1
$$

El valor de cálculo del momento flector de eje y-y  $M_{Ed, v}$  obtenido a partir de SAP2000 es de 160 kN\*m y el valor del momento flector de eje z-z  $M_{Ed,z}$ es de 15 kN\*m, mientras que los valores de las resistencias de la sección transversal a momento flector de eje y-y y de eje z-z son de:

$$
M_{\text{pl},y, \text{Rd}} = \frac{2630000 * 355}{1,05} = 889,19 \text{ kN} * \text{m}
$$

$$
M_{\text{pl},z, \text{Rd}} = \frac{2630000 * 355}{1,05} = 889,19 \text{ kN} * \text{m}
$$

$$
\tfrac{M_{\rm Ed,y}}{M_{\rm pl,y,Rd}} \leq 1 \, \gamma \tfrac{M_{\rm Ed,z}}{M_{\rm pl,z,Rd}} \leq 1
$$

por lo que la sección cumple frente a momento flector.

por lo que la sección cumple frente a axil.

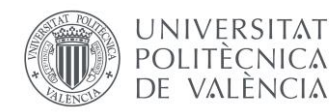

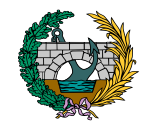

#### **COMPROBACIÓN DE CORTANTE**

Se muestra a continuación una imagen de SAP2000 de la que se obtiene el cortante máximos en los arcos:

*Figura 19. Valor del cortante máximo en los arcos de la Solución 3.1. (Fuente: SAP2000).*

El valor de cálculo del esfuerzo cortante  $V_{\rm Ed}$  obtenido a partir de SAP2000 es de 160 kN, mientras que el valor de la resistencia de la sección transversal a cortante es de:

$$
V_{\text{pl,Rd}} = \frac{A_V * (f_y / \sqrt{3})}{\gamma_{\text{M0}}} = \frac{10550 * (355 / \sqrt{3})}{1,05} = 2059,35 \text{ kN}
$$

$$
\frac{V_{\text{Ed}}}{V_{\text{pl,Rd}}} \le 1
$$

Por lo que la sección cumple frente a cortante.

#### **COMPROBACIÓN DE AXIL + MOMENTO + CORTANTE**

En este caso,  $V_{Ed}$  es inferior al 50% de la resistencia a cortante  $V_{\text{pl,Rd}}$ , por lo que no es necesario realizar una reducción de la sección por cortante. Además, no se cumplen ninguno de los dos criterios establecidos y explicados previamente, por lo que se debe reducir la resistencia a flexión de eje y-y. Los cálculos quedan como sigue:

$$
M_{N,y,Rd} = M_{pl,y,Rd} * \left[ 1 - \left(\frac{N_{Ed}}{N_{pl,Rd}}\right)^2 \right] = 543,19 \text{ kN} * m
$$
  

$$
M_{N,z,Rd} = M_{pl,z,Rd} * \left[ 1 - \left(\frac{N_{Ed}}{N_{pl,Rd}}\right)^2 \right] = 543,19 \text{ kN} * m
$$
  

$$
\left[\frac{M_{y,Ed}}{M_{N,y,Rd}}\right]^\alpha + \left[\frac{M_{z,Ed}}{M_{N,z,Rd}}\right]^\beta = 0,322 \le 1
$$

Por lo que la sección cumple frente a la interacción de esfuerzos de axil, momento flector y cortante.

#### **COMPROBACIÓN DE PANDEO DE COMPRESIÓN**

El valor de cálculo del esfuerzo axil  $N_{\rm Ed}$  obtenido a partir de SAP2000 es de 4450 kN, mientras que el valor de la resistencia de la sección transversal a pandeo de compresión es de:

$$
N_{b,Rd} = \frac{\chi * A * f_y}{\gamma_{M1}} = \frac{0.93 * 21100 * 355}{1.10} = 6333.50 \text{ kN}
$$

$$
\frac{N_{Ed}}{N_{b,Rd}} \le 1
$$

por lo que la sección cumple frente a pandeo de compresión.

Los valores de los diferentes parámetros a tener en cuenta para esta comprobación son:

$$
\chi = \frac{1}{\Phi + \sqrt{\Phi^2 - \lambda^2}} = \frac{1}{0.59 + \sqrt{0.59^2 - 0.34^2}} = 0.93
$$

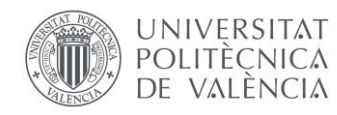

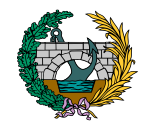

siendo:

$$
\Phi = 0.5 * [1 + \alpha * (\lambda - 0.2) + \lambda^2]
$$
  
= 0.5 \* [1 + 0.49 \* (0.34 - 0.2) + 0.34<sup>2</sup>] = 0.59

$$
\lambda = \sqrt{\frac{A * f_y}{N_{cr}}} = \sqrt{\frac{21100 * 355}{65887,22}} = 0,34
$$

$$
N_{cr} = \frac{\pi^2 * E * I}{L_{cr}^2} = \frac{\pi^2 * 210.000 * 389420000}{3,5^2} = 65887,22 kN
$$

#### **COMPROBACIÓN DE PANDEO DE COMPRESIÓN + FLEXIÓN**

$$
\frac{N_{Ed}}{\frac{\chi_{y} * N_{R k}}{\gamma_{M1}}} + k_{yy} * \frac{M_{y, Ed} + \Delta M_{y, Ed}}{\chi_{LT} * \frac{M_{y, R k}}{\gamma_{M1}}} + k_{yz} * \frac{M_{z, Ed} + \Delta M_{z, Ed}}{\gamma_{M1}} = 0.81 \le 1
$$
  

$$
\frac{N_{Ed}}{\frac{\chi_{Z} * N_{R k}}{\gamma_{M1}}} + k_{zy} * \frac{M_{y, Ed} + \Delta M_{y, Ed}}{\gamma_{M2}} + k_{zz} * \frac{M_{z, Ed} + \Delta M_{z, Ed}}{\gamma_{M1}} = 0.81 \le 1
$$

Por lo que la sección cumple frente a pandeo de compresión más flexión.

Los valores de los diferentes parámetros son:

$$
N_{Rk} = f_y * A = 355 * 21100 = 7490, 5 kN
$$
  

$$
M_{y,Rk} = M_{z,Rk} = f_y * W_{pl} = 355 * 2630000 = 933, 65 kN * m
$$

$$
\chi_y, \chi_z = \chi
$$
 obtenido previamente.

$$
\chi_{LT}=1
$$

$$
\rm{k_{yy}}=0.5\;; k_{yz}=0.5\;; k_{zy}=0.5\;; k_{zz}=0.5
$$

#### 7.8. COMPROBACIONES ARCO SOLUCIÓN 3.2

La sección del arco establecida es la que se muestra a continuación:

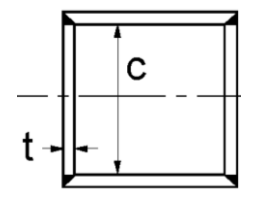

Es una sección cuadrada hueca cuyas dimensiones son: h=0,35 m ; b=0,35 m ; t=0,016 m.

En primer lugar, resulta necesario establecer la clase de dicha sección. Según la Tabla 5.2 del Eurocódigo 3 (EC-3, 2013) que se muestra en apartados anteriores y considerando chapa comprimida:

$$
\frac{c}{t} = \frac{0.318}{0.016} = 19.88 \le 33 \cdot \varepsilon = 33 \cdot 0.81 = 26.73
$$

Por lo que esta sección es de Clase 1.

#### **COMPROBACIÓN DE AXIL**

Se muestra a continuación una imagen de SAP2000 de la que se obtiene el valor del axil máximo en los arcos:

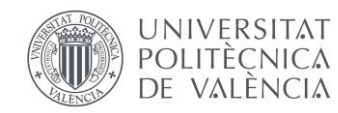

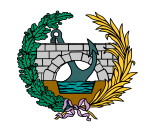

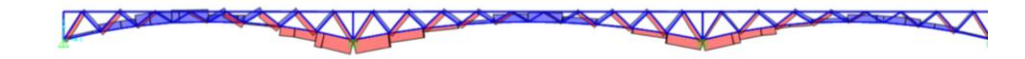

*Figura 20. Valor del axil máximo en los arcos de la Solución 3.2. (Fuente: SAP2000).*

El valor de cálculo del esfuerzo axil  $N_{\rm Ed}$  obtenido a partir de SAP2000 es de 3800 kN, mientras que el valor de la resistencia de la sección transversal a axil es de:

$$
N_{pl, Rd} = \frac{A * f_y}{\gamma_{M0}} = \frac{21100 * 355}{1,05} = 7133,81 \text{ kN}
$$

$$
\frac{N_{Ed}}{N_{pl, Rd}} \le 1
$$

por lo que la sección cumple frente a axil.

#### **COMPROBACIÓN DE MOMENTO FLECTOR**

Se muestra a continuación una imagen de SAP2000 de la que se obtiene el momento flector máximo de eje y-y en los arcos:

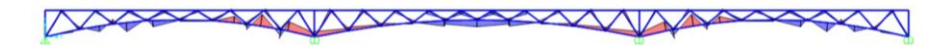

*Figura 21. Valor del momento flector máximo de eje y-y en los arcos de la Solución 3.2. (Fuente: SAP2000).*

El valor de cálculo del momento flector de eje y-y  $M_{Ed,v}$  obtenido a partir de SAP2000 es de 120 kN\*m y el valor del momento flector de eje z-z  $M_{\rm Edd}$ es de 5 kN\*m, mientras que los valores de las resistencias de la sección transversal a momento flector de eje y-y y de eje z-z son de:

$$
M_{\text{pl},y, \text{Rd}} = \frac{2630000 * 355}{1,05} = 889,19 \text{ kN} * \text{m}
$$

$$
M_{\text{pl},z, \text{Rd}} = \frac{2630000 * 355}{1,05} = 889,19 \text{ kN} * \text{m}
$$

 $M_{\rm Ed,y}$  $\frac{M_{\rm Ed,y}}{M_{\rm pl,y,Rd}} \leq 1$  y  $\frac{M_{\rm Ed,z}}{M_{\rm pl,z,R}}$  $\frac{M_{\text{Bd},z}}{M_{\text{pl},z,\text{Rd}}} \leq 1$ 

por lo que la sección cumple frente a momento flector.

#### **COMPROBACIÓN DE CORTANTE**

Se muestra a continuación una imagen de SAP2000 de la que se obtiene el cortante máximos en los arcos:

$$
\overbrace{\text{WAPA}}\\
$$

*Figura 22. Valor del cortante máximo en los arcos de la Solución 3.2. (Fuente: SAP2000).*

El valor de cálculo del esfuerzo cortante  $V_{Ed}$  obtenido a partir de SAP2000 es de 180 kN, mientras que el valor de la resistencia de la sección transversal a cortante es de:

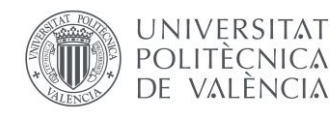

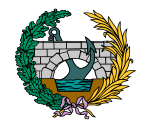

$$
V_{\text{pl,Rd}} = \frac{A_V * (f_y / \sqrt{3})}{\gamma_{\text{M0}}} = \frac{10550 * (355 / \sqrt{3})}{1,05} = 2059,35 \text{ kN}
$$

$$
\frac{V_{\text{Ed}}}{V_{\text{pl,Rd}}} \le 1
$$

Por lo que la sección cumple frente a cortante.

#### **COMPROBACIÓN DE AXIL + MOMENTO + CORTANTE**

En este caso,  $V_{\text{Ed}}$  es inferior al 50% de la resistencia a cortante  $V_{\text{pl,Rd}}$ , por lo que no es necesario realizar una reducción de la sección por cortante. Además, no se cumplen ninguno de los dos criterios establecidos y explicados previamente, por lo que se debe reducir la resistencia a flexión de eje y-y. Los cálculos quedan como sigue:

$$
M_{N,y,Rd} = M_{pl,y,Rd} * \left[ 1 - \left( \frac{N_{Ed}}{N_{pl,Rd}} \right)^2 \right] = 636,89 \text{ kN} * m
$$
  

$$
M_{N,z,Rd} = M_{pl,z,Rd} * \left[ 1 - \left( \frac{N_{Ed}}{N_{pl,Rd}} \right)^2 \right] = 636,89 \text{ kN} * m
$$
  

$$
\left[ \frac{M_{y,Ed}}{M_{N,y,Rd}} \right]^\alpha + \left[ \frac{M_{z,Ed}}{M_{N,z,Rd}} \right]^\beta = 0,196 \le 1
$$

Por lo que la sección cumple frente a la interacción de esfuerzos de axil, momento flector y cortante.

#### **COMPROBACIÓN DE PANDEO DE COMPRESIÓN**

El valor de cálculo del esfuerzo axil  $N_{\rm Ed}$  obtenido a partir de SAP2000 es de 3800 kN, mientras que el valor de la resistencia de la sección transversal a pandeo de compresión es de:

$$
N_{b,Rd} = \frac{\chi * A * f_y}{\gamma_{M1}} = \frac{0.93 * 21100 * 355}{1,10} = 6333,50 \text{ kN}
$$

$$
\frac{N_{Ed}}{N_{b,Rd}} \le 1
$$

por lo que la sección cumple frente a pandeo de compresión.

Los valores de los diferentes parámetros a tener en cuenta para esta comprobación son:

$$
\chi = \frac{1}{\Phi + \sqrt{\Phi^2 - \lambda^2}} = \frac{1}{0.59 + \sqrt{0.59^2 - 0.34^2}} = 0.93
$$

siendo:

$$
\Phi = 0.5 * [1 + \alpha * (\lambda - 0.2) + \lambda^2]
$$
  
= 0.5 \* [1 + 0.49 \* (0.34 - 0.2) + 0.34<sup>2</sup>] = 0.59  

$$
\lambda = \sqrt{\frac{A * f_y}{N_{cr}}} = \sqrt{\frac{21100 * 355}{65887,22}} = 0.34
$$

$$
N_{cr} = \frac{\pi^2 * E * I}{L_{cr}^2} = \frac{\pi^2 * 210.000 * 389420000}{3.5^2} = 65887,22 kN
$$

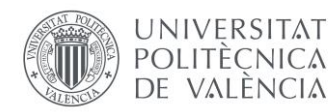

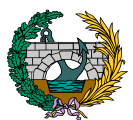

#### **COMPROBACIÓN DE PANDEO DE COMPRESIÓN + FLEXIÓN**

$$
\frac{N_{Ed}}{\frac{\chi_{y}*N_{RK}}{\gamma_{M1}}} + k_{yy} * \frac{M_{y,Ed} + \Delta M_{y,Ed}}{\chi_{LT} * \frac{M_{y,RK}}{\gamma_{M1}}} + k_{yz} * \frac{M_{z,Ed} + \Delta M_{z,Ed}}{\gamma_{M1}} = 0.67 \le 1
$$
  

$$
\frac{N_{Ed}}{\chi_{Z}*N_{RK}} + k_{zy} * \frac{M_{y,Ed} + \Delta M_{y,Ed}}{\chi_{LT} * \frac{M_{y,RK}}{\gamma_{M1}}} + k_{zz} * \frac{M_{z,Ed} + \Delta M_{z,Ed}}{\frac{M_{z,RK}}{\gamma_{M1}}} = 0.67 \le 1
$$

Por lo que la sección cumple frente a pandeo de compresión más flexión.

Los valores de los diferentes parámetros son:

$$
N_{Rk} = f_y * A = 355 * 21100 = 7490.5 kN
$$

$$
M_{y,Rk} = M_{z,Rk} = f_y * W_{pl} = 355 * 2630000 = 933,65 kN * m
$$

 $\chi_{v}$ ,  $\chi_{z} = \chi$  obtenido previamente.

 $\chi_{LT} = 1$  $k_{vv} = 0.5$ ;  $k_{vz} = 0.5$ ;  $k_{zv} = 0.5$ ;  $k_{zz} = 0.5$ 

#### 7.9. COMPROBACIONES ARCO SOLUCIÓN 3.3

La sección del arco establecida es la que se muestra a continuación:

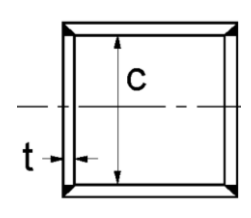

Es una sección cuadrada hueca cuyas dimensiones son: h=0,35 m ; b=0,35 m ; t=0,016 m.

En primer lugar, resulta necesario establecer la clase de dicha sección. Según la Tabla 5.2 del Eurocódigo 3 (EC-3, 2013) que se muestra en apartados anteriores y considerando chapa comprimida:

$$
\frac{c}{t} = \frac{0.318}{0.016} = 19.88 \le 33 \times \varepsilon = 33 \times 0.81 = 26.73
$$

Por lo que esta sección es de Clase 1.

#### **COMPROBACIÓN DE AXIL**

Se muestra a continuación una imagen de SAP2000 de la que se obtiene el valor del axil máximo en los arcos:

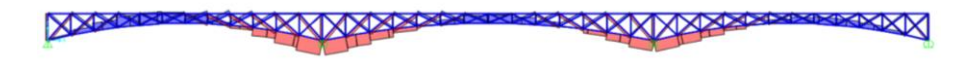

*Figura 23. Valor del axil máximo en los arcos de la Solución 3.3. (Fuente: SAP2000).*

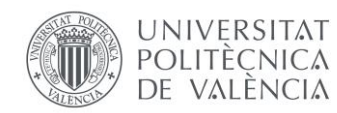

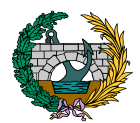

El valor de cálculo del esfuerzo axil  $N_{\rm Ed}$  obtenido a partir de SAP2000 es de 4000 kN, mientras que el valor de la resistencia de la sección transversal a axil es de:

$$
N_{pl, Rd} = \frac{A * f_y}{\gamma_{M0}} = \frac{21100 * 355}{1,05} = 7133,81 \text{ kN}
$$

$$
\frac{N_{Ed}}{N_{pl, Rd}} \le 1
$$

por lo que la sección cumple frente a axil.

#### **COMPROBACIÓN DE MOMENTO FLECTOR**

Se muestra a continuación una imagen de SAP2000 de la que se obtiene el momento flector máximo de eje y-y en los arcos:

*Figura 24. Valor del momento flector máximo de eje y-y en los arcos de la Solución 3.3. (Fuente: SAP2000).*

El valor de cálculo del momento flector de eje y-y  $M_{Ed,y}$  obtenido a partir de SAP2000 es de 150 kN\*m y el valor del momento flector de eje z-z  $M_{Edz}$ es de 15 kN\*m, mientras que los valores de las resistencias de la sección transversal a momento flector de eje y-y y de eje z-z son de:

$$
M_{\rm pl,y,Rd} = \frac{2630000 * 355}{1,05} = 889,19 \text{ kN} * \text{m}
$$

$$
M_{\rm pl,z,Rd} = \frac{2630000 * 355}{1,05} = 889,19 \text{ kN} * \text{m}
$$

 $M_{\rm Ed,y}$  $\frac{M_{\text{Ed,y}}}{M_{\text{pl,y,Rd}}} \leq 1$  y  $\frac{M_{\text{Ed,z}}}{M_{\text{pl,z,R}}}$  $\frac{M_{\text{Bd,Z}}}{M_{\text{pl,z,Rd}}} \leq 1$ 

por lo que la sección cumple frente a momento flector.

#### **COMPROBACIÓN DE CORTANTE**

Se muestra a continuación una imagen de SAP2000 de la que se obtiene el cortante máximos en los arcos:

$$
\underbrace{\text{Wabag}}_{\text{Wabag}}\text{Wabagagian}\text{Wabagian}\text{Wabag
$$

*Figura 25. Valor del cortante máximo en los arcos de la Solución 3.3. (Fuente: SAP2000).*

El valor de cálculo del esfuerzo cortante  $V_{Ed}$  obtenido a partir de SAP2000 es de 150 kN, mientras que el valor de la resistencia de la sección transversal a cortante es de:

$$
V_{\text{pl,Rd}} = \frac{A_V * (f_y / \sqrt{3})}{\gamma_{\text{M0}}} = \frac{10550 * (355 / \sqrt{3})}{1,05} = 2059,35 \text{ kN}
$$

$$
\frac{V_{\text{Ed}}}{V_{\text{pl,Rd}}} \le 1
$$

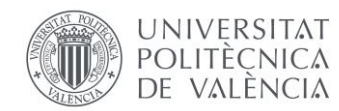

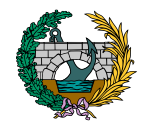

Por lo que la sección cumple frente a cortante.

#### **COMPROBACIÓN DE AXIL + MOMENTO + CORTANTE**

En este caso,  $V_{\rm Ed}$  es inferior al 50% de la resistencia a cortante  $V_{\rm nlRd}$ , por lo que no es necesario realizar una reducción de la sección por cortante. Además, no se cumplen ninguno de los dos criterios establecidos y explicados previamente, por lo que se debe reducir la resistencia a flexión de eje y-y. Los cálculos quedan como sigue:

$$
M_{N,y,Rd} = M_{pl,y,Rd} * \left[ 1 - \left( \frac{N_{Ed}}{N_{pl,Rd}} \right)^2 \right] = 609,63 \text{ kN} * m
$$
  

$$
M_{N,z,Rd} = M_{pl,z,Rd} * \left[ 1 - \left( \frac{N_{Ed}}{N_{pl,Rd}} \right)^2 \right] = 609,63 \text{ kN} * m
$$
  

$$
\left[ \frac{M_{y,Ed}}{M_{N,y,Rd}} \right]^\alpha + \left[ \frac{M_{z,Ed}}{M_{N,z,Rd}} \right]^\beta = 0,271 \le 1
$$

Por lo que la sección cumple frente a la interacción de esfuerzos de axil, momento flector y cortante.

#### **COMPROBACIÓN DE PANDEO DE COMPRESIÓN**

El valor de cálculo del esfuerzo axil  $N_{\rm Ed}$  obtenido a partir de SAP2000 es de 4000 kN, mientras que el valor de la resistencia de la sección transversal a pandeo de compresión es de:

$$
N_{b,Rd} = \frac{\chi * A * f_y}{\gamma_{M1}} = \frac{0.93 * 21100 * 355}{1.10} = 6333.50 \text{ kN}
$$

$$
\frac{N_{Ed}}{N_{b,Rd}} \le 1
$$

por lo que la sección cumple frente a pandeo de compresión.

Los valores de los diferentes parámetros a tener en cuenta para esta comprobación son:

$$
\chi = \frac{1}{\Phi + \sqrt{\Phi^2 - \lambda^2}} = \frac{1}{0.59 + \sqrt{0.59^2 - 0.34^2}} = 0.93
$$

siendo:

$$
\Phi = 0.5 * [1 + \alpha * (\lambda - 0.2) + \lambda^2]
$$
  
= 0.5 \* [1 + 0.49 \* (0.34 - 0.2) + 0.34<sup>2</sup>] = 0.59  

$$
\lambda = \sqrt{\frac{A * f_y}{N_{cr}}} = \sqrt{\frac{21100 * 355}{65887,22}} = 0.34
$$

$$
N_{cr} = \frac{\pi^2 * E * I}{L_{cr}^2} = \frac{\pi^2 * 210.000 * 389420000}{3.5^2} = 65887,22 kN
$$

#### **COMPROBACIÓN DE PANDEO DE COMPRESIÓN + FLEXIÓN**

$$
\frac{N_{\rm Ed}}{\frac{\chi_{y} * N_{\rm RK}}{\gamma_{\rm M1}}} + k_{yy} * \frac{M_{y,\rm Ed} + \Delta M_{y,\rm Ed}}{\chi_{\rm LT} * \frac{M_{y,\rm RK}}{\gamma_{\rm M1}}} + k_{yz} * \frac{M_{z,\rm Ed} + \Delta M_{z,\rm Ed}}{\frac{M_{z,\rm RK}}{\gamma_{\rm M1}}} = 0.73 \le 1
$$

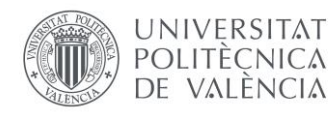

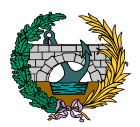

$$
\frac{N_{\rm Ed}}{\frac{\chi_z*N_{\rm Rk}}{\gamma_{\rm M1}}}+k_{zy}* \frac{M_{y,\rm Ed}+\Delta M_{y,\rm Ed}}{\chi_{\rm LT}*\frac{M_{y,\rm Rk}}{\gamma_{\rm M1}}}+k_{zz}* \frac{M_{z,\rm Ed}+\Delta M_{z,\rm Ed}}{\frac{M_{z,\rm Rk}}{\gamma_{\rm M1}}}=0.73\leq 1
$$

Además, se realizan las comprobaciones resistentes de los arcos de las pasarelas al no poder hacerlo mediante SAP2000 al tratarse de elementos curvos.

Por lo que la sección cumple frente a pandeo de compresión más flexión.

Los valores de los diferentes parámetros son:

 $N_{Bk} = f_v * A = 355 * 21100 = 7490.5 kN$  $M_{v,Rk} = M_{z,Rk} = f_v * W_{nl} = 355 * 2630000 = 933,65 kN * m$  $\chi_{\nu}, \chi_{z} = \chi$  obtenido previamente.  $\gamma_{IT} = 1$  $k_{yy} = 0.5$ ;  $k_{yz} = 0.5$ ;  $k_{zy} = 0.5$ ;  $k_{zz} = 0.5$ 

#### 8. CONCLUSIÓN

En el presente anejo se definen, en primer lugar, las acciones y las hipótesis de carga que solicitan las estructuras y que permiten posteriormente llevar a cabo el proceso de selección de la mejor de las nueve alternativas planteadas en base al estudio del coeficiente de aprovechamiento de cada elemento de las pasarelas.

Este estudio se basa en la variación de las secciones transversales de los elementos de las pasarelas con el objetivo de conseguir que dicho coeficiente sea inferior a la unidad y finalmente poder comparar la cantidad de acero de cada pasarela y seleccionar la que menor cantidad suponga.

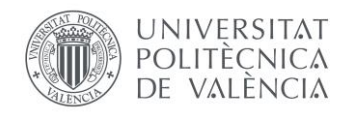

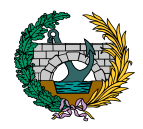

#### 9. REFERENCIAS

Technology, Zigurat Global Institute of. «Método Estados límites en el Cálculo de Estructuras Metálicas». *Engineers & Architects*, 31 de enero de 2018, [https://www.e-zigurat.com/blog/es/metodo-estados-limites](https://www.e-zigurat.com/blog/es/metodo-estados-limites-calculo-estructuras-metalicas/)[calculo-estructuras-metalicas/.](https://www.e-zigurat.com/blog/es/metodo-estados-limites-calculo-estructuras-metalicas/) Accedido el 20 de abril de 2022.

Ministerio de Fomento (2012). Instrucción sobre las acciones a considerar en el proyecto de puentes de carretera (IAP-11). [https://www.mitma.gob.es/recursos\\_mfom/0820303.pdf.](https://www.mitma.gob.es/recursos_mfom/0820303.pdf) Accedido el 25 de abril de 2022.

Anejo Nacional AN/UNE-EN 1993-1-1 Eurocódigo 3 (2013). Proyecto de estructuras de acero. Parte 1-1: Reglas generales y reglas para edificios. Accedido el 21 de mayo de 2022.

Anejo Nacional AN/UNE-EN 1993-1-1 Eurocódigo 3 (2013). Proyecto de estructuras de acero. Parte 2: Puentes. Accedido el 22 de mayo de 2022.

MONLEÓN CREMADES, S. (2017). Diseño estructural de puentes. Valencia: Universitat Politècnica de València. Accedido el 15 de mayo de 2022.

MONLEÓN CREMADES, S. (2019). Curso de concepción de puentes. Vol. I: panorámica general de puentes. Valencia: Universitat Politècnica de València. Accedido el 2 de mayo de 2022.

MONLEÓN CREMADES, S. (2019). Curso de concepción de puentes. Vol. II: panorámica general de puentes. Valencia: Universitat Politècnica de València. Accedido el 4 de mayo de 2022.

MONLEÓN CREMADES, S. (1997). Ingeniería de puentes. Análisis estructural. Valencia: Universitat Politècnica de València. Accedido el 5 de mayo de 2022.

Ministerio de Fomento (2000). Obras de paso de nueva construcción.

[http://www.carreteros.org/normativa/estructuras/otras/pdfs/obrasdepas](http://www.carreteros.org/normativa/estructuras/otras/pdfs/obrasdepaso.pdf) [o.pdf.](http://www.carreteros.org/normativa/estructuras/otras/pdfs/obrasdepaso.pdf) Accedido el 9 de mayo de 2022.

Software, Dlubal. *Herramienta En Línea Gratuita Para Propiedades de Secciones*. [https://www.dlubal.com/es/propiedades-de-la-seccion](https://www.dlubal.com/es/propiedades-de-la-seccion-transversal/celsius-355-shs-250x250x8-en-10210-2-2006-04-tata-steel)[transversal/celsius-355-shs-250x250x8-en-10210-2-2006-04-tata-steel.](https://www.dlubal.com/es/propiedades-de-la-seccion-transversal/celsius-355-shs-250x250x8-en-10210-2-2006-04-tata-steel) Accedido 28 de abril de 2022.

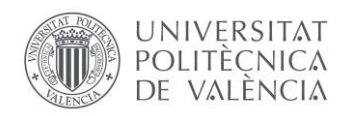

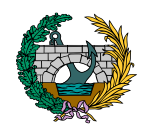

### *ANEXOS SAP2000: COEFICIENTES DE APROVECHAMIENTO*

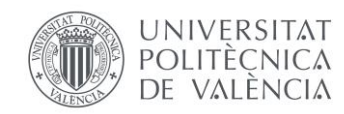

**SOLUCIÓN 1.1**

#### **DISEÑO DE PASARELA CICLOPEATONAL SOBRE EL RÍO AGRES, EN EL TÉRMINO MUNICIPAL DE MURO DE ALCOY (ALICANTE). ESTUDIO DE SOLUCIONES**

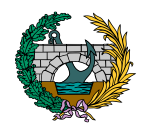

## $\mathbf{1}$ .  $0.9$  $0.7$  $0.5$  $\mathbf 0$

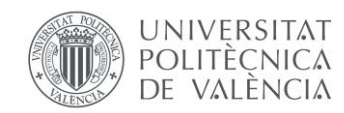

**SOLUCIÓN 1.2**

#### **DISEÑO DE PASARELA CICLOPEATONAL SOBRE EL RÍO AGRES, EN EL TÉRMINO MUNICIPAL DE MURO DE ALCOY (ALICANTE). ESTUDIO DE SOLUCIONES**

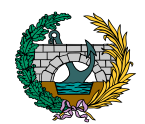

## $\mathbf{1}$  $0.9$  $0.7$  $0.5$  $\mathbf{0}$

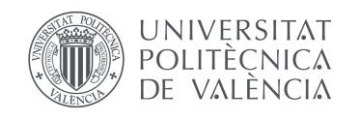

**SOLUCIÓN 1.3**

#### **DISEÑO DE PASARELA CICLOPEATONAL SOBRE EL RÍO AGRES, EN EL TÉRMINO MUNICIPAL DE MURO DE ALCOY (ALICANTE). ESTUDIO DE SOLUCIONES**

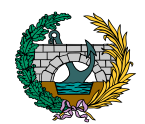

# $0.9$  $0.7$  $0.5$ 0.

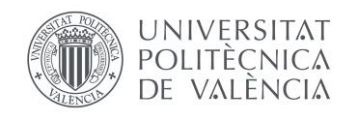

**SOLUCIÓN 2.1**

**DISEÑO ESTRUCTURAL DE PASARELA CICLOPEATONAL SOBRE EL RÍO AGRES, EN EL TÉRMINO MUNICIPAL DE MURO DE ALCOY (ALICANTE). ESTUDIO DE SOLUCIONES**

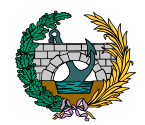

## $\mathbf{1}$  $0,9$  $0.7$  $0.5$  $\boldsymbol{0}$
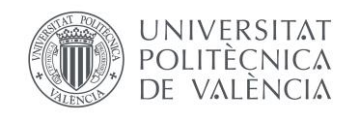

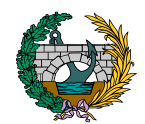

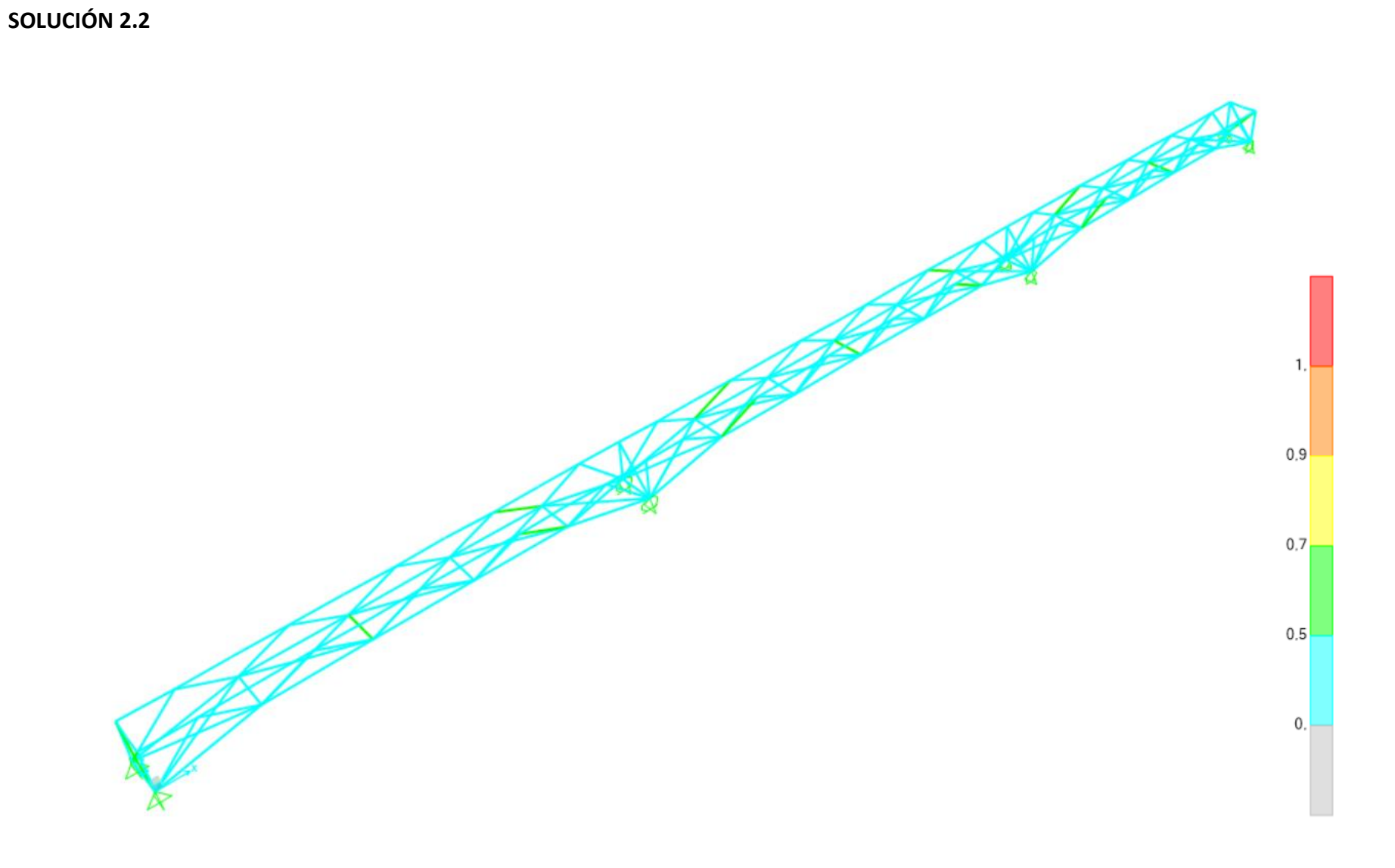

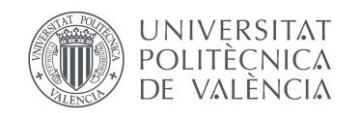

**SOLUCIÓN 2.3**

## **DISEÑO DE PASARELA CICLOPEATONAL SOBRE EL RÍO AGRES, EN EL TÉRMINO MUNICIPAL DE MURO DE ALCOY (ALICANTE). ESTUDIO DE SOLUCIONES**

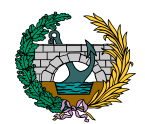

# $\overline{1}$  $0.9$  $0.7$  $0.5$  $\mathbf 0$

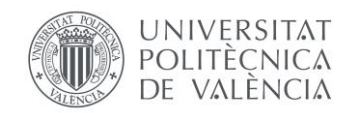

**SOLUCIÓN 3.1**

## **DISEÑO DE PASARELA CICLOPEATONAL SOBRE EL RÍO AGRES, EN EL TÉRMINO MUNICIPAL DE MURO DE ALCOY (ALICANTE). ESTUDIO DE SOLUCIONES**

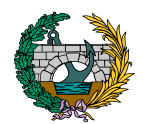

# $\overline{1}$  $0.9$  $0.7$  $0.5$  $0.$

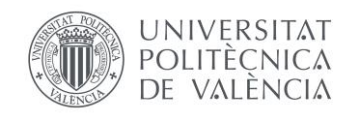

**SOLUCIÓN 3.2**

## **DISEÑO DE PASARELA CICLOPEATONAL SOBRE EL RÍO AGRES, EN EL TÉRMINO MUNICIPAL DE MURO DE ALCOY (ALICANTE). ESTUDIO DE SOLUCIONES**

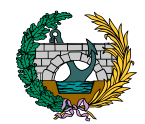

# $\mathbf{1}$  $0.9$  $0.7$  $0.5$ 0.

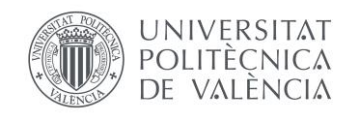

**SOLUCIÓN 3.3**

## **DISEÑO DE PASARELA CICLOPEATONAL SOBRE EL RÍO AGRES, EN EL TÉRMINO MUNICIPAL DE MURO DE ALCOY (ALICANTE). ESTUDIO DE SOLUCIONES**

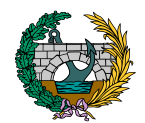

# $\mathbf{1}$  $0.9$  $0.7$  $0.5$  $\mathbf{0}$

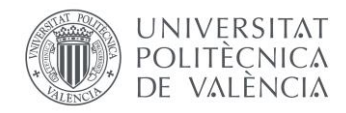

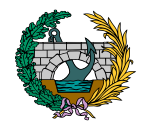

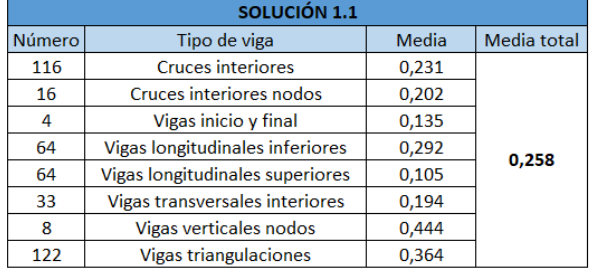

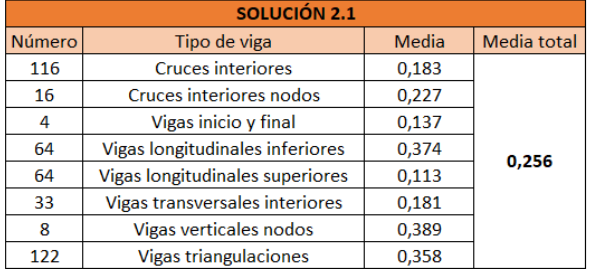

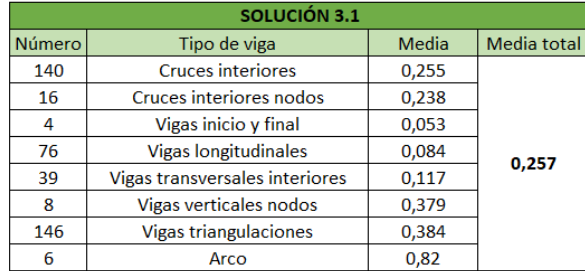

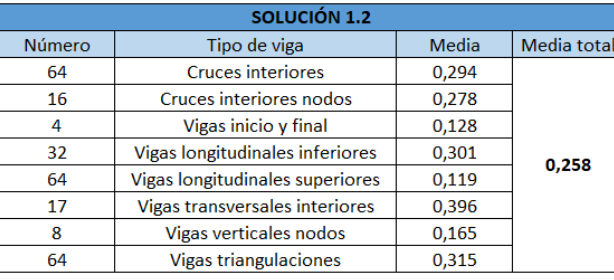

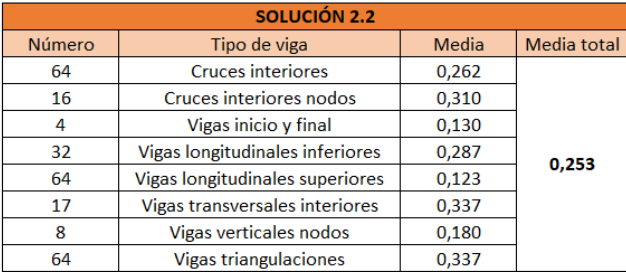

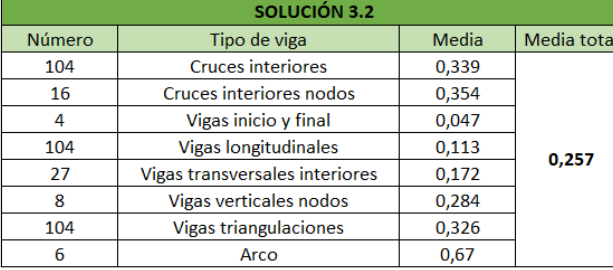

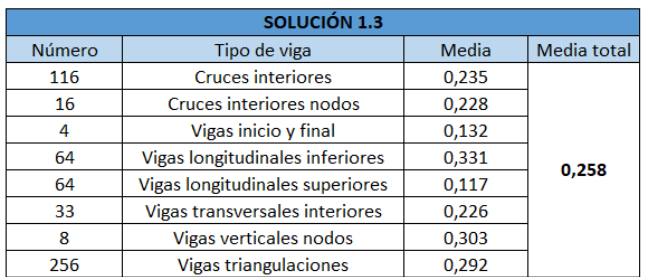

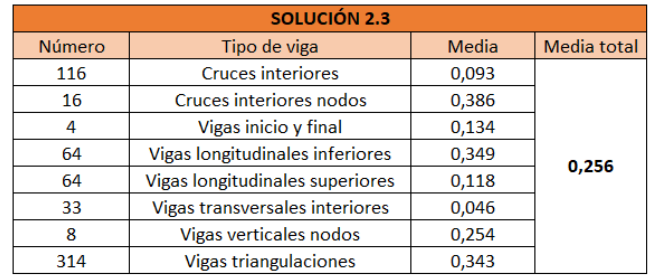

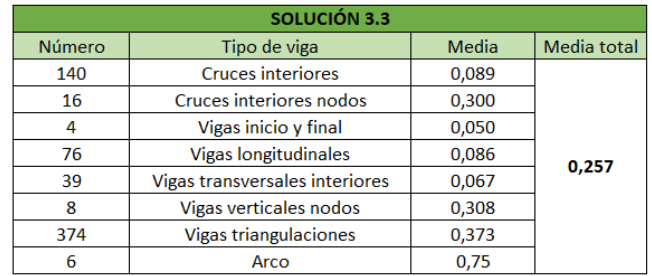

# *ANEJO N.º 4: DEFINICIÓN DE LA PASARELA A PROYECTAR*

# PRESENTADO POR: MIGUEL DE FUENMAYOR ICARDO MÁSTER UNIVERSITARIO EN INGENIERÍA DE CAMINOS, CANALES Y PUERTOS TUTOR: JULIÁN ALCALÁ GONZÁLEZ ESCUELA TÉCNICA SUPERIOR DE INGENIERÍA DE CAMINOS, CANALES Y PUERTOS UNIVERSITAT POLITÈCNICA DE VALÈNCIA

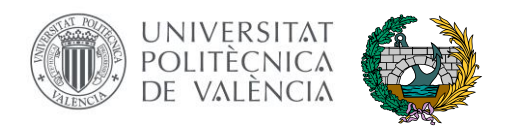

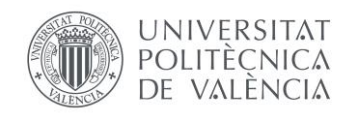

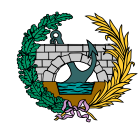

# ÍNDICE

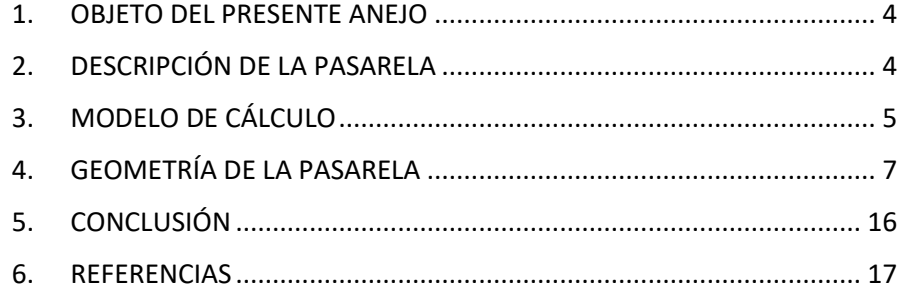

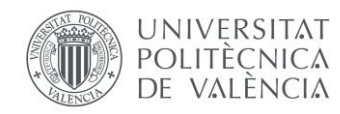

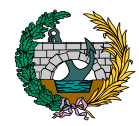

# ÍNDICE DE FIGURAS

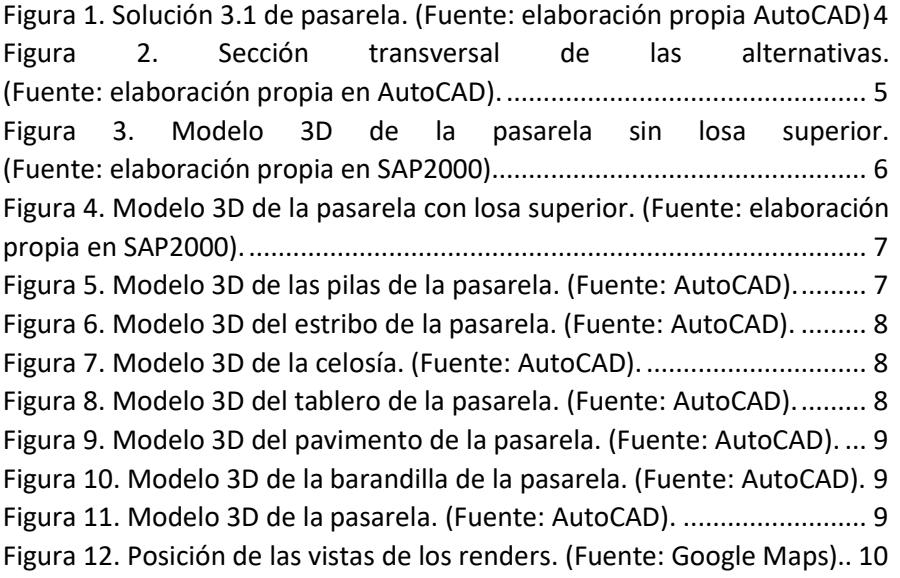

# ÍNDICE DE ILUSTRACIONES

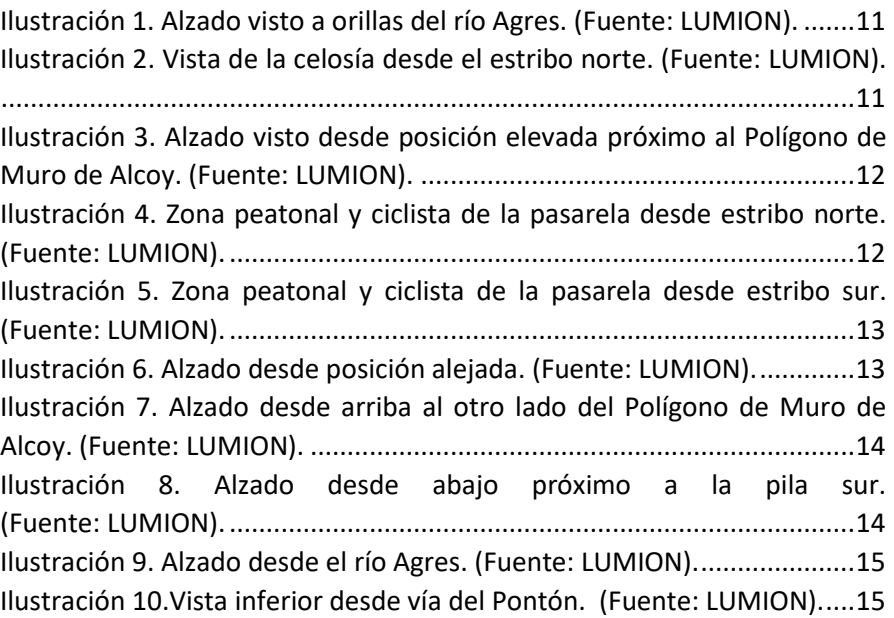

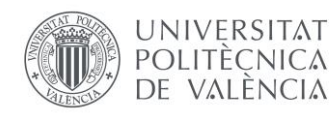

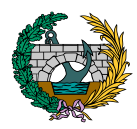

## <span id="page-117-0"></span>1. OBJETO DEL PRESENTE ANEJO

El presente Anejo va destinado a, una vez realizado el estudio de soluciones y la selección de la alternativa de pasarela idónea, describirla geométrica y estructuralmente y mostrar las variaciones realizadas en cuanto a elementos a disponer respecto a la pasarela del estudio de soluciones.

## <span id="page-117-1"></span>2. DESCRIPCIÓN DE LA PASARELA

La pasarela que finalmente se estudia de forma más exhaustiva está formada principalmente por dos partes. La primera de ellas hace referencia a los elementos de acero estructural y la otra a la losa de hormigón armado que se ubica sobre los elementos anteriores.

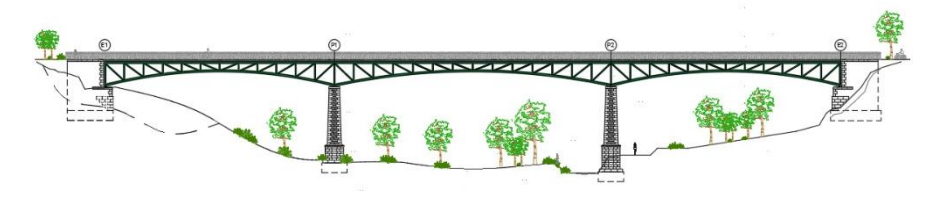

<span id="page-117-2"></span>*Figura 1. Solución 3.1 de pasarela. (Fuente: elaboración propia AutoCAD)*

La estructura cuenta con una longitud total de 133 m, formada por tres vanos de 41,50 m; 50 m y 41,50 m respectivamente. Cada uno de estos vanos cuenta con dos arcos, uno a cada extremo de la sección transversal, que conectan los estribos con las pilas en el caso del primer y tercer vano y las pilas entre sí en el caso del vano central. En la parte superior de la estructura metálica, la pasarela está formada por unas vigas longitudinales que se encargan posteriormente de ser el sustento de la losa de hormigón y, conectando las vigas longitudinales con los arcos se disponen unas cruces de San Andrés. Por lo que respecta al perfil longitudinal de la celosía está compuesto por vigas diagonales y montantes verticales conectados entre sí, siendo dicha celosía simétrica respecto al centro de cada uno de los vanos. Por otro lado, y en cada pila y estribo, se colocan vigas verticales que unen las vigas longitudinales con los arcos.

De forma adicional a la pasarela planteada en el estudio de soluciones, se decide, para dar una mayor estabilidad transversal a la estructura, incluir dos elementos adicionales: unas vigas transversales superiores que conecten las vigas longitudinales entre sí y unas vigas en cruz que conecten los arcos inferiormente.

Por otro lado, el tablero está formado por prelosas autoportantes de 1,2m de ancho y una losa de hormigón armado. Se muestra la sección transversal de la solución en la figura 2 donde se puede ver la parte interior de la celosía y el tablero.

Por lo que respecta a la sección transversal de la pasarela, está compuesta por una losa superior con una pendiente transversal del 2%, establecida para poder realizar la evacuación de pluviales de forma correcta. Dicha losa, se trata de un elemento de hormigón armado de 133 m de longitud y 5,50 m de anchura, donde la parte central es de 3,50 m. Esta parte central posee un espesor de 30 cm, y en la zona de los voladizos el espesor se va reduciendo hasta alcanzar 10 cm de espesor en los extremos.

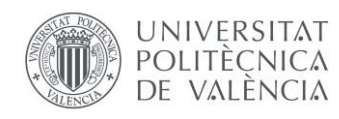

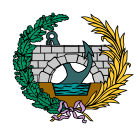

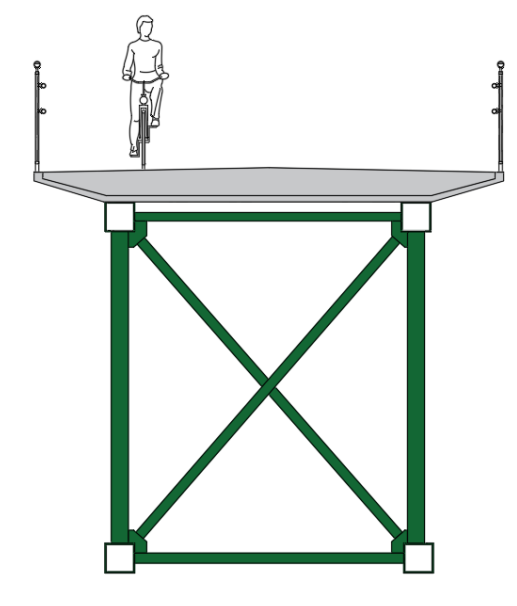

*Figura 2. Sección transversal de las alternativas. (Fuente: elaboración propia en AutoCAD).*

<span id="page-118-1"></span>En transversal, permite alojar una zona destinada al uso peatonal de 2 m y otra al uso ciclista de 3 m, además de dos barandillas en los bordes laterales de 50 cm de anchura y 1,50 m de altura, según especificaciones del fabricante.

Esta losa descansa sobre una prelosa perdida que sirve de encofrado pero que no es estructural, es decir, en su cálculo solo se tiene en cuenta el peso del hormigón de la losa y su peso propio. La prelosa descansa directamente sobre las vigas longitudinales que conforman la estructura de la pasarela, además la prelosa dispone de dos hendiduras a cada extremo para no permitir el movimiento transversal a la pasarela.

Se realiza, para esta pasarela, un estudio de las acciones a considerar para poder realizar un cálculo posterior exhaustivo. Además de las acciones ya contempladas en el estudio de soluciones, se debe tener en consideración el viento, el sismo y una componente adicional de la temperatura junto con las combinaciones de acciones pertinentes de E.L.U, E.L.S y las combinaciones sísmicas. Todo ello se explica de forma detallada en el anejo correspondiente en el Trabajo de Fin de Máster de Miguel de Fuenmayor Icardo.

# <span id="page-118-0"></span>3. MODELO DE CÁLCULO

Los pasos seguidos para llevar a cabo la definición de la pasarela son los mencionados a continuación:

En primer lugar, y en base al modelo de SAP2000 preexistente del estudio de soluciones, se definen los nuevos elementos a introducir: vigas transversales superiores y vigas en cruz inferiores. Se establecen las dimensiones de las secciones de estos elementos y se define el material que va a formar estos elementos, siendo en este caso acero estructural S355.

Posteriormente, cabe tener en consideración que SAP2000 analiza cada uno de los elementos generados, por lo que, cuantos más elementos y más pequeños sean estos, el análisis es mucho más exacto y se simula mejor la transmisión de cargas y el comportamiento real de la estructura. Por lo que, tal y como se realiza previamente en el estudio de soluciones, se dividen todos los elementos nuevos generados.

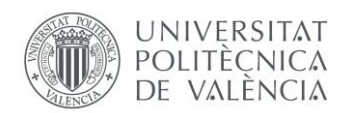

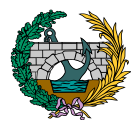

Se generan todas las cargas adicionales a introducir que actúan sobre el modelo de pasarela a excepción del peso propio de los elementos, ya que este ya está considerado por el programa a través de los datos introducidos previamente de las dimensiones de las secciones transversales y sus materiales.

A continuación, se definen y ubican sobre la estructura todas las cargas adicionales a introducir para posteriormente crear las combinaciones de acciones tanto de Estado Límite Último (ELU) como de Estado Límite de Servicio (ELS).

Por último, se corre el modelo generado y se obtienen los resultados a estudiar cómo son el axil, el momento flector o el cortante de cada elemento.

El modelo generado en SAP2000 es una estructura tridimensional formada por un conjunto de barras que se unen entre sí por medio de nudos y un área que se ubica sobre estas. La totalidad de las vigas a excepción de los arcos se modelizan como elementos rectos de sección constante, mientras que los arcos se modelizan como elementos curvos de sección constante.

El cálculo estructural tanto de la celosía como de la losa y la prelosa se realiza en el Anejo de Justificación Resistente.

Se introducen a continuación el modelo 3D creado en SAP2000 con y sin la losa superior:

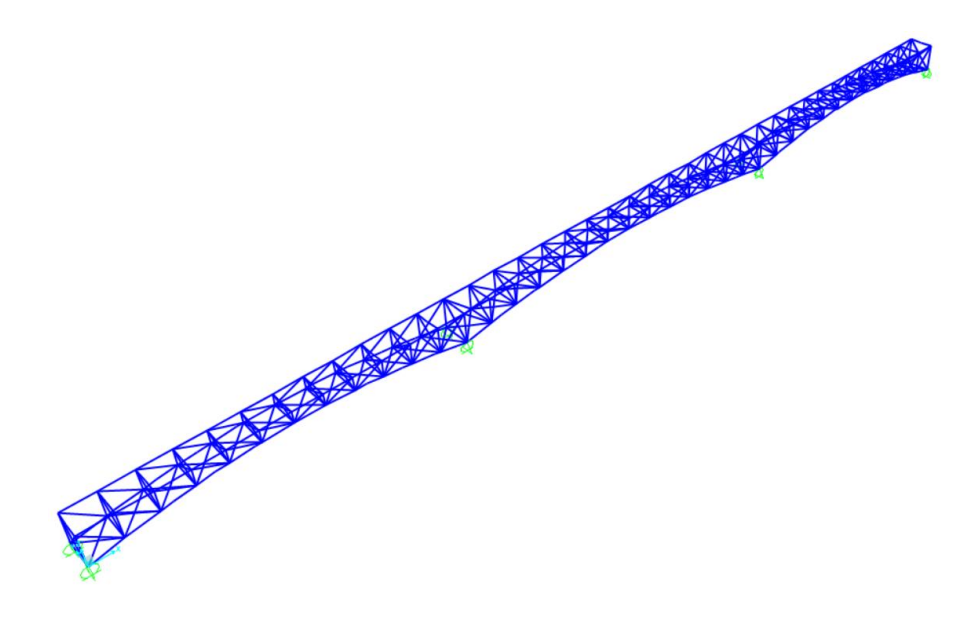

<span id="page-119-0"></span>*Figura 3. Modelo 3D de la pasarela sin losa superior. (Fuente: elaboración propia en SAP2000).*

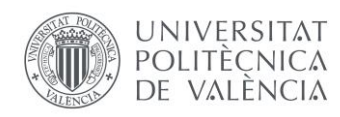

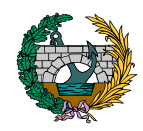

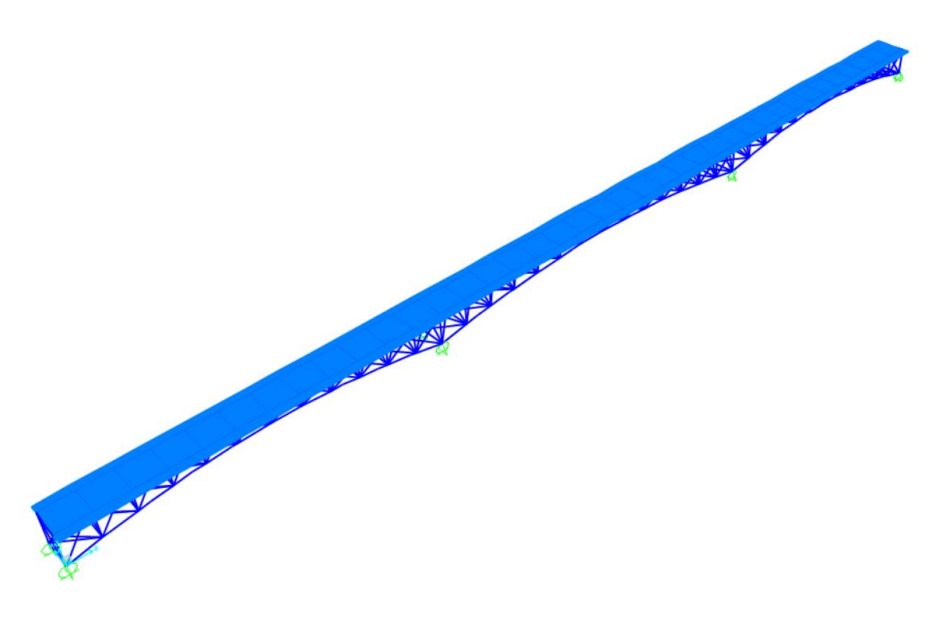

*Figura 4. Modelo 3D de la pasarela con losa superior. (Fuente: elaboración propia en SAP2000).*

en ningún momento se espera que sustituyan a los planos, simplemente los complementan. Los planos son lo que proporcionan una visión exacta de las dimensiones y el emplazamiento de la pasarela.

Por un lado, se ha modela toda la pasarela en 3D dividiéndola en partes:

1. Primero se han modelado las pilas y estribos a través de una topografía de la zona proporcionada por el tutor. Como se puede observar en la figura 5 y 6.

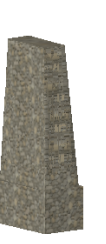

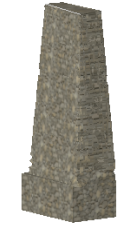

# <span id="page-120-1"></span><span id="page-120-0"></span>4. GEOMETRÍA DE LA PASARELA

Se introducen al final de este apartado una serie de imágenes de la pasarela generadas a través de un modelo 3D realizado en AUTOCAD y posteriormente renderizado a través del programa LUMION. Decir que estas imágenes no representan exactamente la realidad, pero se ha intentado que sean lo más realistas posibles en cuanto al emplazamiento de la pasarela y en referencia a las dimensiones. Esto es así porque la función de estas imágenes es tener una imagen del acabado de la pasarela, <span id="page-120-2"></span>*Figura 5. Modelo 3D de las pilas de la pasarela. (Fuente: AutoCAD).*

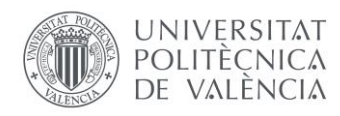

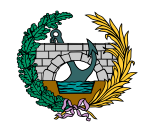

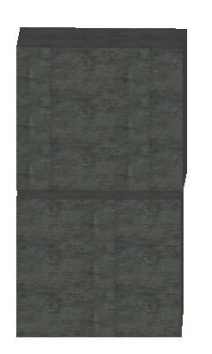

<span id="page-121-0"></span>*Figura 6. Modelo 3D del estribo de la pasarela. (Fuente: AutoCAD).*

2. Posteriormente se ha modelado la celosía con todos sus cruces que aportan rigidez. Como se puede observar en la figura 7.

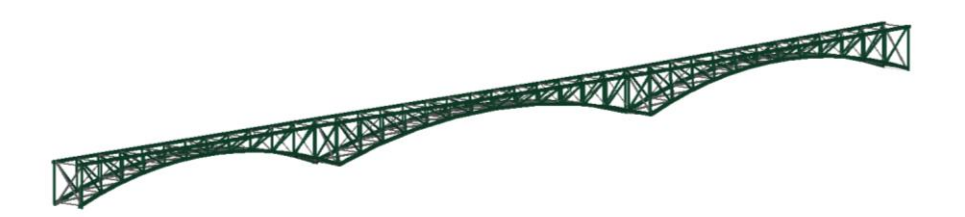

<span id="page-121-1"></span>*Figura 7. Modelo 3D de la celosía. (Fuente: AutoCAD).*

3. Para conformar la estructura una vez modelizada la celosía se ha procedido a modelizar el tablero. Como se puede observar en la figura 8.

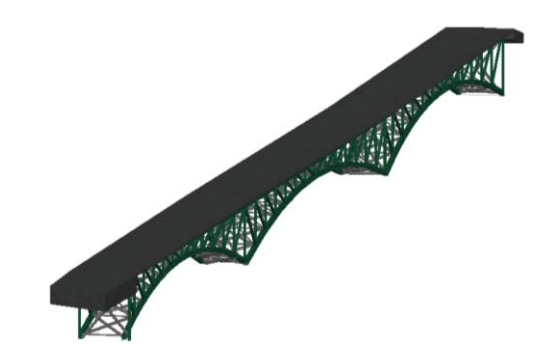

<span id="page-121-2"></span>*Figura 8. Modelo 3D del tablero de la pasarela. (Fuente: AutoCAD).*

Por último, se han modelado los equipamientos, tanto el pavimento como la barandilla.

4. En primer lugar, el pavimento de la zona peatonal y ciclista. Como se puede observar en la figura 9.

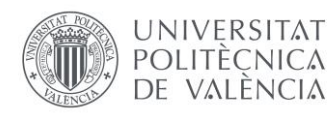

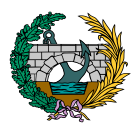

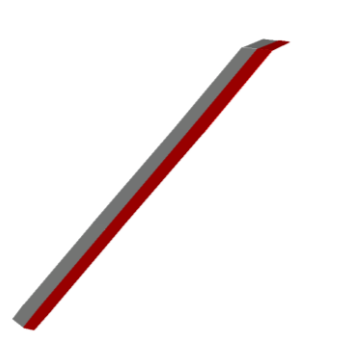

<span id="page-122-2"></span>*Figura 11. Modelo 3D de la pasarela. (Fuente: AutoCAD).*

de este trabajo.

A través del programa LUMION se han obtenido una serie de renders de la pasarela. Como limitación, solo se ha trabajado con la versión demo gratuita del programa, por lo que muchas funciones y materiales no han estado disponibles a la hora de la realización de los renders. Además, dicho programa necesita un hardware de mucha calidad, para poder sacar el máximo partido a los renders, cosa de que no se disponía en la realización

Con todas estas limitaciones el flujo de trabajo en LUMION ha sido de forma simplificada el siguiente:

**CONTACTA** 

- 1. Primero se ha introducido el modelo 3D realizado en AutoCAD.
- 2. En segundo lugar, se ha incorporado a cada elemento de la pasarela el material más parecido posible al real, dentro de las limitaciones del programa.

<span id="page-122-0"></span>*Figura 9. Modelo 3D del pavimento de la pasarela. (Fuente: AutoCAD).*

5. En segundo lugar, la barandilla. Como se puede observar en la figura 10.

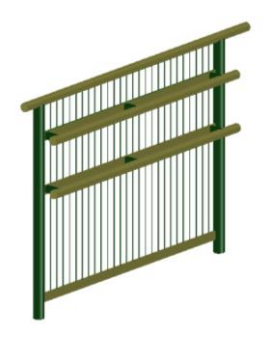

<span id="page-122-1"></span>*Figura 10. Modelo 3D de la barandilla de la pasarela. (Fuente: AutoCAD).*

Por último, en la figura 11 se inserta una imagen del modelo 3D al completo que ha sido el que se ha introducido en el programa LUMION.

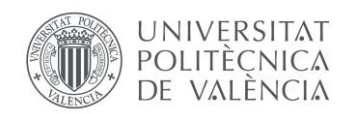

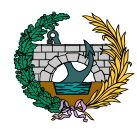

- 3. En tercer lugar, se ha creado la topografía del terreno lo más realista posible incorporando el camino denominado Vía Pontón que discurre en paralelo al río Agres. Como se puede ver en las ilustraciones dispuestas al final de este apartado.
- 4. En cuarto lugar, se ha incluido la vegetación general de la zona de debajo de la pasarela, dentro de los límites del catálogo del programa LUMION.
- 5. Por último, se ha establecido la cámara en distintas vistas, teniendo en cuanta varios criterios:
	- La visualización de la pasarela desde la mayor cantidad de posiciones posibles.
	- El realismo de los renders, es decir que los renders parezcan fotos que se puedan hacer en la realidad una vez la pasarela este construida.
	- La estética de los renders. En todos los renders se ha intentado no solo que sea una simple representación gráfica de la pasarela, sino también se ha buscado un diseño fotográfico original.
	- La iluminación de los renders es variada en todas las ilustraciones. El único momento del día que no se ha representado es la noche, por limitaciones del programa.

Los renders reflejan la vista de la pasarela desde las siguientes posiciones:

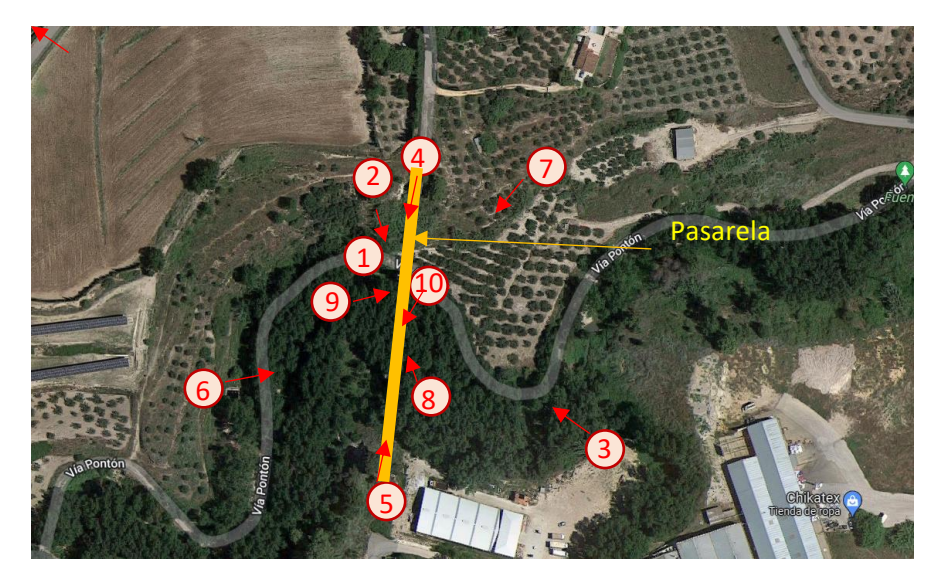

*Figura 12. Posición de las vistas de los renders. (Fuente: Google Maps)*

<span id="page-123-0"></span>Con todos estos pasos a continuación se disponen todos los renders con una pequeña explicación en cada una de las ilustraciones, que remarca la posición en la que está hecho el render, el motivo y la iluminación.

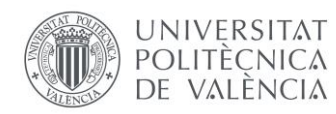

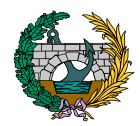

La primera de las ilustraciones muestra un alzado del vano central, visto desde abajo a orillas del río Agres. En esta ilustración podemos ver cómo queda la triangulación de la celosía vista de frente, simulando el paso de un peatón por la vía del Pontón. Por otro lado, la iluminación se puede apreciar que representa un día soleado con alguna nube, es decir un día de una luz directa a la pasarela.

<span id="page-124-0"></span>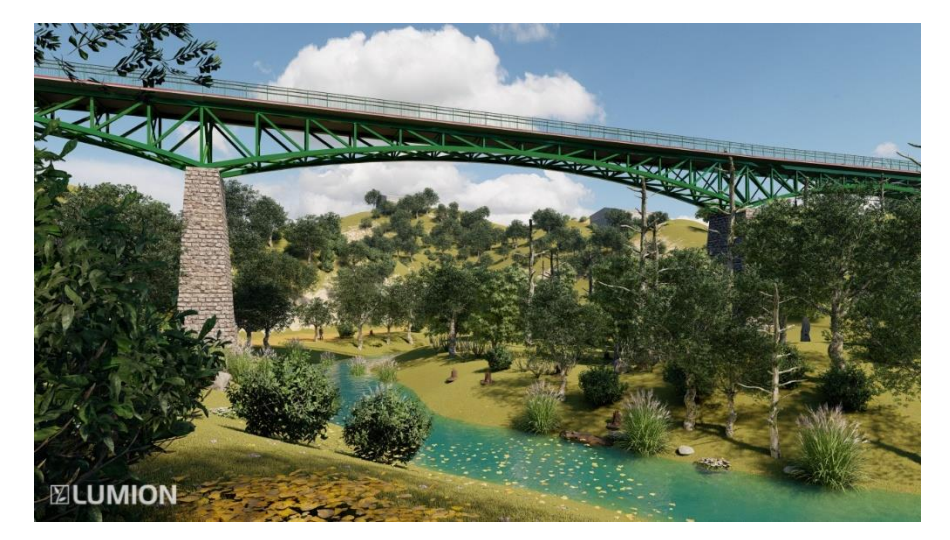

*Ilustración 1. Alzado visto a orillas del río Agres. (Fuente: LUMION).*

La segunda ilustración muestra la celosía desde un lateral de la pasarela, visto desde el lateral del estribo norte (más alejado del polígono de Muro de Alcoy). En esta ilustración se puede ver los tres vanos y la barandilla y como todo ello conforma una pieza de forma continua hasta el municipio de Muro de Alcoy, simulando como se vería la pasarela desde uno de los estribos. En este caso la iluminación es menor, ya que la ilustración releja una puesta de sol.

<span id="page-124-1"></span>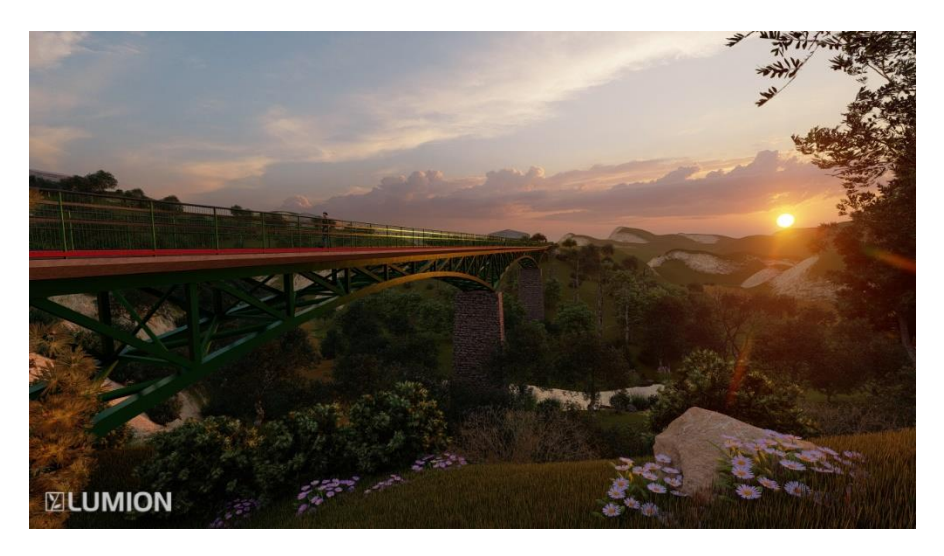

*Ilustración 2. Vista de la celosía desde el estribo norte. (Fuente: LUMION).*

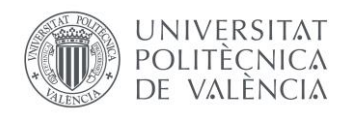

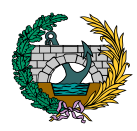

La tercera ilustración muestra un alzado de toda la pasarela, visto desde una zona elevada que esta próxima al polígono de Muro de Alcoy. En esta ilustración se puede ver como la imagen de la pasarela toma totalmente la filosofía de puente de ferrocarriles, con esas celosías de gran canto y con muchos elementos de rigidización. Esta es una ilustración en donde se aprecia uno de los objetivos que es, que se parezca al antiguo puente de ferrocarril. La iluminación en este caso es un día con algunas nubes, proporcionando una luz difusa.

La cuarta ilustración muestra la pasarela por arriba, visto desde el estribo norte (más alejado del polígono de Muro de Alcoy). En esta ilustración se puede ver la zona peatonal de color verde y la zona ciclista de color rojo simplemente diferenciadas por los colores. También se puede en mayor detalle la barandilla. La iluminación en esta ilustración refleja la de un día nublado en el que el sol es directo, por lo que hay mucha luz.

<span id="page-125-0"></span>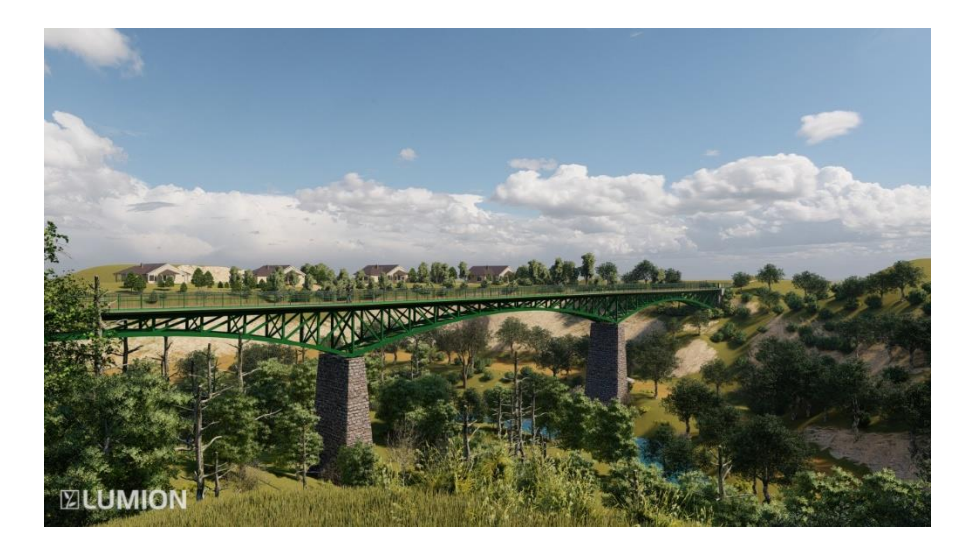

*Ilustración 3. Alzado visto desde posición elevada próximo al Polígono de Muro de Alcoy. (Fuente: LUMION).*

<span id="page-125-1"></span>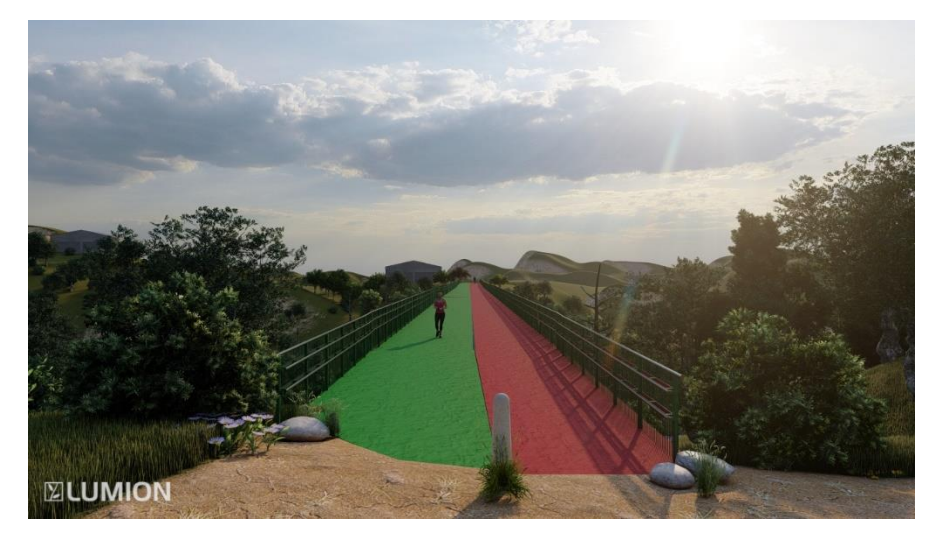

*Ilustración 4. Zona peatonal y ciclista de la pasarela desde estribo norte. (Fuente: LUMION).*

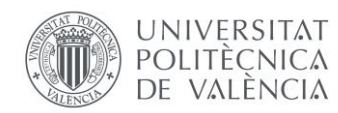

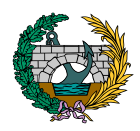

La quinta ilustración muestra la pasarela por arriba, visto desde el otro estribo, más cercano al polígono de Muro de Alcoy. En esta ilustración también se puede ver la zona peatonal de color verde y la zona ciclista de color rojo simplemente diferenciadas por los colores. También se puede en mayor detalle la barandilla. La iluminación en esta ilustración refleja la puesta de sol, por lo que hay poca luz.

La sexta ilustración muestra un alzado de toda la pasarela, visto desde una zona elevada y alejada, desde donde también se ve la vía del Pontón por abajo a la izquierda, paralelo al río Agres. En esta ilustración se puede ver como la pasarela a pesar de sus grandes dimensiones queda totalmente integra en el paisaje, ya que lo único que resalta en la ilustración son las grandes pilas de mampostería. La iluminación refleja un día con pocas nubes y luz suave.

<span id="page-126-0"></span>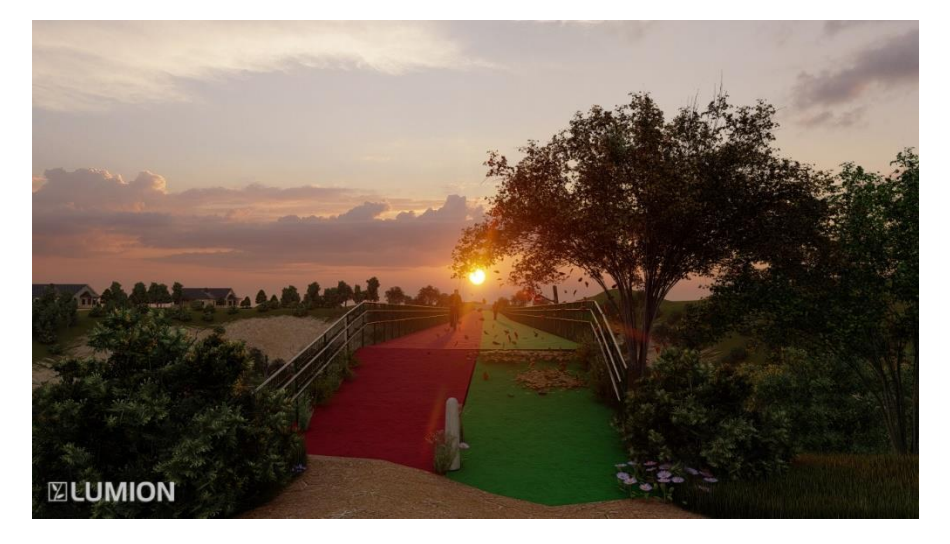

*Ilustración 5. Zona peatonal y ciclista de la pasarela desde estribo sur. (Fuente: LUMION).*

<span id="page-126-1"></span>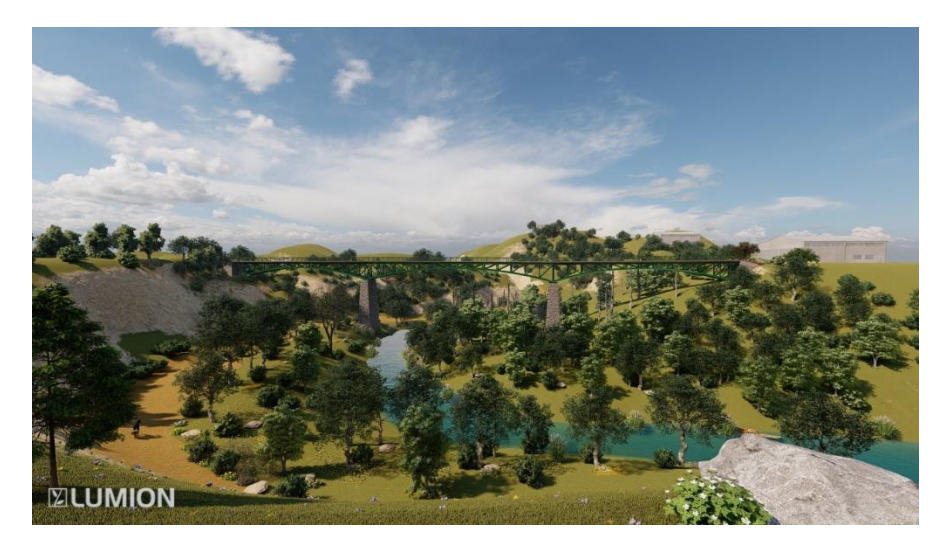

*Ilustración 6. Alzado desde posición alejada. (Fuente: LUMION).*

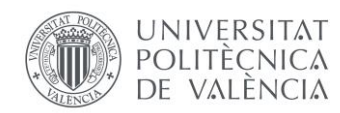

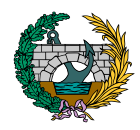

La séptima ilustración muestra otro alzado de toda la pasarela visto ahora desde el otro lado de la pasarela. En esta ilustración se puede ver toda la celosía, pero en este caso con una iluminación mucho menor a causa de representar un día nublado con niebla densa.

En la octava ilustración se muestra otro alzado de la pasarela, visto desde debajo de la pasarela muy próximo a la pila sur (más próxima del polígono de Muro de Alcoy). En esta ilustración se muestra el apoyo de la celosía en la pila y también la triangulación de la celosía. La iluminación es poca, ya que la imagen refleja un atardecer.

<span id="page-127-0"></span>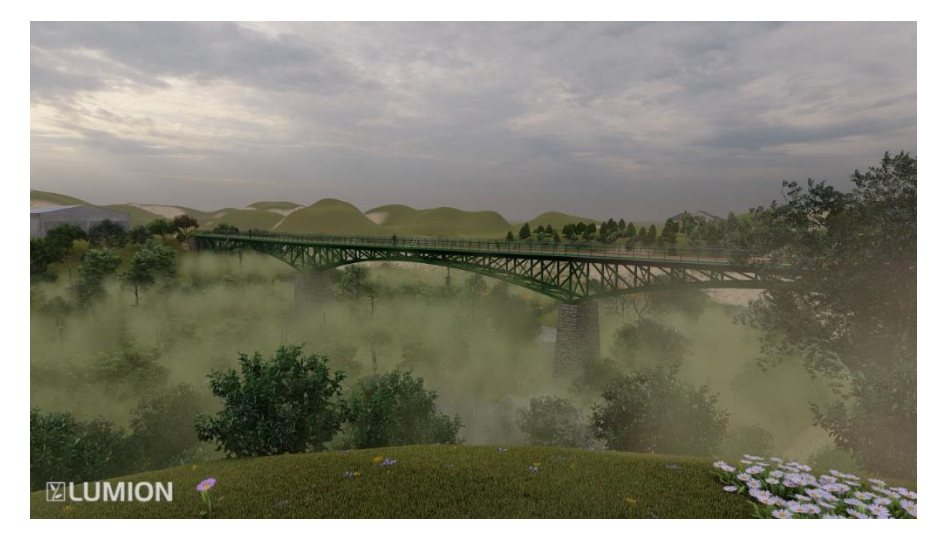

*Ilustración 7. Alzado desde arriba al otro lado del Polígono de Muro de Alcoy. (Fuente: LUMION).*

<span id="page-127-1"></span>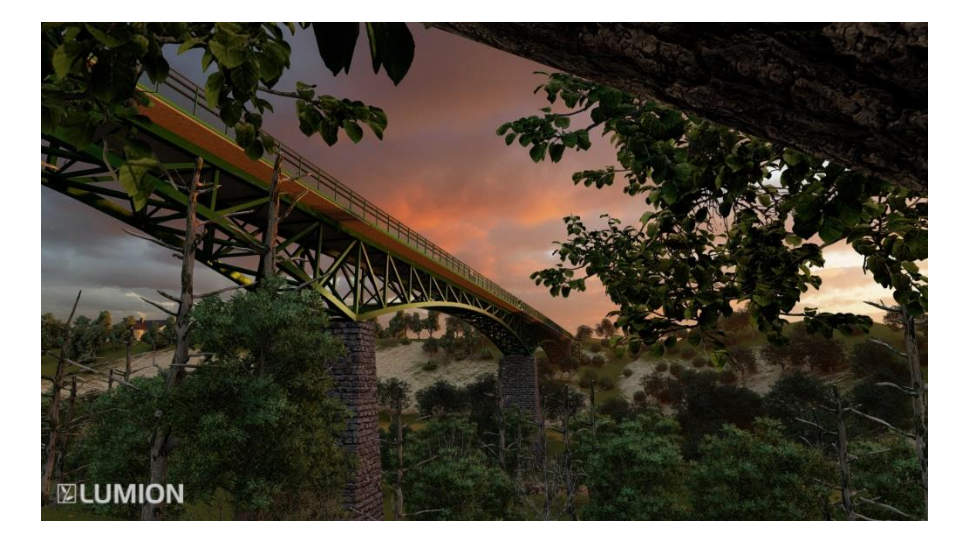

*Ilustración 8. Alzado desde abajo próximo a la pila sur. (Fuente: LUMION).*

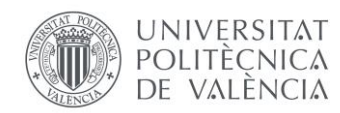

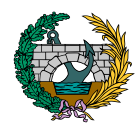

En la novena ilustración se muestra otro alzado de la pasarela, visto en este caso desde el río Agres. En esta ilustración se muestra el apoyo de la celosía en la pila norte y también la triangulación de la celosía. La ilutación es excesiva, ya que la imagen refleja un día con mucho sol.

En la última ilustración se muestra una vista inferior de la pasarela, visto desde la vía del Pontón. En esta ilustración se puede observar la gran rigidización que existe en la celosía, gracias a las cruces de San Andres y vigas transversales. La iluminación refleja un día soleado, por ello hay un gran contraste entre zonas iluminadas y zonas en sombra.

<span id="page-128-0"></span>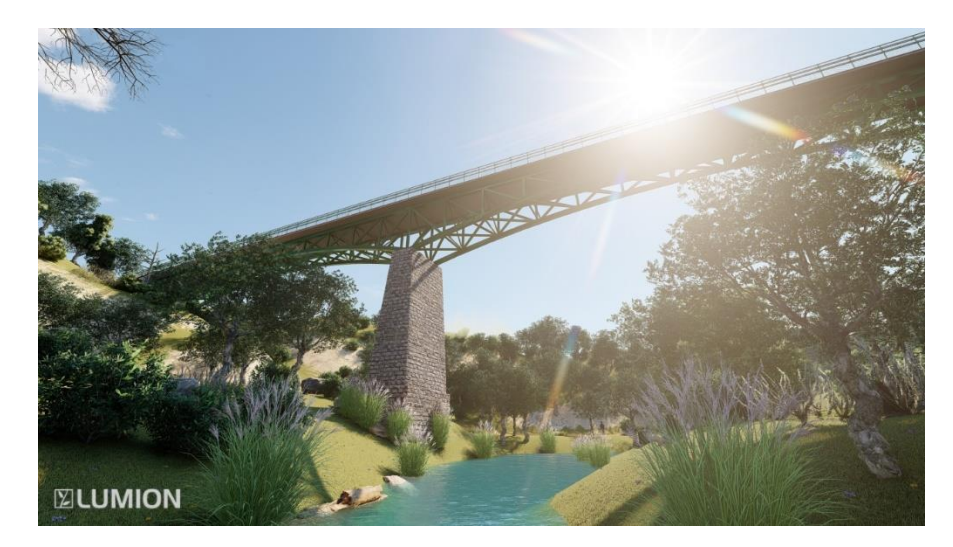

*Ilustración 9. Alzado desde el río Agres. (Fuente: LUMION).*

<span id="page-128-1"></span>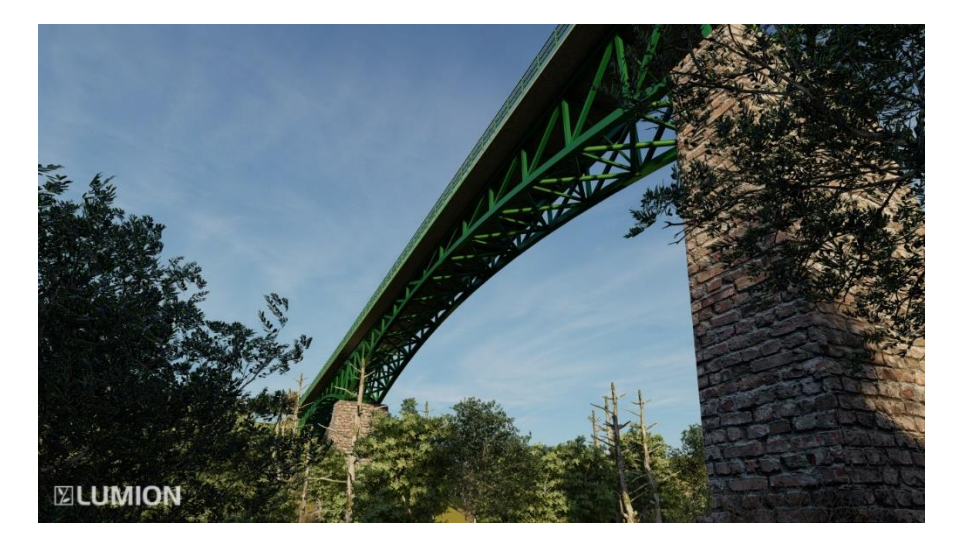

*Ilustración 10.Vista inferior desde vía del Pontón. (Fuente: LUMION).*

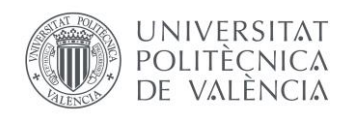

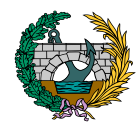

# <span id="page-129-0"></span>5. CONCLUSIÓN

En el presente anejo se ha llevado a cabo la descripción de la pasarela que se estudia de forma exhaustiva además de mostrar diferentes imágenes de dicha estructura obtenidos mediante el programa LUMION.

Además, se realiza una explicación del modelo de cálculo empleado para el cálculo de la solución y una breve explicación del proceso seguido para obtener las ilustraciones.

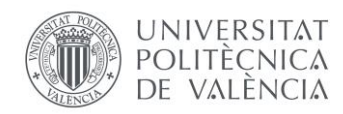

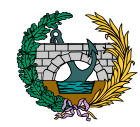

## <span id="page-130-0"></span>6. REFERENCIAS

«Google Maps». Google Maps,

[https://www.google.es/maps/place/Muro+de+Alcoy,+Alicante/@38.7804](https://www.google.es/maps/place/Muro+de+Alcoy,+Alicante/@38.7804797,-0.4471198,15z/data=!3m1!4b1!4m5!3m4!1s0xd618f9daaca4f91:0x43ff296278275fd6!8m2!3d38.7805406!4d-0.4372114) [797,-](https://www.google.es/maps/place/Muro+de+Alcoy,+Alicante/@38.7804797,-0.4471198,15z/data=!3m1!4b1!4m5!3m4!1s0xd618f9daaca4f91:0x43ff296278275fd6!8m2!3d38.7805406!4d-0.4372114) [0.4471198,15z/data=!3m1!4b1!4m5!3m4!1s0xd618f9daaca4f91:0x43ff29](https://www.google.es/maps/place/Muro+de+Alcoy,+Alicante/@38.7804797,-0.4471198,15z/data=!3m1!4b1!4m5!3m4!1s0xd618f9daaca4f91:0x43ff296278275fd6!8m2!3d38.7805406!4d-0.4372114) [6278275fd6!8m2!3d38.7805406!4d-0.4372114.](https://www.google.es/maps/place/Muro+de+Alcoy,+Alicante/@38.7804797,-0.4471198,15z/data=!3m1!4b1!4m5!3m4!1s0xd618f9daaca4f91:0x43ff296278275fd6!8m2!3d38.7805406!4d-0.4372114) Accedido el 12 de julio de 2022.

# *ANEJO N.º 5: ESTUDIO DE LA PASARELA A PROYECTAR*

# PRESENTADO POR: MIGUEL DE FUENMAYOR ICARDO MÁSTER UNIVERSITARIO EN INGENIERÍA DE CAMINOS, CANALES Y PUERTOS TUTOR: JULIÁN ALCALÁ GONZÁLEZ ESCUELA TÉCNICA SUPERIOR DE INGENIERÍA DE CAMINOS, CANALES Y PUERTOS UNIVERSITAT POLITÈCNICA DE VALÈNCIA

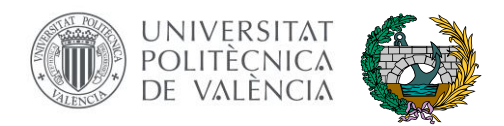

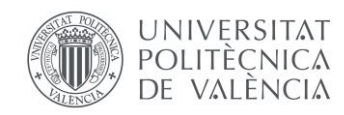

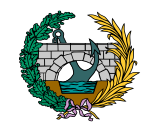

# ÍNDICE

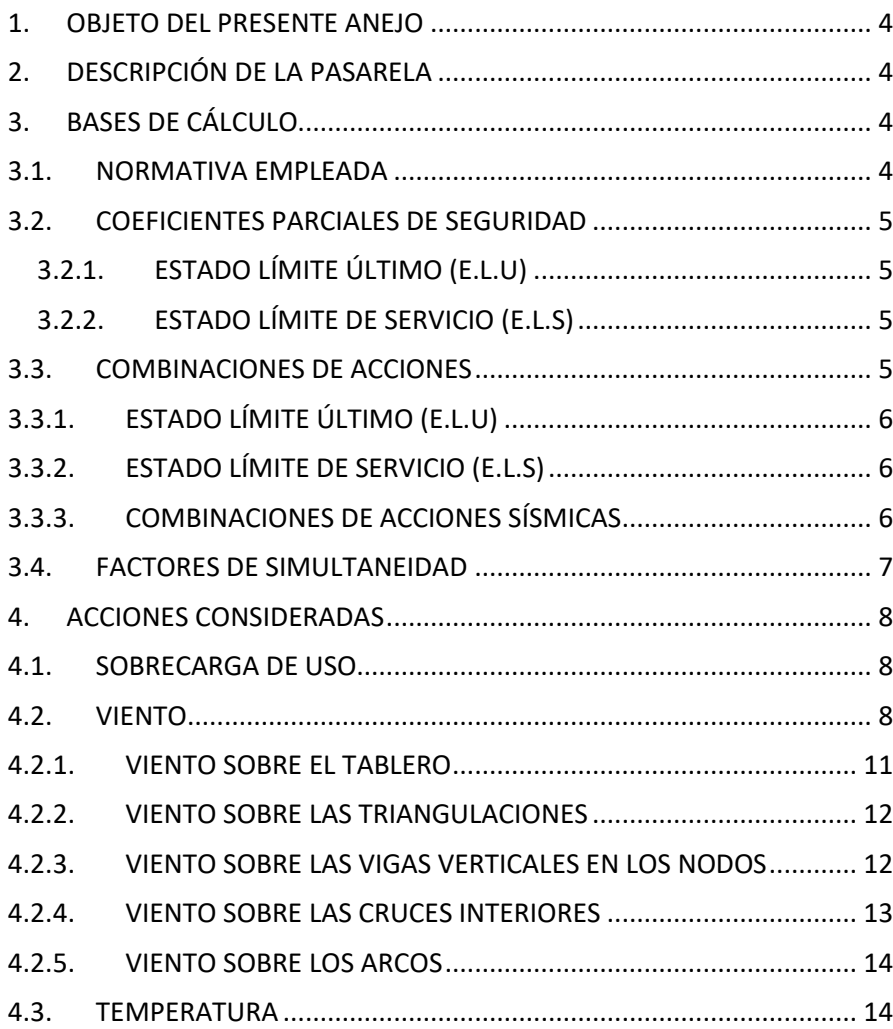

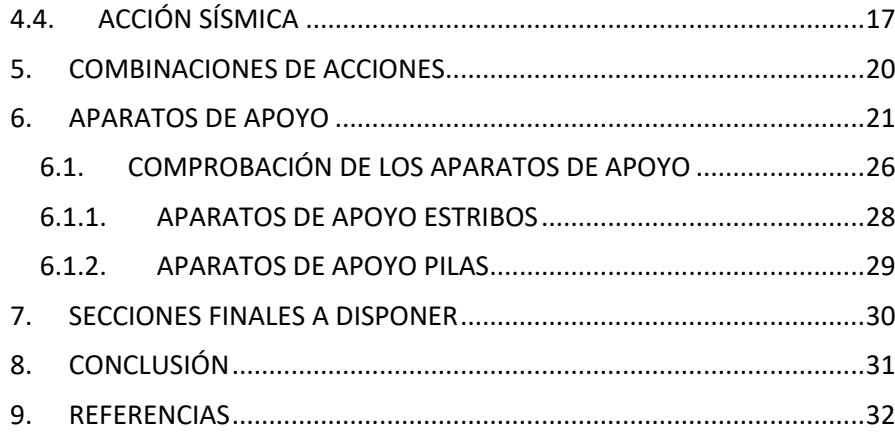

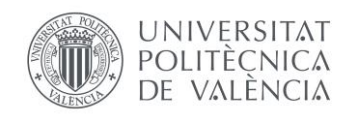

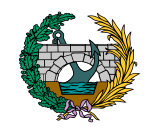

# ÍNDICE DE TABLAS

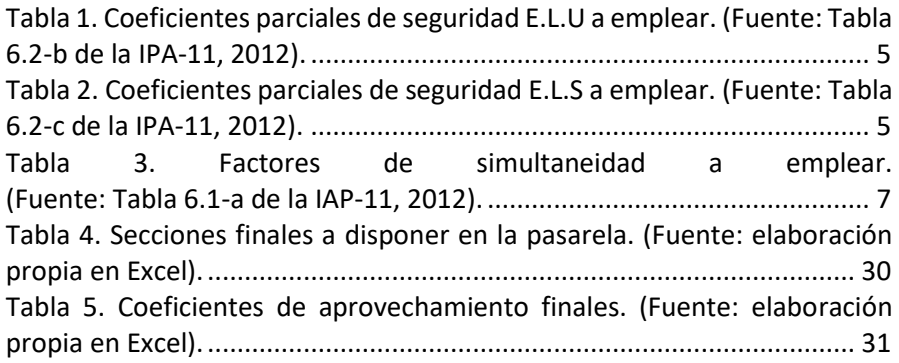

# ÍNDICE DE FIGURAS

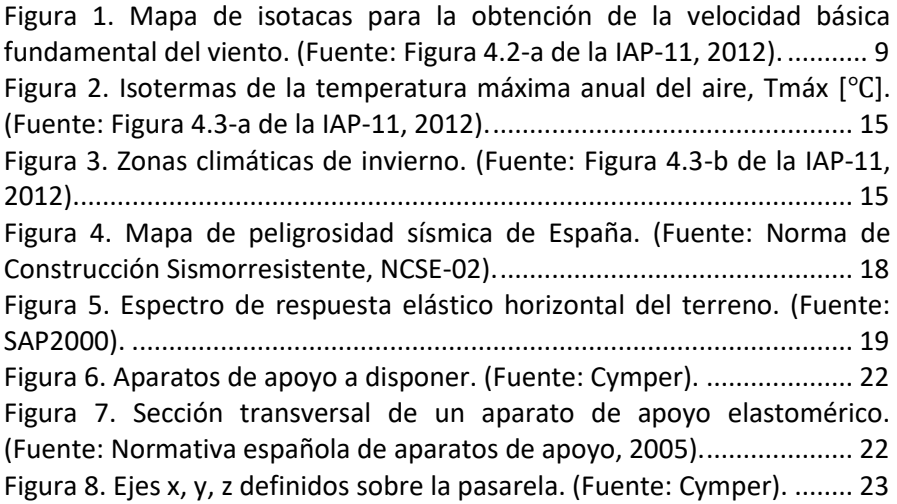

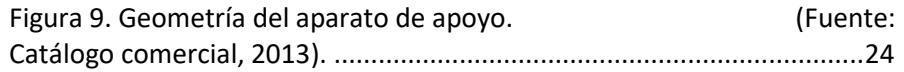

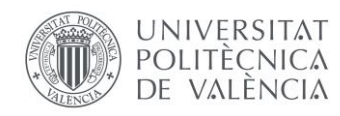

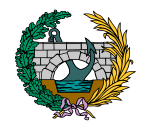

## <span id="page-134-0"></span>1. OBJETO DEL PRESENTE ANEJO

Una vez seleccionada la alternativa de pasarela idónea, se procede en el siguiente Anejo a describir las cargas adicionales que se introducen como solicitaciones de la estructura, siendo estas la temperatura, el viento y el sismo, además de realizar una variación en la introducción de la sobrecarga de uso.

# <span id="page-134-1"></span>2. DESCRIPCIÓN DE LA PASARELA

En el cálculo final de la estructura a proyectar se introducen, como novedades respecto al estudio de soluciones inicial, cargas debidas a la temperatura, al viento y al sismo.

Además, tal y como se comenta en el Anejo anterior, con el objetivo de dar una mayor estabilidad lateral a la estructura, se decide introducir dos elementos adicionales en la pasarela: vigas transversales superiores que conecten las vigas longitudinales y cruces que conecten los arcos inferiormente.

## <span id="page-134-2"></span>3. BASES DE CÁLCULO

En el siguiente apartado se menciona la normativa empleada en este Anejo además de establecer los coeficientes de seguridad de las acciones y los factores de simultaneidad que sirven para poder generar las combinaciones de acciones relativas al Estado Límite Último (E.L.U) y el Estado Límite de Servicio (E.L.S)

## <span id="page-134-3"></span>3.1. NORMATIVA EMPLEADA

En el desarrollo de este documento se han empleado las siguientes normativas e instrucciones:

- Eurocódigo 3: Proyecto de estructuras de acero. Parte 1-1: Reglas generales y reglas para edificios. (2013).
- Eurocódigo 3: Proyecto de estructuras de acero. Parte 2: Puentes. (2013).
- Instrucción sobre las acciones a considerar en el proyecto de puentes de carretera (IAP-11). (2012).
- Eurocódigo 8: Proyecto de estructuras sismorresistentes. (1998).
- Norma de Construcción Sismorresistente: Parte general (NCSE-02, 2009).
- Norma de Construcción Sismorresistente: Puentes (NCSP-07, 2009).

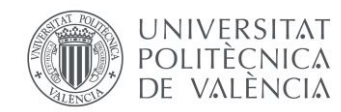

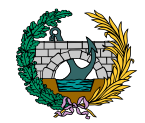

- Norma española UNE-EN-1337-3. Apoyos estructurales. Parte 3: Apoyos elastoméricos (2005).

## <span id="page-135-0"></span>3.2. COEFICIENTES PARCIALES DE SEGURIDAD

En este apartado se definen los coeficientes parciales de seguridad de las acciones, tanto para Estado Límite Último (E.L.U) como para Estado Límite de Servicio (E.L.S).

## <span id="page-135-1"></span>3.2.1. ESTADO LÍMITE ÚLTIMO (E.L.U)

Se muestra a continuación una tabla en la que se indican los valores de los coeficientes, extraídos de la Tabla 6.2-b de la IAP-11 (2012).

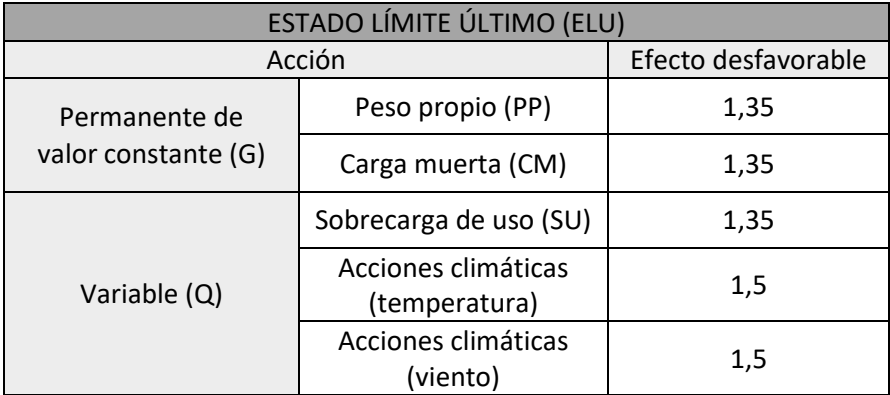

<span id="page-135-4"></span>*Tabla 1. Coeficientes parciales de seguridad E.L.U a emplear. (Fuente: Tabla 6.2-b de la IPA-11, 2012).*

## <span id="page-135-2"></span>3.2.2. ESTADO LÍMITE DE SERVICIO (E.L.S)

Se muestra a continuación una tabla en la que se indican los valores de los coeficientes, extraídos de la Tabla 6.2-c de la IAP-11 (2012).

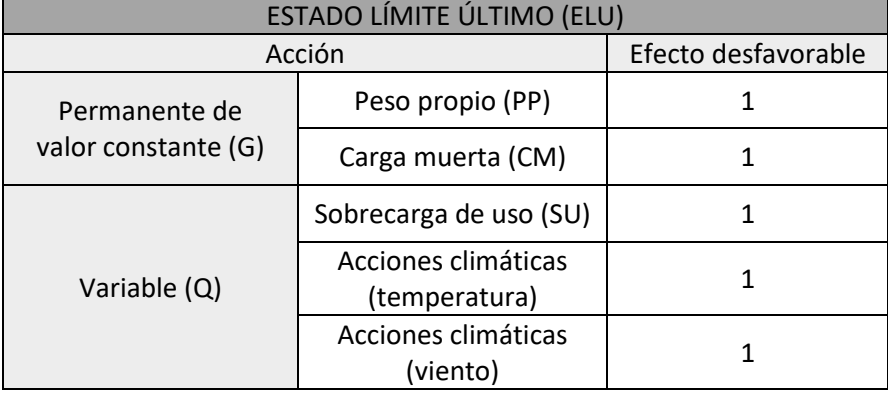

<span id="page-135-5"></span>*Tabla 2. Coeficientes parciales de seguridad E.L.S a emplear. (Fuente: Tabla 6.2-c de la IPA-11, 2012).*

## <span id="page-135-3"></span>3.3. COMBINACIONES DE ACCIONES

Se definen a continuación las combinaciones de acciones de E.L.U, E.L.S y sísmicas empleadas en el cálculo final de la pasarela a proyectar, realizadas en base al apartado 6.3 de la IAP-11 (2012).

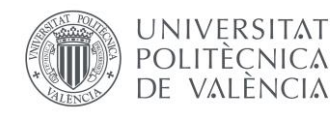

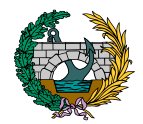

## 3.3.1. ESTADO LÍMITE ÚLTIMO (E.L.U)

<span id="page-136-0"></span>Las combinaciones de acciones relativas a la situación persistente se realizan conforme a la siguiente expresión, obtenida del apartado 6.3.1 de la IAP-11 (2012):

$$
\sum_{j\geq 1}\gamma_{G,j}\ast G_{k,j}+\sum_{m\geq 1}\gamma_{G,m}\ast G^{*}_{k,m}+\gamma_{Q,1}\ast Q_{k,1}+\sum_{i\geq 1}\gamma_{Q,i}\ast\psi_{0,i}\ast Q_{k,i}
$$

donde:

 $G_{k,j}$ : valor característico de cada acción permanente.

 $G_{k,m}^*$ : valor característico de cada acción permanente de valor no constante.

 $Q_{k-1}$ : valor característico de la acción variable dominante.

 $\psi_{0,i} * Q_{k,i}$ : valor de combinación de las acciones variables concomitantes con la acción variable dominante.

 $\gamma_G$ ,  $\gamma_O$ : coeficientes parciales de seguridad.

## 3.3.2. ESTADO LÍMITE DE SERVICIO (E.L.S)

<span id="page-136-1"></span>Las combinaciones de acciones características relativas al Estado Límite de Servicio (E.L.S) se realizan conforme a la siguiente expresión, obtenida del apartado 6.3.2 de la IAP-11 (2012):

$$
\sum_{j\geq 1} \gamma_{G,j} * G_{k,j} + \sum_{m\geq 1} \gamma_{G,m} * G_{k,m}^* + \gamma_{Q,1} * Q_{k,1} + \sum_{i\geq 1} \gamma_{Q,i} * \psi_{0,i} * Q_{k,i}
$$

donde:

 $G_{k,j}\colon$  valor característico de cada acción permanente.

 $G_{k,m}^*$ : valor característico de cada acción permanente de valor no constante.

 $Q_{k-1}$ : valor característico de la acción variable dominante.

 ${\psi}_{0,i} * Q_{k,i}$ : valor de combinación de las acciones variables concomitantes con la acción variable dominante.

 $\gamma_G$ ,  $\gamma_O$ : coeficientes parciales de seguridad.

Además, y en base al apartado 7.1 de la IAP-11 (2012), resulta preciso comprobar el criterio funcional relativo a flechas a través del estado límite de deformaciones, verificando que la flecha vertical máxima correspondiente al valor frecuente de la sobrecarga de uso no supere el valor límite de L/1200 en el caso de pasarelas, siendo L la longitud total de la estructura. Para su comprobación se emplea la siguiente expresión:

$$
\sum_{j\geq 1} \gamma_{G,j} * G_{k,j} + \sum_{m\geq 1} \gamma_{G,m} * G_{k,m}^* + \gamma_{Q,1} * \psi_{1,1} * Q_{k,1} + \sum_{i\geq 1} \gamma_{Q,i} * \psi_{2,i} * Q_{k,i}
$$

## 3.3.3. COMBINACIONES DE ACCIONES SÍSMICAS

<span id="page-136-2"></span>Las combinaciones de acciones debidas a la acción sísmica existente en el lugar de emplazamiento de la pasarela se definen en el apartado 6.3.1.3 de la IAP-11 (2012) y en el apartado 4.2.4.3 de la Norma de Construcción

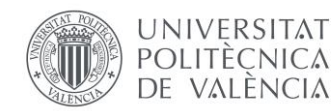

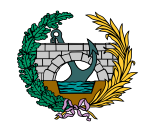

Sismorresistente: Puentes (NCSP-07,2009) se establece la forma de combinar las acciones sísmicas entre sí. Para generar estas combinaciones se sigue la siguiente expresión:

$$
\sum_{j\geq 1}G_{k,j} + \sum_{m\geq 1}G^*_{k,m} + \sum_{i\geq 1}\psi_{2,1} * Q_{k,1} + A_{Ed}
$$

donde:

 $G_{k,j}$ : valor característico de cada acción permanente.

 $G_{k,m}^*$ : valor característico de cada acción permanente de valor no constante.

 $Q_{k,1}$ : valor característico de la acción variable dominante.

 $\psi_{2,1} * Q_{k,i}$ : valor de combinación de las diferentes acciones variables concomitantes.

 $A_{Ed}$ : valor de la acción sísmica.

El apartado 4.2.4.3 de la Norma de Construcción Sismorresistente: Puentes (NCSP-07,2009) establece que la acción sísmica horizontal longitudinal, horizontal transversal y vertical se deben combinar de la siguiente manera:

> $A_{Fx} \cup 0.30 * A_{Ey} \cup 0.30 * A_{Fz}$  $0.30 * A_{Ex} \cup A_{Ey} \cup 0.30 * A_{Ez}$  $0.30 * A_{Fx} \cup 0.30 * A_{Fy} \cup A_{Fz}$

## <span id="page-137-0"></span>3.4. FACTORES DE SIMULTANEIDAD

Los factores de simultaneidad empleados para tener en consideración las reducidas probabilidades que existen de que dos o más acciones variables se den de forma simultánea se obtienen de la Tabla 6.1-a de la IAP-11 (2012), y los empleados en este documento son los siguientes:

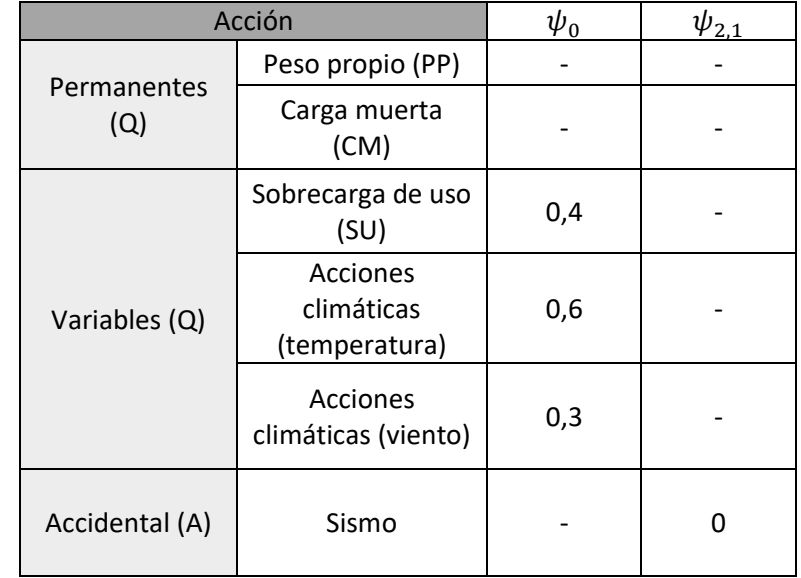

<span id="page-137-1"></span>*Tabla 3. Factores de simultaneidad a emplear. (Fuente: Tabla 6.1-a de la IAP-11, 2012).*

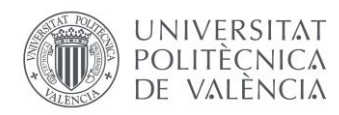

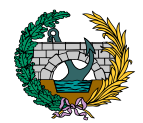

## <span id="page-138-0"></span>4. ACCIONES CONSIDERADAS

## <span id="page-138-1"></span>4.1. SOBRECARGA DE USO

Por lo que respecta a esta carga variable y como se establece en el apartado 4.1.8 de la IAP-11 (2012), se introduce una carga vertical debida al paso de peatones y bicicletas de 5 kN/m<sup>2</sup>. En el estudio de soluciones, esta carga se introduce a través de diferentes combinaciones de acciones, mientras que en este caso y para mayor realismo se introduce como una carga que evoluciona desde el principio de la pasarela hasta el final de esta, es decir, una carga de 5 kN/m<sup>2</sup> que comienza al inicio del puente y discurre por toda la pasarela hasta el final de esta, simulando así el paso de bicicletas y peatones. Se dispone esta carga móvil tanto en un lado de la sección transversal de la pasarela como en el otro.

Por otro lado, y concomitantemente con la carga anteriormente mencionada, se introduce una fuerza horizontal longitudinal de valor igual al 10% de la carga vertical uniformemente distribuida y actuando sobre la superficie del tablero. De este modo, la carga es de valor igual a 0,1\*5=0,5  $kN/m<sup>2</sup>$ .

Estas dos acciones, tanto la vertical como la longitudinal, se consideran de forma conjunta en el estudio de la pasarela.

Por último, se introduce el empuje transmitido por las barandillas al tablero como una fuerza horizontal perpendicular al elemento superior de la barandilla de 1,5 kN/m. Este valor se multiplica por la altura de la barandilla y se obtiene el momento que genera este elemento sobre las vigas longitudinales: 1,5\*1,5=2,25 kN\*m/m.

## <span id="page-138-2"></span>4.2. VIENTO

La acción del viento se calcula asumiéndola como una carga estática equivalente, teniendo en cuenta para su cálculo los apartados 4.2.1 a 4.2.8 de la IAP-11.

En primer lugar, es necesario obtener la velocidad básica fundamental del viento  $v_{b,0}$ , siendo esta la velocidad media a lo largo de un periodo de 10 minutos y con un periodo de retorno T de 50 años. En base al mapa de isotacas de la Figura 4.2-a de la IAP-11 se obtiene para Muro de Alcoy una velocidad básica fundamental del viento es de 27 m/s al encontrarse este municipio en la Zona B del mapa.

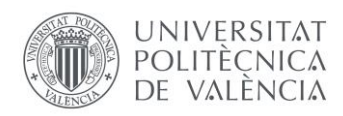

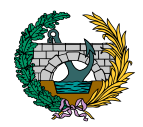

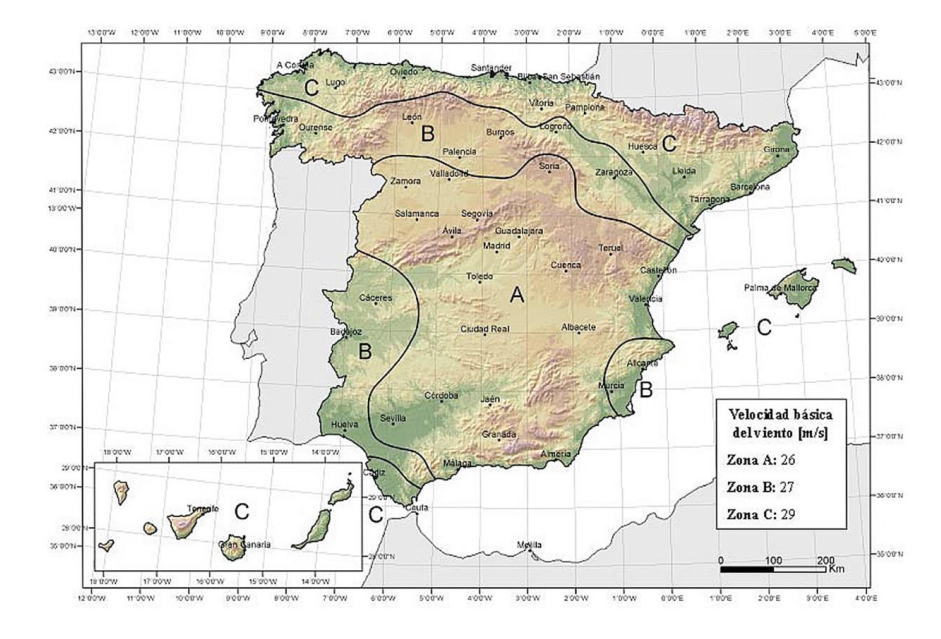

<span id="page-139-0"></span>*Figura 1. Mapa de isotacas para la obtención de la velocidad básica fundamental del viento. (Fuente: Figura 4.2-a de la IAP-11, 2012).*

A partir de esta velocidad, se obtiene la velocidad básica del viento  $v<sub>b</sub>$ mediante la expresión siguiente:

$$
V_b{=}C_{dir}{^*C_{season}}{^*V_{b,0}}
$$

donde:

Vb: velocidad básica del viento para un periodo de retorno de 50 años (m/s).

C<sub>dir</sub>: factor direccional del viento cuyo valor puede tomarse igual a 1,0.

Cseason: factor estacional del viento de valor igual a 1,0.

V<sub>b.0</sub>: velocidad básica fundamental del viento obtenida anteriormente (m/s).

Esta expresión de la velocidad básica del viento es válida para un periodo de retorno de 50 años. Sin embargo, la pasarela se proyecta para un periodo de retorno de 100 años, por lo que es necesario emplear la expresión siguiente:

## $V_b(T)=V_b*C_{prob}$

donde:

Vb(T): velocidad básica del viento para un periodo de retorno T, en este caso, T=100 años.

T: periodo de retorno (años).

Cprob: factor de probabilidad que se calcula con la siguiente fórmula:

$$
C_{prob} = \left\{ \frac{1 - K * ln[-ln(1 - \frac{1}{T})]}{1 - K * ln[-ln(0.98)]} \right\}^{n}
$$

Tomando para los parámetros K y n los valores de 0,2 y 0,5 respectivamente. Realizando los cálculos pertinentes, se obtiene  $C_{\text{nrob}}=$ 1,04 y por lo tanto  $V_b$  (100)= 27\*1,04= 28,08 m/s.

A continuación, se calcula el empuje del viento producido sobre cada uno de los elementos de la pasarela mediante la siguiente expresión:

$$
F_w = \left[\frac{1}{2} * \rho * v_b^2(T)\right] * c_e(z) * c_f * A_{ref}
$$

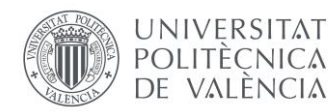

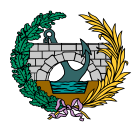

donde:

 $F_w$ : empuje horizontal del viento (N).

1  $\frac{1}{2} * \rho * v_b^2(T)$ : presión de la velocidad básica del viento (N/m<sup>2</sup>).

 $\rho$ : densidad del aire, con un valor considerado de 1,25 kg/m $^3$ .

 $v<sub>b</sub>(T)$ : velocidad básica del viento (m/s) para un periodo de retorno T de 100 años calculado previamente.

 $c_f$ : coeficiente de fuerza del elemento considerado que, según el apartado 4.2.5.1.1 de la IAP-11, en el caso de celosías se considera igual a 1,8.

 $A_{ref}$ : área de referencia obtenida como la proyección del área sólida del elemento considerado expuesta sobre un plano perpendicular a la dirección del viento  $(m<sup>2</sup>)$ .

 $c_e(z)$ : coeficiente de exposición en función de la altura z del elemento que se esté calculando y que se obtiene según la fórmula siguiente:

$$
c_e(z) = k_r^2 * \left[c_0^2 * \ln^2\left(\frac{z}{z_0}\right) + 7 * k_1 * c_0 * \ln\left(\frac{z}{z_0}\right)\right]
$$

donde:

 $k_l$ : factor de turbulencia igual a 1,0.

 $c<sub>0</sub>$ : factor de topografía que se toma igual a 1,0.

0: longitud de rugosidad igual a 0,05 m según la Tabla 4.2-b de la IAP-11 (2012) para un entorno Tipo II.

 $z_{min}$ : altura mínima de valor igual a 2 m según la Tabla 4.2-b de la IAP-11 (2012) para un entorno Tipo II.

: altura del punto de aplicación del empuje de viento respecto del terreno o nivel mínimo del agua bajo la pasarela (m). Varía en función del elemento que se esté calculando.

 $k_{r}$ : factor del terreno, que según la Tabla 4.2-b de la IAP-11 (2012) es igual a 0,190 para un entorno Tipo II.

El entorno Tipo II que se menciona para la obtención de  $k_r$ ,  $z_0$  y  $z_{min}$  hace referencia a que la pasarela se ubica en una zona rural con vegetación baja y obstáculos aislados como árboles o construcciones pequeñas.

Todo lo explicado hasta este punto es válido para el cálculo del efecto del viento vertical (eje z) y el viento horizontal transversal (eje y) sobre los diferentes elementos que componen la pasarela. En el caso de la componente de viento longitudinal (eje x), se considera un empuje paralelo al eje del tablero sobre los elementos de la estructura. Dicho empuje longitudinal se obtiene como una fracción del viento transversal (eje y) multiplicado por un coeficiente reductor. Según el apartado 4.2.5.2 de la IAP-11 (2012), el valor de dicha fracción es del 50% para tableros tipo celosía, mientras que el coeficiente reductor se define mediante la siguiente expresión:

$$
1-\left[\frac{7}{c_0*ln\left(\frac{z}{z_0}\right)+7}\right]*\phi*\left[L/_{L(z)}\right]
$$

donde:

 $c_0$ : factor de topografía definido previamente.

$$
\phi * [L/_{L(z)}] = 0.230 + 0.182 * ln [L/_{L(z)}]
$$

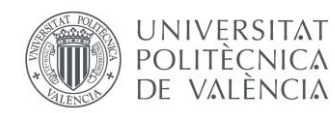

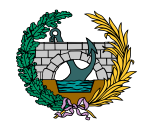

siendo L la longitud sobre la que actúa el empuje longitudinal (m) y L(z) la longitud integral de turbulencia calculada como sigue:

 $L(z) = 300 * \left(\frac{z}{200}\right)^{\alpha}$ 

con α= 0,52 según la Tabla 4.2-d de la IAP-11 (2012) para un entorno Tipo II.

A partir de lo explicado anteriormente, se procede a continuación a definir las diferentes cargas de viento vertical, transversal y longitudinal sobre todos los elementos de la pasarela.

## <span id="page-141-0"></span>4.2.1. VIENTO SOBRE EL TABLERO

## **VIENTO VERTICAL**

$$
F_{w,z} / A_{ref,z} = \left[\frac{1}{2} * \rho * v_b^2(T)\right] * c_e(z) * c_{f,z}
$$

Densidad del viento  $\rho = 1.25 \text{ kg/m}^3$ .

Velocidad básica del viento para T=100 años  $v<sub>b</sub>$  (100)=28,08 m/s.

Altura del punto de aplicación z= 20 m.

Coeficiente de exposición  $c_e(z)$ =2,81.

Coeficiente de fuerza en el caso de celosías  $c_{f,z}$ = 1,8.

 $\rm A_{ref,z}$  =133\*5,50= 731,50 m $^2$ , siendo 133 m la longitud de la pasarela y 5,50 m la anchura del tablero.

 $F_{WZ}$ = 1823,31 kN

$$
F_{w,z} / \frac{1}{A_{ref}} = 2,49 \text{ kN/m}^2 \text{ sobre el tableau.}
$$

## **VIENTO TRANSVERSAL**

$$
F_{w,z} / A_{ref,z} = \left[\frac{1}{2} * \rho * v_b^2(T)\right] * c_e(z) * c_{f,z}
$$

Densidad del viento  $\rho = 1.25 \text{ kg/m}^3$ .

Velocidad básica del viento para T=100 años  $v<sub>b</sub>$  (100)=28,08 m/s.

Altura del punto de aplicación z= 20 m.

Coeficiente de exposición  $c_e(z)$ =2,81.

Coeficiente de fuerza en el caso de celosías  $c_{f,y}$ = 1,8.

 ${\rm A_{ref, y}}=$  133\*5,50= 731,50 m<sup>2</sup>, siendo 133 m la longitud de la pasarela y 5,50 m la anchura del tablero.

$$
F_{w,y} = 132,61 \text{ kN}
$$

$$
F_{w,z}\Big/_{A_{\rm ref}} = 0.18\;{\rm kN/m^2\,sobre\,el\,tablero.}
$$

## **VIENTO LONGITUDINAL**

50% del empuje transversal: 0,09 kN/m<sup>2</sup>.

Longitud integral de turbulencia L (z): 90,6 m.

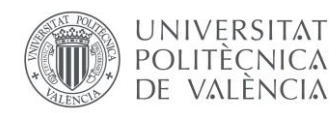

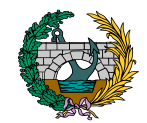

Coeficiente reductor: 0,84

 $F_{\mathsf{w},x}$ = 0,076 kN/m<sup>2</sup> sobre el tablero.

## <span id="page-142-0"></span>4.2.2. VIENTO SOBRE LAS TRIANGULACIONES

**VIENTO VERTICAL**

$$
F_{w,z} = \left[\frac{1}{2} * \rho * v_b^2(T)\right] * c_e(z) * c_{f,z} * A_{ref,z}
$$

Densidad del viento  $\rho = 1.25 \text{ kg/m}^3$ .

Velocidad básica del viento para T=100 años  $v<sub>b</sub>$  (100)=28,08 m/s.

Altura del punto de aplicación z= 18 m.

Coeficiente de exposición  $c_e(z)$ =2,74.

Coeficiente de fuerza en el caso de celosías  $c_{fz}$ = 1,8.

 $A_{ref,z} = 4*0,18$ = 0,72 m<sup>2</sup>, siendo 4 m la longitud de la viga y 0,18 m su ancho.

 $F_{W,Z}$ = 1,75 kN

 $F_{w,z}$ = 0,437 kN/m sobre cada viga.

## **VIENTO TRANSVERSAL**

$$
F_{w,z} = \left[\frac{1}{2} * \rho * v_b^2(T)\right] * c_e(z) * c_{f,z} * A_{ref,z}
$$

 $\rho$ : densidad del viento igual a 1,25 kg/m<sup>3</sup>.

Velocidad básica del viento para T=100 años  $v<sub>b</sub>$  (100)=28,08 m/s.

Altura del punto de aplicación z= 18 m.

Coeficiente de exposición c $_{\rm e}$ (z)=2,74.

Coeficiente de fuerza en el caso de celosías  $c_{f,v}$ = 1,8.

 ${\rm A_{ref, y}} =$ 4\*0,18= 0,72 m², siendo 4 m la longitud de la viga y 0,18 m su ancho.

 $F_{W,V}$ = 1,75 kN

 $F_{W,V}$ = 0,44 kN/m sobre cada viga.

## **VIENTO LONGITUDINAL**

50% del empuje transversal: 0,22 kN/m<sup>2</sup>.

Longitud integral de turbulencia L (z): 85,8 m.

Coeficiente reductor: 0,83

 $F_{\text{w.x}}$ = 0,182 kN/m sobre cada viga.

## <span id="page-142-1"></span>4.2.3. VIENTO SOBRE LAS VIGAS VERTICALES EN LOS NODOS

## **VIENTO VERTICAL**

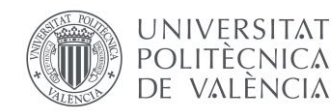

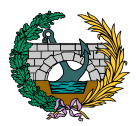

$$
F_{w,z} = \left[\frac{1}{2} * \rho * v_b^2(T)\right] * c_e(z) * c_{f,z} * A_{ref,z}
$$

Densidad del viento  $\rho = 1.25$  kg/m<sup>3</sup>.

Velocidad básica del viento para T=100 años  $v<sub>b</sub>$  (100)=28,08 m/s.

Altura del punto de aplicación z= 18 m.

Coeficiente de exposición  $c_e(z)$ =2,26.

Coeficiente de fuerza en el caso de celosías  $c_{f,z}$ = 1,8.

 $A_{ref,z} = 4*0,20=0,80$  m<sup>2</sup>, siendo 4 m la longitud de la viga y 0,20 m su ancho.

 $F_{W,Z}$ = 1,60 kN

 $F_{W,Z}$ = 0,49 kN/m sobre cada viga.

## **VIENTO TRANSVERSAL**

$$
F_{w,z} = \left[\frac{1}{2} * \rho * v_b^2(T)\right] * c_e(z) * c_{f,z} * A_{ref,z}
$$

 $\rho$ : densidad del viento igual a 1,25 kg/m<sup>3</sup>.

Velocidad básica del viento para T=100 años  $v<sub>b</sub>$  (100)=28,08 m/s.

Altura del punto de aplicación z= 18 m.

Coeficiente de exposición  $c_e(z)$ =2,26.

Coeficiente de fuerza en el caso de celosías  $c_{f,y}$ = 1,8.

 ${\rm A_{ref, y}} =$ 4\*0,20= 0,80 m², siendo 4 m la longitud de la viga y 0,20 m su ancho.

 $F_{W,V}$ = 1,94 kN

 $F_{W,V}$ = 0,49 kN/m sobre cada viga.

## **VIENTO LONGITUDINAL**

50% del empuje transversal: 0,24 kN/m<sup>2</sup>.

Longitud integral de turbulencia L (z): 85,8 m.

Coeficiente reductor: 0,83

 $F_{w.x}$ = 0,202 kN/m sobre cada viga.

## <span id="page-143-0"></span>4.2.4. VIENTO SOBRE LAS CRUCES INTERIORES

## **VIENTO VERTICAL**

$$
F_{w,z} = \left[\frac{1}{2} * \rho * v_b^2(T)\right] * c_e(z) * c_{f,z} * A_{ref,z}
$$

Densidad del viento  $\rho = 1.25 \text{ kg/m}^3$ .

Velocidad básica del viento para T=100 años  $v<sub>b</sub>$  (100)=28,08 m/s.

Altura del punto de aplicación z= 16 m.

Coeficiente de exposición  $c_e(z)$ =2,66.
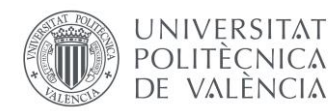

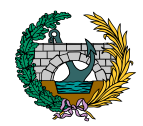

Coeficiente de fuerza en el caso de celosías  $c_{fz}$ = 1,8.

 ${\rm A}_{{\rm ref}, {\rm z}}$  =5\*0,1143= 0,57 m², siendo 5 m la longitud de la viga y 0,1143 m su ancho.

 $F_{W,Z}$ = 1,35 kN

 $F_{\text{w}z}$ = 0,27 kN/m sobre cada viga.

#### **VIENTO TRANSVERSAL**

Se considera que a estas vigas no le afectan el viento transversal.

#### **VIENTO LONGITUDINAL**

Se considera que a estas vigas no le afectan el viento longitudinal.

#### 4.2.5. VIENTO SOBRE LOS ARCOS

#### **VIENTO VERTICAL**

Se considera que a estas vigas no le afectan el viento longitudinal.

#### **VIENTO TRANSVERSAL**

$$
F_{w,z} = \left[\frac{1}{2} * \rho * v_b^2(T)\right] * c_e(z) * c_{f,z} * A_{ref,z}
$$

 $\rho$ : densidad del viento igual a 1,25 kg/m<sup>3</sup>.

Velocidad básica del viento para T=100 años  $v<sub>b</sub>$  (100)=28,08 m/s.

Altura del punto de aplicación z= 18 m.

Coeficiente de exposición  $c_e(z)$ =2,74.

Coeficiente de fuerza en el caso de celosías  $c_{f,v}$ = 1,8.

 ${\rm A_{ref, y}}$  =42\*0,20= 8,40 m<sup>2</sup>, siendo 42 m la longitud del arco y 0,20 m su ancho.

 $F_{W,V}$ = 20,40 kN

 $F_{W,V}$ = 0,49 kN/m sobre cada arco.

#### **VIENTO LONGITUDINAL**

Se considera que a los arcos no les afecta el viento longitudinal.

# 4.3. TEMPERATURA

Para evaluar el efecto de la acción térmica sobre la pasarela, en base al apartado 4.3 de la normativa IAP-11 (2012), es necesario establecer el tipo de tablero de la estructura. En este caso, se considera que el tipo de tablero que más se aproxima a lo que se dispone es un tablero Tipo 2, siendo este un tablero mixto compuesto por acero estructural y hormigón.

A partir de este punto, los valores representativos de la acción térmica se evalúan considerando la componente uniforme de temperatura y la

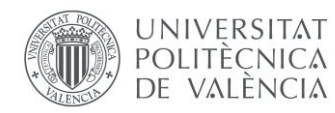

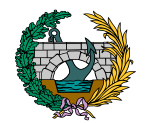

componente de la diferencia de temperatura vertical y cuya obtención se explica a continuación.

En primer lugar, para calcular los efectos de la componente uniforme de temperatura se parte del valor de la temperatura del aire máxima y mínima a la sombra en el lugar de emplazamiento de la pasarela. El valor característico de la temperatura máxima del aire a la sombra  $T_{\text{max}}$  depende del clima del lugar y de la altitud y, para un periodo de retorno de 50 años, se indica su valor en la Figura 4.3-a de la IAP-11 (2012). En este caso, se toma un valor de  $T_{\text{max}}$  de 48 °C.

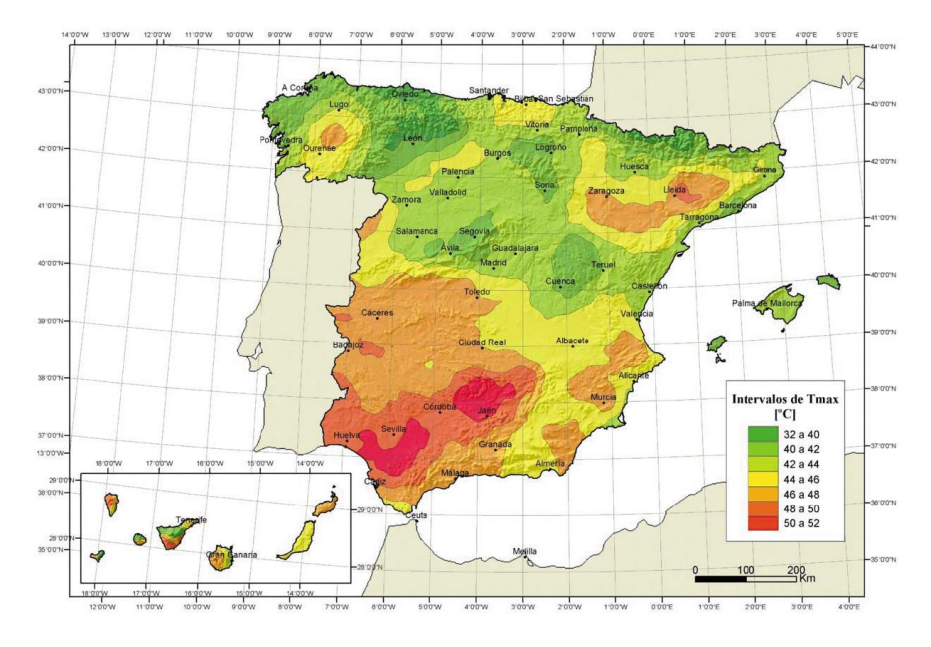

*Figura 2. Isotermas de la temperatura máxima anual del aire, Tmáx [*℃*]. (Fuente: Figura 4.3-a de la IAP-11, 2012).*

Como valor característico de la temperatura mínima del aire a la sombra Tmín se toma, para un periodo de retorno de 50 años, el indicado en la Tabla 4.3-a en función de la altitud del emplazamiento y de la zona climática invernal deducida de la Figrua 4.3-b de la IAP-11 (2012). En este caso, para la zona climática invernal 5 y una altitud de aproximadamente 400 m en el caso de Muro de Alcoy, se toma un valor de  $T_{min}$  de -11 °C.

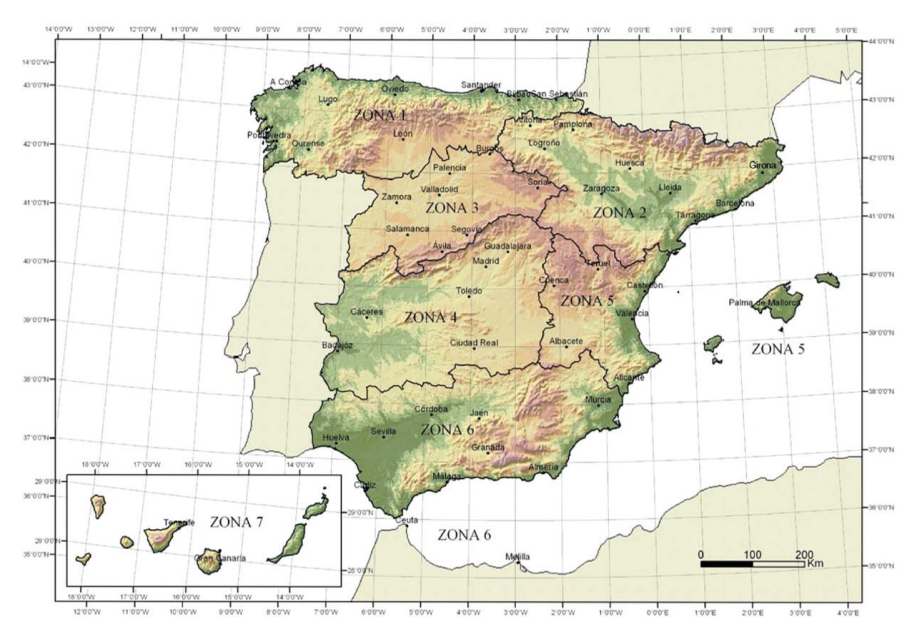

*Figura 3. Zonas climáticas de invierno. (Fuente: Figura 4.3-b de la IAP-11, 2012).*

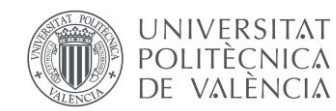

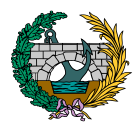

Los valores anteriormente obtenidos son los relativos a un periodo de retorno de 50 años. Sin embargo, esta pasarela se proyecta para un periodo de retorno de 100 años, por lo que las temperaturas máximas y mínimas del aire se calculan según las expresiones siguientes:

$$
T_{m\acute{a}x,p} = T_{m\acute{a}x} * \{k_1 - k_2 * ln[-ln(1-p)]\}
$$

$$
T_{m\acute{m},p} = T_{m\acute{m}} * \{k_3 + k_4 * ln[-ln(1-p)]\}
$$

donde p es el inverso del periodo de retorno T=100 años ( $p = 0.01$ ) y los coeficientes toman los siguientes valores:

 $k_1$ =0,781  $k_2$ =0,056  $k_3$ =0,393  $k_4$ =-0,156

Obteniendo así los siguientes valores de las temperaturas máximas y mínimas del aire en el emplazamiento de la pasarela:

$$
T_{m\acute{a}x,100} = 49,85 \text{ °C}.
$$

$$
T_{m\acute{m},100} = -12,22 \text{ °C}.
$$

Una vez obtenidas las temperaturas máximas y mínimas del aire, se calcula la componente uniforme de la temperatura del tablero o temperatura efectiva, siendo esta la temperatura media de la sección transversal, teniendo un valor mínimo ( $T_{e, min}$ ) y uno máximo ( $T_{e, min}$ ), determinados a partir de la temperatura del aire mediante las siguientes expresiones:

$$
T_{e,min} = T_{min} + \Delta T_{e,min} = -12,22+4 = -8,22 \text{ °C}.
$$
  

$$
T_{e,max} = T_{max} + \Delta T_{e,max} = 49,85+4 = 53,85 \text{ °C}.
$$

donde  $T_{min}$  y  $T_{max}$  son los valores característicos de temperatura mínima y máxima del aire obtenidos previamente y  $\Delta T_{e,min}$  y  $\Delta T_{e,min}$  son valores extraídos de la Tabla 4.3-b de la IAP-11 (2012) para un tablero Tipo 2.

A continuación, se calcula el rango de la componente uniforme de temperatura, ocasionando dicha variación un cambio en la longitud de la estructura.

Así, a partir de los valores característicos máximo y mínimo de la componente uniforme de temperatura y a partir de la temperatura inicial (T0), es decir, la temperatura media del tablero en el instante en el que se coacciona su movimiento obtenida del Instituto Nacional de Estadística (INE), se obtienen los rangos de variación térmica que permiten determinar la contracción y dilatación máximas del tablero. En este caso, el valor de  $T_0$ es de 18 ℃.

De esta forma, el valor de la máxima variación de la componente uniforme de temperatura en contracción se obtiene a través de la siguiente expresión:

 $\Delta T_{N,con} = T_0 - T_{e,min}$  - (18+8,22) = -26,22 °C.

Por otro lado, el valor de la máxima variación de la componente uniforme de temperatura en dilatación se obtiene a través de la siguiente expresión:

$$
\Delta T_{N,exp} = T_{e,m\acute{a}x} - T_0 = 53,85-18 = 35,85 \text{ °C}.
$$

Por otro lado, cabe tener en consideración que, a lo largo del tiempo, el calentamiento y enfriamiento de la cara superior del tablero da lugar a una variación de temperatura en la altura de la sección transversal que tiene un valor máximo de calentamiento ( $\Delta T_{M,HEAT}$ ) y otro de máximo enfriamiento

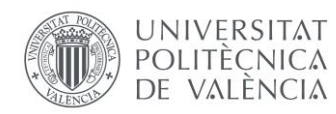

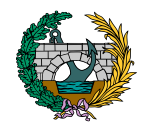

 $(\Delta T_{M\,Coul})$ . Este efecto de la diferencia vertical de temperatura se considera mediante una componente lineal equivalente de la diferencia de temperatura, es decir, una diferencia de temperatura entre las fibras superior e inferior del tablero.

Para tableros Tipo 2, el efecto de la diferencia vertical de temperatura se considera mediante una diferencia en la temperatura de las secciones parciales de acero y de hormigón.

De esta forma, y en base al apartado 4.3.1.2 de la IAP-11 (2012), se considera, en condiciones de calentamiento que la sección parcial de acero tiene un incremento  $\Delta T_{MHEAT}$ = +18 °C, mientras que en condiciones de enfriamiento se considera que la sección parcial de acero tiene un incremento de  $\Delta T_{M\,cool}$ = -10 °C.

Una vez obtenidas la componente uniforme de temperatura  $(\Delta T_{N, exp} \circ \Delta T_{N, con})$  y la diferencia vertical de temperatura  $(\Delta T_{M, HEAT}$  o  $\Delta T_{M, COOL}$ , es necesario tener en cuenta la actuación simultánea de ambas de acuerdo con las expresiones siguientes:

$$
\Delta T_{M,} + w_N * \Delta T_N
$$
  

$$
w_M * \Delta T_{M,} + \Delta T_N
$$

donde  $w_N = 0.35$  y  $w_M = 0.75$ .

A partir de estas expresiones se obtienen 8 combinaciones que tienen en cuenta la concomitancia de las componentes de la acción térmica:

1) 
$$
\Delta T_{M,HEAT} + 0.35 * \Delta T_{N,con} = 8.82 °C
$$
  
\n2)  $\Delta T_{M,HEAT} + 0.35 * \Delta T_{N,exp} = 30.55 °C$   
\n3)  $\Delta T_{M,COOL} + 0.35 * \Delta T_{N,con} = -19.18 °C$ 

4)  $\Delta T_{M\,COM}$  + 0,35  $*$   $\Delta T_{M\,P}$   $_{\rm evn}$  = 2,55 °C 5)  $0.75 * \Delta T_{M H EAT} + \Delta T_{N con} = -12,72 °C$ 6)  $0.75 * \Delta T_{M.HEAT} + \Delta T_{N.25} = 49.35$  °C 7) 0,75  $\ast$   $\Delta T_{M\,COOL}$  +  $\Delta T_{N\,con}$  = -33,72 °C 8)  $0.75 * \Delta T_{M\,C00L} + \Delta T_{N\,err} = 28.35 \,^{\circ}\text{C}$ 

De todas estas combinaciones se obtiene las más desfavorables tanto en calor (49,35 ℃) como en frío (-33,72 ℃).

Por lo tanto, y una vez explicado todo el proceso de obtención de las componentes de temperatura, se introduce en el tablero estas componentes más desfavorables de calor y de frío, mientras que en el resto de los elementos de la pasarela se introducen los valores de  $\Delta T_{N,con}$  y  $\Delta T_{N, exp}$  calculados previamente.

# 4.4. ACCIÓN SÍSMICA

Para la consideración del sismo actuante sobre la pasarela a proyectar, se tiene en consideración lo establecido en el "Eurocódigo 8: Proyecto de estructuras sismorresistentes" y en la "Norma de Construcción Sismorresistente" tanto la parte general como la relativa a puentes (NCSE-02 y NCSP-07).

La peligrosidad sísmica del territorio nacional se define por medio del mapa de peligrosidad sísmica mostrado a continuación:

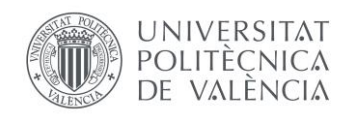

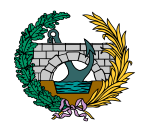

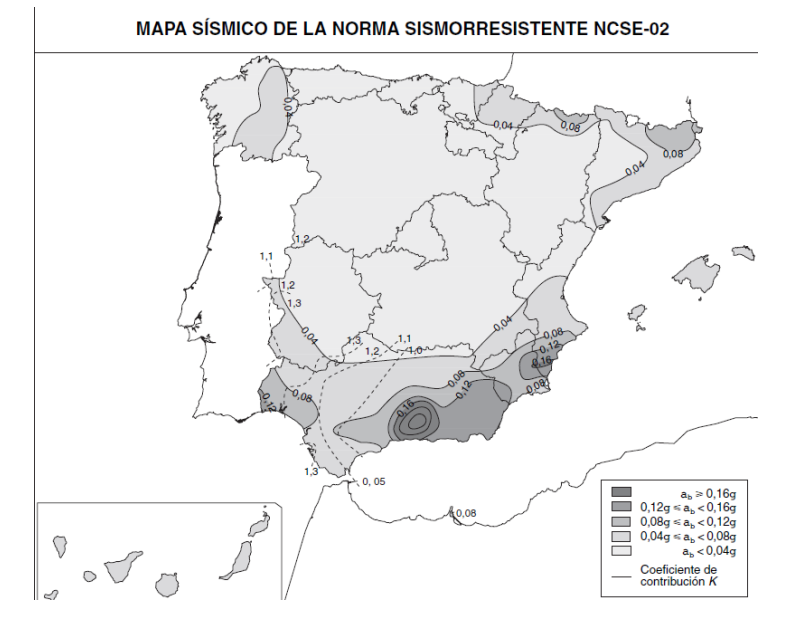

*Figura 4. Mapa de peligrosidad sísmica de España. (Fuente: Norma de Construcción Sismorresistente, NCSE-02).*

Este mapa suministra la aceleración sísmica básica  $a<sub>b</sub>$  (valor característico de la aceleración horizontal de la superficie del terreno) en función de la gravedad (ab/g) y el valor del coeficiente de contribución K, que tiene en cuenta la influencia de los distintos terremotos esperados en la peligrosidad sísmica de cada punto. Estos dos valores se pueden extraer del Anejo 1 de la normativa en función del municipio considerado. En el caso de Muro de Alcoy  $a_b$ /g=0,07 y K=1.

Posteriormente, se debe obtener la aceleración sísmica de cálculo (a<sub>c</sub>) en base al apartado 2.2 de la Norma de Construcción Sismorresistente (NCSE-02), que la define de la siguiente forma:

$$
a_c = S * \rho * a_b
$$

donde:

 $a_h$ : aceleración sísmica básica obtenida previamente.

 $\rho$ : coeficiente adimensional de riesgo, función de la probabilidad de que se exceda  $a_c$  en el periodo de vida para el que se proyecta la pasarela y cuyo valor es igual a la unidad en el caso de construcciones de importancia normal.

: coeficiente de amplificación del terreno que, en base a la Tabla 3.2 del Eurocódigo 8 (EC-8) y para  $\rho * a_h \leq 0.1 * g$  toma el valor de S=C, siendo C el coeficiente del terreno que depende de las características geotécnicas del terreno de cimentación de la pasarela. En este caso y según lo establecido en la Tabla 3.1 del Eurocódigo 8 (EC-8), se considera que el terreno sobre el que se cimenta la pasarela es terreno tipo C, siendo este un suelo granular de compacidad media o suelos cohesivos firmes (C=1,6).

Para comenzar a definir el espectro de respuesta elástico horizontal en SAP2000 se introduce el valor de ac/g=0,112 y el valor del coeficiente de amplificación del terreno S=C=1,6.

Por otro lado, a partir de la Tabla 3.2 del Eurocódigo 8 (EC-8) mencionada previamente, además de extraer el valor del coeficiente de amplificación del terreno S, se obtienen los valores de los parámetros  $T_B$ ,  $T_C$  y  $T_D$  que definen la forma del espectro de respuesta elástico horizontal.

De esta forma:

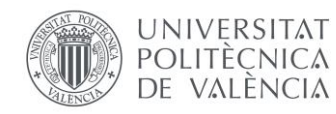

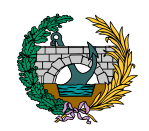

$$
T_B = \frac{T_C}{5} \qquad T_C = \frac{K*C}{5} \qquad T_D = 2
$$

Para terminar de definir el espectro, es necesario obtener tres parámetros adicionales. En primer lugar, el umbral inferior β de los valores del espectro de cálculo, cuyo valor es de 0,1 en el caso de puentes según lo indicado en el apartado 3.2.2.5 del Eurocódigo 8 (EC-8). Por otro lado, se define el valor del factor de comportamiento de la estructura en base al apartado C.4.2.2.1 de la NCSP-07, teniendo un valor de 3,5 en el caso de puentes. Por último, el valor del índice de amortiguamiento de la estructura que tiene en cuenta la capacidad de esta de absorber el movimiento sísmico tiene un valor del 4% en el caso de puentes, según lo establecido en el apartado 4.2.3.3 de la NCSP-07.

Una vez se introducen todos estos valores en SAP2000, el software genera el espectro de respuesta elástico horizontal que se muestra a continuación:

| <b>Function Name</b>           |       |            | <b>Espectro EC-8</b> |                        |  |                      |               | 0,04             |  |
|--------------------------------|-------|------------|----------------------|------------------------|--|----------------------|---------------|------------------|--|
| Parameters                     |       |            |                      | <b>Define Function</b> |  |                      |               |                  |  |
| Country                        | Other |            | $\checkmark$         | Period                 |  | Acceleration         |               |                  |  |
| <b>Direction</b>               |       | Horizontal | $\checkmark$         | 0,                     |  | 0,1195               | Add           |                  |  |
| Horizontal Ground Accel., ag/g |       | 0,112      |                      | 0.0267                 |  | 0,1223               | Modify        |                  |  |
| Spectrum Type                  |       | 1          | $\checkmark$         | 0,0533<br>0,08         |  | 0.1252<br>0,128      | <b>Delete</b> |                  |  |
| <b>Ground Type</b>             |       |            | $\checkmark$         | 0,4<br>0,6667          |  | 0.128<br>0,0768      |               |                  |  |
| Soil Factor, S                 |       | 1,6        |                      | 0,9333<br>1,2          |  | 0,0549<br>0.0427     |               |                  |  |
| Acceleration Ratio, Avg/Ag     |       |            |                      |                        |  |                      |               |                  |  |
| Spectrum Period, Tb            |       | 0,08       |                      | <b>Function Graph</b>  |  |                      |               |                  |  |
| Spectrum Period, Tc            |       | 0,4        |                      |                        |  |                      |               |                  |  |
| Spectrum Period, Td            |       | 2,         |                      |                        |  |                      |               |                  |  |
| Lower Bound Factor, Beta       |       | 0,1        |                      | т                      |  |                      |               |                  |  |
| Behavior Factor, q             |       | 3,5        |                      |                        |  |                      |               |                  |  |
|                                |       |            |                      |                        |  |                      |               |                  |  |
|                                |       |            |                      |                        |  |                      |               |                  |  |
|                                |       |            |                      |                        |  |                      |               |                  |  |
|                                |       |            |                      |                        |  |                      |               |                  |  |
| <b>Convert to User Defined</b> |       |            |                      |                        |  | <b>Display Graph</b> |               | (5,2044, 0,0112) |  |
|                                |       |            |                      | OK                     |  | Cancel               |               |                  |  |

*Figura 5. Espectro de respuesta elástico horizontal del terreno. (Fuente: SAP2000).*

Además, una vez introducido el espectro de respuesta horizontal del terreno y para obtener la componente vertical del sismo que se introduce posteriormente en las combinaciones de acciones sísmicas, el apartado C.3.5.1.2 de la NCSP-07 (2009) establece que la componente vertical del sismo se puede considerar como el 70% de la componente horizontal.

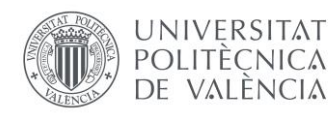

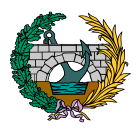

# 5. COMBINACIONES DE ACCIONES

En el siguiente apartado se procede a explicar las diferentes combinaciones de acciones que se introducen en el software SAP2000 para poder llevar a cabo posteriormente la comprobación estructural de la pasarela y de los aparatos de apoyo de esta.

Se plantean combinaciones de acciones en Estado Límite Último (E.L.U) para comprobaciones resistentes de las secciones de la pasarela, combinaciones de acciones de Estado Límite de Servicio (E.L.S) para dimensionamiento y comprobación de aparatos de apoyo y comprobación de la flecha máxima y combinaciones relativas a las acciones sísmicas.

Al realizar la combinación de las diferentes acciones variables, se deben considerar las siguientes prescripciones establecidas en el apartado 6.3.1.1 de la IAP-11 (2012):

- Cuando se considere el viento transversal sobre el tablero, se considerará la actuación simultánea de la componente vertical del viento y el momento de vuelco correspondiente.
- Cuando se considere el viento longitudinal sobre el tablero, no se considerará la actuación simultánea del viento transversal.
- Cuando se considere la acción del viento como predominante, no se tendrá en cuenta la actuación de la sobrecarga de uso.
- Cuando se considere la sobrecarga de uso como predominante, se considerará el viento concomitante correspondiente.

- No se considerará la actuación simultánea del viento y de la acción térmica.

Además, cabe destacar el hecho de que se consideran la acción del viento vertical, transversal y longitudinal actuando en cada uno de los sentidos posibles: el viento vertical actuando en sentido +z, -z, el viento transversal actuando en sentido +y, -y y el viento longitudinal actuando en sentido +x, -x. Así, se introducen las combinaciones de acciones en SAP2000 para los diferentes estados planteados para finalmente generar una combinación (envelope) que englobe a todas las combinaciones planteadas, a partir de la que este software genera los esfuerzos máximos y mínimos debidos a todas las combinaciones introducidas.

En base a lo mencionado previamente y a lo explicado en el apartado correspondiente a las combinaciones de acciones de este documento, se obtienen de esta forma 18 combinaciones de acciones de Estado Límite Último (E.L.U).

De la misma forma, se obtiene 18 combinaciones de acciones en el caso de Estado Límite de Servicio (E.L.S), con la diferencia en este caso, de que las acciones no se mayoran, o lo que es lo mismo, el coeficiente de mayoración de las acciones es igual a 1.

Por lo que respecta a las combinaciones de acciones sísmicas, se introducen para su estudio las siguientes:

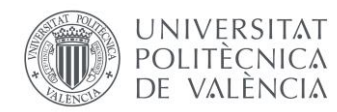

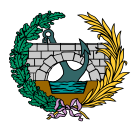

#### **COMBINACIÓN 1**

1,35\*Peso propio (PP) + 1,35\*Carga muerta (CM) + Acción sísmica longitudinal ( $A_{Ex}$ ) + 0,30\*Acción sísmica transversal ( $A_{Ev}$ ) + 0,30\*Acción sísmica vertical  $(A<sub>EZ</sub>)$ 

#### **COMBINACIÓN 2**

1,35\*Peso propio (PP) + 1,35\*Carga muerta (CM) + 0,30\*Acción sísmica longitudinal ( $A_{Ex}$ ) + Acción sísmica transversal ( $A_{Ev}$ ) + 0,30\*Acción sísmica vertical  $(A<sub>Ez</sub>)$ 

#### **COMBINACIÓN 3**

1,35\*Peso propio (PP) + 1,35\*Carga muerta (CM) + 0,30\*Acción sísmica longitudinal ( $A_{Ex}$ ) + 0,30\*Acción sísmica transversal ( $A_{Ev}$ ) + Acción sísmica vertical  $(A<sub>Ez</sub>)$ 

# 6. APARATOS DE APOYO

A partir de la máxima carga vertical obtenida de las combinaciones de acciones de Estado Límite de Servicio (E.L.S) se lleva a cabo la selección de los aparatos de apoyo que se disponen entre el tablero y las pilas o estribos, para calcular posteriormente la rigidez horizontal de cada apoyo que se introduce en SAP2000 y poder realizar las comprobaciones pertinentes de los aparatos de apoyo.

Cualquier estructura cuando entra en servicio está sujeta a múltiples movimientos y deformaciones originados por cambios de temperatura, la acción del peso propio de la estructura y de las sobrecargas de uso a las que está expuesta. Para adaptarse y resistir a todos estos cambios se requiere de elementos de apoyo que posibiliten todos estos movimientos sin que se dañen.

Por lo que respecta a los tipos de aparatos de apoyo existentes, según la norma europea EN 1337-3, se diferencia un tipo de apoyo sin armar (tipo F) y cuatro tipos de apoyos de elastómero armado (tipo A, B, C, B/C, C-RB, D y E) descritos a continuación:

- Tipo A: apoyo laminado completamente recubierto con elastómero que comprende solo una placa de refuerzo de acero.
- Tipo B: apoyo laminado completamente recubierto con elastómero que comprende al menos dos placas de refuerzo de acero.
- Tipo C: apoyo laminado con placas de acero externas (encastrado que permiten su fijación).
- Tipo D/E: es un apoyo igual al tipo B pero con lámina de PTFE unida al elastómero.
- Tipo F: apoyos planos sin burbujas (apoyos sin armar) y/o apoyos de tira (bandas de neopreno).

En este proyecto se disponen los aparatos de apoyo de neopreno o elastoméricos Tipo B.

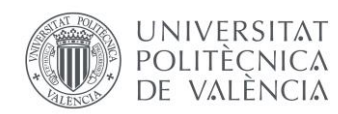

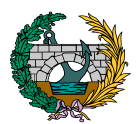

La normativa que describe y regula el diseño y las especificaciones de los apoyos elastoméricos o apoyos de neopreno armados y sin armar es la UNE-EN 1337-3: 2005 - Apoyos estructurales. Parte 3: Apoyos elastoméricos.

Los apoyos elastoméricos permiten:

- Movimientos simultáneos en dos direcciones distintas.
- Giros simultáneos en tres ejes diferentes.
- Absorción de cargas verticales.
- Absorción de cargas horizontales de corta duración.

Por tanto, la pasarela a proyectar descansa sobre unos apoyos elastoméricos que se encargan de absorber todas las fuerzas sin restringir sus movimientos.

Se muestra a continuación la geometría de los aparatos de apoyo a disponer y una sección transversal de estos:

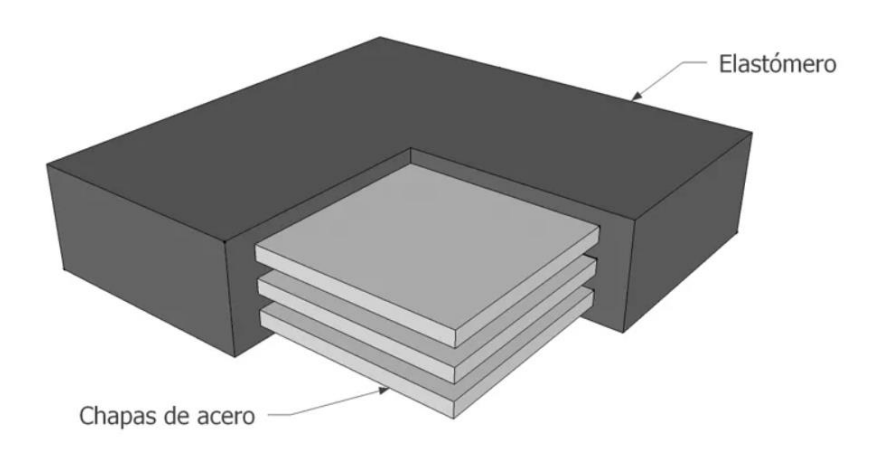

*Figura 6. Aparatos de apoyo a disponer. (Fuente: Cymper).*

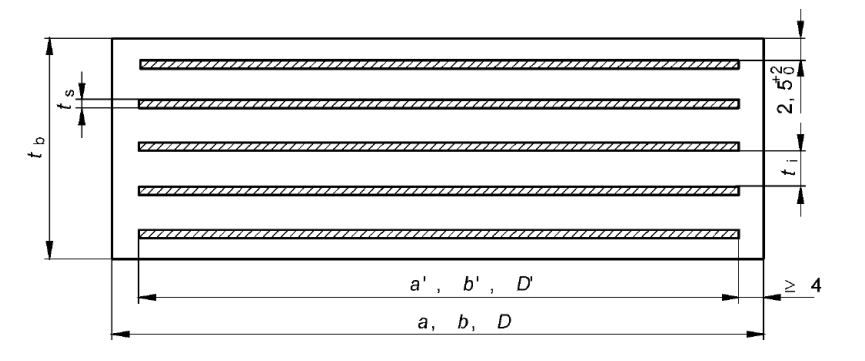

*Figura 7. Sección transversal de un aparato de apoyo elastomérico. (Fuente: Normativa española de aparatos de apoyo, 2005).*

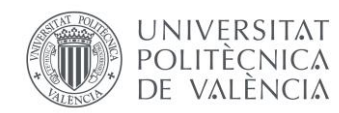

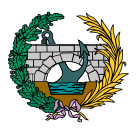

Estos aparatos de apoyo están compuestos fundamentalmente por un bloque de elastómero que lleva intercaladas en su interior y firmemente adheridas a la goma, unas chapas o zunchos de acero totalmente embebidas en el bloque de elastómero (protegiéndolas así de la corrosión) que absorben los esfuerzos de tracción.

En cuanto a sus dimensiones, se designa con la letra "L" al lado menor del apoyo, "B" al lado mayor y "H" a la altura total del apoyo, es decir, a la suma del espesor de las láminas de acero y de la altura neta de la goma.

Por lo general, en las pasarelas y puentes los elementos de apoyo soportan y transmiten a la subestructura fuerzas en tres posibles direcciones: vertical (componente  $F_z$ ), horizontal longitudinal (componente  $F_x$ ) y horizontal transversal (componente F<sub>Y</sub>), siendo "x", "y" y "z", los ejes definidos en la siguiente imagen:

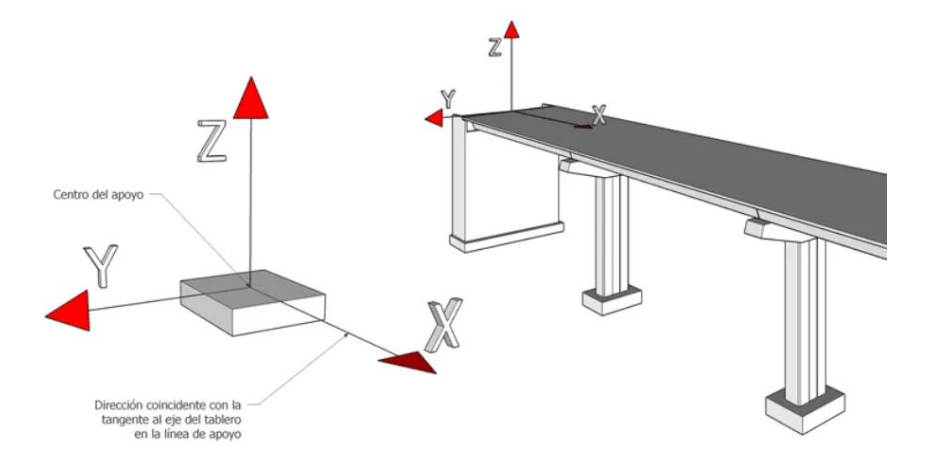

*Figura 8. Ejes x, y, z definidos sobre la pasarela. (Fuente: Cymper).*

El origen de las tres componentes de las fuerzas se deben, por lo general, a las siguientes causas:

- COMPONENTE FZ: Originada por las cargas verticales transmitidas por el tablero como son las cargas permanentes y las sobrecargas de uso.
- $COMPONENTE$  F<sub>x</sub>: Originada por las cargas horizontales longitudinales transmitidas por el tablero como son las deformaciones termohigrométricas del tablero (temperatura) y los efectos sísmicos de componente X.
- COMPONENTE FY: Originada por las cargas horizontales transversales transmitidas por el tablero como son el efecto del viento y los efectos sísmicos de componente transversal.

Un dato relevante para el dimensionado de los aparatos de apoyo de neopreno es el módulo de elasticidad transversal del elastómero (G), que relaciona las fuerzas horizontales aplicadas al apoyo con los movimientos horizontales del mismo y cuyo valor es de 9 kp/cm<sup>2</sup> según el apartado 4.3.1.1 de la normativa de aparatos de apoyo.

La vinculación entre el tablero y las subestructuras establecida por los aparatos de apoyo se materializa de forma elástica ya que permite los movimientos relativos mediante la propia deformación del elastómero y en donde, la rigidez del aparato se calcula a través de la fórmula siguiente:

$$
k = \frac{G * L * B}{E}
$$

donde:

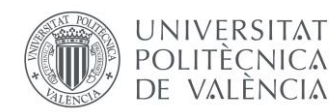

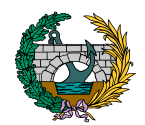

 $k$ : rigidez del aparato de apoyo.

 $L \vee B$ : dimensiones en planta del aparato de apoyo (m).

 $E$ : altura neta de goma (m).

 $G$ : módulo de elasticidad transversal del elastómero igual a 10 kp/cm<sup>2</sup>.

En base al catálogo comercial empleado para el diseño de los aparatos de apoyo, se escogen los de tipo B rectangulares, cuya geometría es la siguiente:

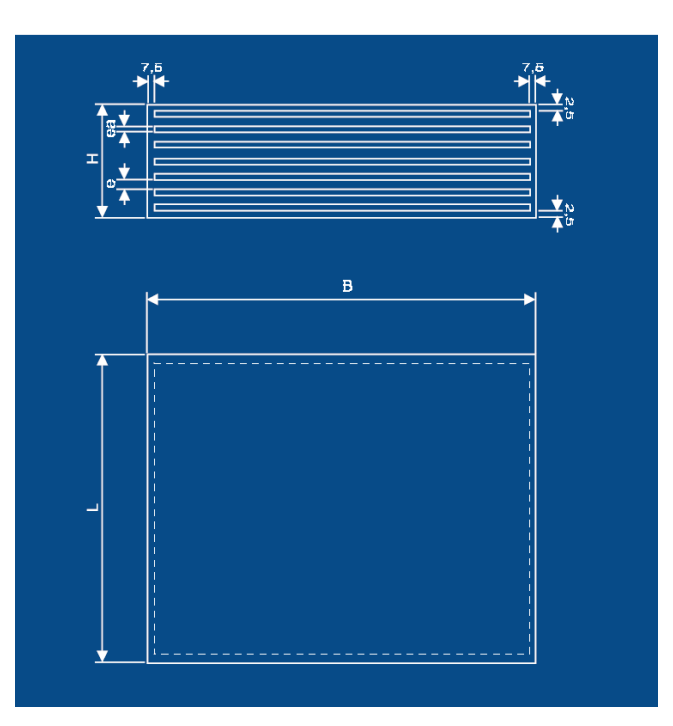

*Figura 9. Geometría del aparato de apoyo. (Fuente: Catálogo comercial, 2013).*

El proceso de diseño del aparato de apoyo comienza con la obtención de SAP2000 de la reacción vertical máxima que se produce en los apoyos debida a la combinación de acciones de E.L.S.

Para ello, se diferencia entre los aparatos de apoyo relativos a los estribos y los aparatos de apoyo ubicados en las pilas. En el primero de los casos, la reacción vertical máxima es de 65 t, y a partir de este valor, se escoge del

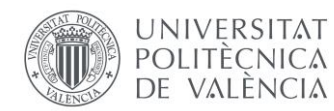

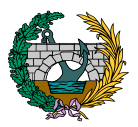

catálogo comercial un rango de aparatos de apoyo cuya carga máxima admisible sea de 75 t.

Posteriormente, y sabiendo que la carrera en una pasarela es de 1 mm/m de pasarela y teniendo 41,5 m de longitud del primer y último vano, se obtienen 41,5 mm de carrera máxima en estas zonas de la pasarela, con 20,75 mm por cada extremo.

Se escoge del catálogo un aparato de apoyo que asuma como mínimo la carrera mencionada previamente. Se elige en este caso una carrera de 25,9 mm, obteniendo así un aparato de apoyo con las siguientes dimensiones y características:

 $L = 200$  mm

 $B = 300$  mm

 $H = 52$  mm

 $F = 37$  mm

Número de placas de acero n= 5

Rigidez del aparato de apoyo:

 $k=$  $G * L * B$  $\frac{E}{E}$  = 1000 ∗ 0,200 ∗ 0,300  $\frac{1}{0.037}$  = 1460 kN/m

Por lo que respecta a los aparatos de apoyo ubicados en las pilas intermedias, la reacción vertical máxima es de 220 t, escogiendo del catálogo comercial un rango de aparatos de apoyo cuya carga máxima admisible sea de 235 t.

Posteriormente, y sabiendo que la carrera en una pasarela es de 1 mm/m de pasarela y teniendo 50 m de longitud del vano intermedio, se obtienen 50 mm de carrera máxima en esta zona de la pasarela, con 25 mm por cada extremo.

Se escoge del catálogo un aparato de apoyo que asuma como mínimo la carrera mencionada previamente. Se elige en este caso una carrera de 26,6 mm, obteniendo así un aparato de apoyo con las siguientes dimensiones y características:

 $l = 350$  mm

 $B = 450$  mm

H= 54 mm

 $F = 38$  mm

Número de placas de acero n= 4

Rigidez del aparato de apoyo:

$$
k = \frac{G * L * B}{E} = \frac{1000 * 0,350 * 0,450}{0,038} = 3730 \, kN/m
$$

Para tener en consideración la rigidez de los aparatos de apoyo calculadas en el modelo de SAP2000, se introducen en cada apoyo, muelles en el plano horizontal (direcciones "x" e "y") cuya rigidez es la calculada según el aparato de apoyo, y en dirección "z" se establecen carritos verticales.

Además, cabe tener en consideración a la hora de disponer los aparatos de apoyo sobre las pilas y estribos que el lado más largo de estos elementos se dispone en perpendicular al eje del tablero.

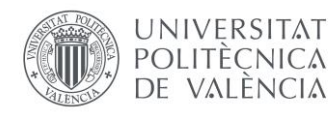

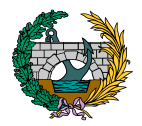

## 6.1. COMPROBACIÓN DE LOS APARATOS DE APOYO

Una vez llevada a cabo la selección y el predimensionamiento de los aparatos de apoyo se procede a realizar las comprobaciones pertinentes sobre estos elementos en base a la normativa UNE-EN 1337-3: 2005 - Apoyos estructurales. Parte 3: Apoyos elastoméricos.

Las comprobaciones que se llevan a cabo son las de deformación de diseño máxima del aparato de apoyo y la condición límite de deslizamiento.

Por lo que respecta a la deformación de diseño máxima y según lo expuesto en el apartado 5.3.3 de la normativa relativa a los aparatos de apoyo, en cualquier punto del apoyo la suma de las deformaciones ( $\varepsilon_{t,d}$ ) debidas a los efectos de la carga de diseño ( $E_d$ ) se dan mediante la siguiente expresión:

$$
\varepsilon_{t,d} = K_L * (\varepsilon_{c,d} + \varepsilon_{q,d} + \varepsilon_{\alpha,d})
$$

donde

 $K_L$ : factor del tipo de carga cuyo valor, según el anexo C de la normativa, es de 1.

 $\epsilon_{c,d}$ : deformación de diseño debida a las cargas de diseño de compresión, obtenida en base al apartado 5.3.3.2 de la normativa:

$$
\varepsilon_{c,d} = \frac{1,5 * F_{z,d}}{G * A_r * S}
$$

donde:

 $F_{z,d}$ : fuerza vertical de cálculo sobre el aparato de apoyo en cuestión y obtenida de SAP2000.

 $G$ : módulo de elasticidad transversal del elastómero igual a 10 kp/cm<sup>2</sup>.

: factor de forma que tiene en cuenta la forma del elastómero en los cálculos de resistencia y flecha, siendo la relación del área en planta efectiva de un bloque elastomérico respecto a su área superficial libre de fuerzas. La expresión para poder obtener su valor, en el caso de apoyos laminados es la siguiente:

$$
S = \frac{A_l}{l_p * t_e}
$$

donde:

 $A_l$ : área en planta efectiva del apoyo, es decir, área en planta común al elastómero y a la placa de acero.

 $l_n$ : perímetro libre de fuerza del apoyo incluyendo cualquier agujero.

 $t_e$ : espesor efectivo de una capa de elastómero individual en compresión, tomándose como igual al espesor real  $t_i.$ 

 $A_r$ : área en planta efectiva reducida debido a los efectos de carga y obtenida mediante la siguiente expresión:

$$
A_r = A_l * \left(1 - \frac{v_{x,d}}{a'} - \frac{v_{y,d}}{b'}\right)
$$

donde:

 $v_{xd}$ : desplazamiento máximo horizontal relativo de las partes del apoyo en la dirección de la dimensión "a" del apoyo debido a todos los efectos de la carga de diseño.

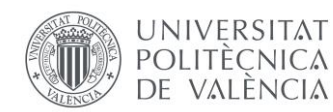

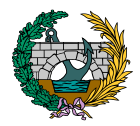

 $v_{v,d}$ : desplazamiento máximo horizontal relativo de las partes del apoyo en la dirección de la dimensión "b" del apoyo debido a todos los efectos de la carga de diseño.

 $a'$ : anchura efectiva del apoyo, es decir, anchura de las placas de refuerzo.

 $b'$ : longitud efectiva del apoyo, es decir, longitud de las placas de refuerzo.

 $\epsilon_{ad}$ : deformación de diseño de cizalla debida a los movimientos de translación de diseño, obtenida en base al apartado 5.3.3.3 de la normativa y cuyo valor no puede exceder de 1:

$$
\varepsilon_{q,d} = \frac{v_{xy,d}}{T_q}
$$

donde:

 $v_{xv,d}$ : desplazamiento máximo horizontal relativo resultante de las partes del apoyo obtenida por suma vectorial de  $v_{x,d}$  y  $v_{y,d}$ .

 $T_a$ : espesor total del elastómero en cizalla incluyendo la cubierta superior e inferior.

 $\mathcal{E}_{\alpha d}$ : deformación de diseño debida a la rotación angular de diseño, obtenida en base al apartado 5.3.3.4 de la normativa:

$$
\varepsilon_{\alpha,d} = \frac{\left(a'^2 \ast \alpha_{a,d} + b'^2 \ast \alpha_{b,d}\right) \ast t_i}{2 \ast \sum_{i} (t_i^3)}
$$

donde:

 $\alpha_{q,d}$ : ángulo de rotación a través de la anchura "a" del apoyo.

 $\alpha_{h,d}$ : ángulo de rotación (si lo hay) a través de la anchura "b" del apoyo.

 $t_i$ : espesor de una capa individual de elastómero.

 $\varepsilon_{t,d}$  no debe exceder el valor máximo  $\varepsilon_{u,d}$  dado por la siguiente expresión:

$$
\varepsilon_{u,d} = \frac{\varepsilon_{u,k}}{\gamma_m} = \frac{7}{1} = 7
$$

donde:

 $\varepsilon_{u,k}$ : valor máximo permitido de 7 para ELS.

 $\gamma_m$ : factor de seguridad parcial cuyo valor recomendado es  $\gamma_m = 1$ .

En cuanto a la segunda comprobación a realizar de los aparatos de apoyo y en base al apartado 5.3.3.6 de la normativa, la condición límite de no deslizamiento para los apoyos no anclados debe satisfacer las dos siguientes fórmula:

$$
F_{xy,d} \le \mu_e * F_{z,d \min}
$$
  

$$
\sigma_{cd \min} \le \frac{F_{z,d \min}}{A_r} \ge 3 \text{ en } \left(\frac{N}{mm^2}\right) \text{ para cargas permanentes}
$$

donde:

 $F_{xvd}$ : resultante de todas las fuerzas horizontales obtenida de SAP2000.

 $F_{z,d,min}$ : fuerza de diseño vertical mínima coexistente con  $F_{xv,d}$  obtenida de SAP2000.

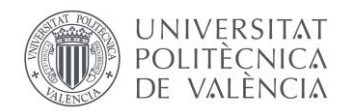

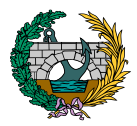

 $\mu_e$ : coeficiente de fricción dado por la siguiente expresión:

$$
\mu_e = 0.1 + \frac{1.5*K_f}{\sigma_m}
$$

donde:

 $K_f = 0.6$  para el hormigón.

 $\sigma_m$ : tensión media del esfuerzo en compresión en MPa para  $F_{z,d,min}$ , calculada como la división de esta fuerza vertical entre el área del aparato de apoyo.

A partir de esta explicación inicial se lleva a cabo, por separado, las comprobaciones de los aparatos de apoyo de los estribos y de las pilas.

#### 6.1.1. APARATOS DE APOYO ESTRIBOS

Los aparatos de apoyo ubicados en los estribos tienen unas dimensiones de 200x300x52 mm, tal y como se han obtenido en apartados anteriores.

En cuanto a la deformación de diseño máxima, los cálculos realizados son los siguientes:

$$
\varepsilon_{t,d} = K_L * (\varepsilon_{c,d} + \varepsilon_{q,d} + \varepsilon_{\alpha,d}) = 1 * (3,49 + 0,11 + 1,30) = 4,9
$$

 $\varepsilon_{t,d}$  no excede el valor máximo de  $\varepsilon_{u,d} = 7$  establecido anteriormente, por lo que los aparatos de apoyo de los estribos cumplen frente a deformación de diseño máxima.

Se muestran a continuación los diferentes componentes obtenidos en la fórmula anterior:

$$
\varepsilon_{c,d} = \frac{1,5 * F_{z,d}}{G * A_r * S} = \frac{1,5 * 637,65}{0,001 * 41547,5 * 6,60} = 3,49
$$

donde:

$$
F_{z,d} = 65 \text{ t} = 637,65 \text{ kN}
$$
\n
$$
A_r = A_l * \left(1 - \frac{v_{x,d}}{a'} - \frac{v_{y,d}}{b'}\right) = 52725 * \left(1 - \frac{6,5}{285} - \frac{35}{185}\right)
$$
\n
$$
= 41547,5 \text{ mm}^2
$$
\n
$$
S = \frac{A_l}{l_p * t_e} = \frac{52725}{1000 * 8} = 6,60
$$

$$
\varepsilon_{q,d} = \frac{v_{xy,d}}{T_q} = \frac{6,44}{60} = 0,11
$$

donde:

$$
v_{xy,d} = \sqrt{v_{x,d} + v_{y,d}} = \sqrt{6.5 + 35} = 6.44 \text{ mm}
$$

$$
\varepsilon_{\alpha,d} = \frac{(285^2 * 0,0081 + 185^2 * 0,00017) * 8}{2 * (4 * 8^3)} = 1,30
$$

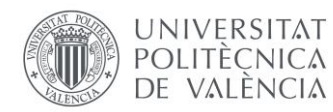

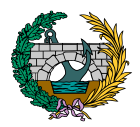

En relación con la segunda comprobación a realizar (condición límite de no deslizamiento), los cálculos realizados son los que se muestran a continuación:

$$
F_{xy,d} \le \mu_e * F_{z,d \text{ min}} = 33639 \text{ N} \le 0.22 * 441562 = 97143 \text{ N}
$$

$$
\sigma_{cd \text{ min}} \le \frac{F_{z,d \text{ min}}}{A_r} = \frac{441562}{41547.5} = 10.63 \ge 3
$$

- Se cumplen las dos condiciones anteriores, por lo que los aparatos de apoyo en estribos cumplen frente a la condición límite de no deslizamiento.
- Los valores de las componentes de las fórmulas anteriores son los siguientes:

$$
F_{xyd} = 33639 N
$$
  
\n
$$
F_{z,d \text{ min}} = 441562 N
$$
  
\n
$$
\mu_e = 0.1 + \frac{1.5 * K_f}{\sigma_m} = 0.1 + \frac{1.5 * 0.6}{7.36} = 0.22
$$
  
\n
$$
\sigma_m = \frac{441562}{200 * 300} = 7.36
$$

#### 6.1.2. APARATOS DE APOYO PILAS

Los aparatos de apoyo ubicados en las pilas tienen unas dimensiones de 350x450x54 mm, tal y como se han obtenido en apartados anteriores.

donde:

En cuanto a la deformación de diseño máxima, los cálculos realizados son los siguientes:

$$
\varepsilon_{t,d} = K_L * (\varepsilon_{c,d} + \varepsilon_{q,d} + \varepsilon_{\alpha,d}) = 1 * (2.81 + 0.0645 + 1.27) = 4.14
$$

 $\varepsilon_{t,d}$  no excede el valor máximo de  $\varepsilon_{u,d} = 7$  establecido anteriormente, por lo que los aparatos de apoyo de los estribos cumplen frente a deformación de diseño máxima.

Se muestran a continuación los diferentes componentes obtenidos en la fórmula anterior:

$$
\varepsilon_{c,d} = \frac{1,5 * F_{z,d}}{G * A_r * S} = \frac{1,5 * 2158,2}{0,001 * 139200 * 8,28} = 2,81
$$

donde:

$$
F_{z,d} = 220 \text{ t} = 2158,2 \text{ kN}
$$
\n
$$
A_r = A_l * \left(1 - \frac{v_{x,d}}{a'} - \frac{v_{y,d}}{b'}\right) = 145725 * \left(1 - \frac{0}{435} - \frac{15}{335}\right)
$$
\n
$$
= 139200 \text{ mm}^2
$$
\n
$$
S = \frac{A_l}{l_p * t_e} = \frac{145725}{1600 * 11} = 8,28
$$
\n
$$
\varepsilon_{q,d} = \frac{v_{xy,d}}{T_q} = \frac{3,87}{60} = \text{0},\text{0645}
$$

29

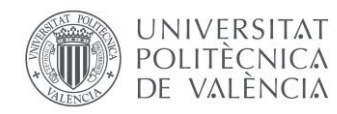

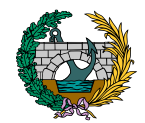

$$
v_{xy,d} = \sqrt{v_{x,d} + v_{y,d}} = \sqrt{0 + 15} = 3.87 \, \text{mm}
$$

$$
\varepsilon_{\alpha,d} = \frac{(435^2 * 0,0028 + 335^2 * 0,0035) * 11}{2 * (3 * 11^3)} = 1,27
$$

En relación con la segunda comprobación a realizar (condición límite de no deslizamiento), los cálculos realizados son los que se muestran a continuación:

$$
F_{xy,d} \le \mu_e * F_{z,d \min} = 33639 N \le 0.17 * 1975616
$$
  
= 335855 N

$$
\sigma_{cd \ min} \le \frac{F_{z,d \ min}}{A_r} = \frac{1975616}{139200} = 14,20 \ge 3
$$

- Se cumplen las dos condiciones anteriores, por lo que los aparatos de apoyo en pilas cumplen frente a la condición límite de no deslizamiento.
- Los valores de las componentes de las fórmulas anteriores son los siguientes:

$$
F_{xyd} = 59339 N
$$
  
\n
$$
F_{z,d \text{ min}} = 1975616 N
$$
  
\n
$$
\mu_e = 0.1 + \frac{1.5 * K_f}{\sigma_m} = 0.1 + \frac{1.5 * 0.6}{12.54} = 0.17
$$
  
\n
$$
\sigma_m = \frac{1975616}{350 * 450} = 12.54
$$

## 7. SECCIONES FINALES A DISPONER

A partir de todo lo explicado en el presente anejo, se llevan a cabo las comprobaciones resistentes de las secciones transversales de la pasarela en el Trabajo de Fin de Máster de Alberto García Cárcel.

En base a estas comprobaciones resistentes se establece la necesidad de realizar variaciones en las dimensiones de algunas secciones transversales de la estructura, cuyas geometrías finales se muestran a continuación:

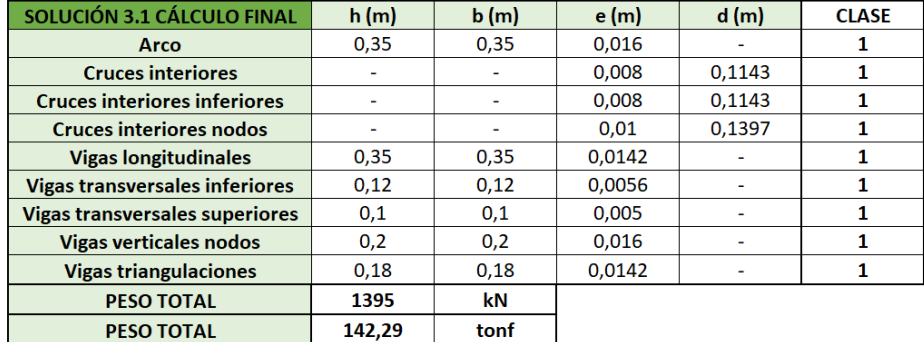

#### *Tabla 4. Secciones finales a disponer en la pasarela. (Fuente: elaboración propia en Excel).*

Se incluye, además, una tabla con los valores de los ratios del coeficiente de aprovechamiento de cada una de las secciones finales y del global de la estructura:

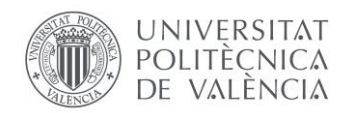

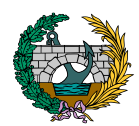

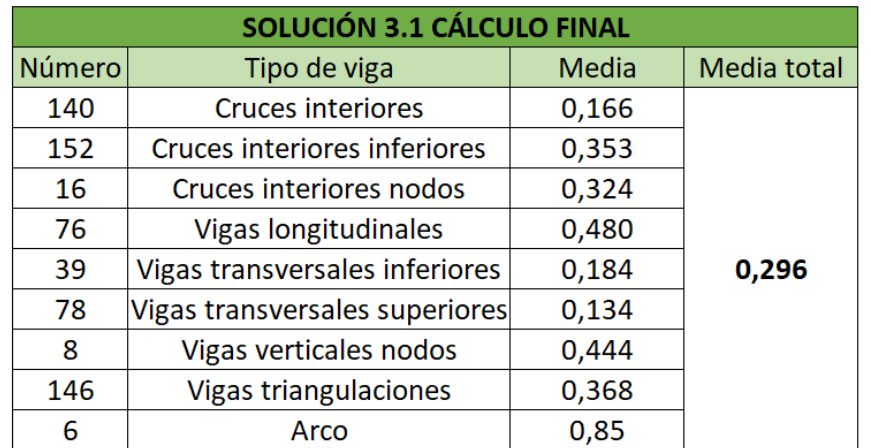

*Tabla 5. Coeficientes de aprovechamiento finales. (Fuente: elaboración propia en Excel).*

# 8. CONCLUSIÓN

En el presente anejo se ha llevado a cabo la descripción de la solución final que se obtiene del estudio de soluciones descrito en el anejo anterior y se plantean las acciones adicionales que se deben incluir además de las combinaciones de acciones necesarias para poder realizar la comprobación estructural exhaustiva de la estructura llevada a cabo en el Trabajo de Fin de Máster de Alberto García Cárcel.

Además, se explica el proceso seguido para poder llevar a cabo el diseño de los aparatos de apoyo que se disponen entre el tablero de la estructura y las subestructuras.

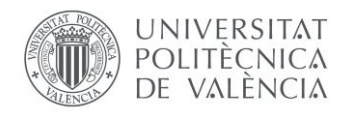

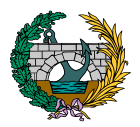

# 9. REFERENCIAS

Ministerio de Fomento (2012). Instrucción sobre las acciones a considerar en el proyecto de puentes de carretera (IAP-11). [https://www.mitma.gob.es/recursos\\_mfom/0820303.pdf.](https://www.mitma.gob.es/recursos_mfom/0820303.pdf) Accedido el 8 de junio de 2022.

Eurocódigo 8: Proyecto de estructuras sismorresistentes. (1998). Accedido el 10 de junio de 2022.

Norma de Construcción Sismorresistente: Parte general (NCSE-02, 2009). Accedido el 10 de junio de 2022.

Norma de Construcción Sismorresistente: Puentes (NCSP-07, 2009). Accedido el 10 de junio de 2022.

Norma española UNE-EN-1337-3. Apoyos estructurales. Parte 3: Apoyos elastoméricos (2005). Accedido el 14 de junio de 2022.

Catálogo comercial (2013). CTT ELASTOMERIC BEARINGS. Accedido el 14 de junio de 2022.

Nota técnica sobre aparatos de apoyo en puentes de carretera (1995). Accedido el 14 de junio de 2022.

Cymper. *Apoyos elastoméricos: Cosas que debes saber*. 17 de febrero de 2016, [https://www.cymper.com/blog/apoyos-elastomericos-cosas](https://www.cymper.com/blog/apoyos-elastomericos-cosas-que-debes-saber/)[que-debes-saber/.](https://www.cymper.com/blog/apoyos-elastomericos-cosas-que-debes-saber/) Accedido el 14 de junio de 2022.

eypimagina. «¿Cuándo debemos anclar los aparatos de apoyo?» *imagina+*, 20 de septiembre de 2019, [https://www.imgn.es/post/cuando-debemos-anclar-los-aparatos-de](https://www.imgn.es/post/cuando-debemos-anclar-los-aparatos-de-apoyo)[apoyo.](https://www.imgn.es/post/cuando-debemos-anclar-los-aparatos-de-apoyo) Accedido el 14 de junio de 2022.

*ANEJO N.º 6: EQUIPAMIENTOS*

# PRESENTADO POR: MIGUEL DE FUENMAYOR ICARDO MÁSTER UNIVERSITARIO EN INGENIERÍA DE CAMINOS, CANALES Y PUERTOS TUTOR: JULIÁN ALCALÁ GONZÁLEZ ESCUELA TÉCNICA SUPERIOR DE INGENIERÍA DE CAMINOS, CANALES Y PUERTOS UNIVERSITAT POLITÈCNICA DE VALÈNCIA

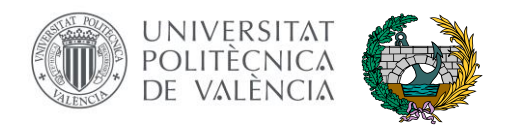

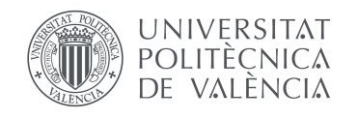

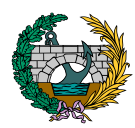

# ÍNDICE

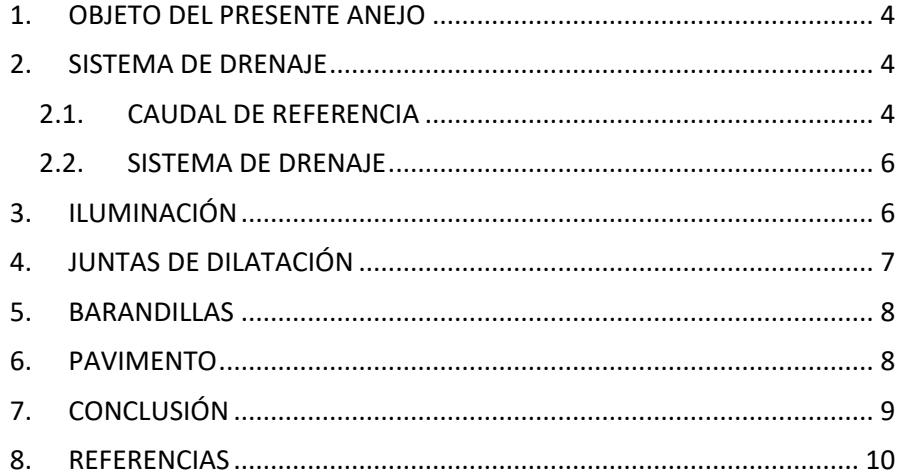

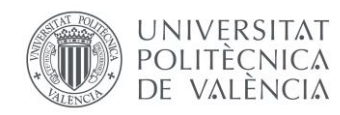

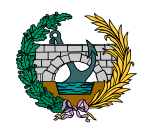

# ÍNDICE DE FIGURAS

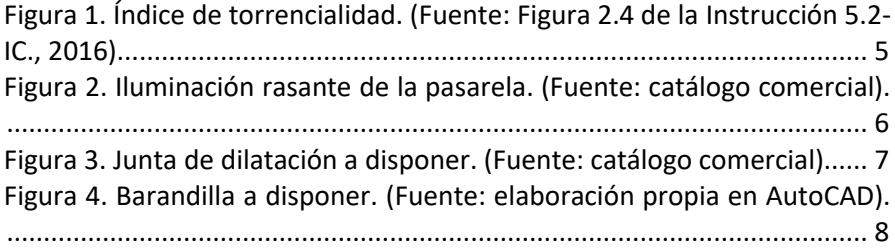

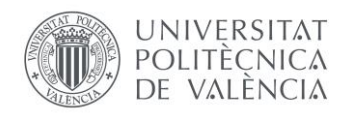

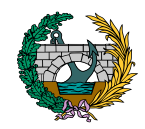

# <span id="page-166-0"></span>1. OBJETO DEL PRESENTE ANEJO

Una vez realizada la justificación resistente de la pasarela, se procede en el siguiente Anejo a describir aquellos elementos que se disponen en la pasarela y que ayudan a mejorar el uso de esta por parte de los usuarios.

En este documento se incluyen el sistema de drenaje, las luminarias, las juntas de dilatación y las barandillas.

### <span id="page-166-1"></span>2. SISTEMA DE DRENAJE

#### <span id="page-166-2"></span>2.1. CAUDAL DE REFERENCIA

En primer lugar, para la definición del sistema de drenaje de la pasarela, se debe llevar a cabo el cálculo del caudal de referencia, y para ello se sigue la Instrucción 5.2-IC. Drenaje superficial y el documento Máximas lluvias diarias en la España Peninsular, empleando la siguiente expresión:

$$
Q = \frac{C \cdot A \cdot I}{K} = \frac{0.84 \cdot 182.88 \cdot 325}{3000} = 16.65 \frac{l}{s}
$$

donde:

 $K$ : coeficiente que depende de las unidades en las que se expresen  $O \vee A$ . Para  $Q$  en  $\frac{l}{s}$  y  $A$  en  $m^2$ ,  $K=3000$ .

: coeficiente medio de escorrentía de la superficie drenada, obtenido en base a la siguiente expresión:

$$
C = \frac{\left(\frac{P_d}{P_0} - 1\right) * \left(\frac{P_d}{P_0} + 23\right)}{\left(\frac{P_d}{P_0} + 11\right)^2} = \frac{\left(\frac{186,12}{10} - 1\right) * \left(\frac{186,12}{10} + 23\right)}{\left(\frac{186,12}{10} + 11\right)^2} = 0.84
$$

siendo:

 $P_0$ : umbral de escorrentía que, según el apartado 5.2. de la Instrucción y de forma conservadora, puede tomarse igual a 10 mm.

 $P_d$ : precipitación total diaria, calculada como el producto entre el cuantil regional "Y" y la máxima precipitación anual diaria "P". El cuantil "Y" se obtiene de la Tabla 7.1 del documento de Máximas lluvias diarias en la España Peninsular y su valor es de 2,068 ; para un valor del coeficiente de variación C<sub>V</sub>= 0,51 según la Figura 3.2 del documento anteriormente mencionado. Por lo que respecta a la máxima precipitación anual diaria "P", es extraída de la Hoja 4.4 del anejo de este documento y su valor es de 90 mm/día. El cálculo de la precipitación total diaria es el siguiente:

$$
P_d = 2,068 * 90 = 186,12 \, mm/dia
$$

: área de la superficie drenada. Se considera la mitad del tablero:

$$
A = 66.5 * 2.75 = 182.88 m2
$$

: intensidad media de precipitación correspondiente al periodo de retorno T considerado (T=25 años).

$$
I = I_d * \left(\frac{I_1}{I_d}\right)^{3,5287 - 2,5287 * t^{0,1}} = 7,78 * 11^{3,5287 - 2,5287 * 0,0833^{0,1}} = 325 \frac{mm}{h}
$$

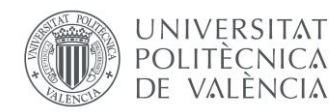

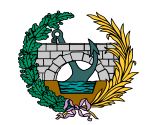

donde:

 $I_d$ : intensidad media diaria de precipitación corregida correspondiente al periodo de retorno T.

$$
I_d = \frac{P_d}{24} = \frac{186,12}{24} = 7,78 \, \frac{mm}{h}
$$

 $I_1$  $\frac{d^{2}I}{d^{2}I_{d}} = 11$ : índice de torrencialidad. Su valor se determina en función de la zona geográfica a partir del mapa de la Figura 2.4. de la Instrucción y mostrada a continuación:

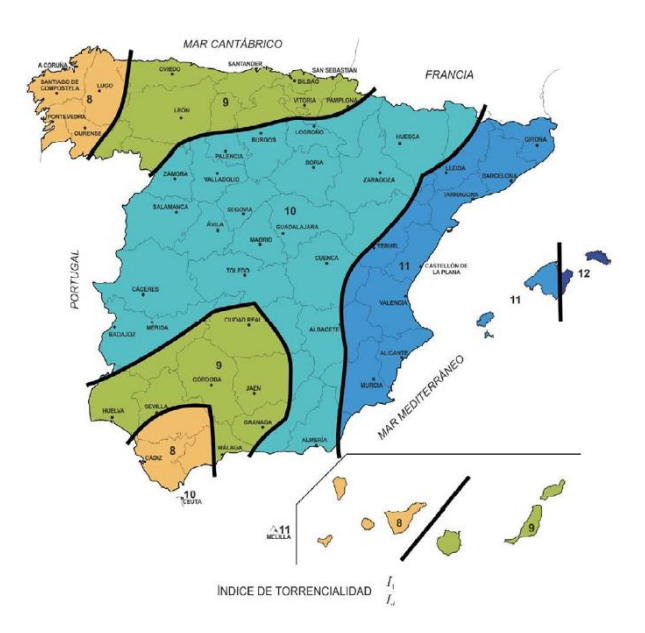

<span id="page-167-0"></span>*Figura 1. Índice de torrencialidad. (Fuente: Figura 2.4 de la Instrucción 5.2- IC., 2016).*

: tiempo de concentración.

$$
t = 0.3 * \left(\frac{L}{J^{1/4}}\right)^{0.76}
$$

donde  $L$  la longitud del cauce en km y  $J$  la pendiente media, siendo esta del 2% tanto en transversal como en longitudinal.

Se calcula el tiempo de concentración para los casos de recorrido transversal y longitudinal del flujo, teniendo en cuenta que según la Instrucción este valor debe ser de al menos 0,0833 h.

$$
t(trainsversal) = 0.3 * \left(\frac{0.00275}{0.02^{\frac{1}{4}}}\right)^{0.76} = 0.00714 h
$$
  

$$
t(longitudinal) = 0.3 * \left(\frac{0.0665}{0.02^{\frac{1}{4}}}\right)^{0.76} = 0.0804 h
$$

Se considera la mitad del tablero para el cálculo del tiempo de concentración longitudinal.

En ninguno de los casos anteriores se llega al valor mínimo establecido, por lo que el tiempo de concentración  $t = 0.0833 h$ .

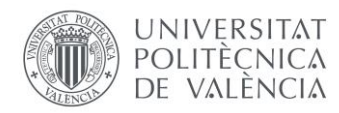

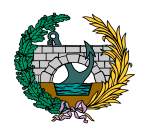

#### <span id="page-168-0"></span>2.2. SISTEMA DE DRENAJE

La pasarela que se proyecta se encuentra ubicada sobre el cauce fluvial del río Agres, siendo esta una zona no transitable, por lo que el caudal de agua calculado en el apartado anterior es llevado hacia el exterior de la pasarela a través de la pendiente transversal dispuesta en el tablero, sin necesidad de introducir ningún tipo de elemento que dirija el agua hacia los extremos de la pasarela con el objetivo de no provocar molestias sobre los usuarios.

# <span id="page-168-1"></span>3. ILUMINACIÓN

La pasarela se encuentra ubicada en un tramo de la Vía Verde del Serpis, zona por la que no se espera el tránsito de usuarios durante las horas de menos luz, por lo que se decide disponer una iluminación mínima que dote a la pasarela de seguridad y confort para aquellas personas que la transiten de noche.

Con esta finalidad, se disponen elementos de iluminación rasantestipo LED al tresbolillo cada 5 m y en toda la longitud de la pasarela, consiguiendo así resaltar los dos carriles de circulación de esta.

Para poder reducir el consumo de energía, estas barandillas LED se controlan por una célula fotovoltaica preprogramada que funciona desde el atardecer hasta la hora en la que salga el sol, según la época del año, consiguiendo que la ruta por la pasarela tanto a pie como en bicicleta sea agradable para los usuarios ya sea de día o de noche.

Los elementos de iluminación que se disponen, escogidos de catálogo comercial, son los mostrados a continuación:

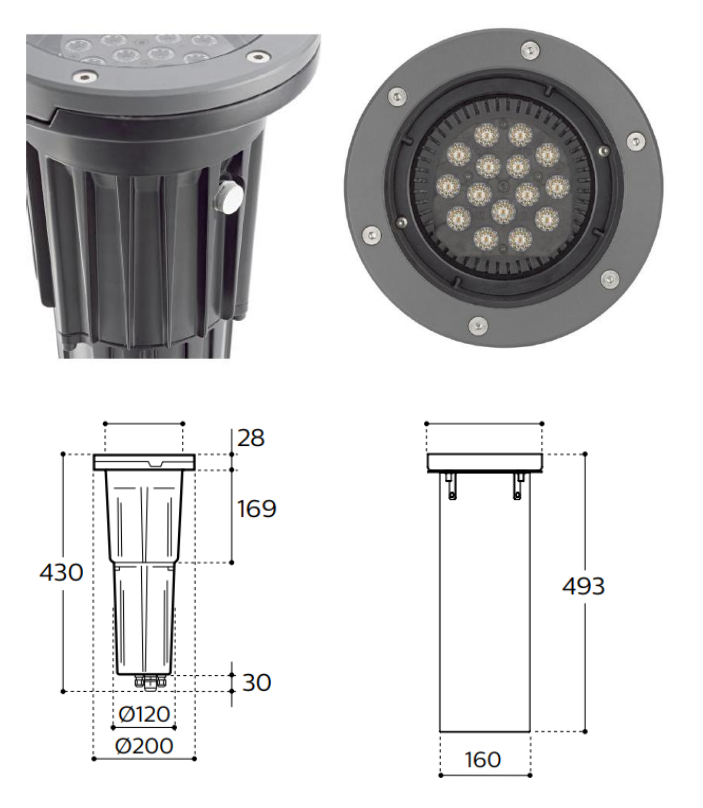

<span id="page-168-2"></span>*Figura 2. Iluminación rasante de la pasarela. (Fuente: catálogo comercial).*

Se trata de luminarias LED solares, que son soluciones de iluminación exterior que aprovechan la energía del sol para proporcionar una iluminación de alta calidad.

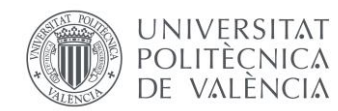

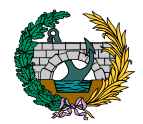

Estas soluciones de iluminación solar llevan luz a lugares de difícil acceso a la energía eléctrica, dotándolos de una iluminación fiable, de alta calidad y con una diseño que encaja en cualquier entorno.

De la misma forma, la iluminación solar es limpia y sostenible, autoabasteciéndose de la energía que recoge y transforma sin tener que depender de la red eléctrica, por lo que la obra civil se reduce considerablemente al no necesitar zanjas, canalizaciones, arquetas y cables soterrados.

# <span id="page-169-0"></span>4. JUNTAS DE DILATACIÓN

Las juntas de dilatación son dispositivos deformables capaces de asegurar el tránsito de peatones y ciclistas a través de las discontinuidades que se dan entre los distintos tramos estructurales de la pasarela, permitiendo de esta forma los movimientos relativos del tablero.

Con el objetivo de diseñar y seleccionar la junta de dilatación a disponer en la pasarela, se establece en primer lugar la variación térmica máxima que se da en el tablero.

Considerando las temperaturas máximas y mínimas que puede alcanzar el tablero, la variación térmica máxima es de  $\Delta T = 35$  °C, por lo que el incremento de longitud que se da en el tablero según la siguiente expresión:

 $\Delta L = \alpha * L * \Delta T = 1,2 * 10^{-5} * 133 * 35 \approx 0,056 m = 56 mm$ 

donde:

 $\alpha$ : coeficiente de dilatación térmica lineal.

: longitud del tablero.

Se disponen dos juntas de dilatación, una en cada extremo del tablero, por lo que cada una de ellas absorbe la mitad del incremento de longitud anteriormente calculado, es decir, 23 mm.

Se emplea una junta de dilatación extraída de catálogo comercial y que se muestra a continuación:

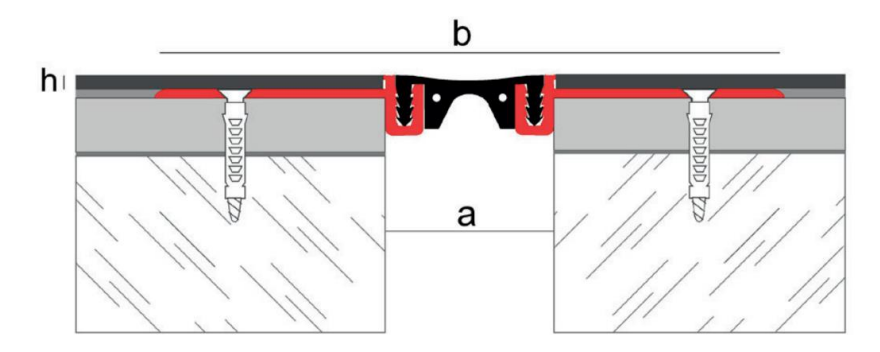

<span id="page-169-1"></span>*Figura 3. Junta de dilatación a disponer. (Fuente: catálogo comercial).*

Se trata de una junta con 3 mm de altura formada por dos perfiles de aluminio ligero con inserto de goma de altas prestaciones con gran capacidad de admisión de movimientos multidireccionales. Garantiza una fijación segura y sencilla gracias a los perfiles perforados y pernos de fijación rápida. Además, esta junta de dilatación cuenta con excelentes propiedades mecánicas, gran elasticidad, es resistente a la intemperie y rayos UV, humedad, desgaste por abrasión y temperaturas extremas.

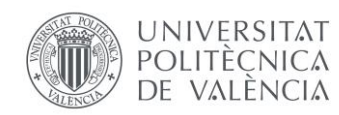

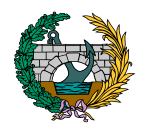

Se debe emplear una junta de dilatación que absorba un movimiento de 23 mm como mínimo, por lo que, en base al catálogo comercial empleado, se escoge la junta NJPB4003, con un ancho de junta "a" de 40mm y un ancho total "b" de 144 mm.

# <span id="page-170-0"></span>5. BARANDILLAS

Las barandillas son elementos que se disponen en los extremos del tablero y que, en este proyecto, se realizan para que respondan frente a dos criterios fundamentales como son la seguridad de los usuarios y la estética.

Por lo que respecta a la seguridad, se disponen barandillas de 1,30 m de altura con el objetivo de que exista suficiente altura para evitar la caída al cauce fluvial ya sea de peatones o de ciclistas. Están formadas por montantes verticales y tres pasamanos longitudinales, uno en la parte superior del elemento y los otros dos a diferente altura de la barandilla.

Sin embargo, no solo se quiere conseguir un elemento que sea seguro para los usuarios, sino que además debe ser un elemento integrado y acorde con el tipo de pasarela que se dispone y estéticamente atractivo para todos aquellos que vayan a discurrir por ella.

Con estos dos fines se diseña y dispone la barandilla que a continuación se muestra:

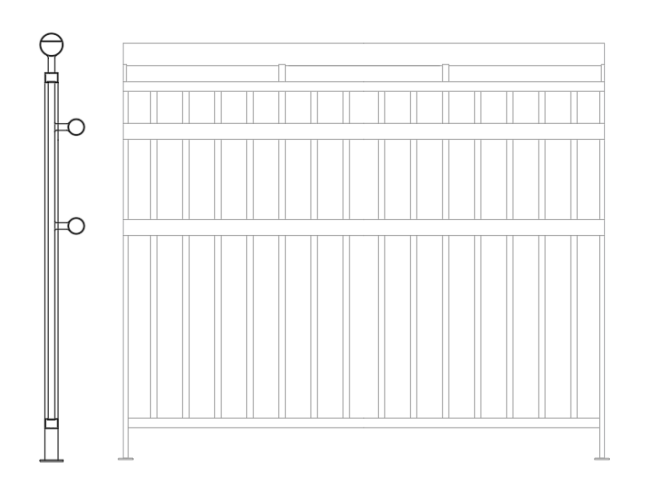

<span id="page-170-2"></span>*Figura 4. Barandilla a disponer. (Fuente: elaboración propia en AutoCAD).*

# <span id="page-170-1"></span>6. PAVIMENTO

La sección transversal de la pasarela que se proyecta, con 5,50 m de anchura, posee 5 m de anchura útil, de los que 3 m son los destinados al carril bici y 2 m al peatonal.

Por otro lado, se establece que la capa de pavimento, tanto para el carril bici como para el peatonal, esté formada por una capa de slurry de 5 cm de espesor donde la única diferencia sea el color de un carril y el otro. En el caso del carril bici se dispone un color rojo y para la zona peatonal un color verde.

Para llevar a cabo la realización de los carriles destinados al paso de ciclistas y peatones, cabe destacar la necesidad de encontrar un pavimento que

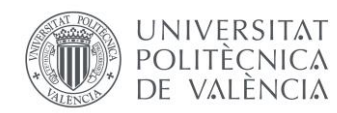

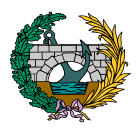

cumpla las funciones de ser antideslizante y resistente a la abrasión, y, para cumplir con estas dos premisas, se selecciona, como se menciona previamente, un pavimento formado por una capa de slurry de 5 cm que, además de proporcionar a los carriles las características mencionadas previamente, le otorga un acabado estético apropiado y le confiere impermeabilidad al tablero para que el agua procedente de la lluvia no afecte a la estructura y pueda provocar un acortamiento de su vida útil.

La disposición de este pavimento consta de las siguientes fases:

- Limpieza de la superficie de hormigón del tablero para eliminar suciedades y regularizar la superficie de apoyo de la capa de slurry.
- Aplicación de mortero bicomponente epoxi con el objetivo de mejorar la adherencia hormigón-slurry y evitar así el desconchamiento de este.
- Aplicación de la capa de slurry. El slurry se recibe en envases ya preparados, por lo que lo único que se debe hacer es homogeneizar la mezcla introduciendo agua si así lo indica el fabricante y agitando el envase. El extendido se realiza con una banda de goma a razón de 1.5 kg/ $m^2$  por capa, por lo que se debe de realizar en capas finas.

El slurry empleado posee pigmentos rojizos y verdosos, por lo que se deben aplicar varias capas hasta conseguir una superficie homogénea y obtener así un buen acabado. En la colocación de cada una de las capas nuevas se debe esperar entre 4 y 5 horas desde que se haya secado la anterior capa. Además, para que las capas de slurry puedan aplicarse, la temperatura ambiente debe estar comprendida entre 10℃ y 30℃ y no debe aplicarse en condiciones de lluvia.

El slurry se almacenará cerrado en los envases de origen, y no se podrán utilizar si ha pasado más de un año desde que se ha abierto. Los envases se almacenarán en lugares protegidos de la luz del sol y de heladas.

Las especificaciones técnicas del slurry son las siguientes:

- Viscosidad a 20º (Brookfield RVT, husillo nº6, 100 rpm) > 30 poisies
- Abrasión Taber en seco (1000 ciclos, 1000 g, CS 16) < 0.25 g
- Abrasión Taber en húmedo (100 ciclos, 50 g, CS 17) < 8.0 g
- Abrasión NLTg320  $< 225$  g/m<sup>2</sup>.

# <span id="page-171-0"></span>7. CONCLUSIÓN

En este anejo se ha descrito el sistema de drenaje, las luminarias, las juntas de dilatación y las barandillas que se disponen en la pasarela, siendo estos una serie de elementos adicionales necesarios para conferir una mayor seguridad, confort y funcionalidad a la pasarela.

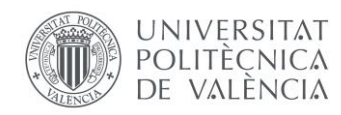

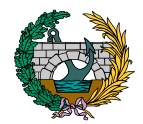

## <span id="page-172-0"></span>8. REFERENCIAS

Ministerio de Fomento (2016). Orden FOM/298/2016, por la que se aprueba la norma 5.2-IC drenaje superficial de la Instrucción de Carreteras. [https://www.mitma.gob.es/recursos\\_mfom/ordenfom\\_298\\_2016.pdf.](https://www.mitma.gob.es/recursos_mfom/ordenfom_298_2016.pdf) Accedido el 27 de junio de 2022.

«Juntas de dilatación en puentes». *Emesa M-30*, 15 de enero de 2021, [https://www.emesa-m30.es/juntas-dilatacion-puentes/.](https://www.emesa-m30.es/juntas-dilatacion-puentes/) Accedido 27 de junio de 2022.

Catálogo comercial. EMAC. Juntas de dilatación. Accedido el 28 de junio de 2022.

MONLEÓN CREMADES, S. (2019). Diseño estructural de puentes. Accedido 27 el de junio de 2022.

«Slurry 【 Pavimentos Asfálticos o Sintéticos 】». *Fixer*, 12 de junio de 2022, [https://fixer.es/slurry/.](https://fixer.es/slurry/)

Catálogo comercial. Philipps. Iluminación urbana. Accedido el 28 de junio de 2022.

# *DOCUMENTO N.º 2: RELACIÓN VALORADA*

PRESENTADO POR: MIGUEL DE FUENMAYOR ICARDO MÁSTER UNIVERSITARIO EN INGENIERÍA DE CAMINOS, CANALES Y PUERTOS TUTOR: JULIÁN ALCALÁ GONZÁLEZ ESCUELA TÉCNICA SUPERIOR DE INGENIERÍA DE CAMINOS, CANALES Y PUERTOS UNIVERSITAT POLITÈCNICA DE VALÈNCIA

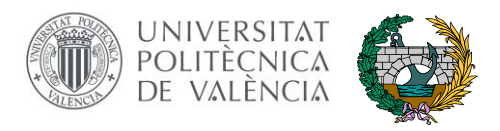

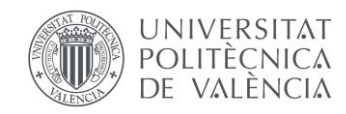

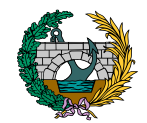

# ÍNDICE

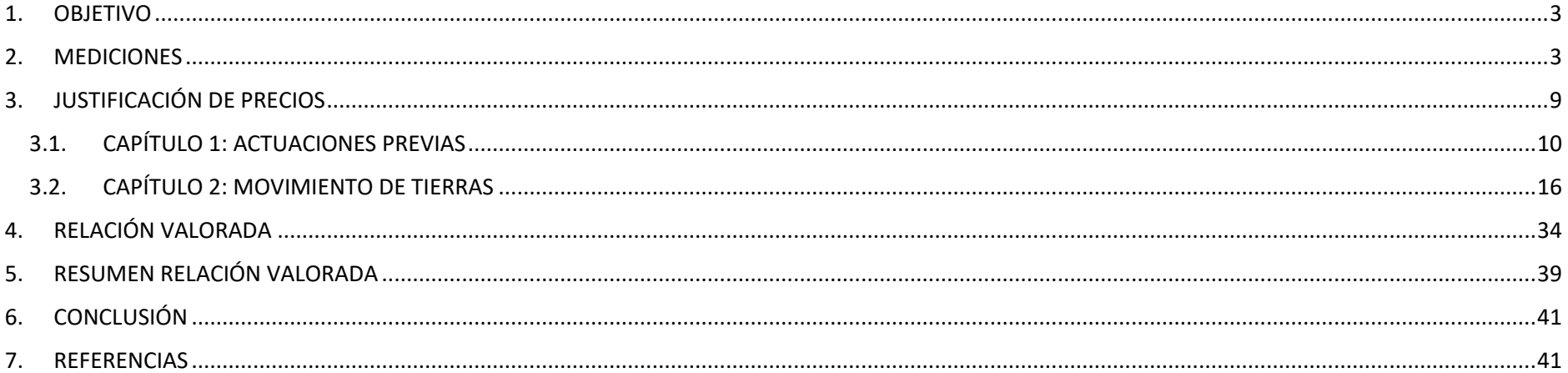

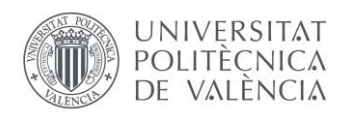

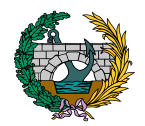

# <span id="page-175-0"></span>1. OBJETIVO

El objetivo principal de este documento es calcular de forma estimada los costes de construcción de la pasarela que desea proyectar, además de los costes relativos al mantenimiento de la estructura durante su vida útil. Para poder llevarlo a cabo, se realiza en los apartados siguientes una relación valorada a través de los precios de las unidades de obra extraídos del banco de datos ITEC denominado BEDEC y del generador de precios de construcción de CYPE.

El desarrollo de esta relación valorada se compone, en primer lugar, de la realización de mediciones de las unidades de obra consideradas para la ejecución y mantenimiento de la estructura para a continuación elaborar la justificación de precios con todos los precios unitarios y calcular finalmente el coste total de cada capítulo y el de toda la obra.

# <span id="page-175-1"></span>2. MEDICIONES

En este apartado se introducen las mediciones de todas las unidades de obra divididas en diversos capítulos.

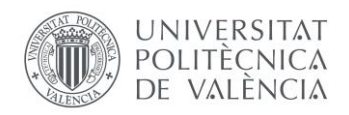

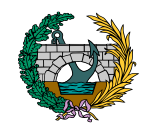

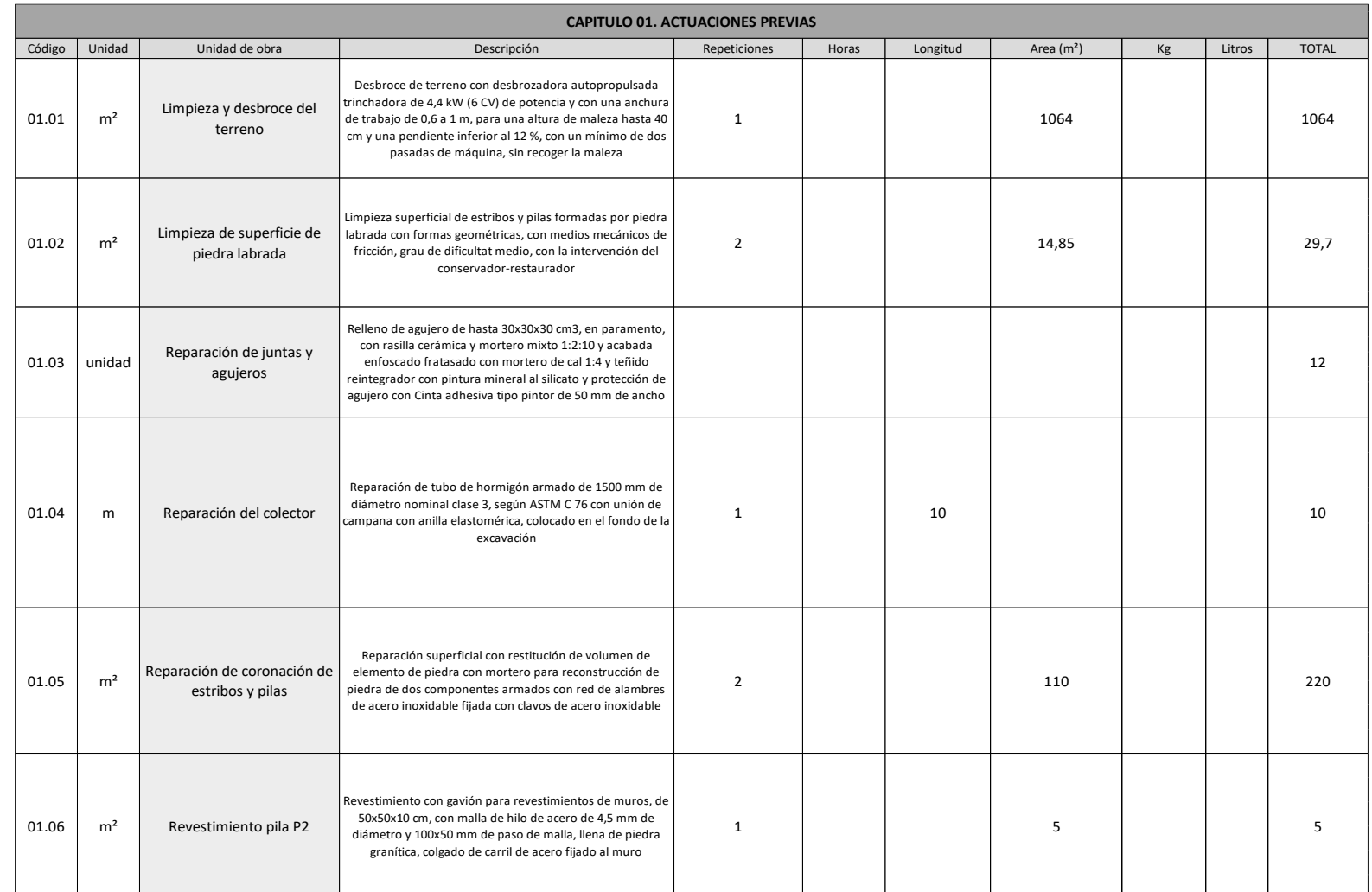

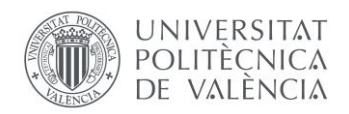

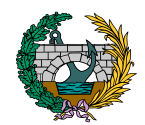

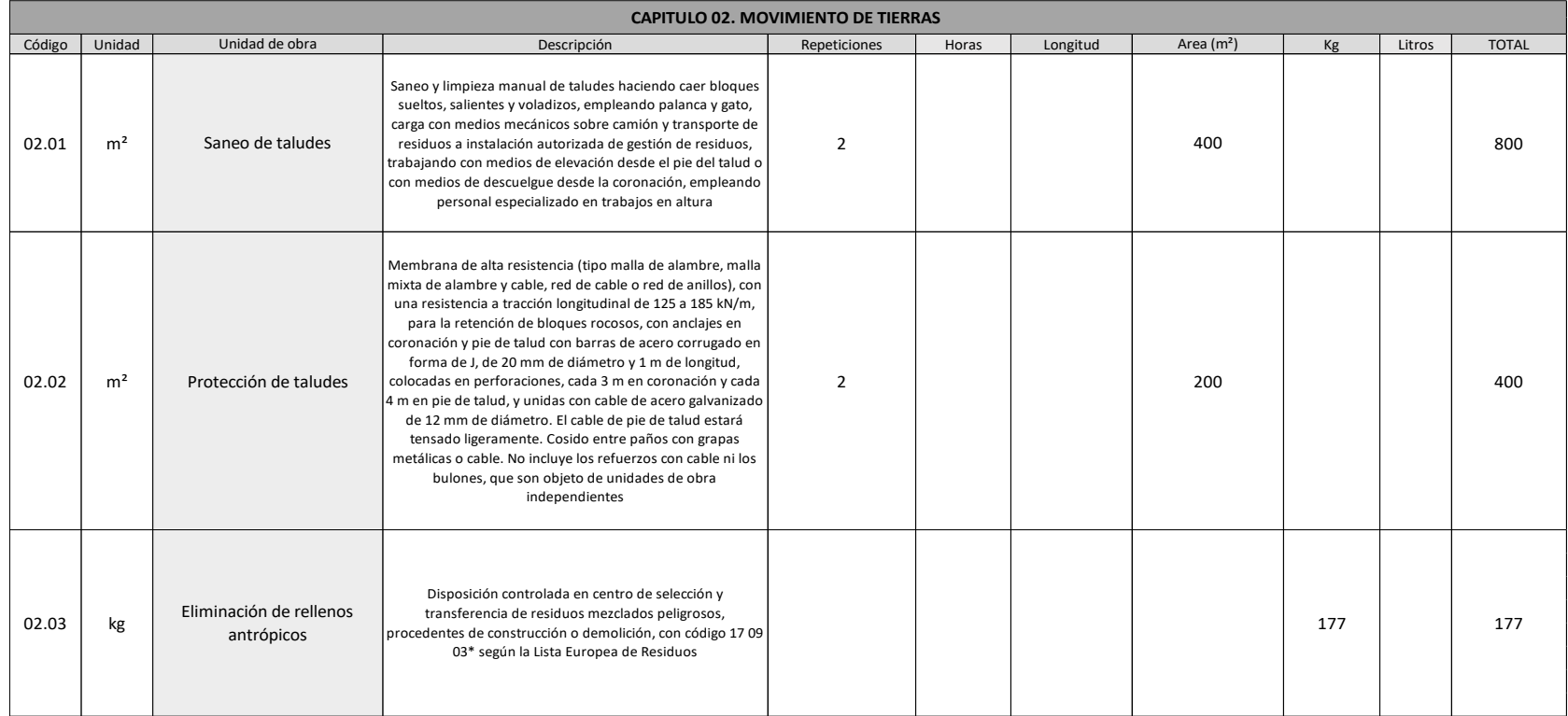

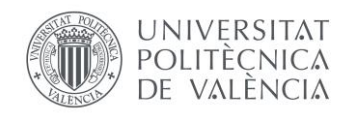

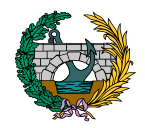

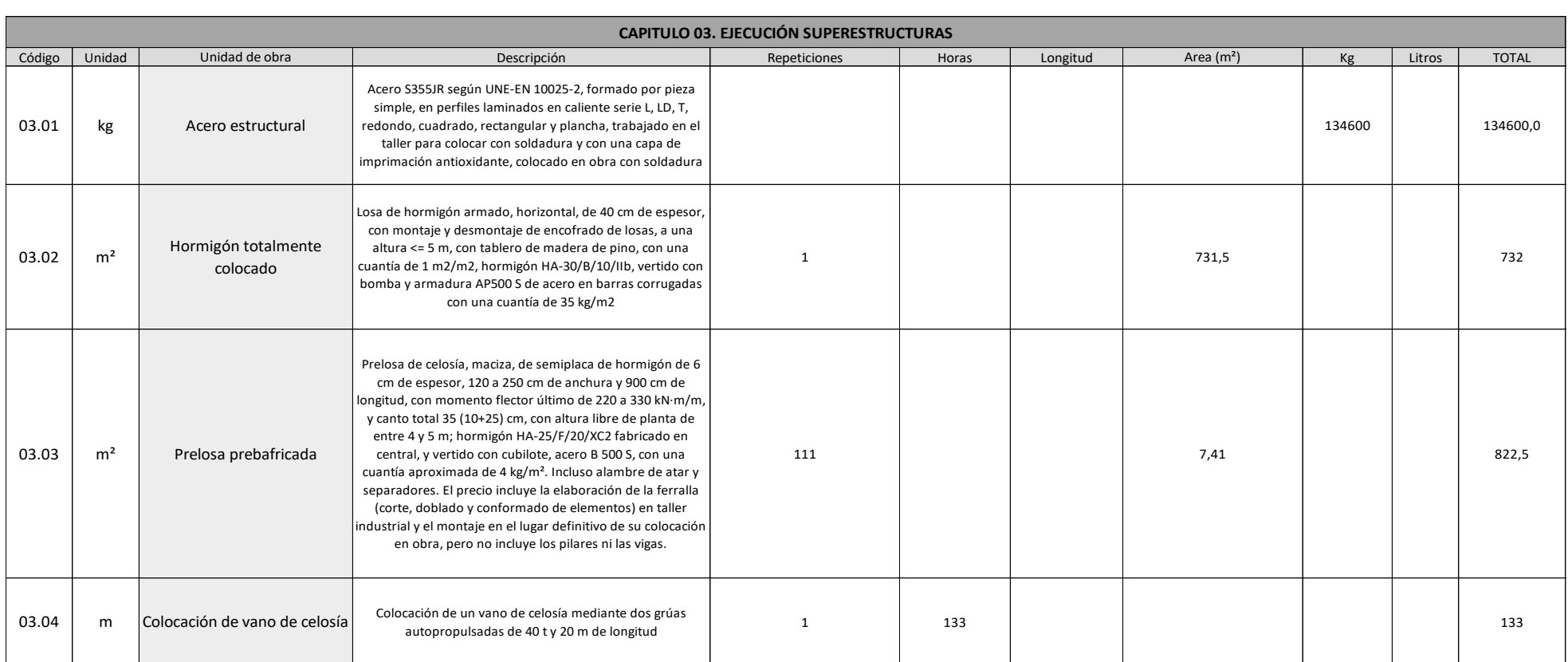

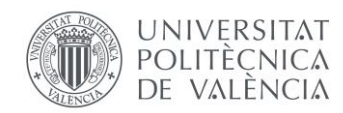

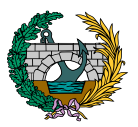

El acero estructural se desglosa en todos los elementos que conforman la pasarela, obteniendo el peso final total de toda la estructura. En la siguiente tabla se muestran los elementos debidos al vano central y a uno de los vanos laterales:

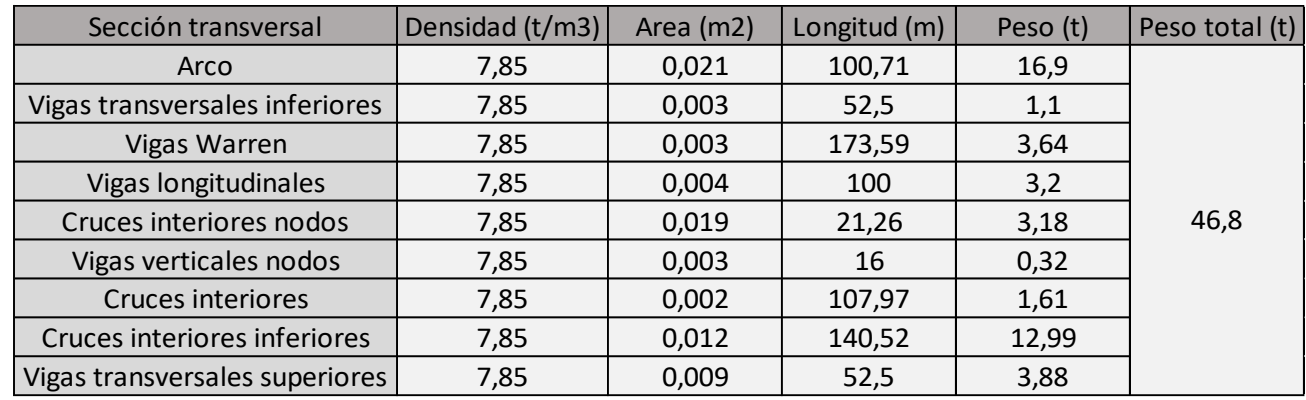

#### **Vano central**

#### **Vano lateral**

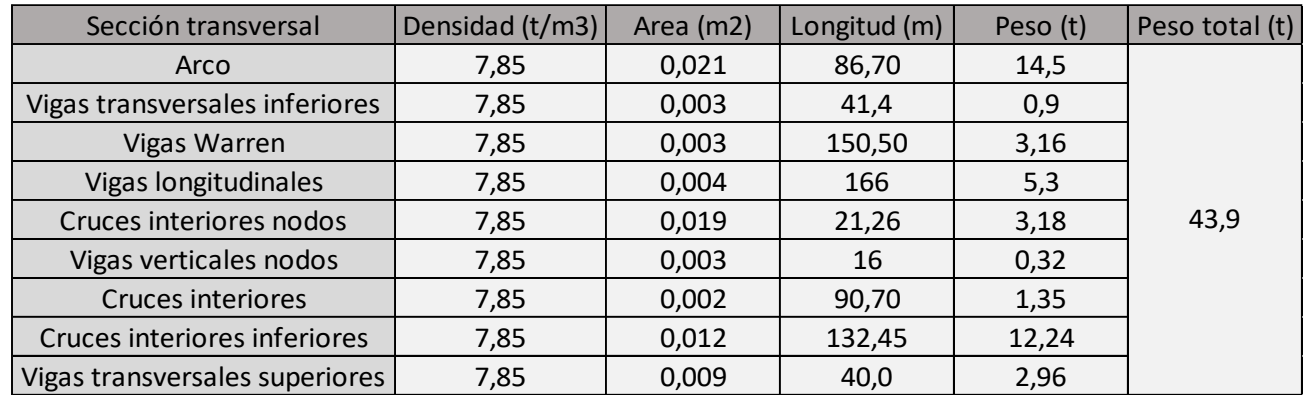
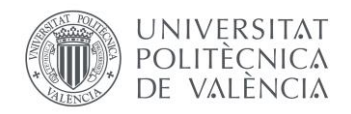

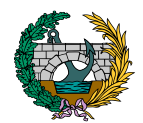

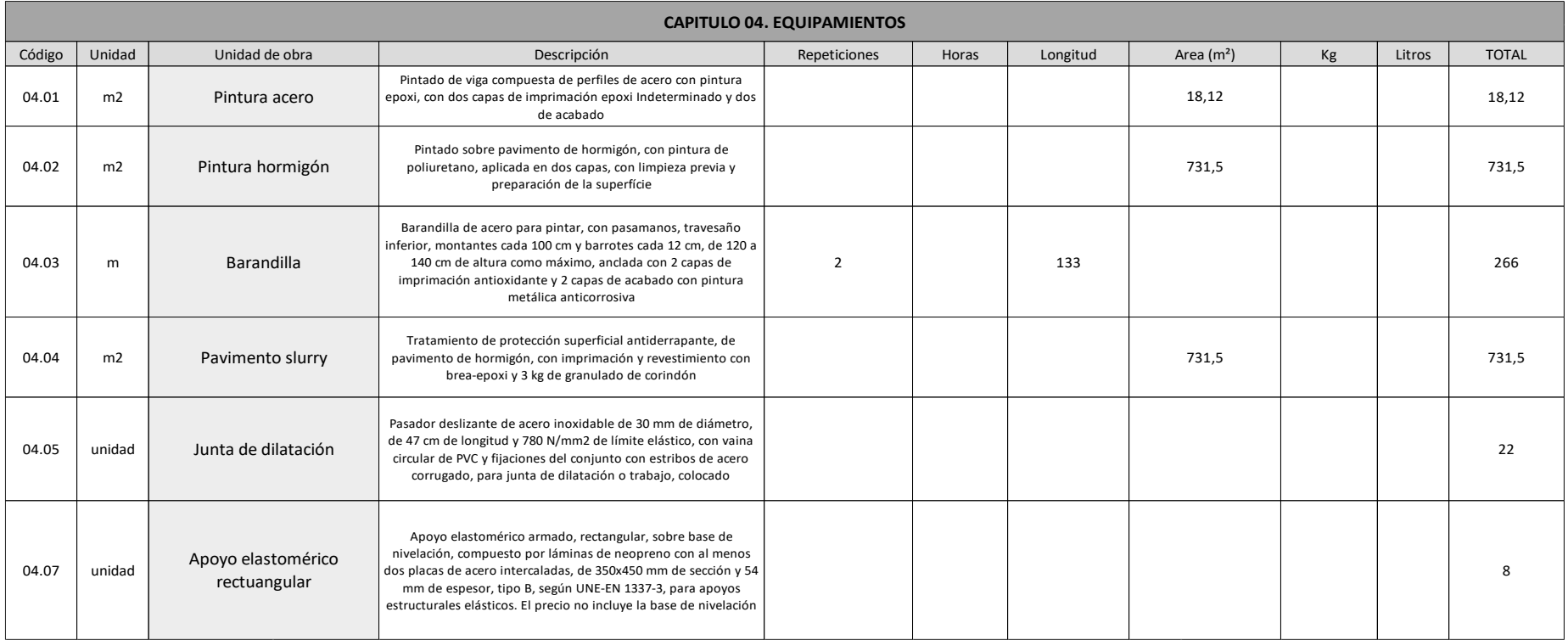

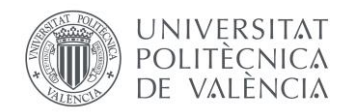

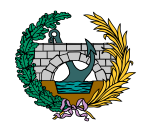

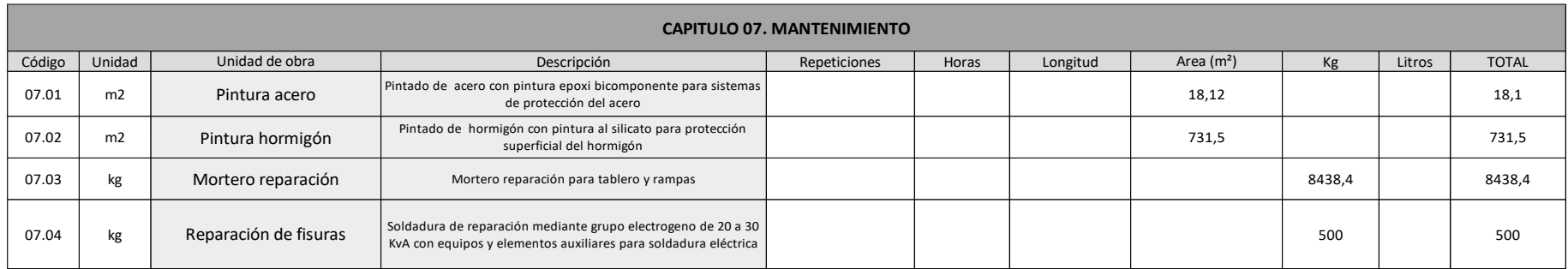

### 3. JUSTIFICACIÓN DE PRECIOS

El siguiente apartado va destinado a la justificación de precios unitarios de todas las unidades de obra a lo largo de la vida útil de la pasarela. Esta justificación queda dividida en diferentes capítulos, de entre lo que se puede destacar que no se han tenido en cuenta los capítulos de seguridad y salud y control de calidad porque se trata de una valoración, no de un presupuesto contractual de un proyecto.

La justificación de precios queda dividida en, por un lado, la introducción de la formación de equipos de cada unidad de obra y posteriormente la tabla de justificación de precios.

Todos los datos se obtienen a partir del banco de datos del ITEC denominado BEDEC y del generador de precios de CYPE.

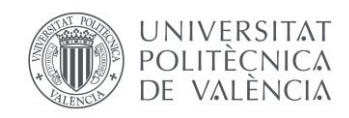

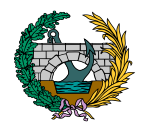

### 3.1. CAPÍTULO 1: ACTUACIONES PREVIAS

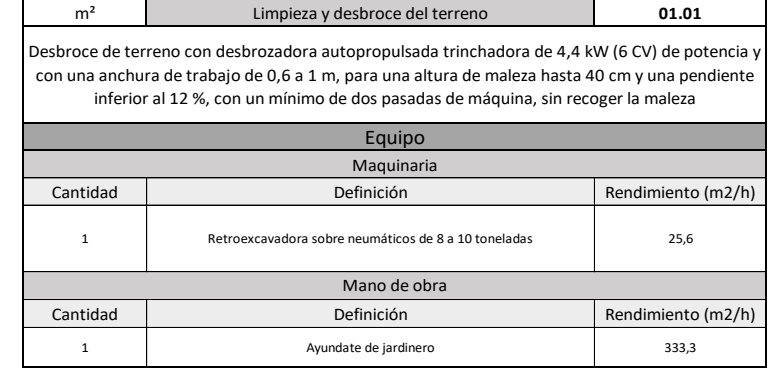

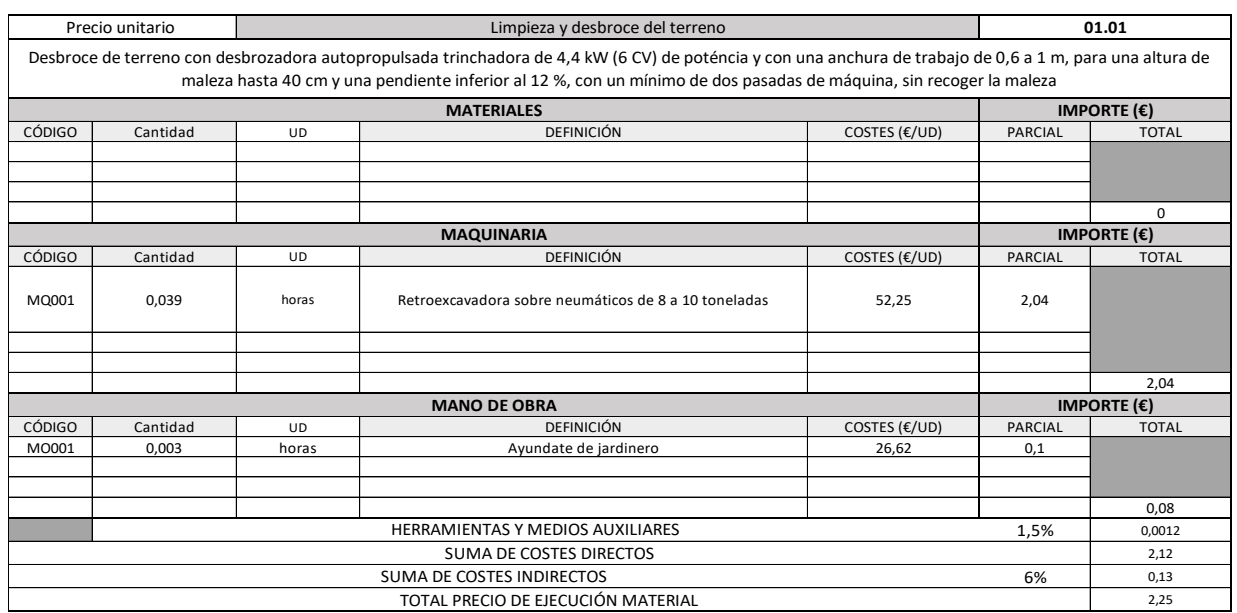

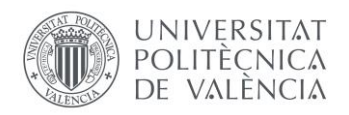

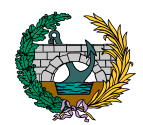

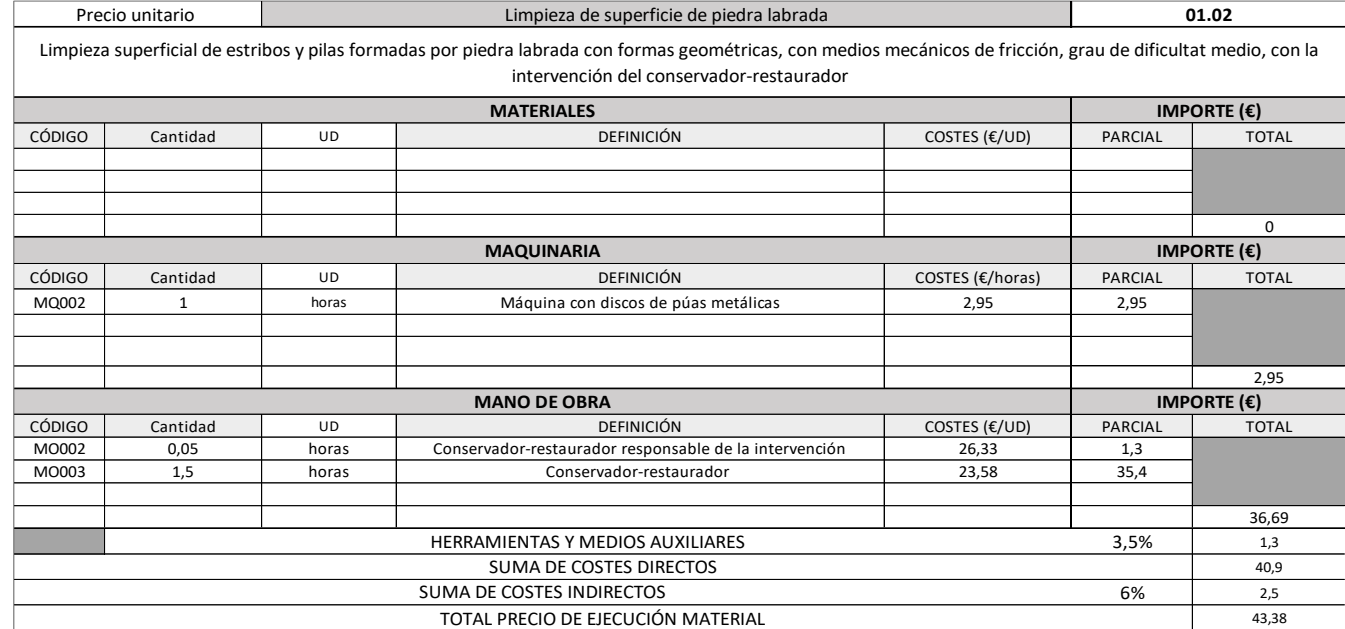

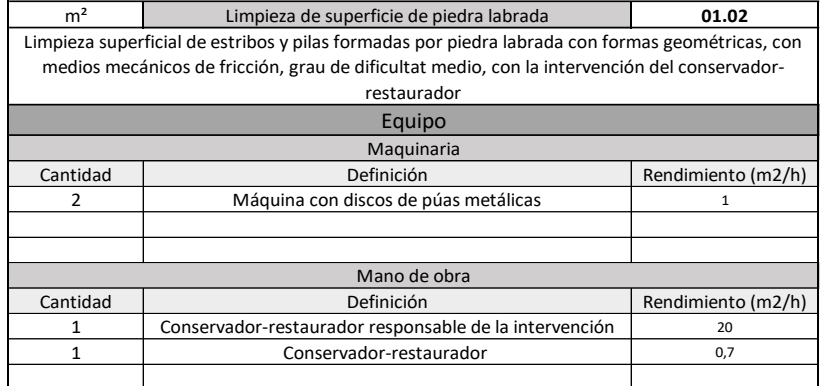

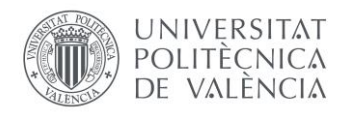

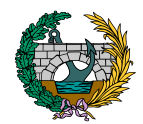

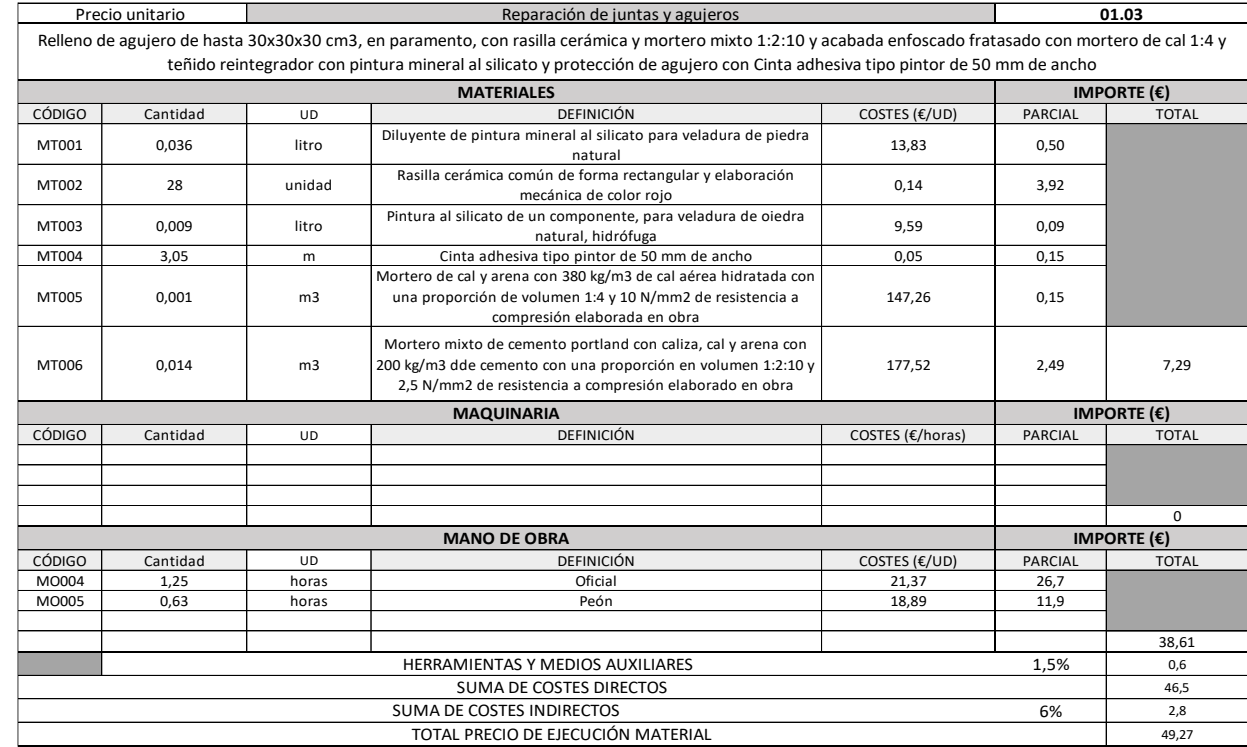

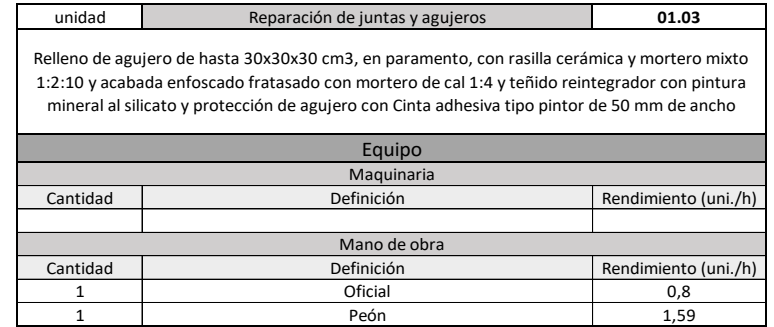

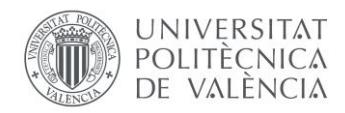

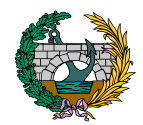

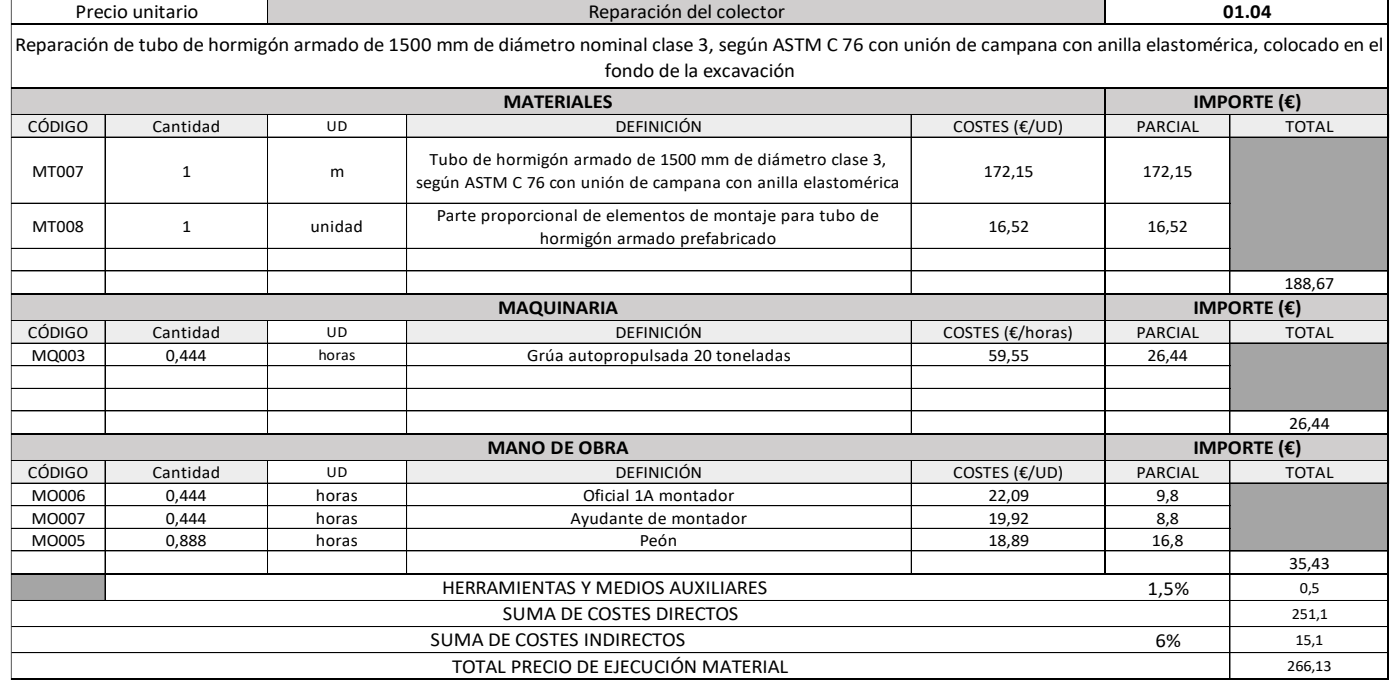

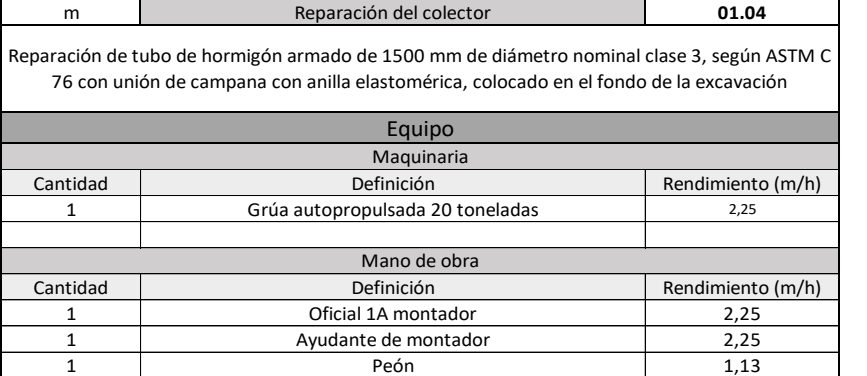

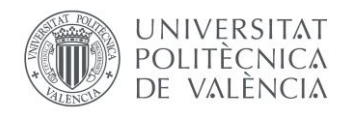

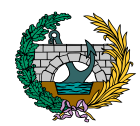

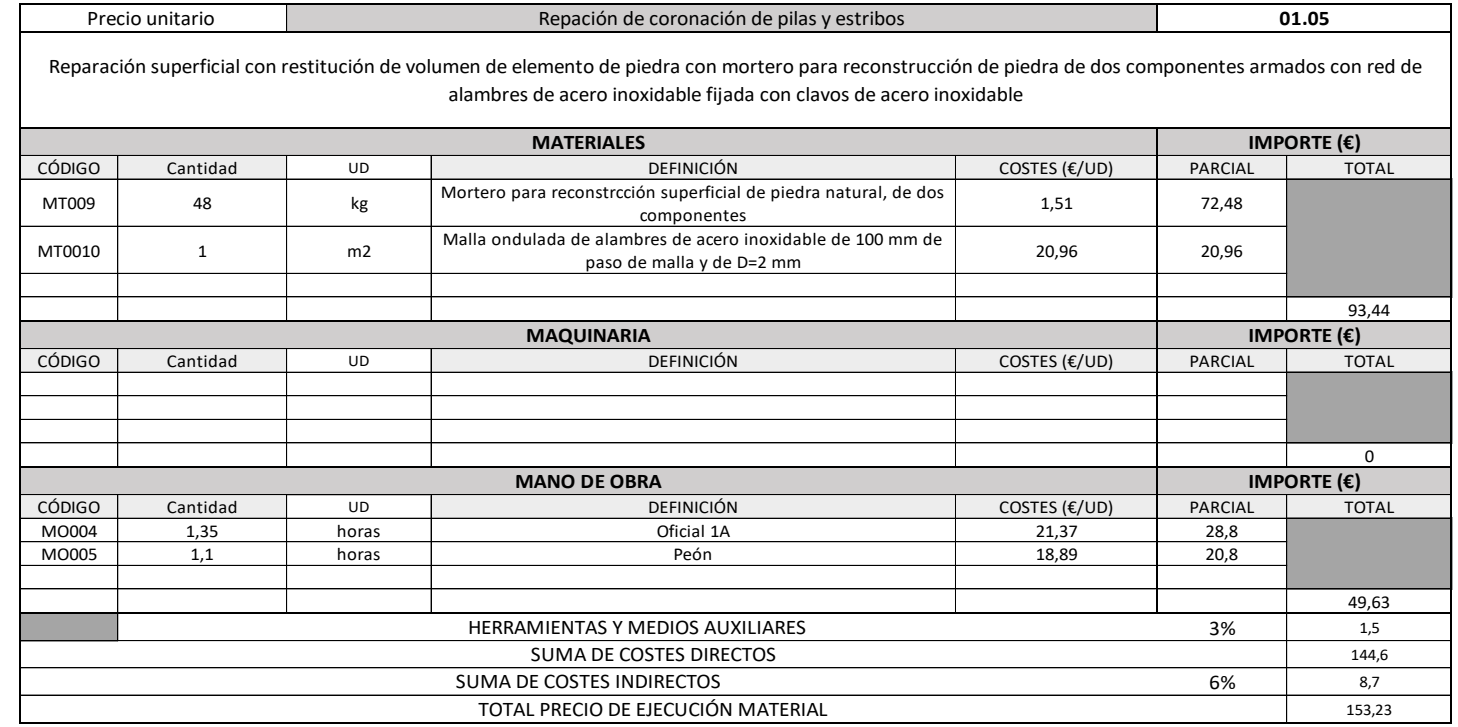

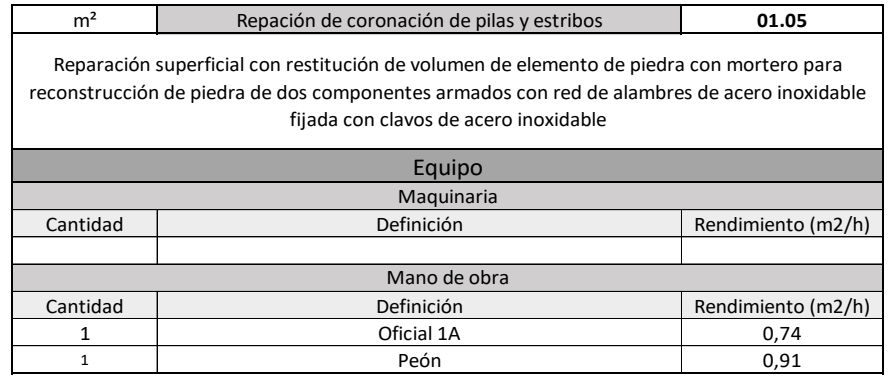

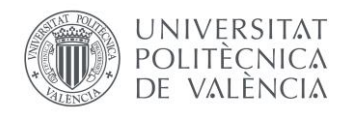

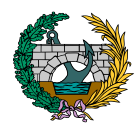

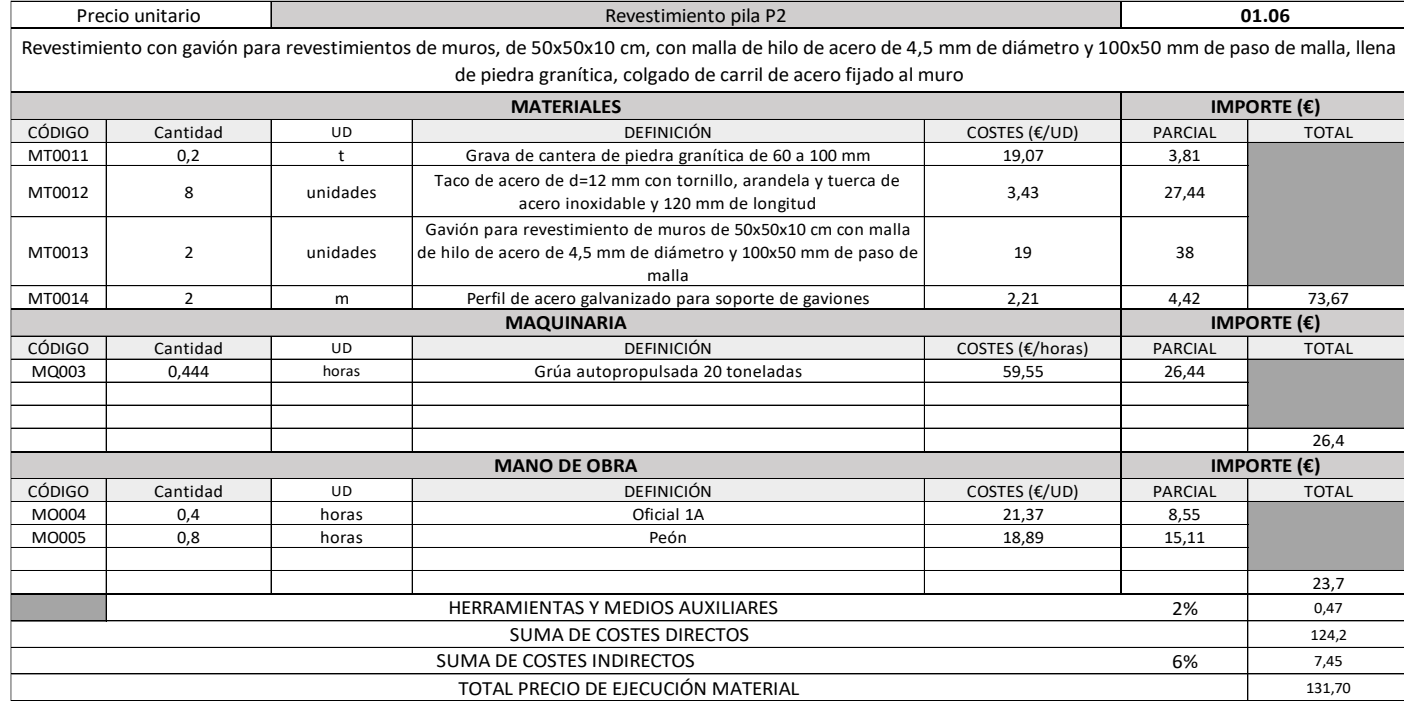

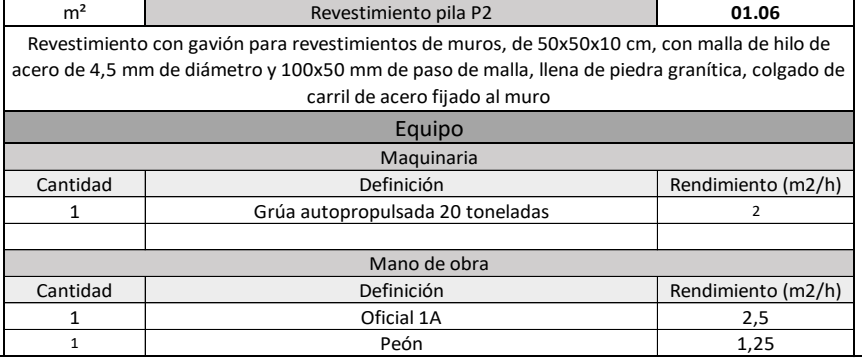

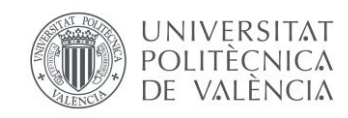

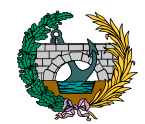

### 3.2. CAPÍTULO 2: MOVIMIENTO DE TIERRAS

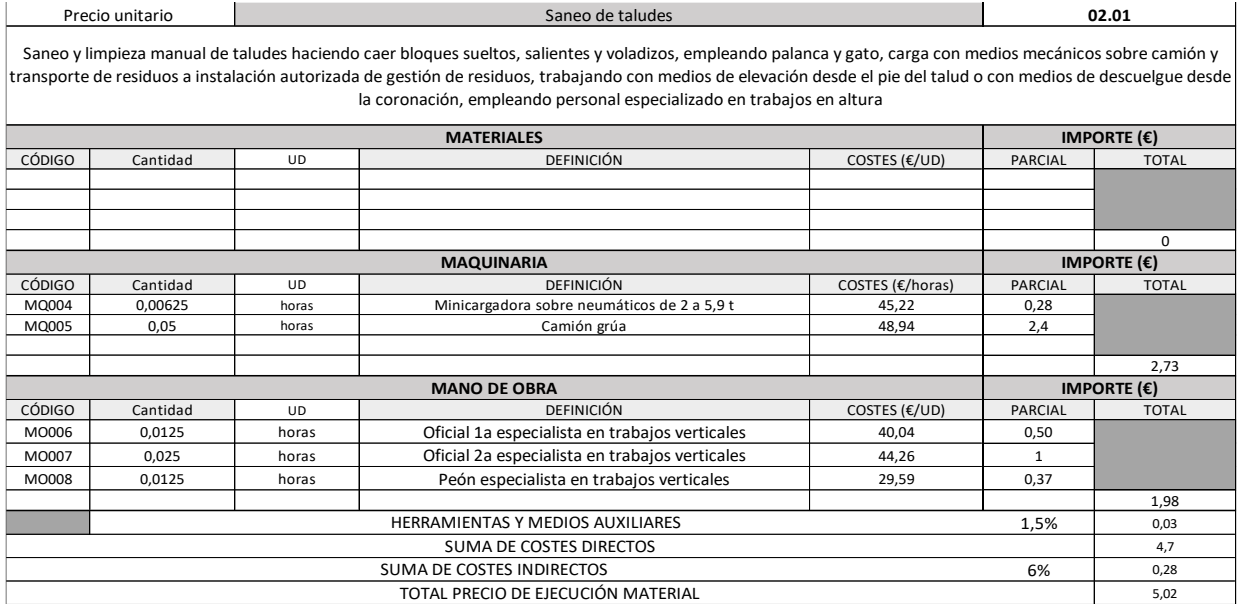

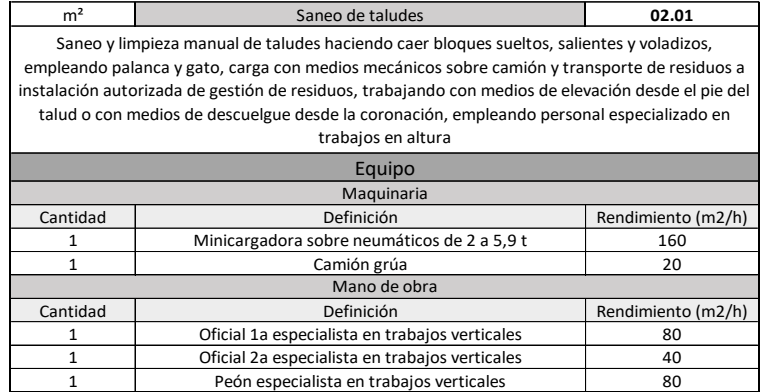

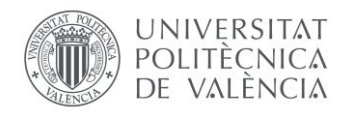

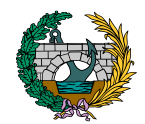

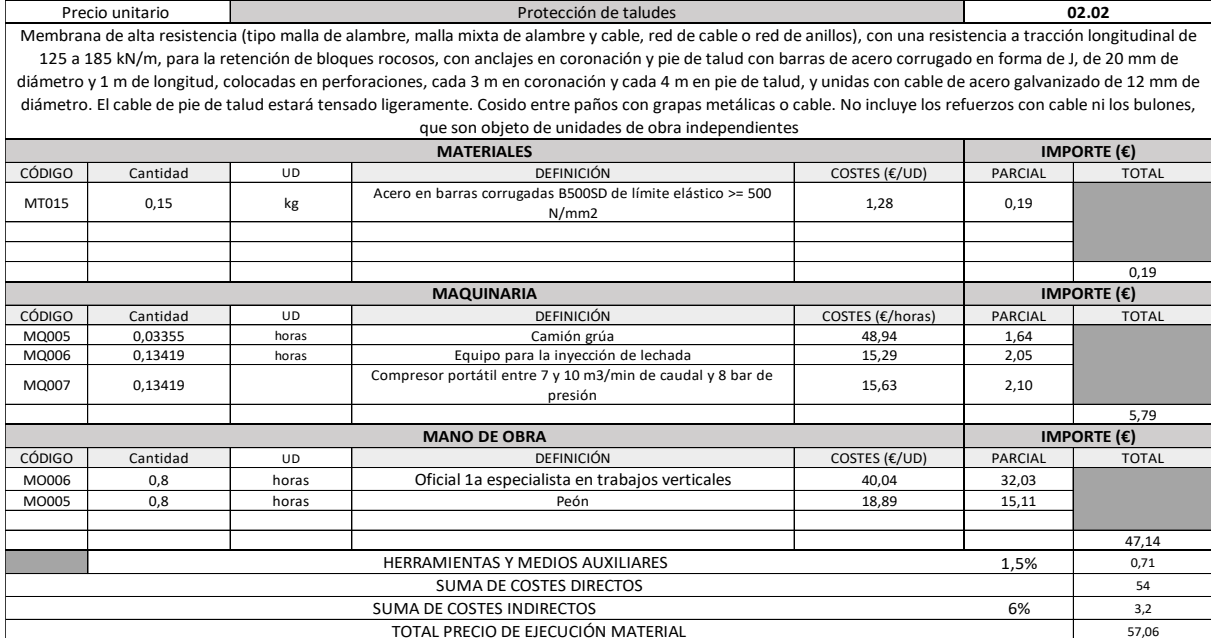

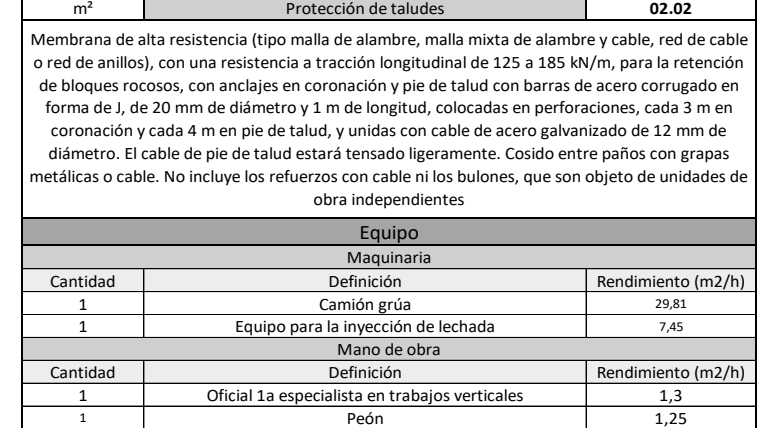

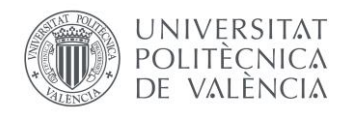

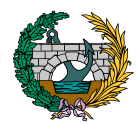

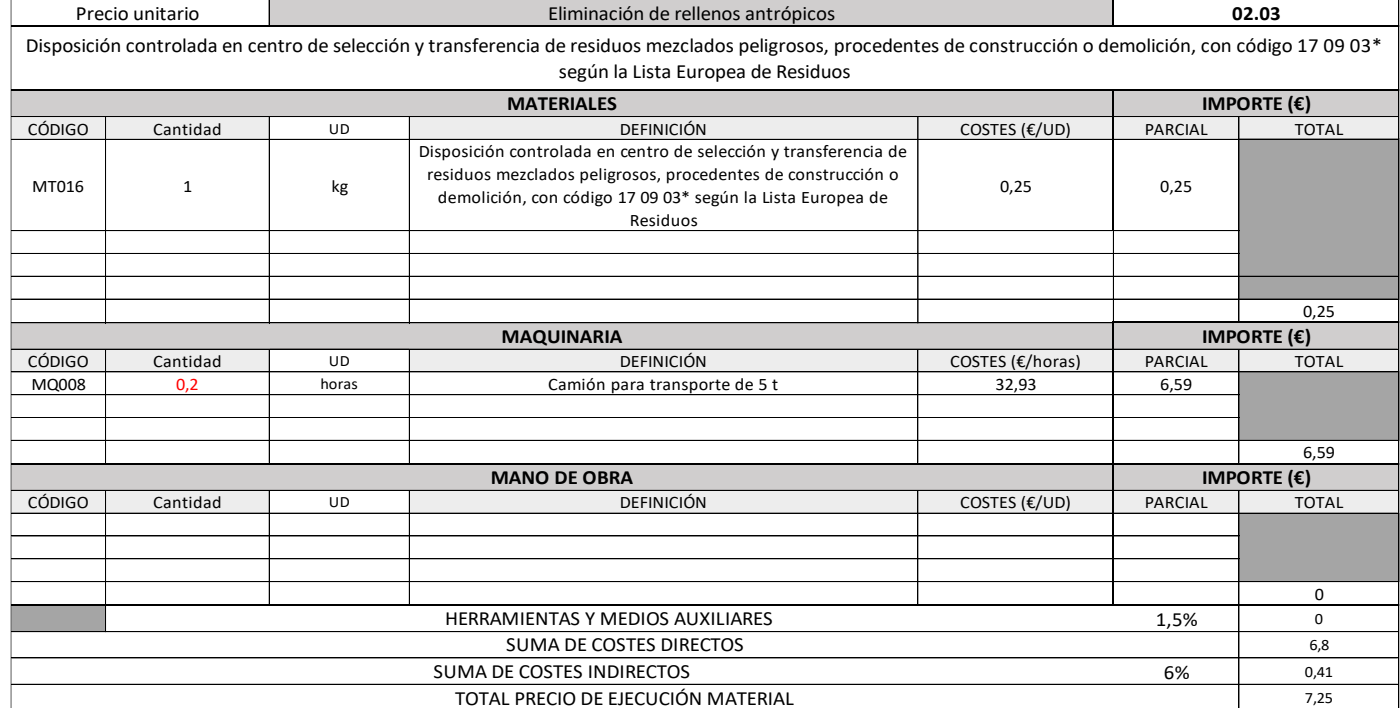

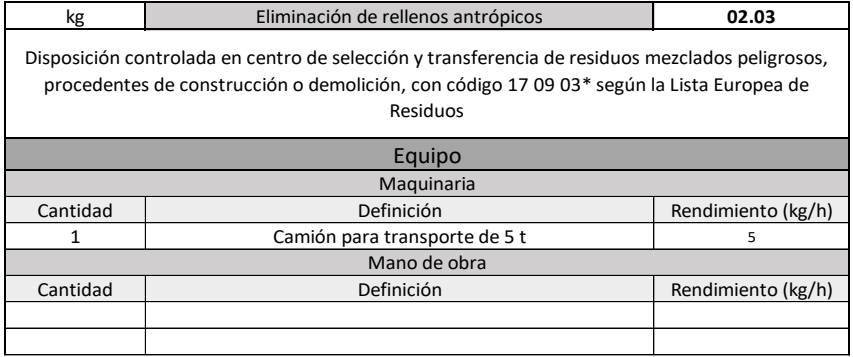

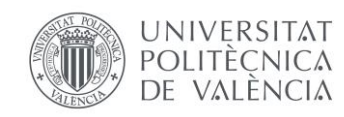

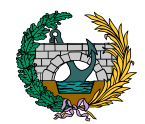

### 3.3. CAPÍTULO 3: EJECUCIÓN DE SUPERESTRUCTURAS

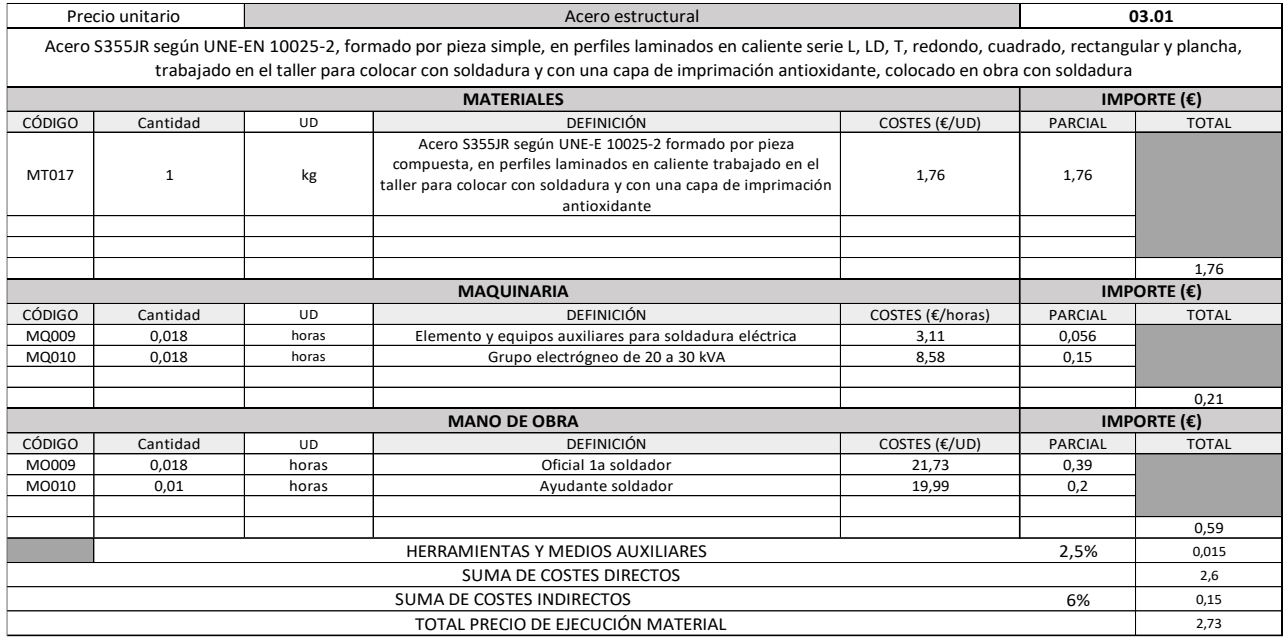

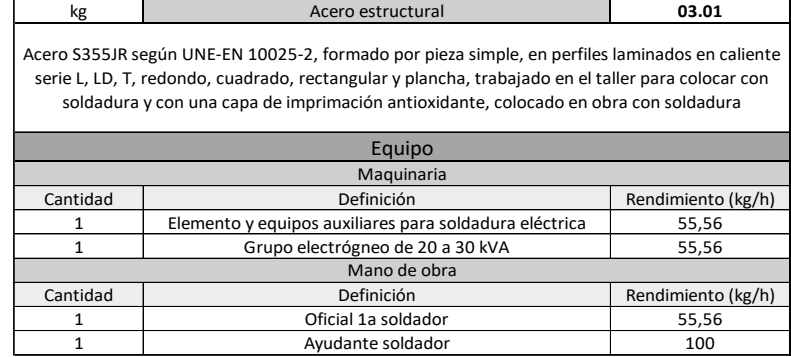

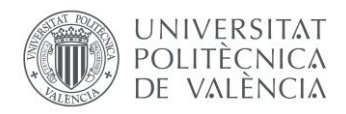

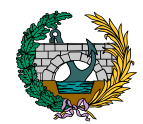

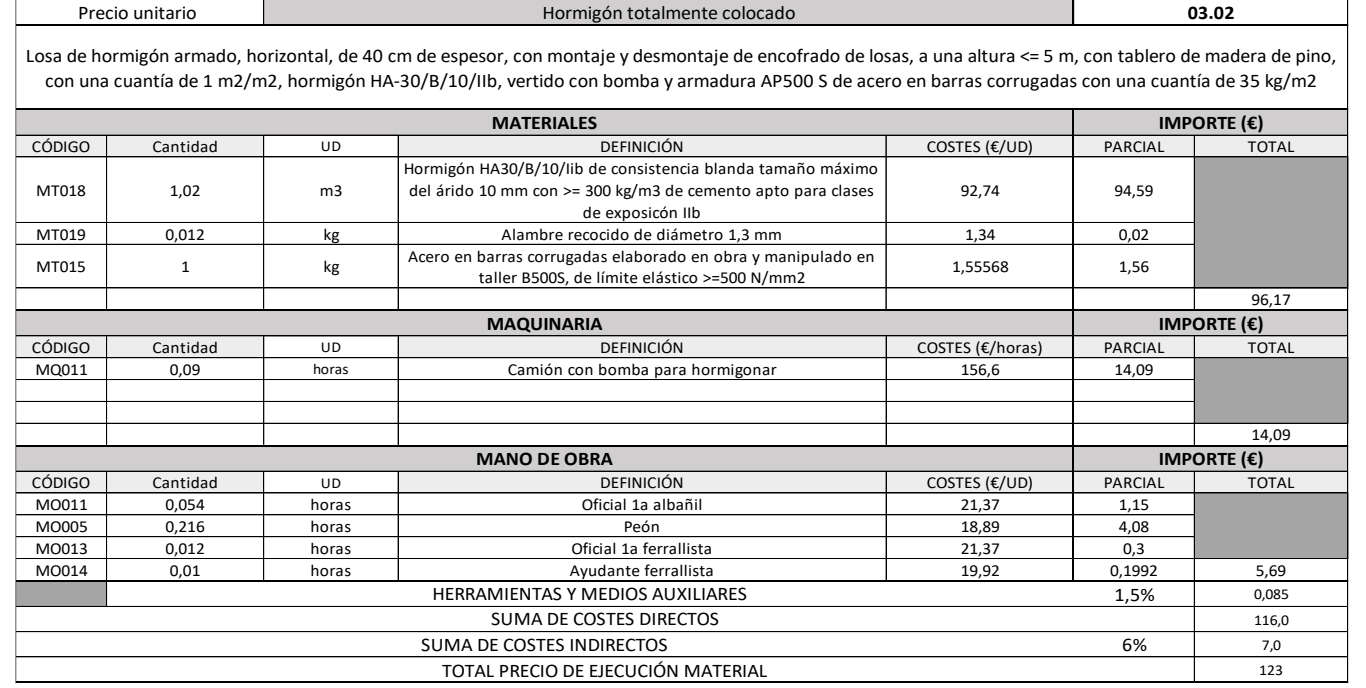

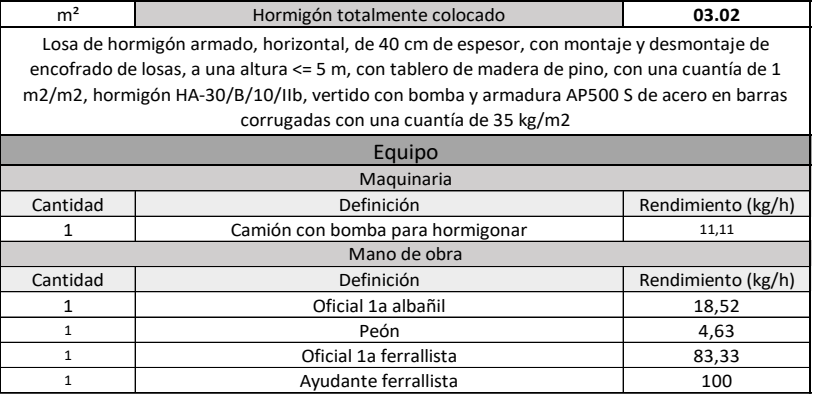

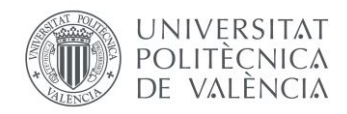

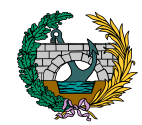

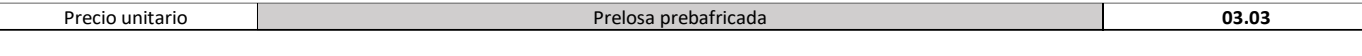

Prelosa de celosía, maciza, de semiplaca de hormigón de 6 cm de espesor, 120 a 250 cm de anchura y 900 cm de longitud, con momento flector último de 220 a 330 kN·m/m, y canto total 35 (10+25) cm, con altura libre de planta de entre 4 y 5 m; hormigón HA-25/F/20/XC2 fabricado en central, y vertido con cubilote, acero B 500 S, con una cuantía aproximada de 4 kg/m². Incluso alambre de atar y separadores. El precio incluye la elaboración de la ferralla (corte, doblado y conformado de elementos) en taller industrial y el montaje en el lugar definitivo de su colocación en obra, pero no incluye los pilares ni las vigas.

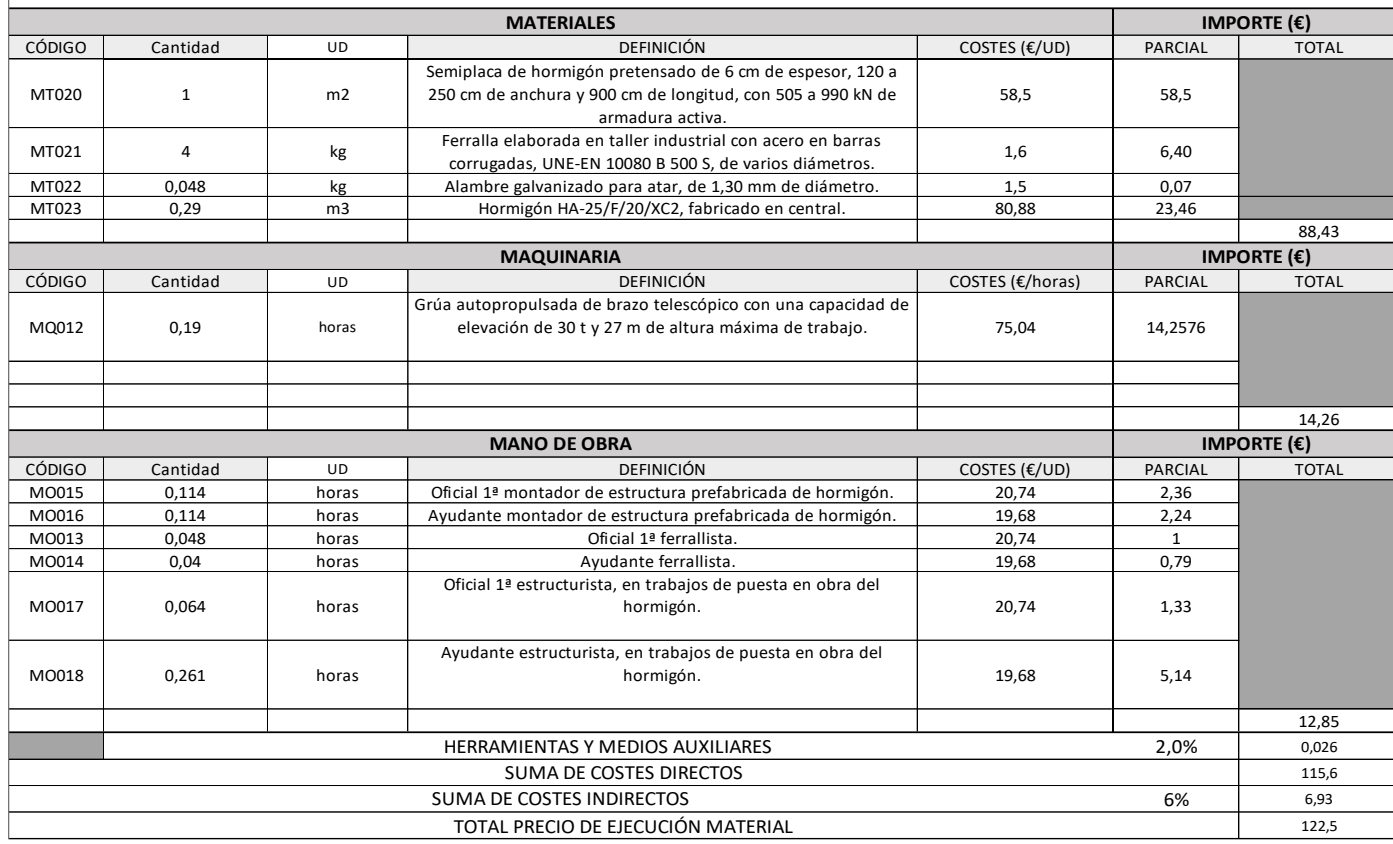

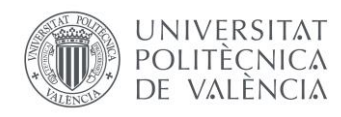

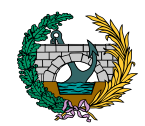

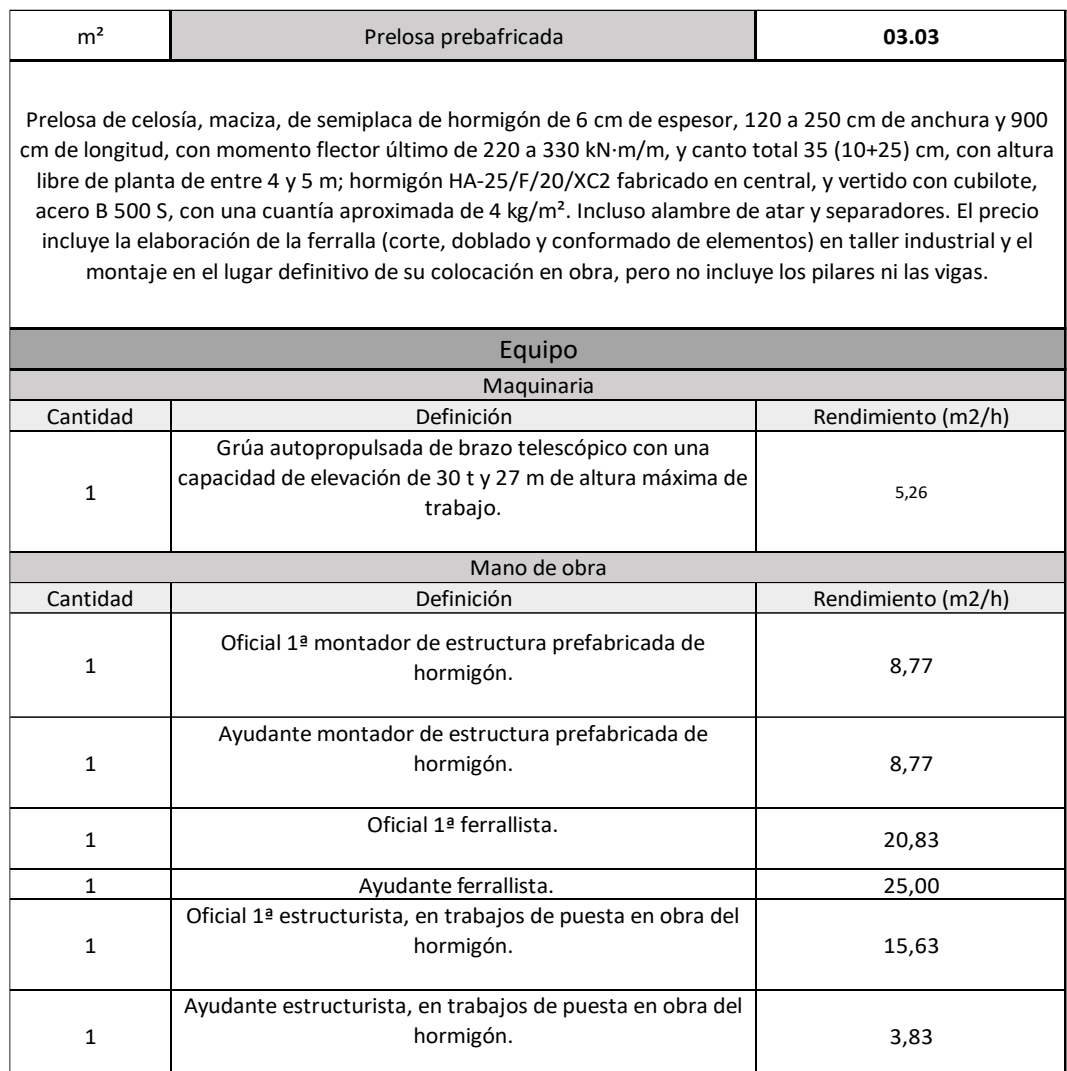

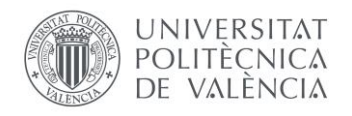

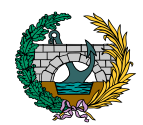

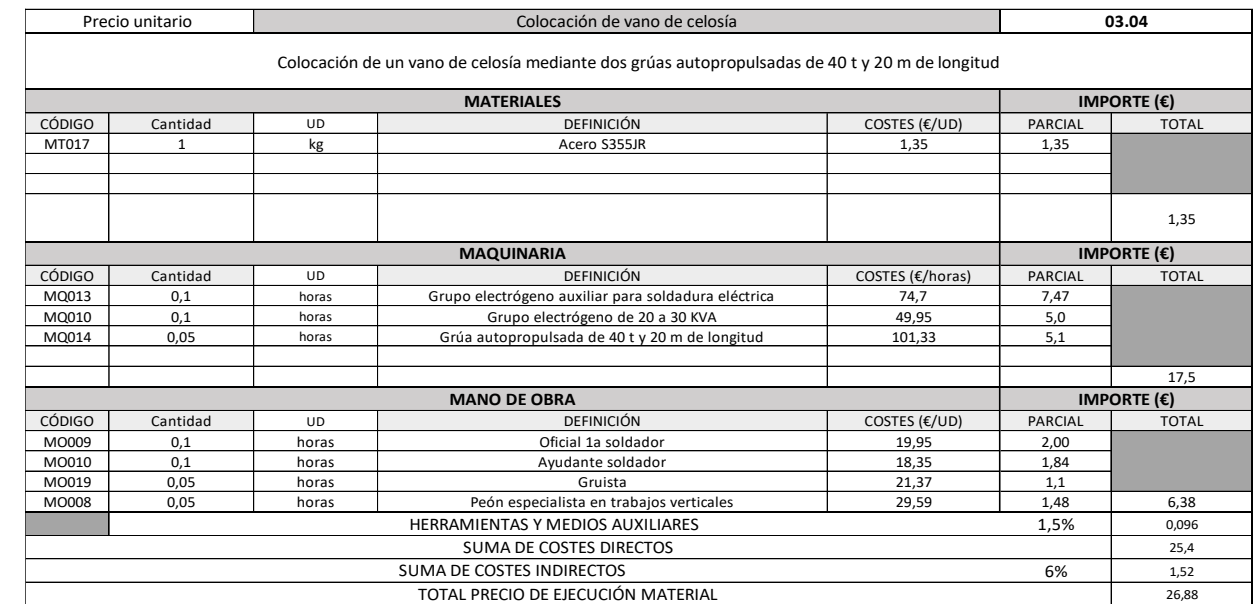

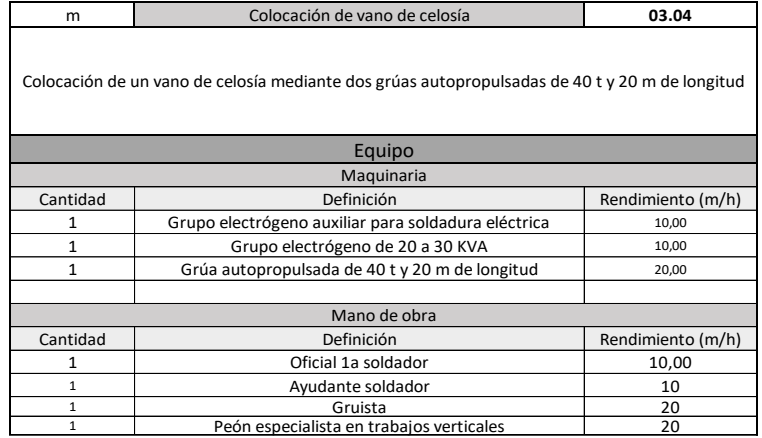

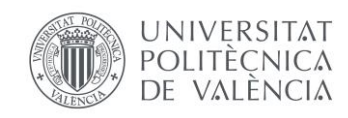

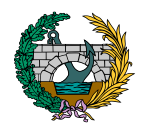

### 3.4. CAPÍTULO 4: EQUIPAMIENTOS

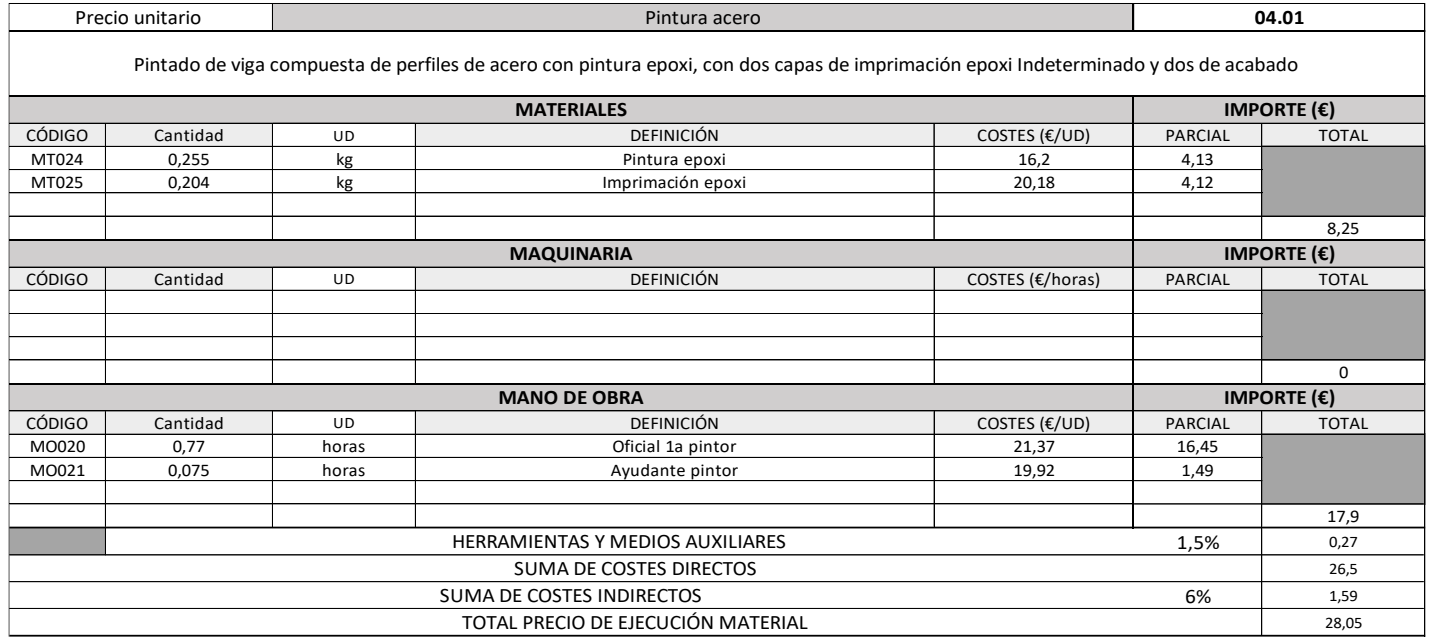

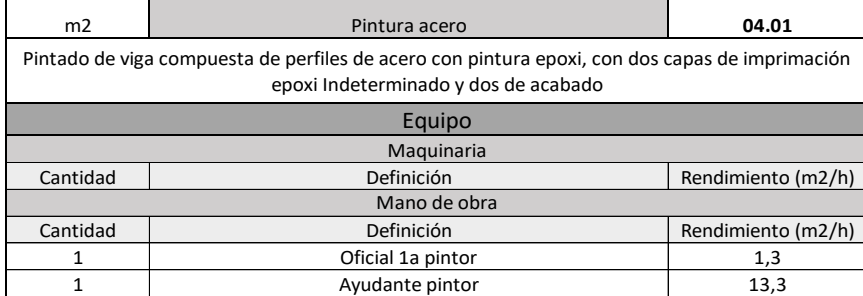

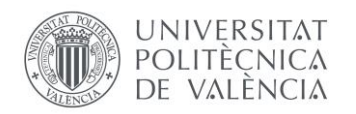

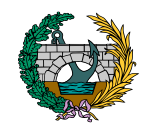

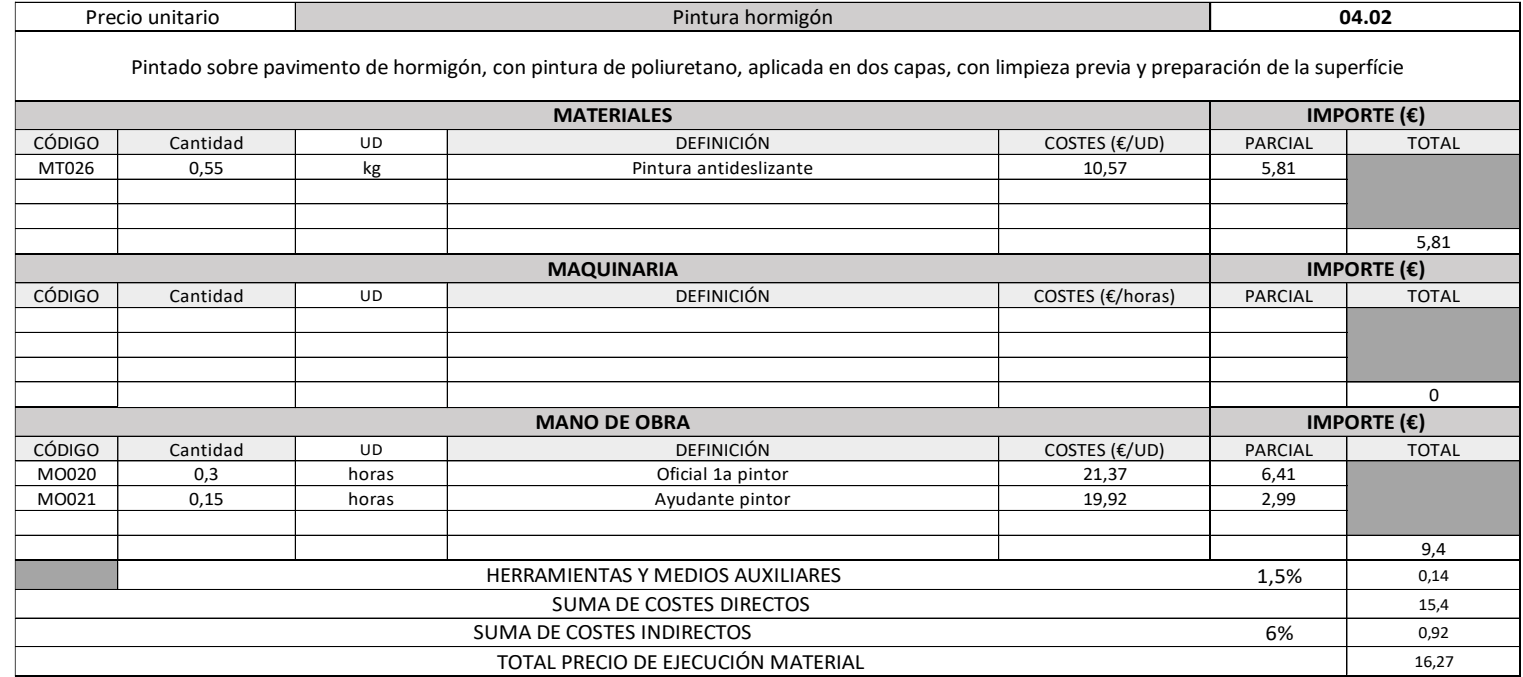

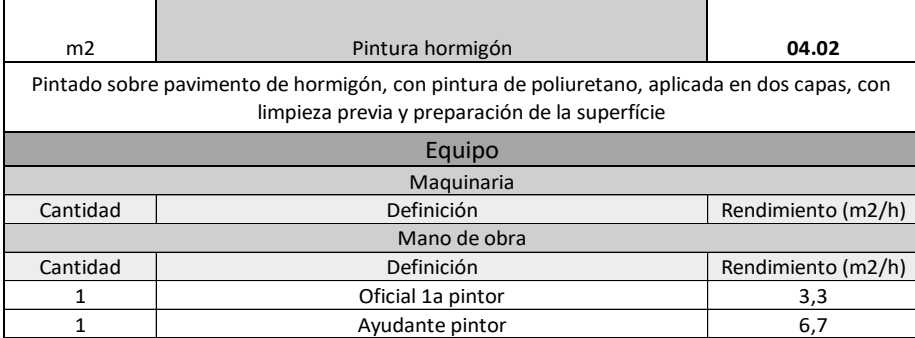

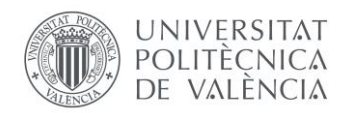

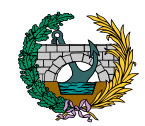

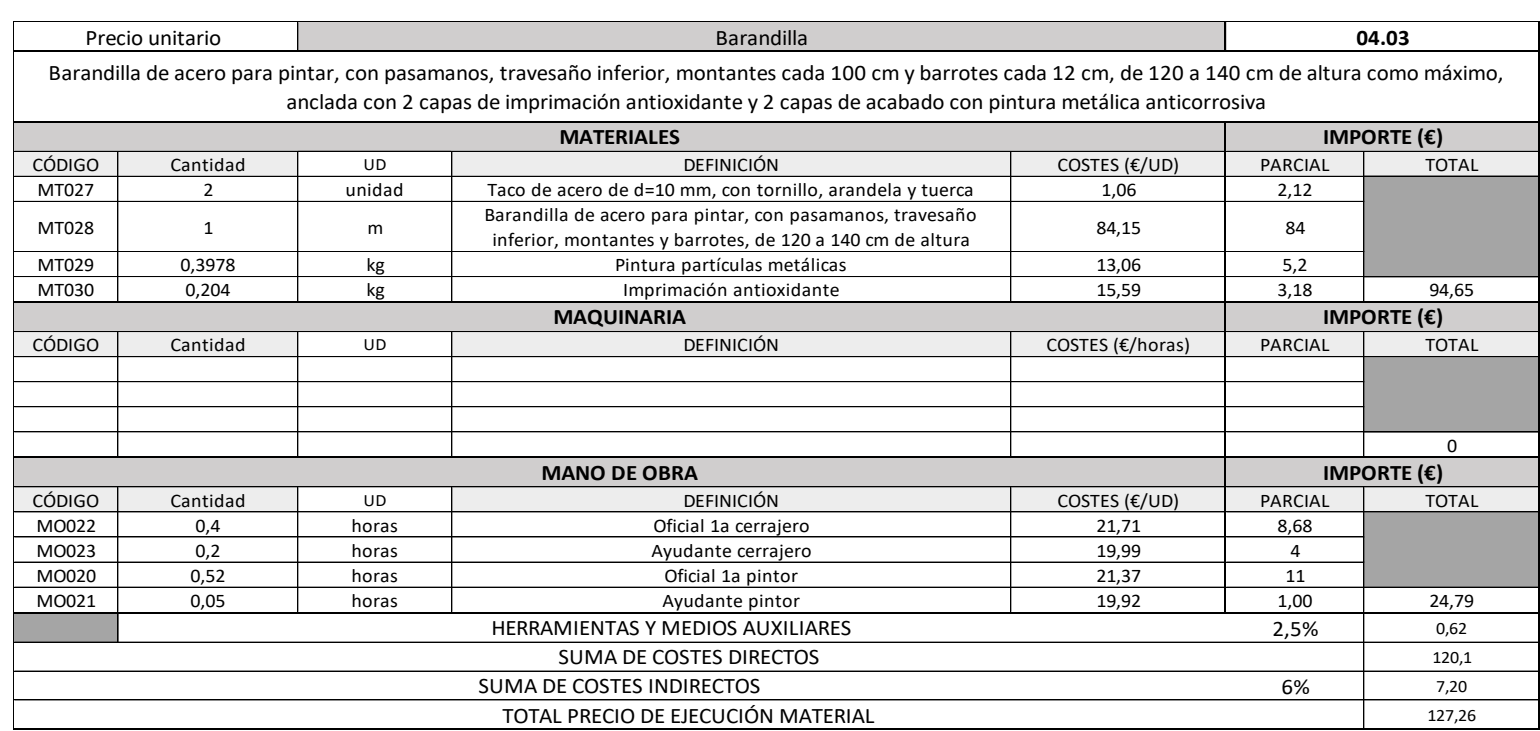

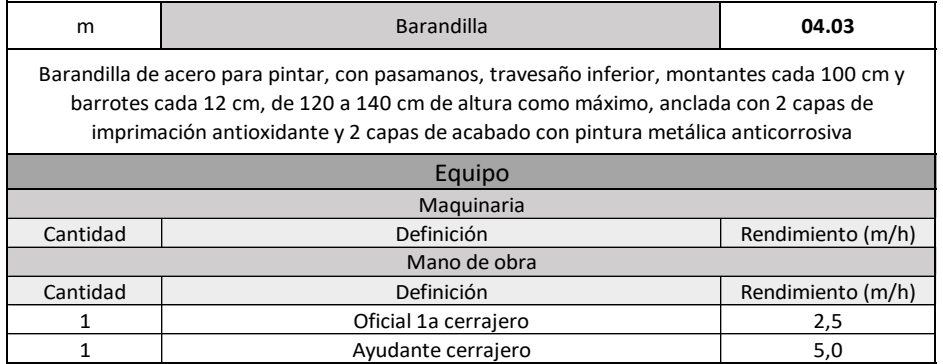

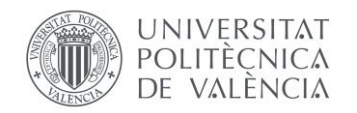

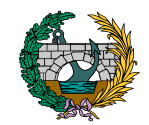

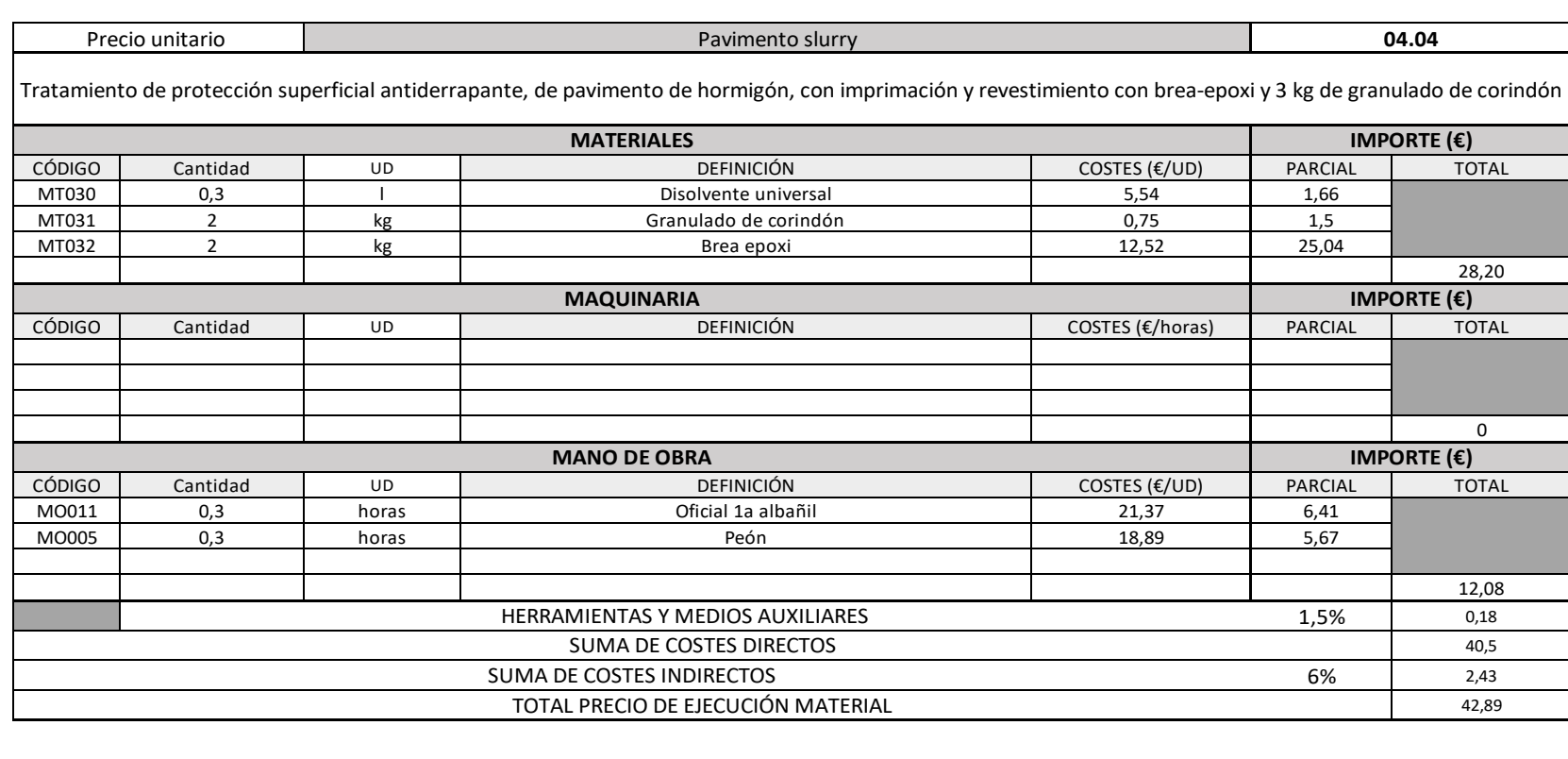

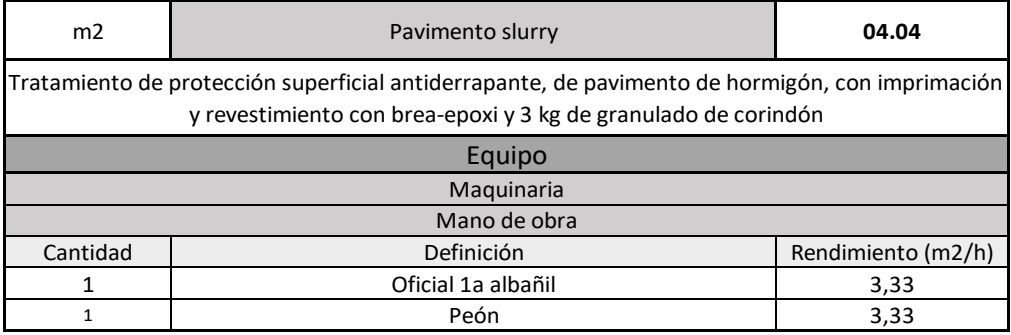

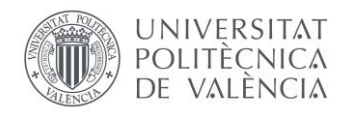

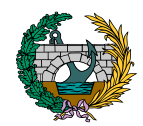

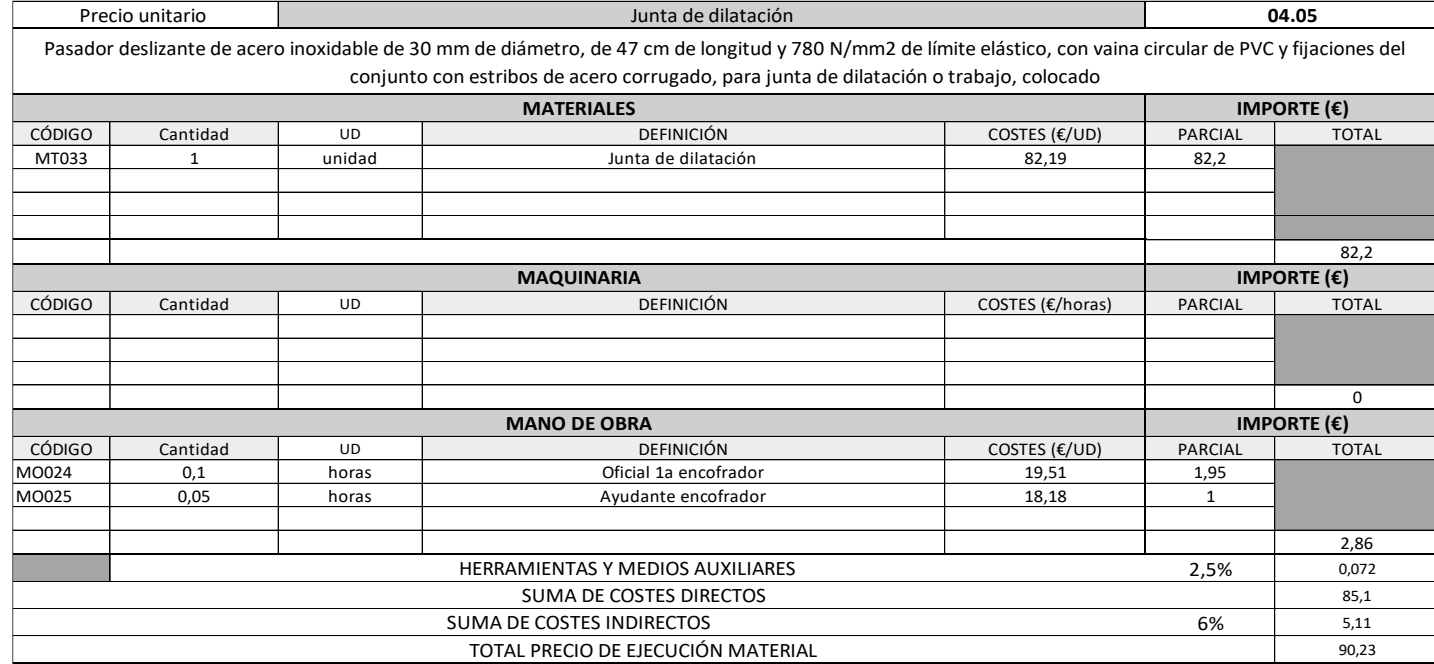

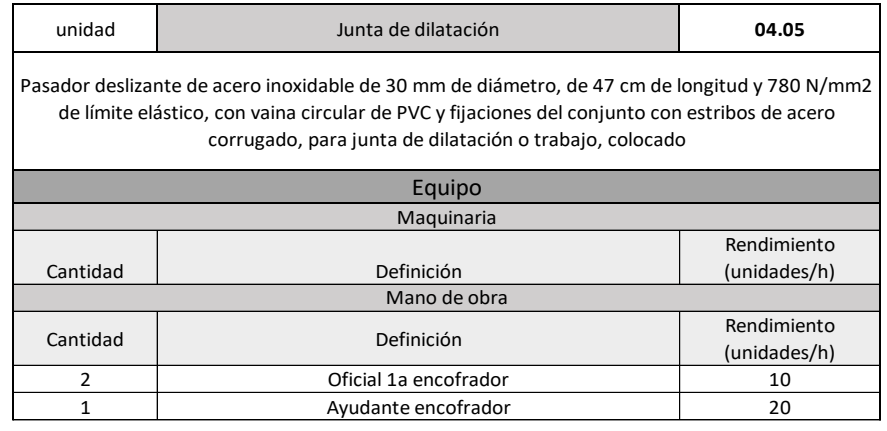

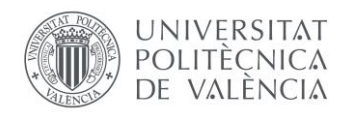

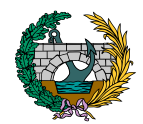

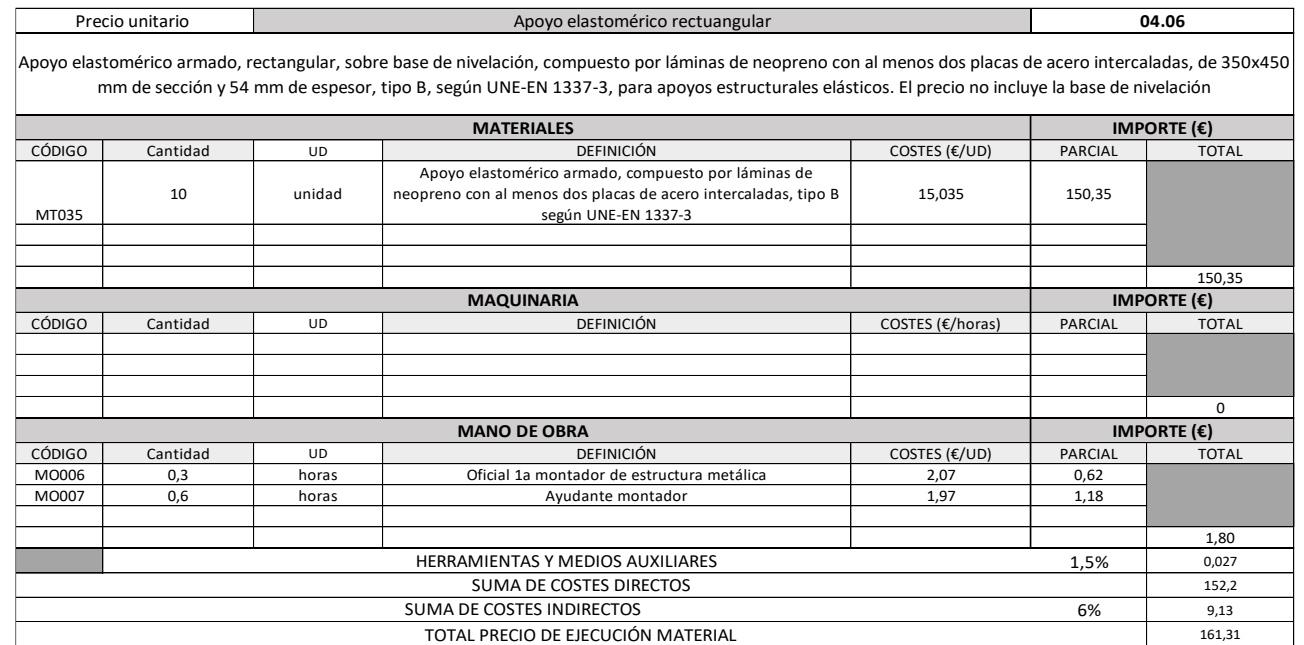

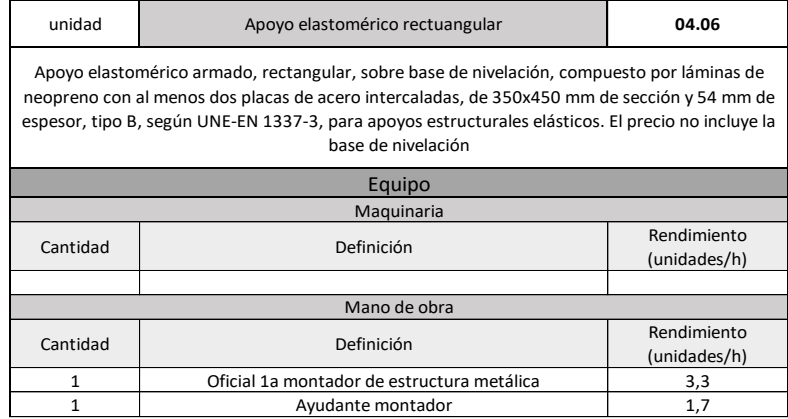

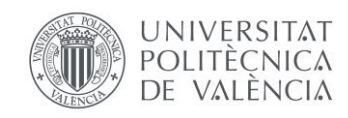

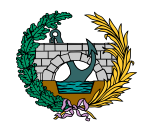

### 3.5. CAPÍTULO 7: MANTENIMIENTO

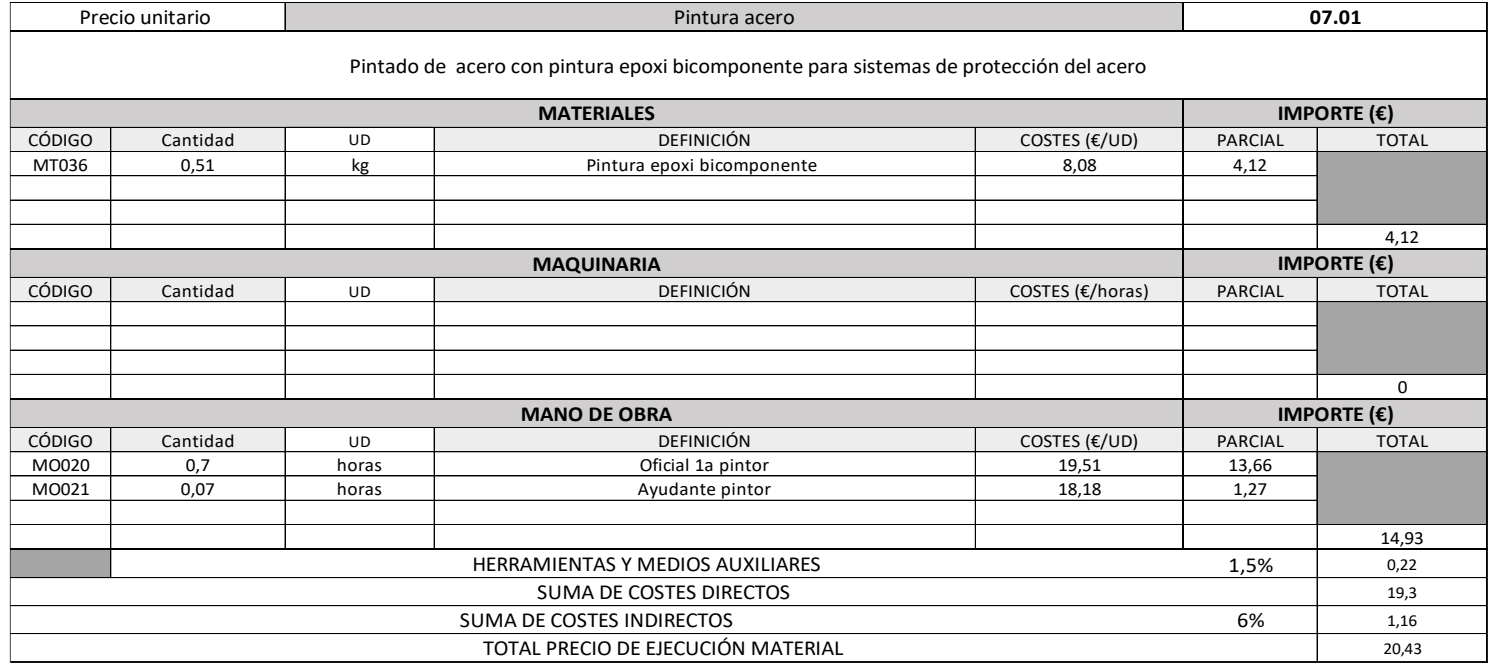

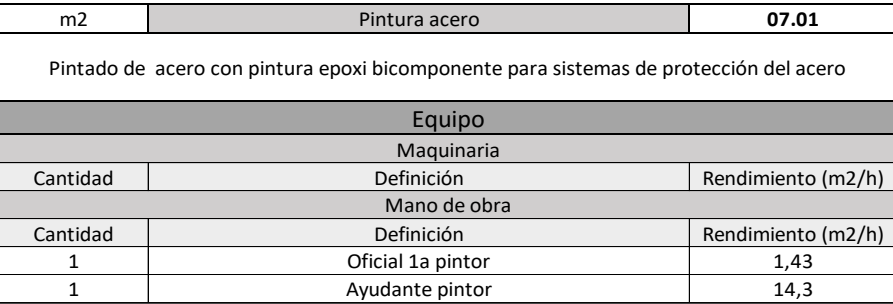

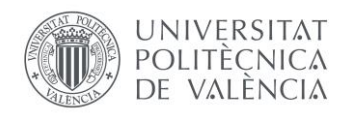

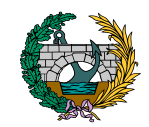

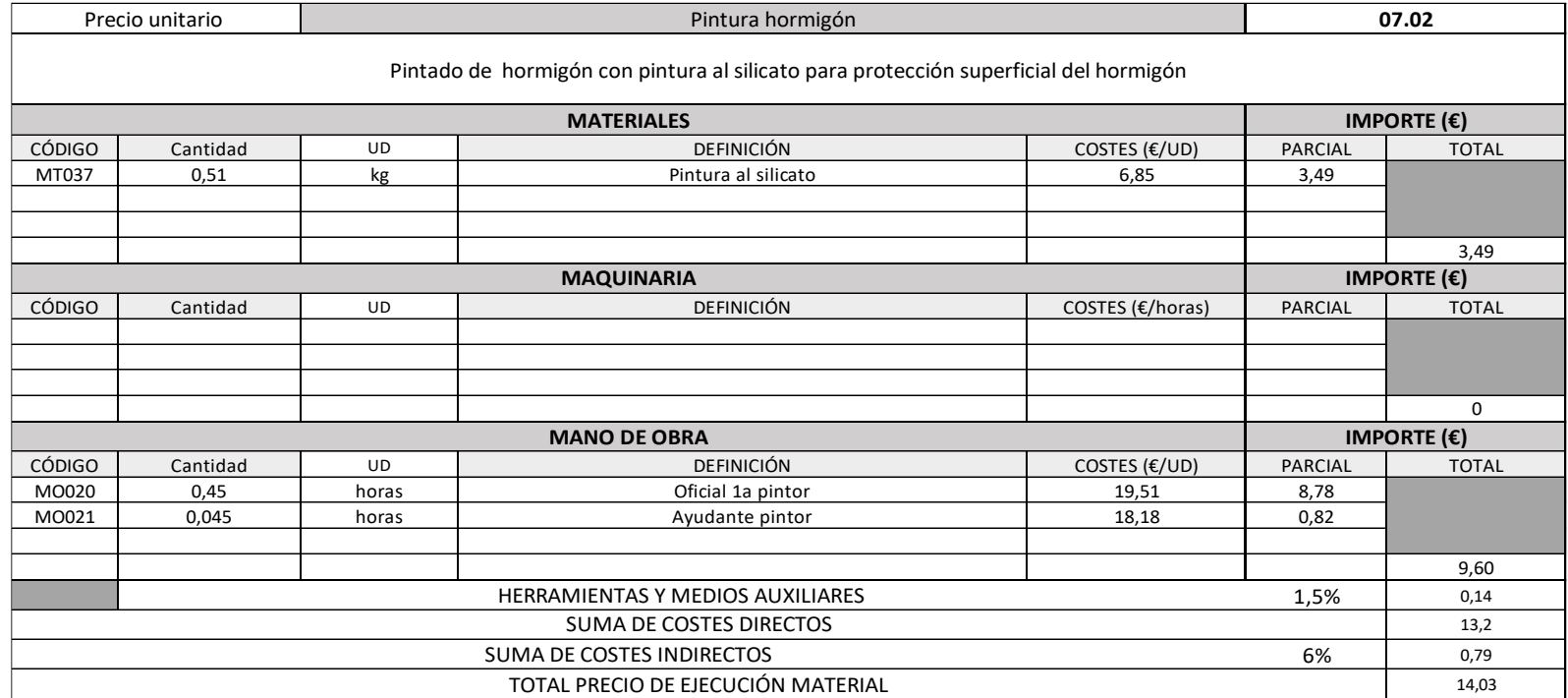

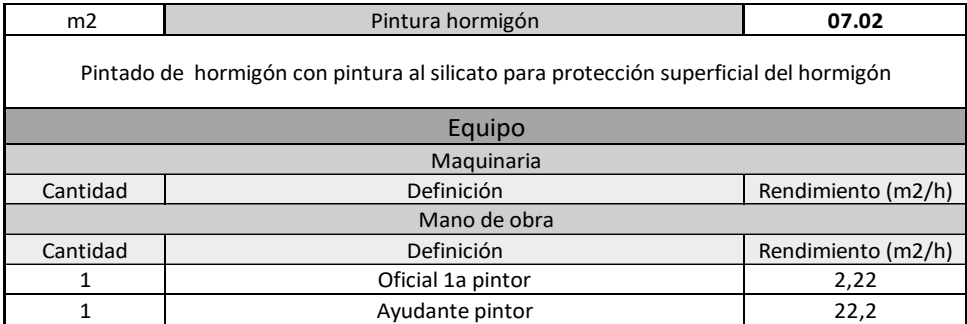

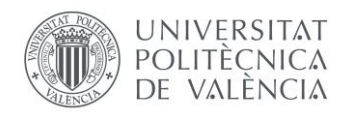

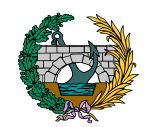

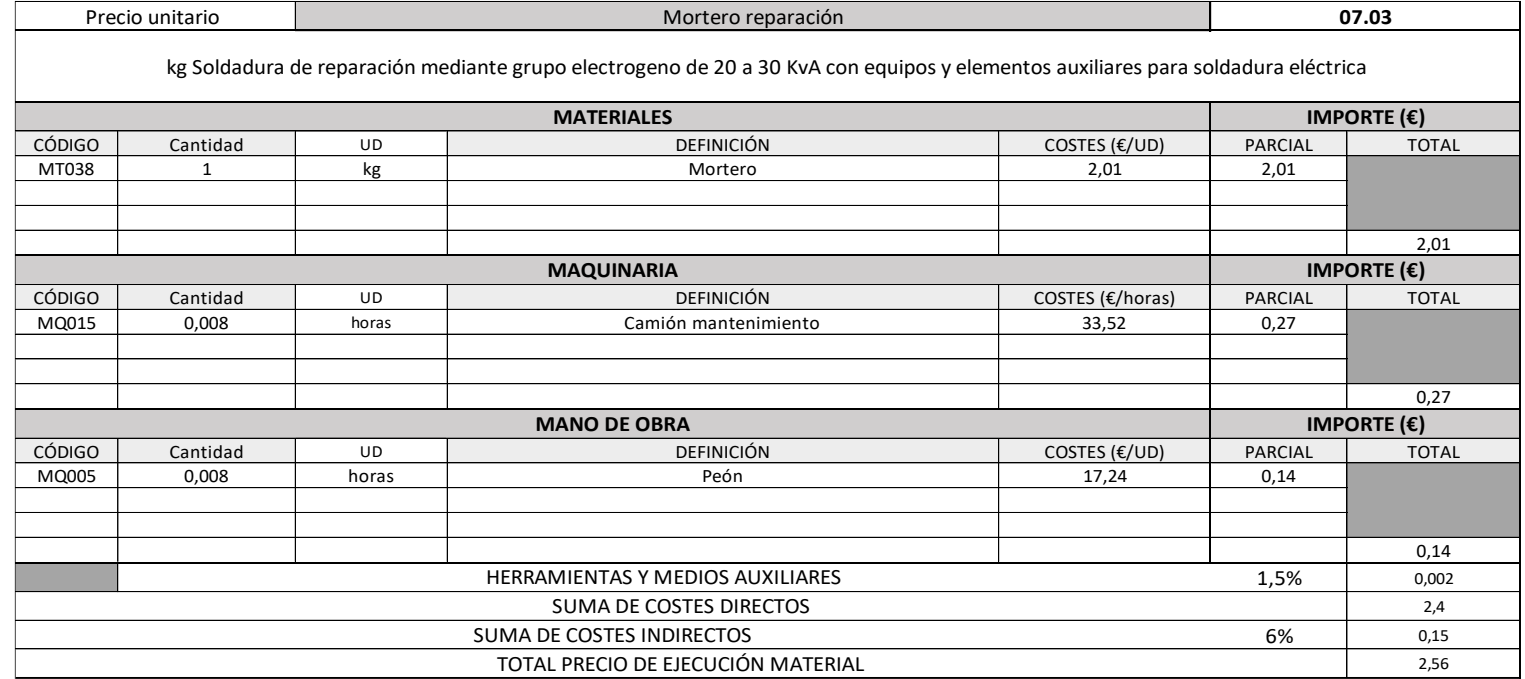

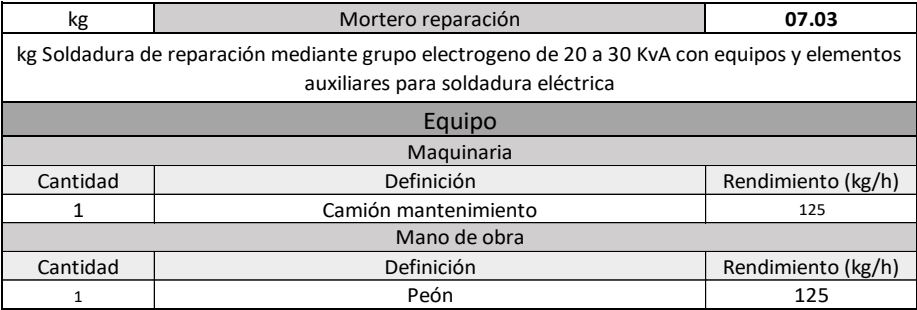

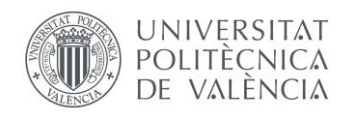

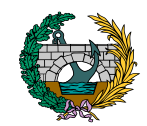

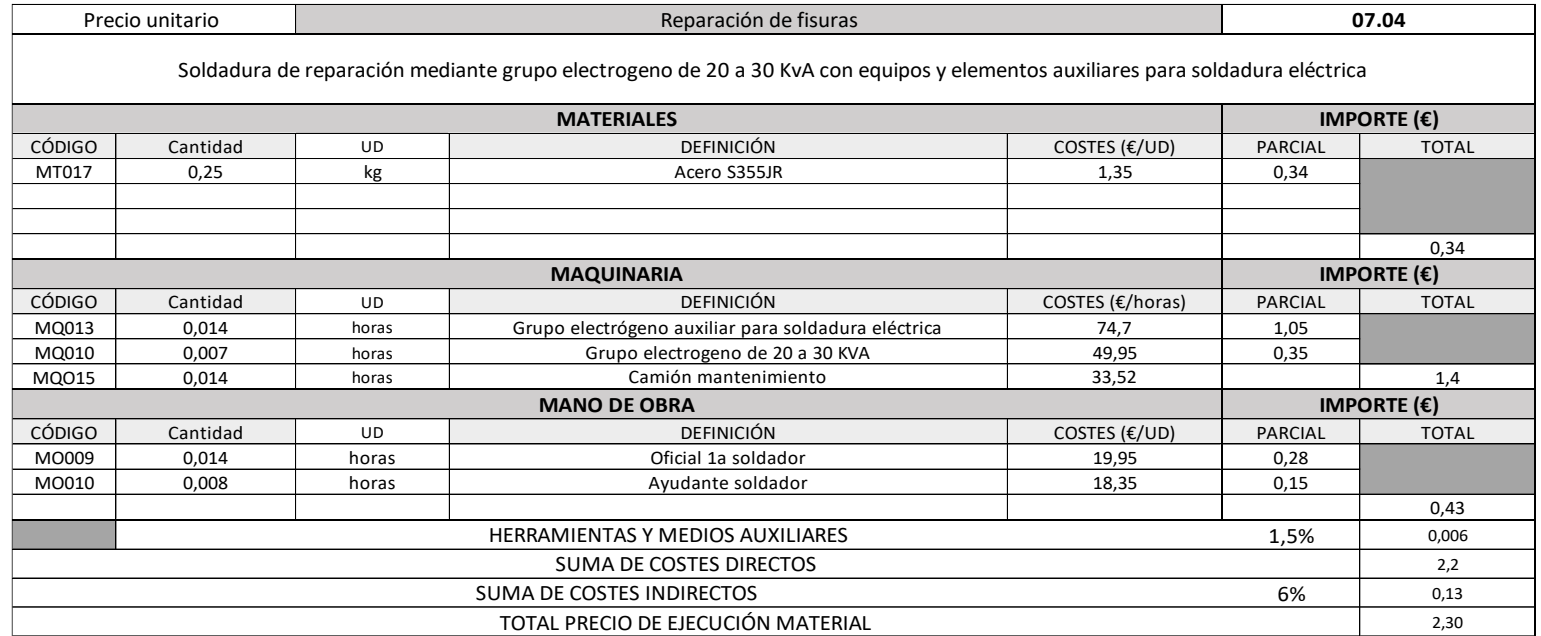

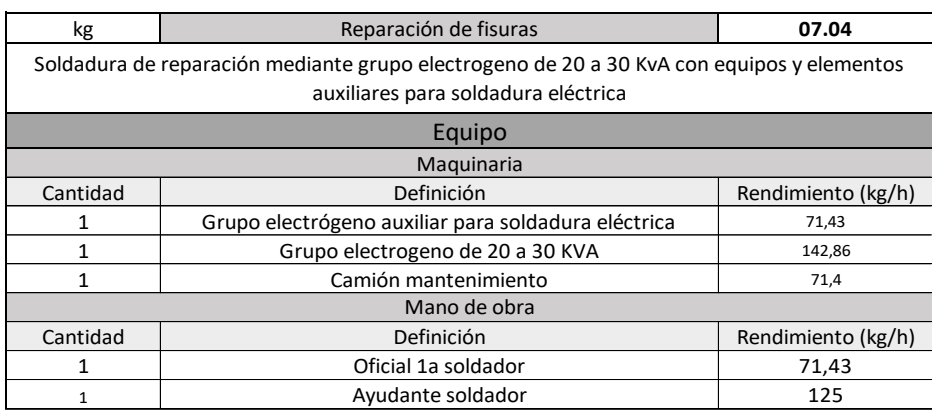

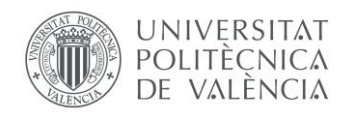

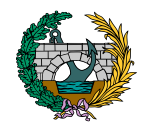

### 4. RELACIÓN VALORADA

En este apartado se obtiene el coste total de todos los capítulos teniendo en cuenta el apartado de justificación de precios y el de mediciones.

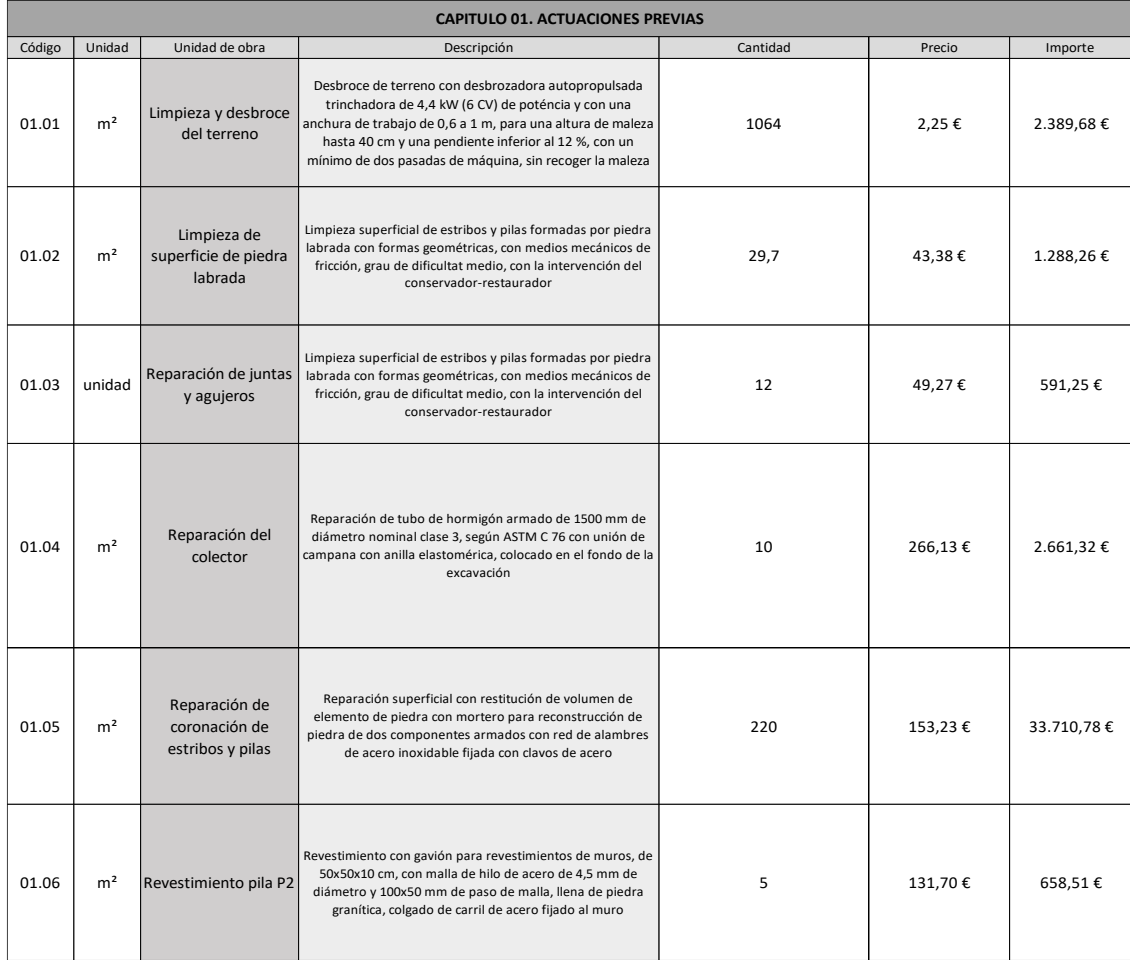

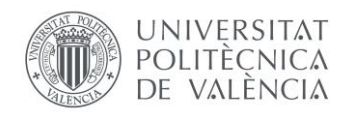

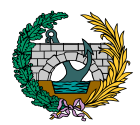

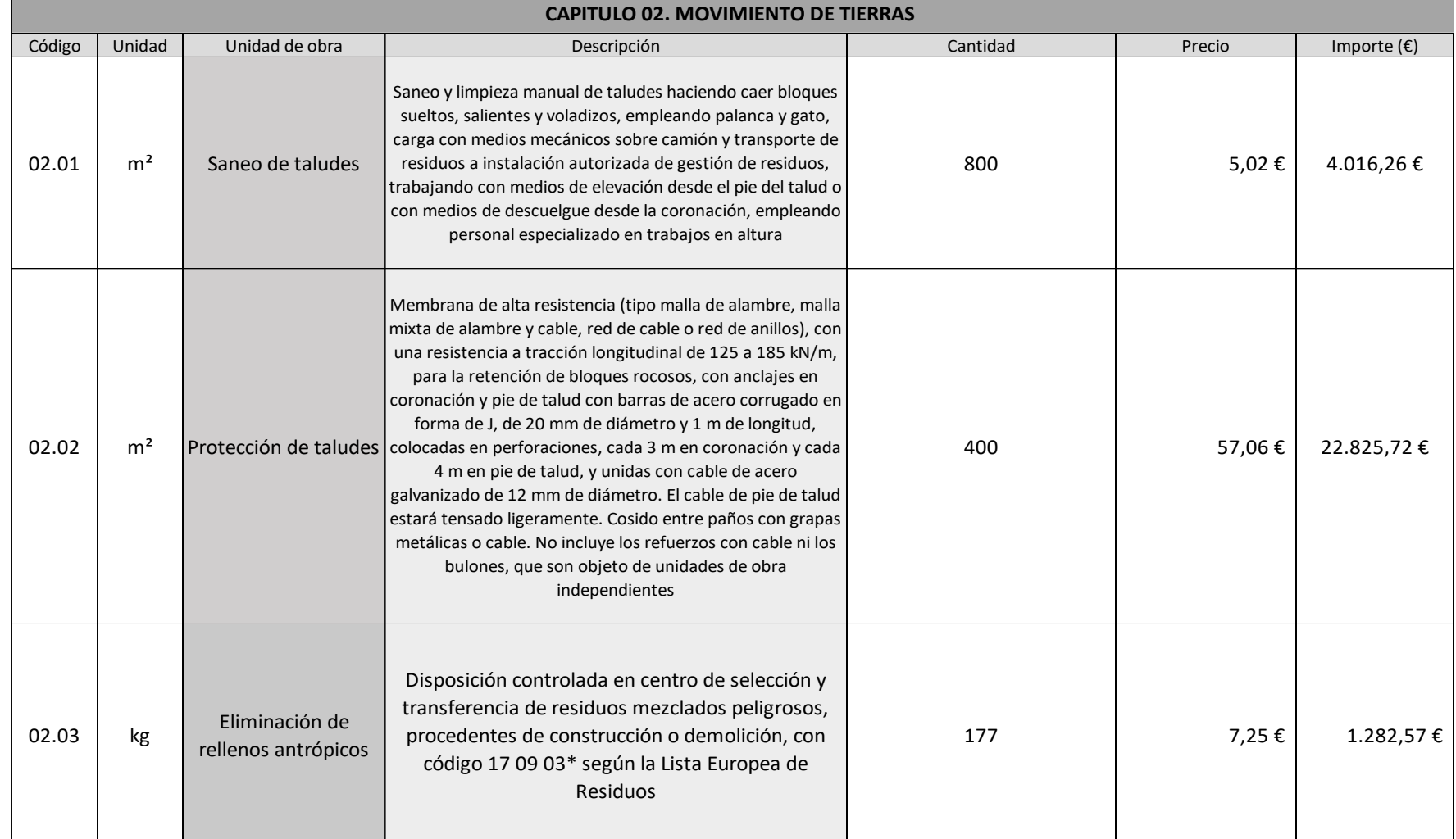

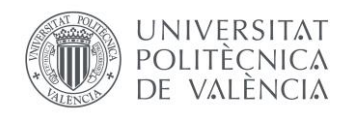

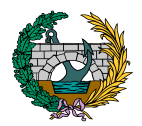

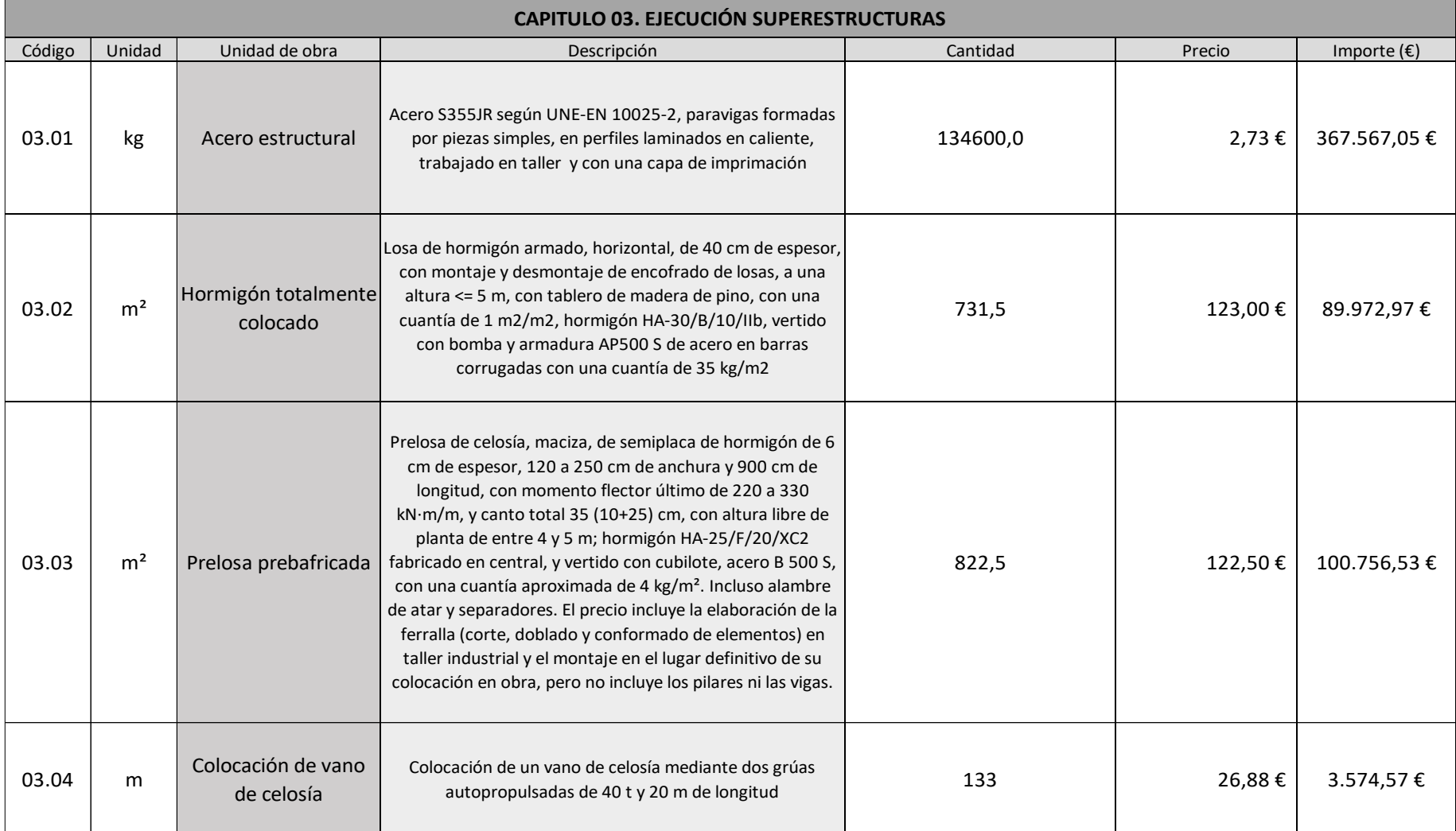

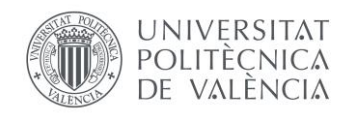

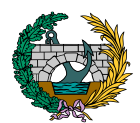

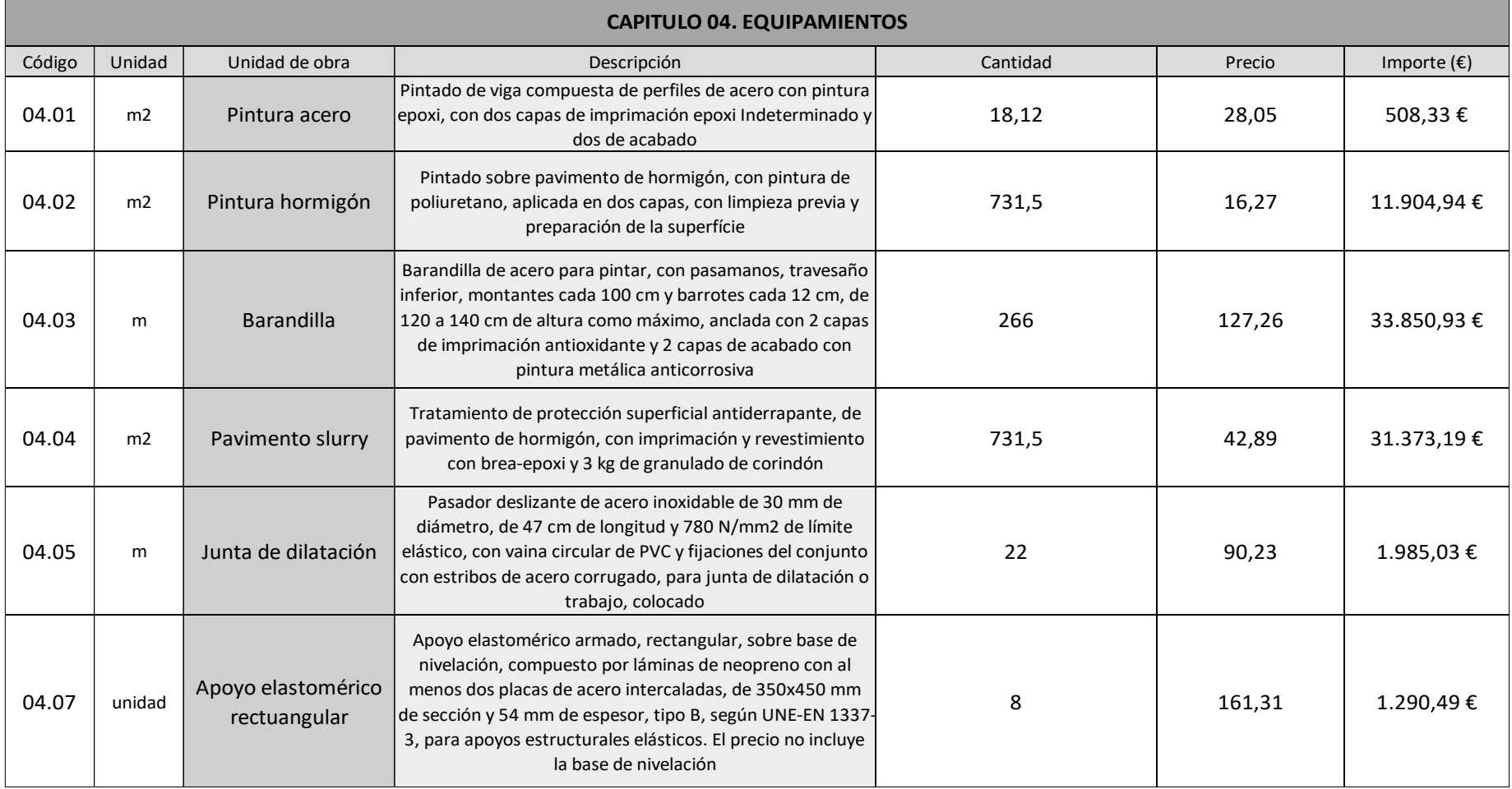

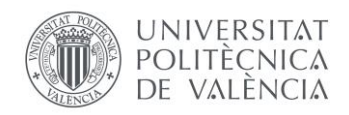

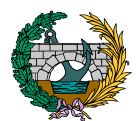

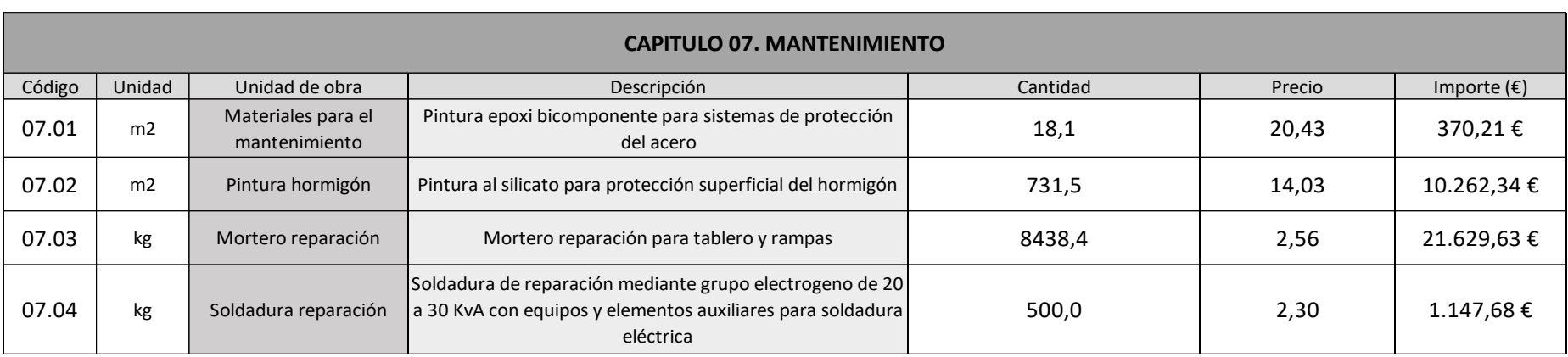

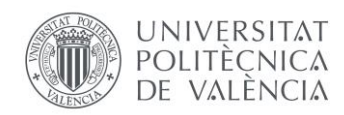

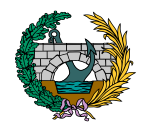

### 5. RESUMEN RELACIÓN VALORADA

Se muestra a continuación un resumen de la relación valorada, con los porcentajes de la representación de cada capítulo sobre el coste total.

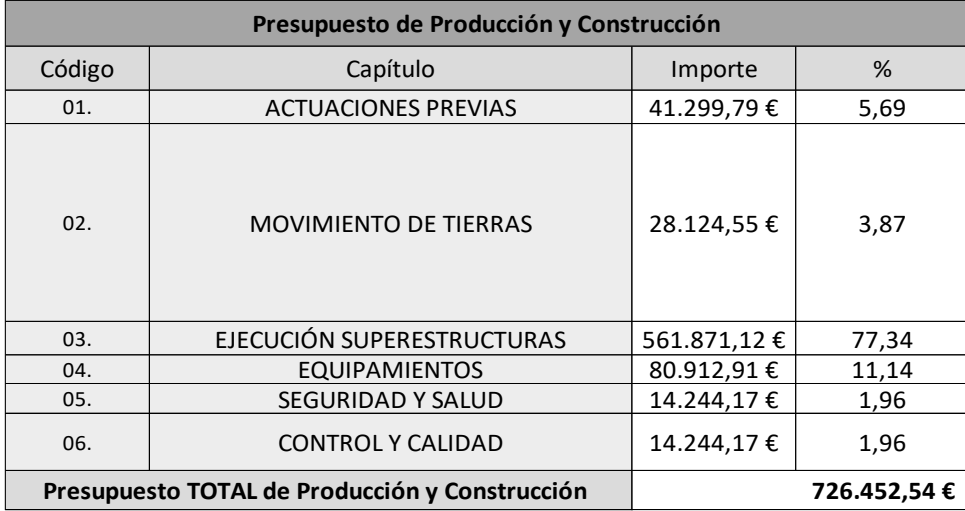

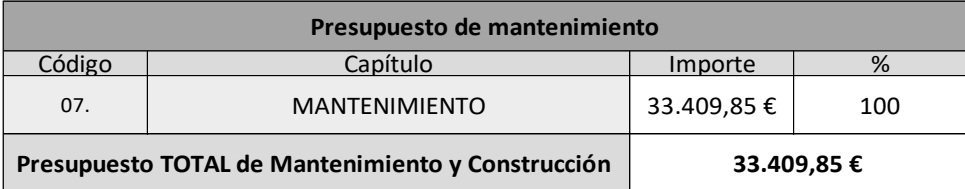

En la tabla siguiente se muestra el cálculo del Presupuesto Base de Licitación, teniendo en cuenta la vida útil de la estructura y suponiendo como datos orientativos unos Gastos Generales del 15% y un Beneficio Industrial del 6%:

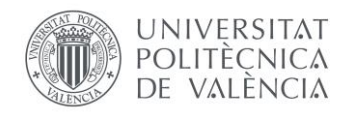

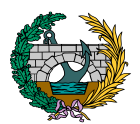

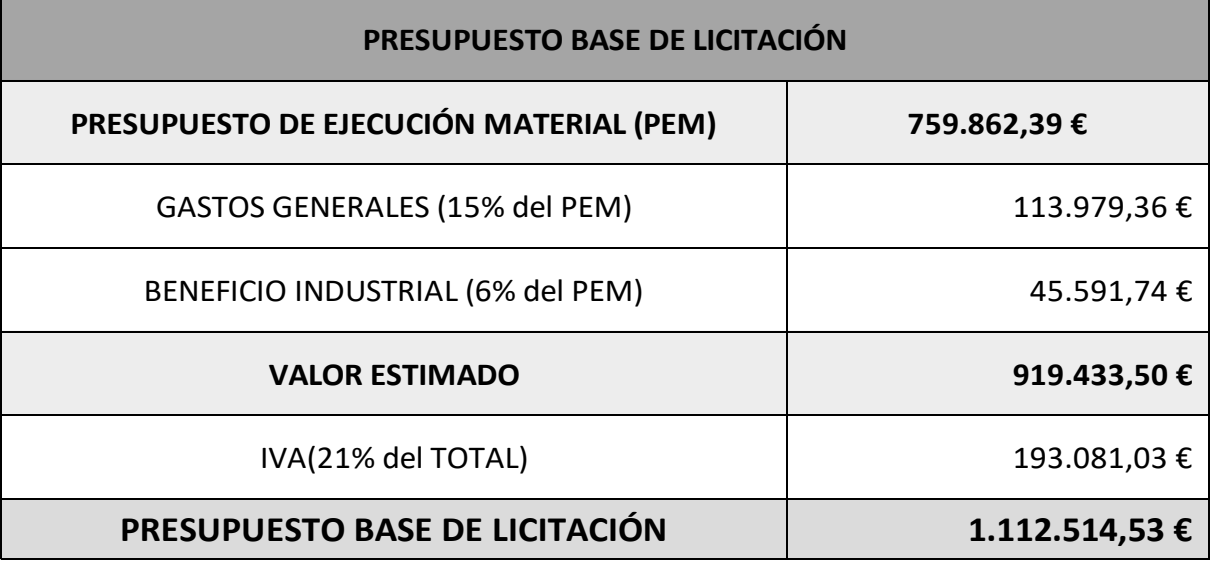

El Presupuesto Base de Licitación de la pasarela planteada asciende a la cantidad de 1.112.514,53 €, es decir, UN MILLÓN CIENTO DOCE MIL QUINIENTOS CATORCE EUROS CON CINCUENTA Y TRES CÉNTIMOS.

Firma: Miguel de Fuenmayor Icardo Fecha: julio 2022

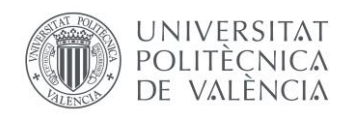

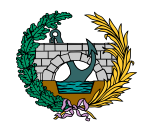

### 6. CONCLUSIÓN

En este documento se desarrollan todos los pasos necesarios llevados a cabo para poder obtener el Presupuesto Base de Licitación (PBL), teniendo en cuenta también el coste del mantenimiento de la pasarela durante su vida útil.

### 7. REFERENCIAS

Instituto Tecnológico de la Construcción (ITeC). (2020). Banco de precios BEDE[C https://metabase.itec.cat/vide/es/bedec.](https://metabase.itec.cat/vide/es/bedec) Accedido el 29 de junio de 2022.

Generador de precios de la construcción. España. CYPE Ingenieros, S.A. [http://www.generadordeprecios.info/gsc.tab=0.](http://www.generadordeprecios.info/gsc.tab=0) Accedido el 29 de junio de 2022.

## *DOCUMENTO N.º 3: PLANOS*

### PRESENTADO POR: MIGUEL DE FUENMAYOR ICARDO

### MÁSTER UNIVERSITARIO EN INGENIERÍA DE CAMINOS, CANALES Y PUERTOS

### TUTOR: JULIÁN ALCALÁ GONZÁLEZ

### ESCUELA TÉCNICA SUPERIOR DE INGENIERÍA DE CAMINOS, CANALES Y PUERTOS

### UNIVERSITAT POLITÈCNICA DE VALÈNCIA

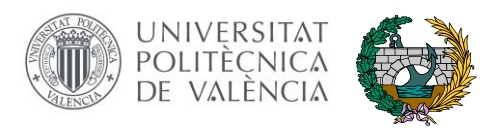

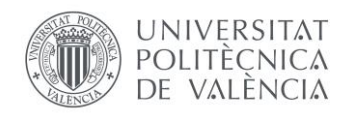

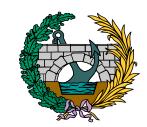

# ÍNDICE Plano Nº 1: Situación y emplazamiento.

Plano Nº 2: Alzado solución 1.1.

Plano Nº 3: Alzado solución 1.2.

Plano Nº 4: Alzado solución 1.3.

Plano Nº 5: Alzado solución 2.1.

Plano Nº 6: Alzado solución 2.2.

Plano Nº 7: Alzado solución 2.3.

Plano Nº 8: Alzado solución 3.1.

Plano Nº 9: Alzado solución 3.2.

Plano Nº 10: Alzado solución 3.3.

Plano Nº 11: Secciones transversales.

Plano Nº 12:Geometría pilas existentes.

Plano Nº 13: Alzado y planta general.

Plano Nº 14: Alzado de vanos.

Plano Nº 15: Planta y secciones transversales.

Plano Nº 16: Secciones. Plano Nº 17: Prelosa. Plano Nº 18: Losa. Plano Nº 19: Seccione transversales estructurales. Plano Nº 20: Detalles sección transversal. Plano Nº 21: Alzado estructural. Plano Nº 22: Detalles alzados. Plano Nº 23: Detalles uniones 1. Plano Nº 24: Detalles uniones 2. Plano Nº 25: Detalles uniones 3. Plano Nº 26: Detalles uniones 4. Plano Nº 27: Detalles uniones 5. Plano Nº 28: Detalles uniones 6. Plano Nº 29: Detalles uniones 7. Plano Nº 30: Barandilla.
TERMINO MUNICIPAL DE MURO DE ALCOY

(ALICANTE). ESTUDIO DE SOLUCIONES.

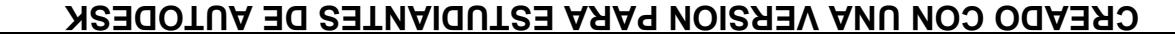

UNIVERSITAT<br>POLITECNICA<br>DE VALÈNCIA

 $\mathbf{u}$ 

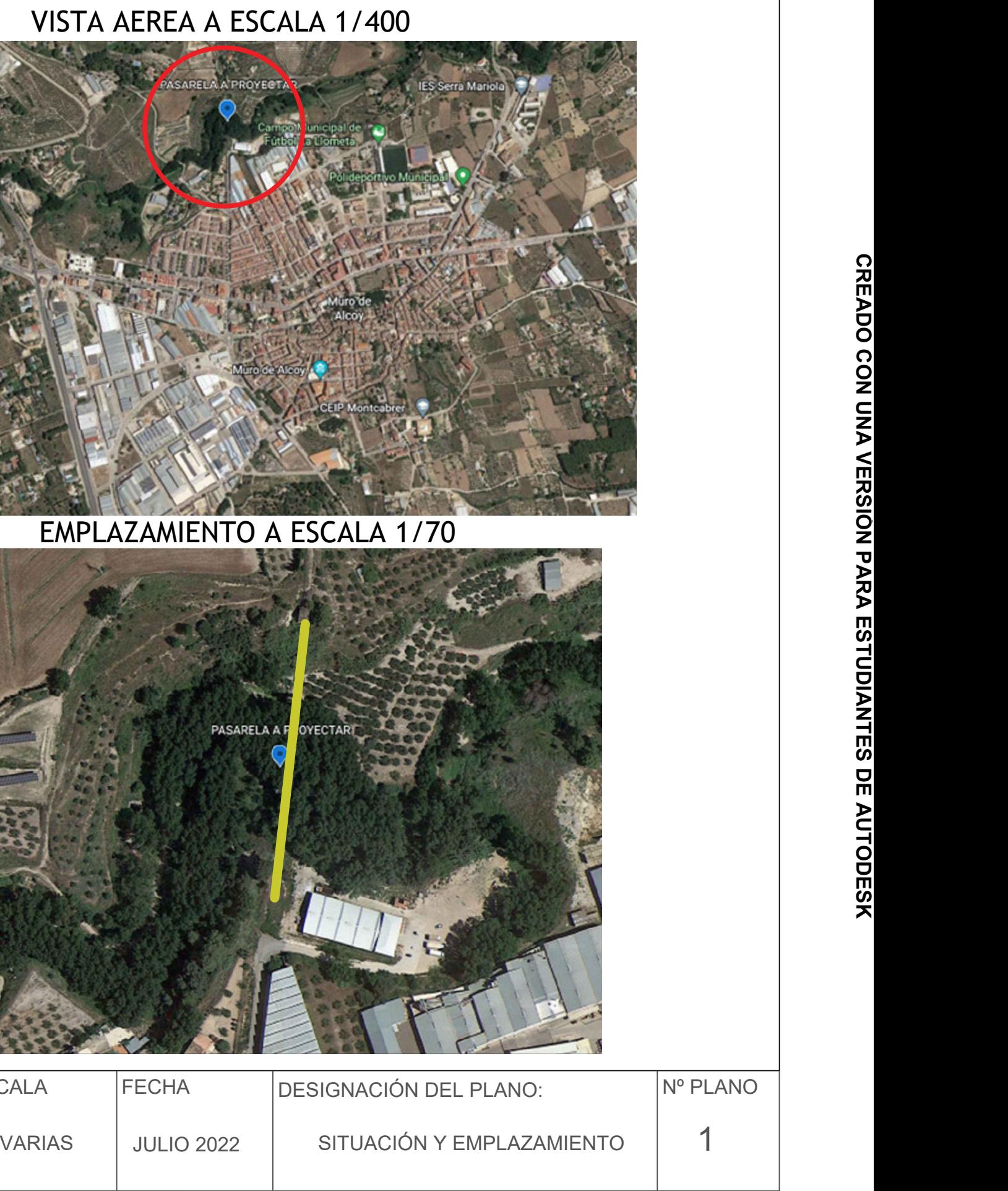

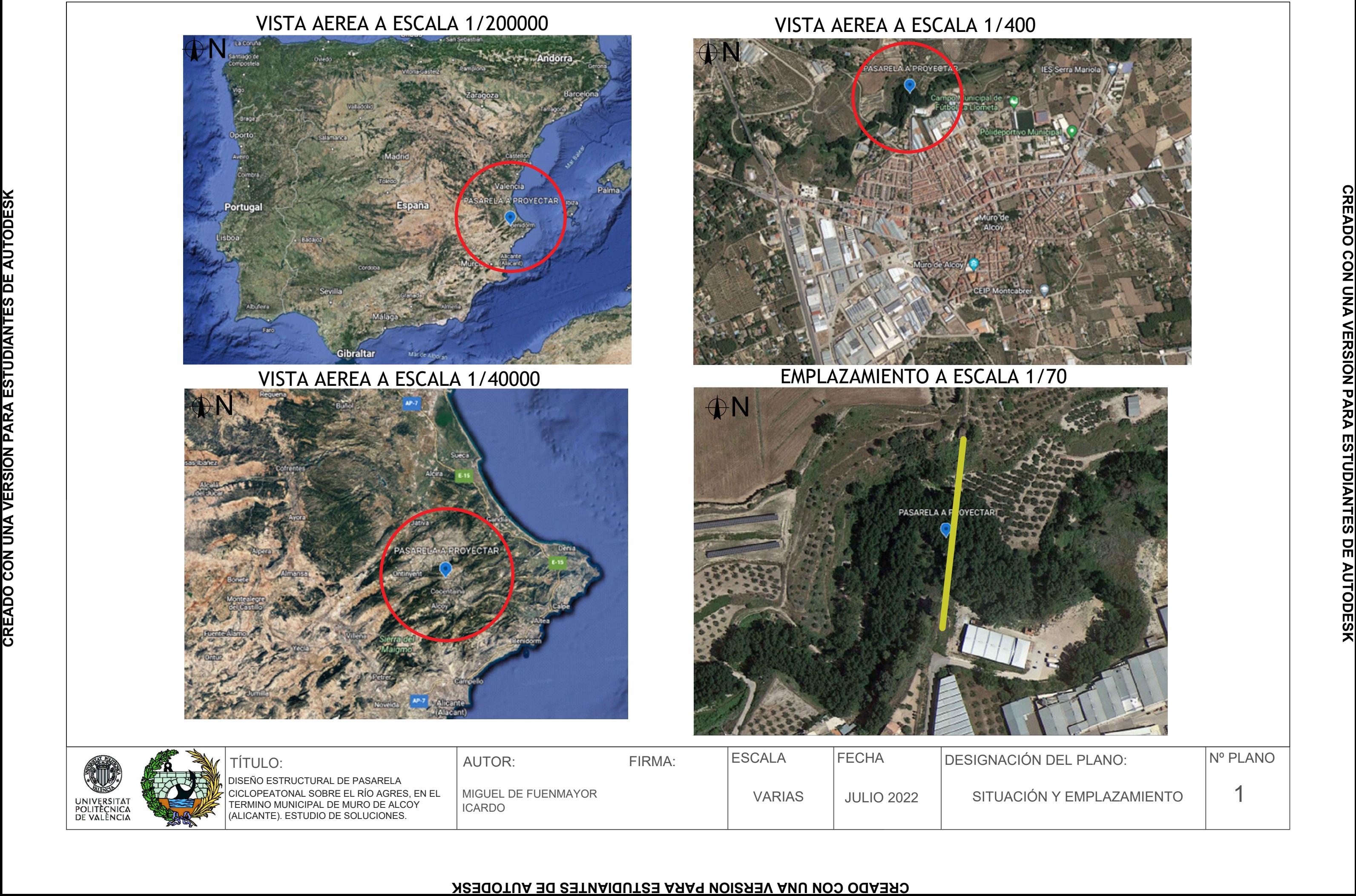

ICARDO

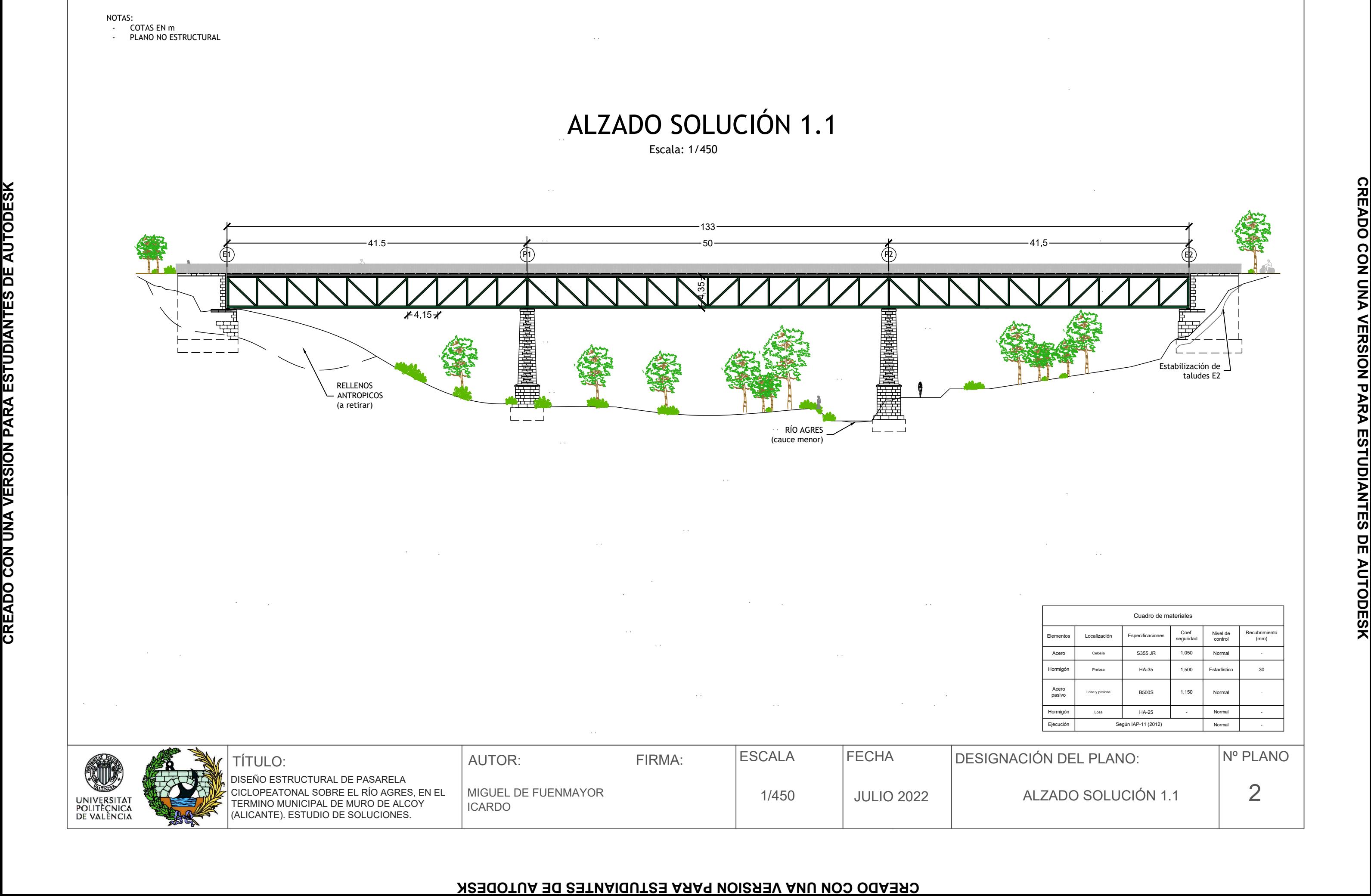

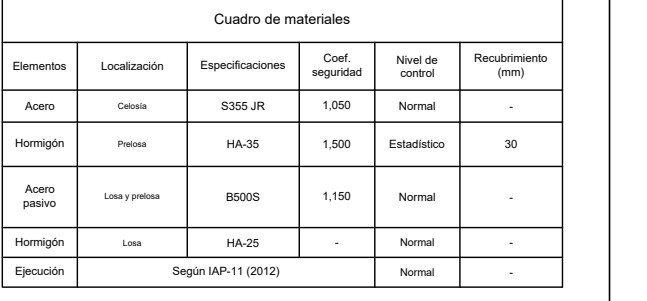

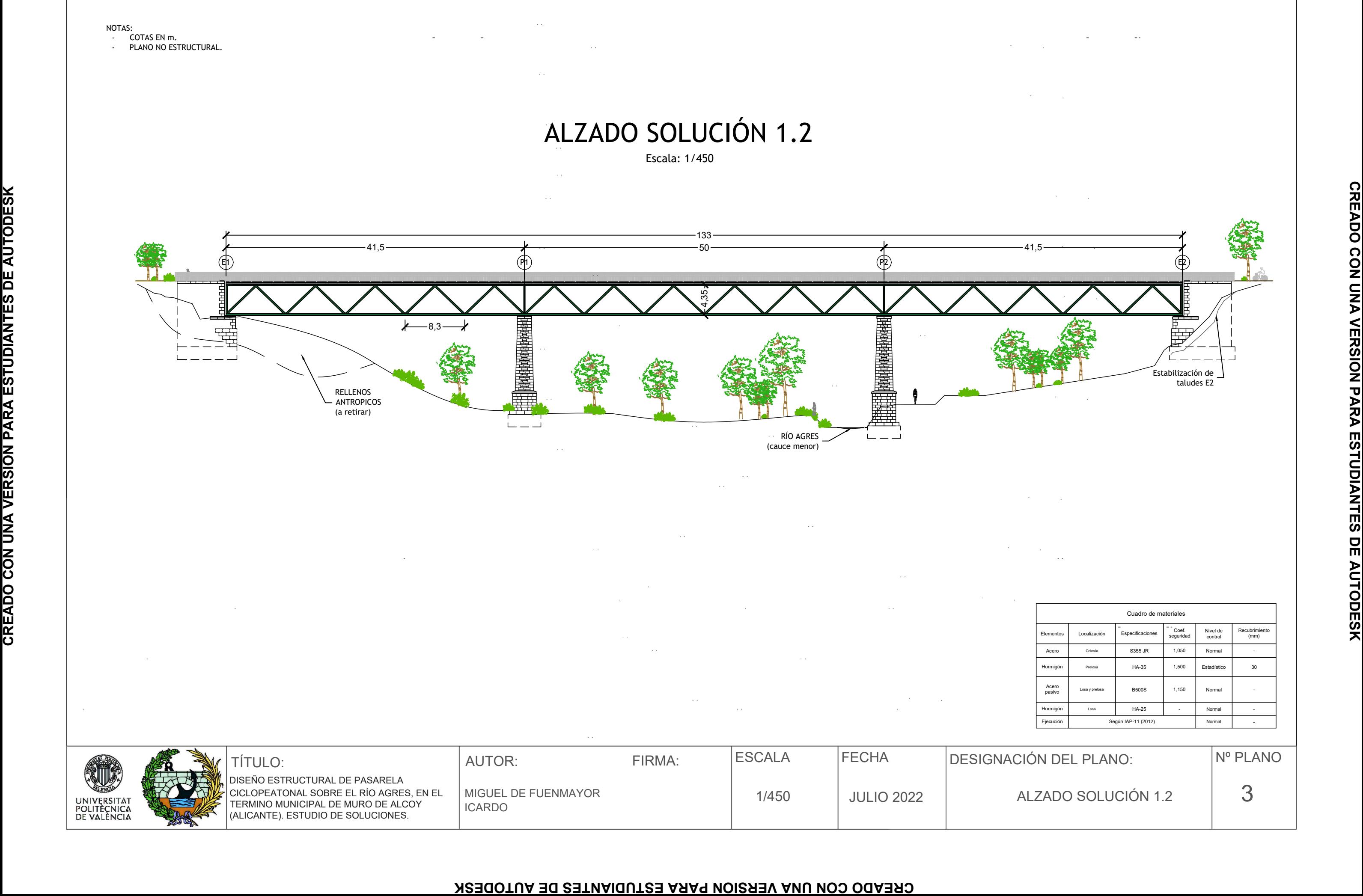

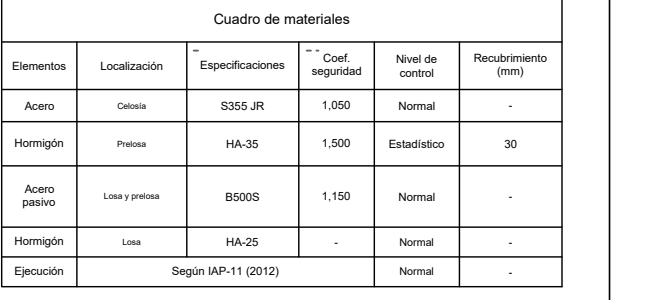

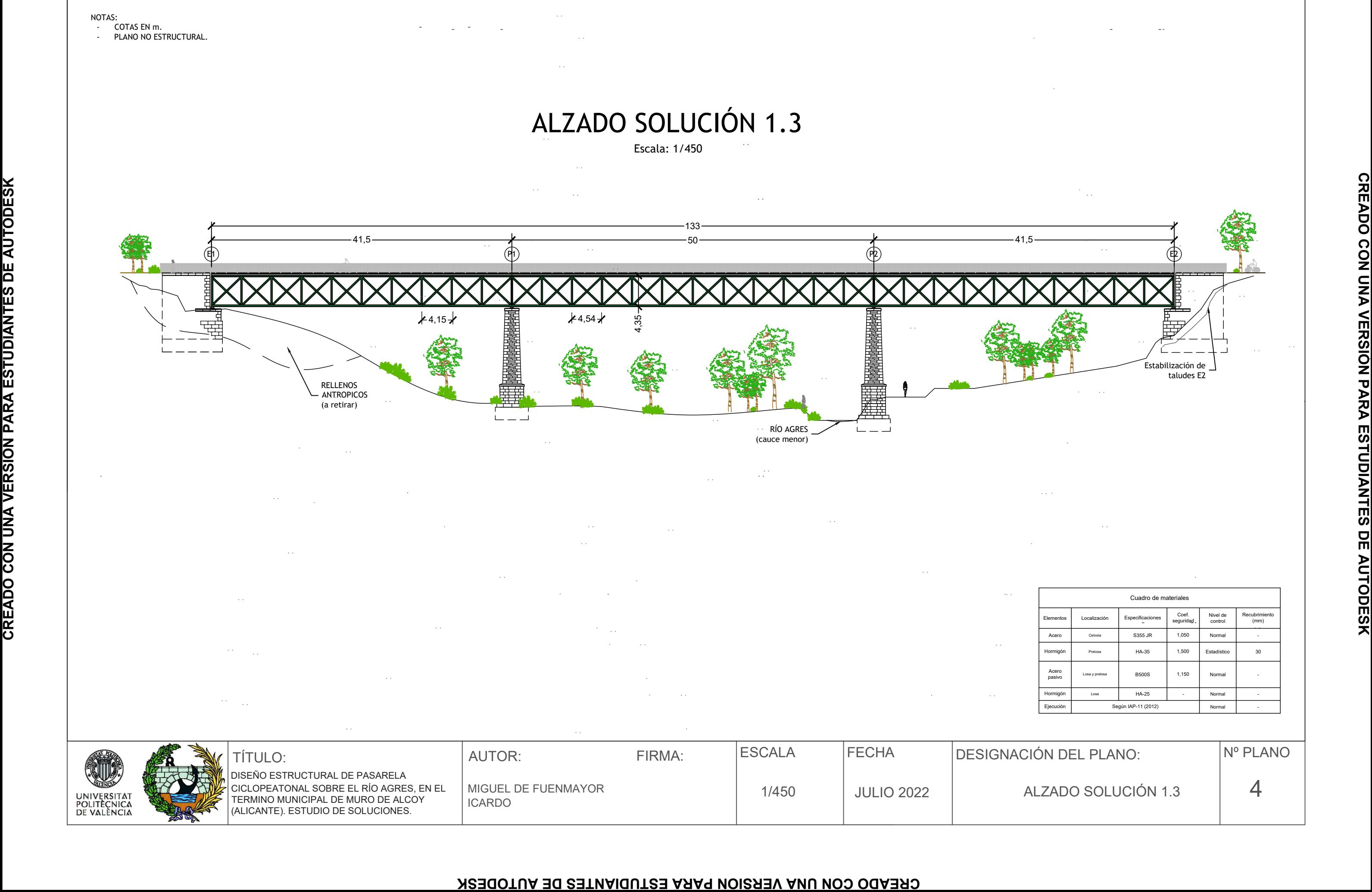

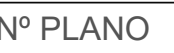

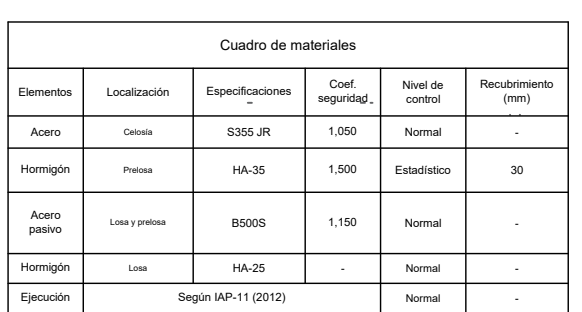

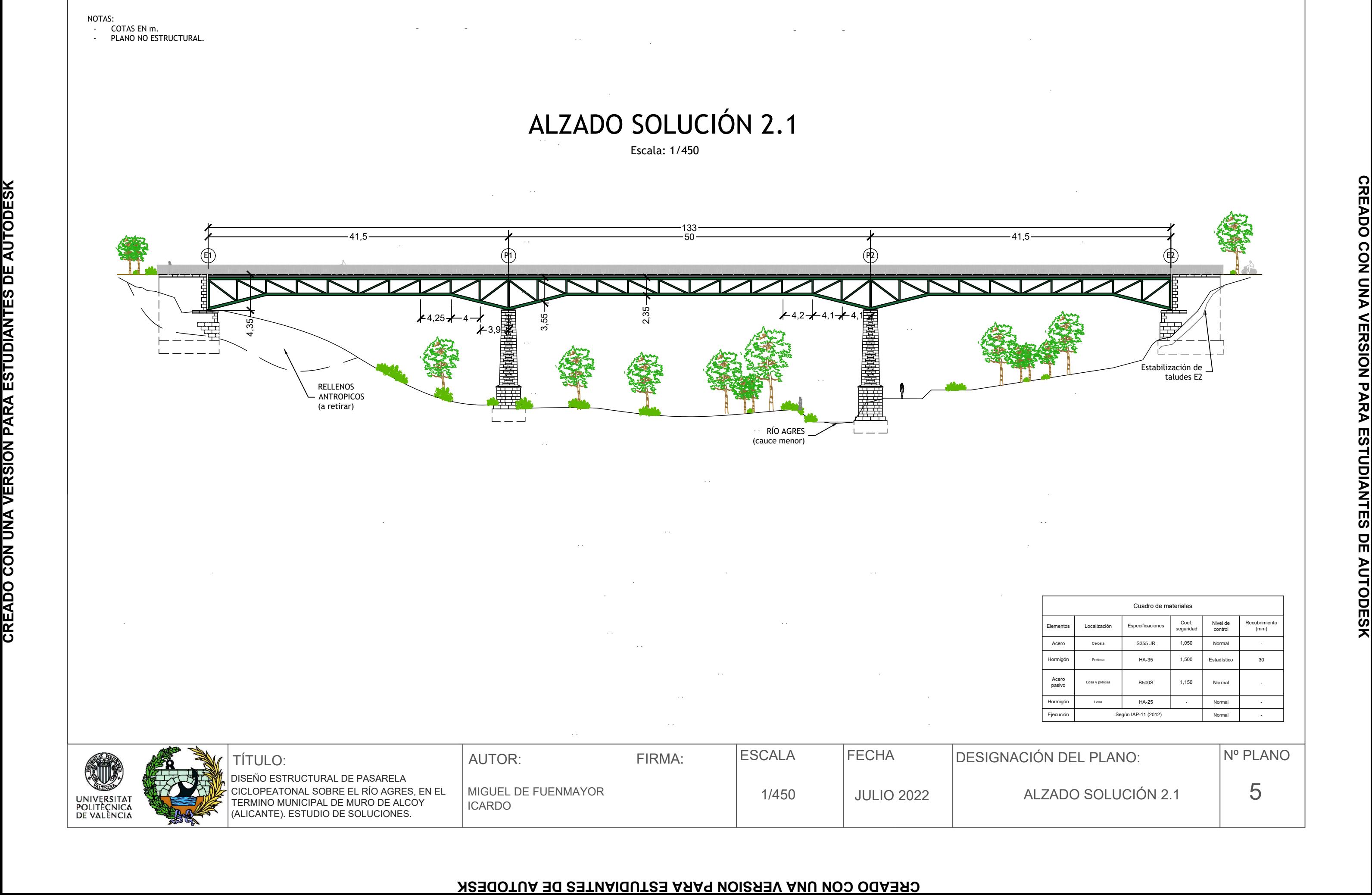

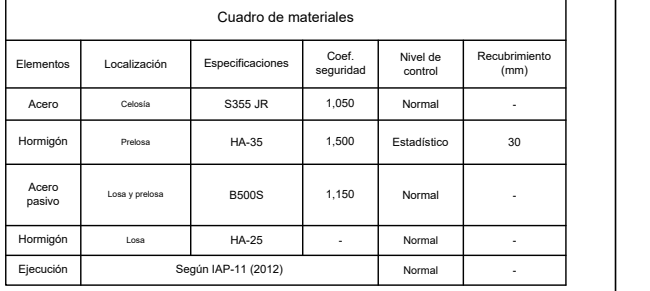

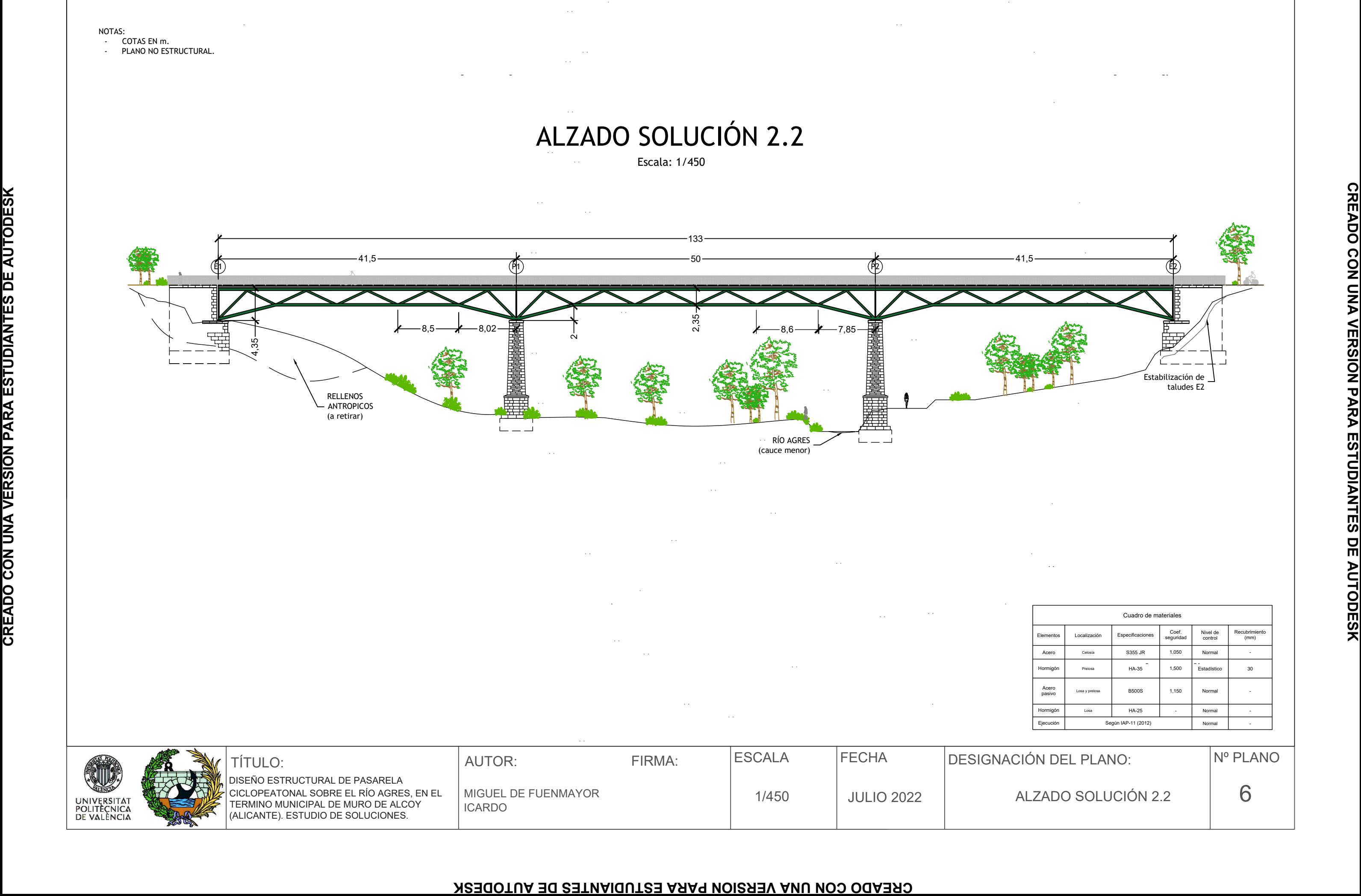

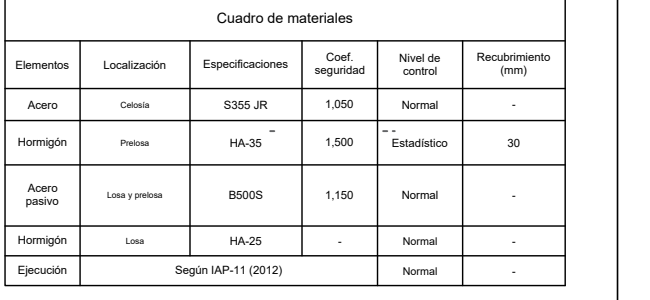

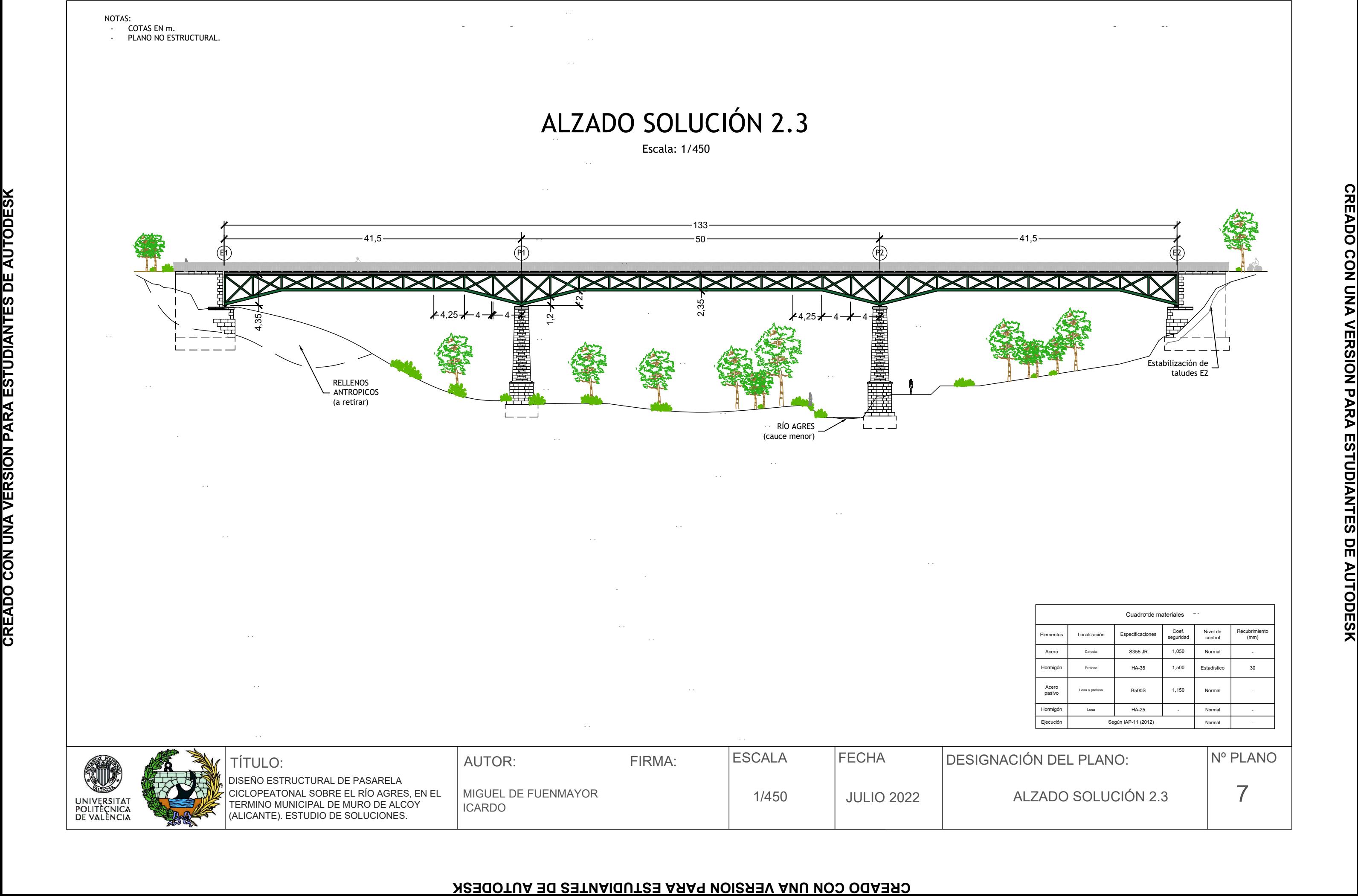

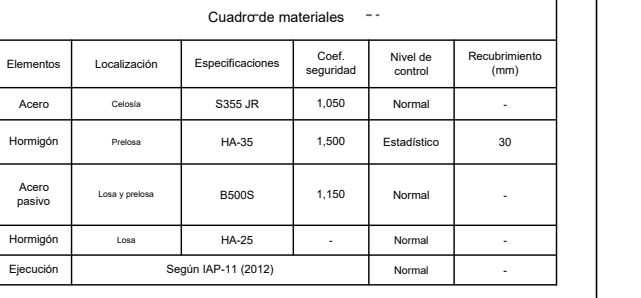

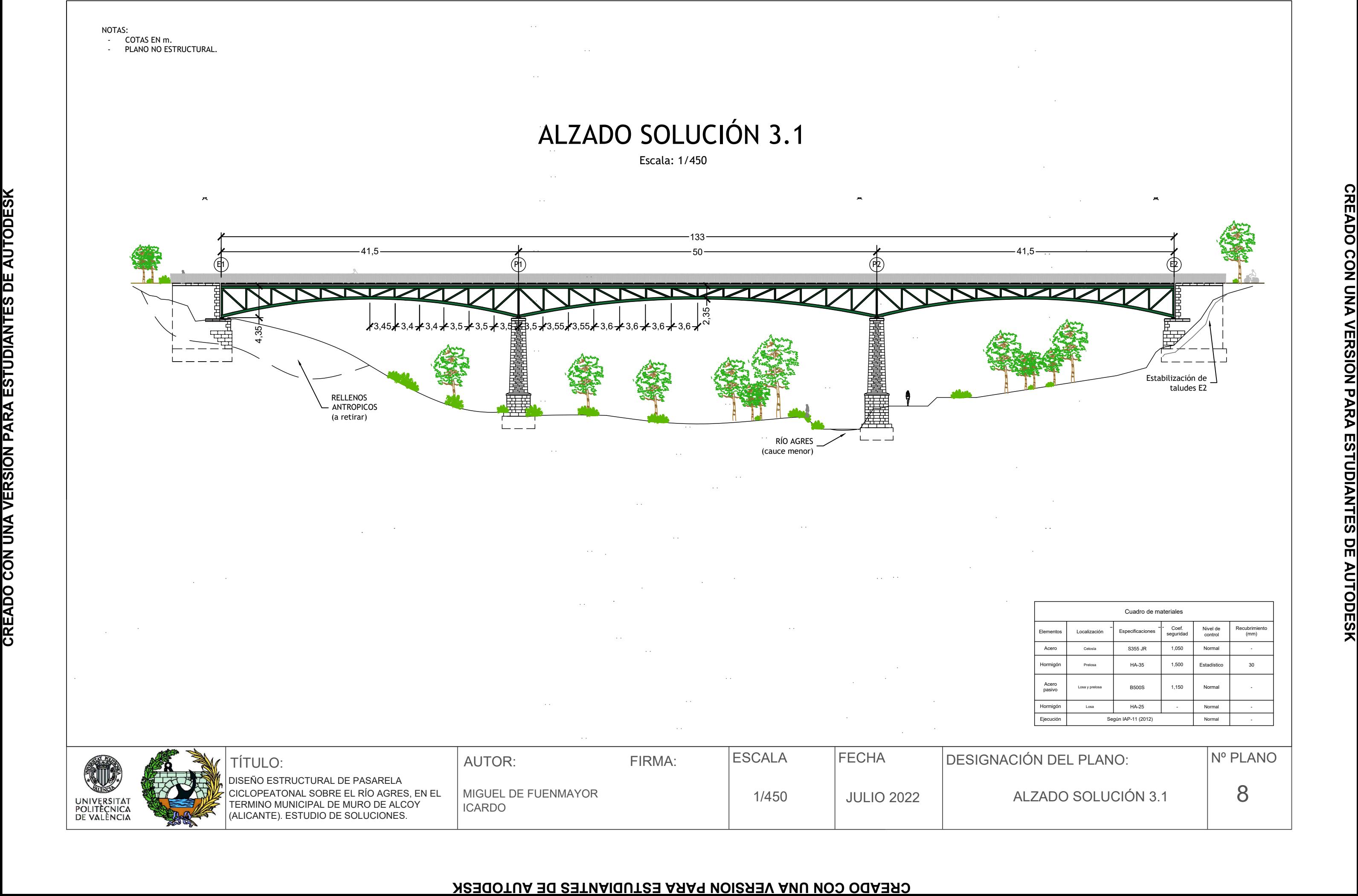

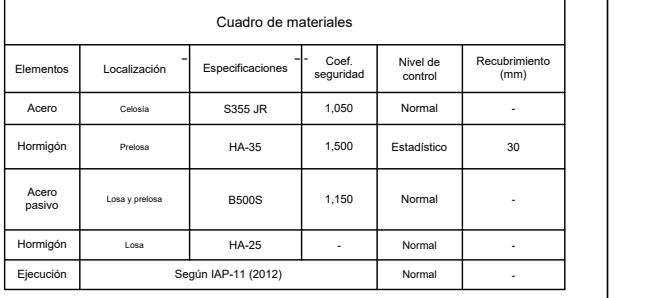

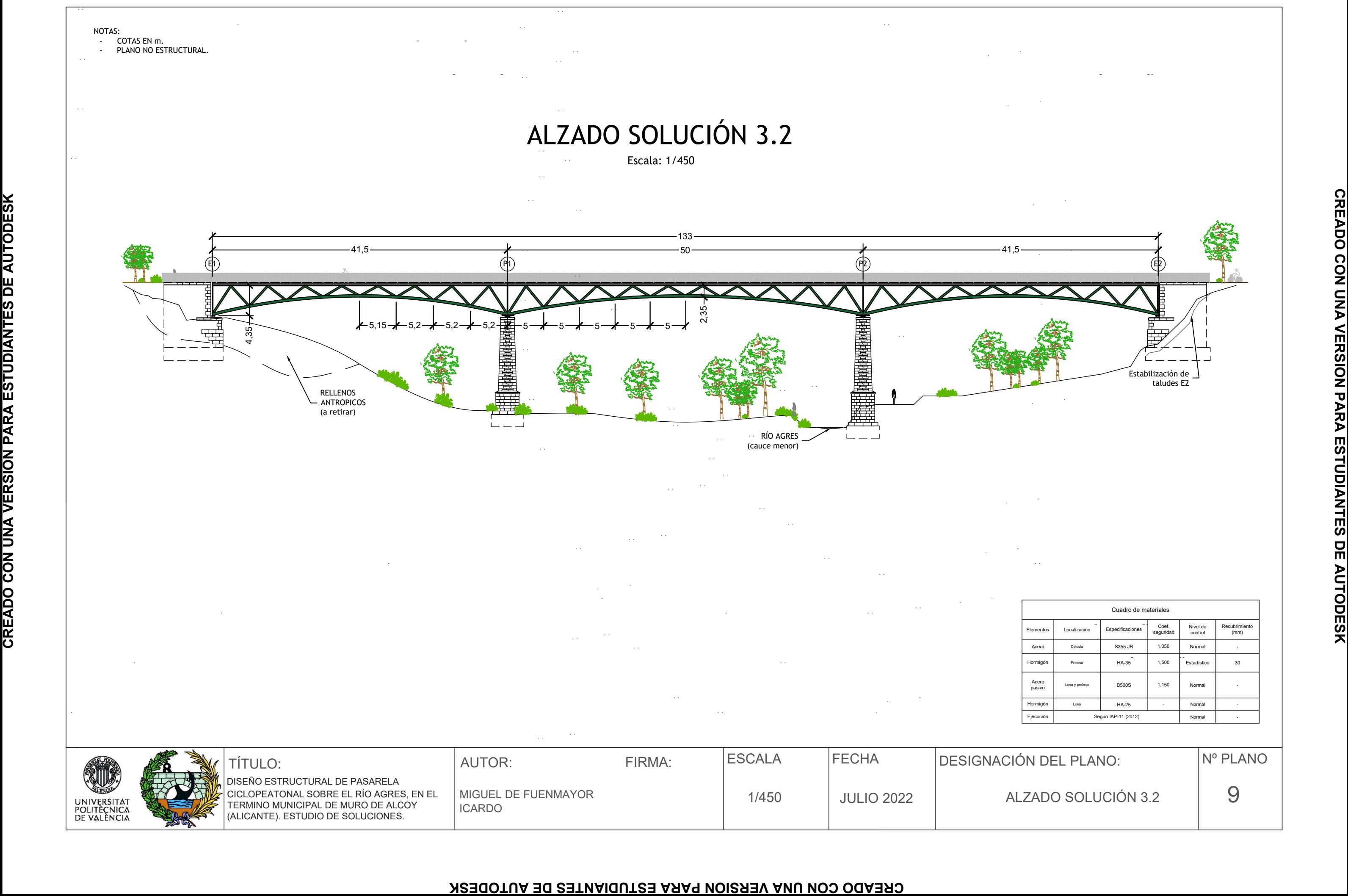

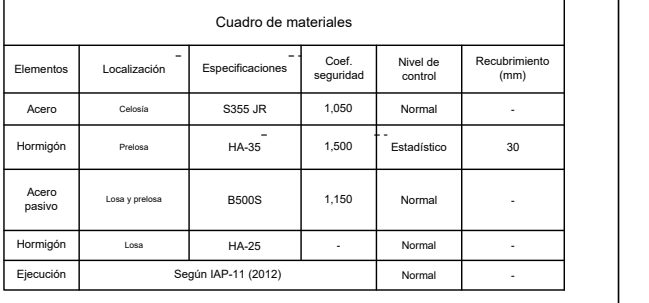

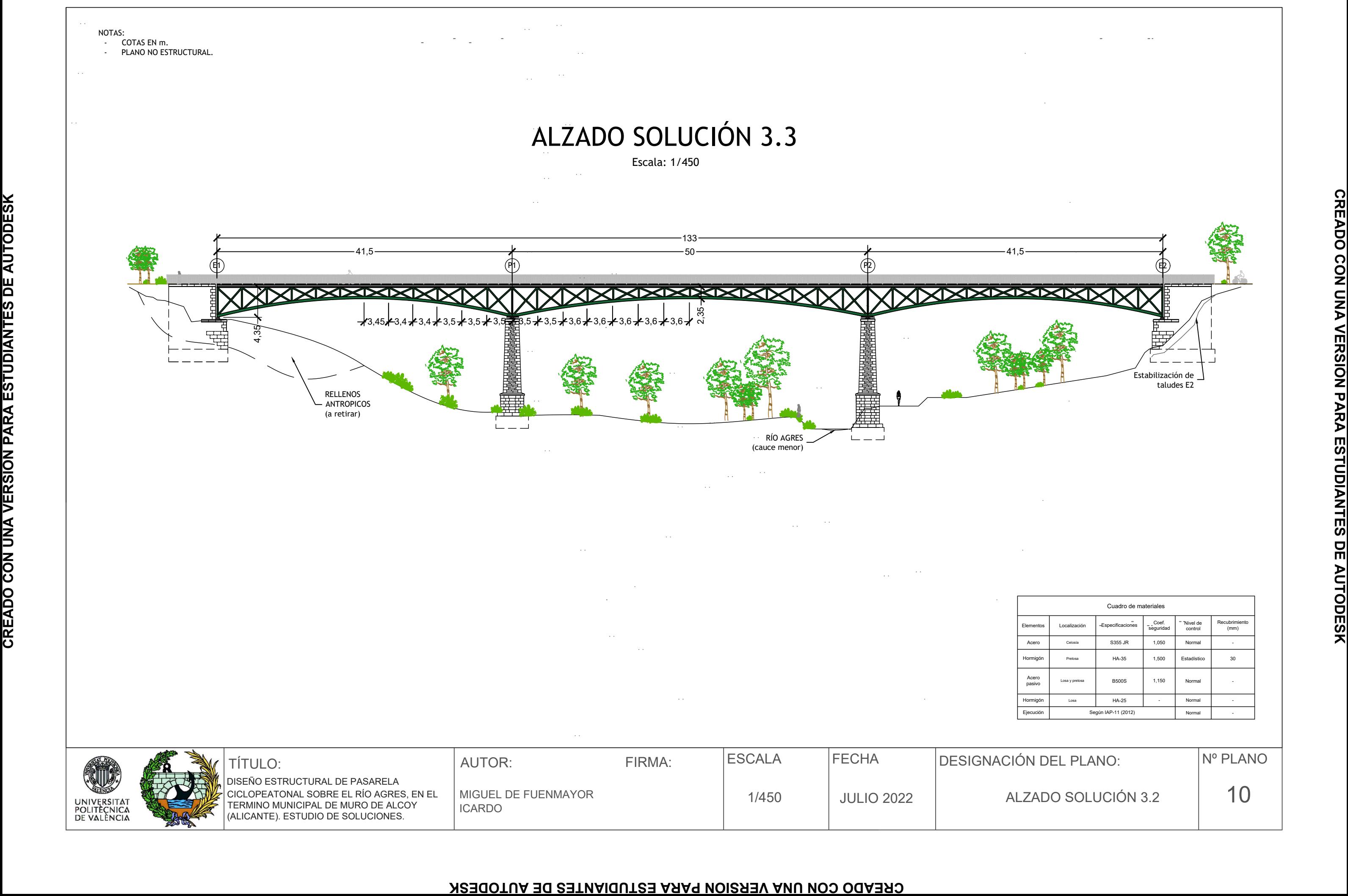

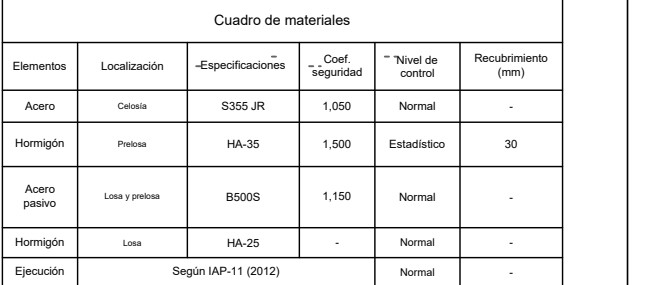

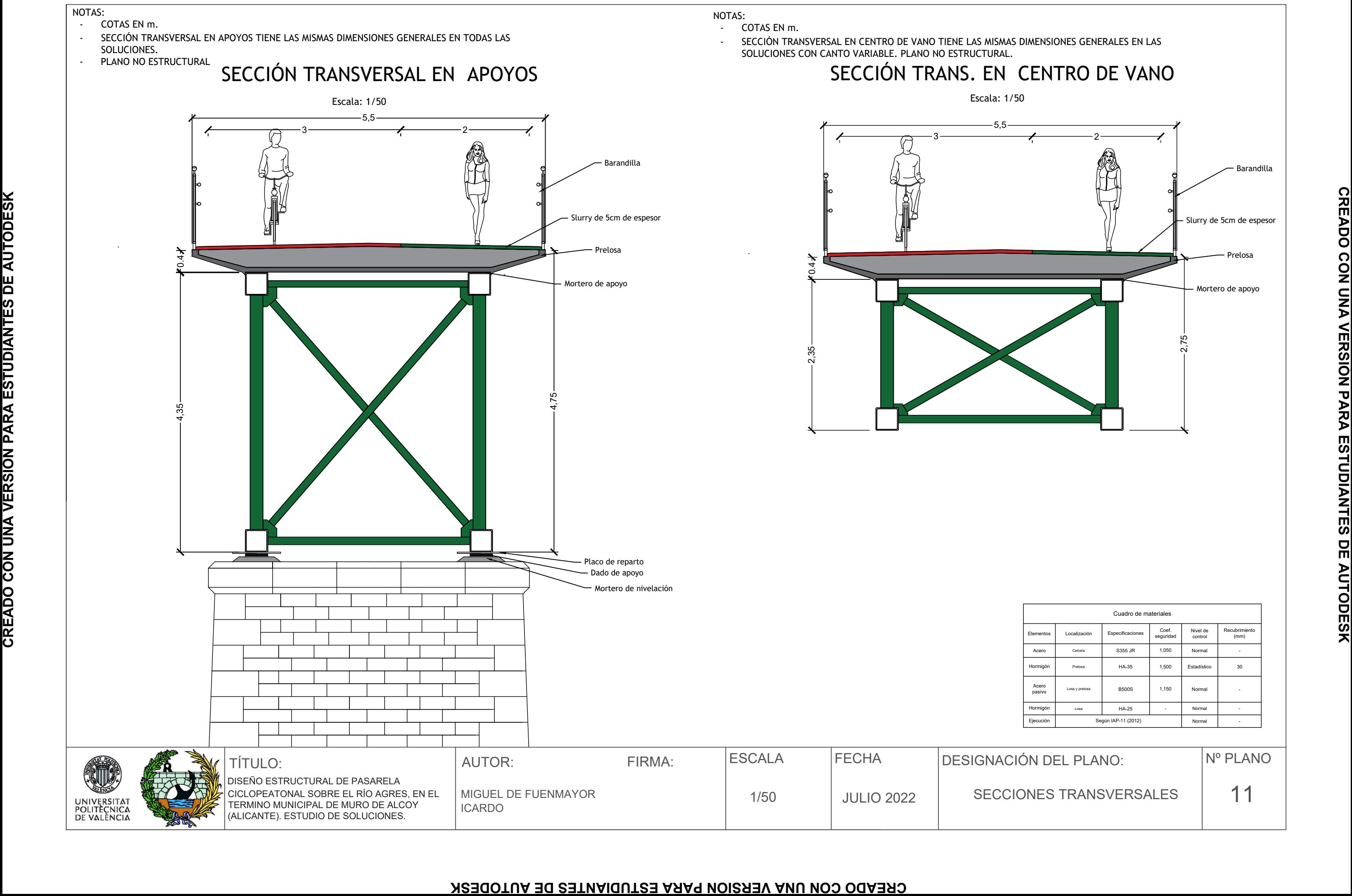

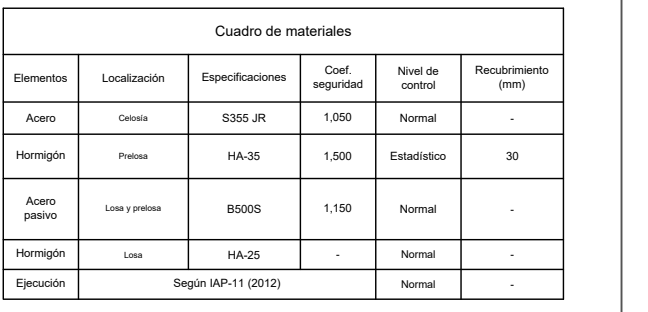

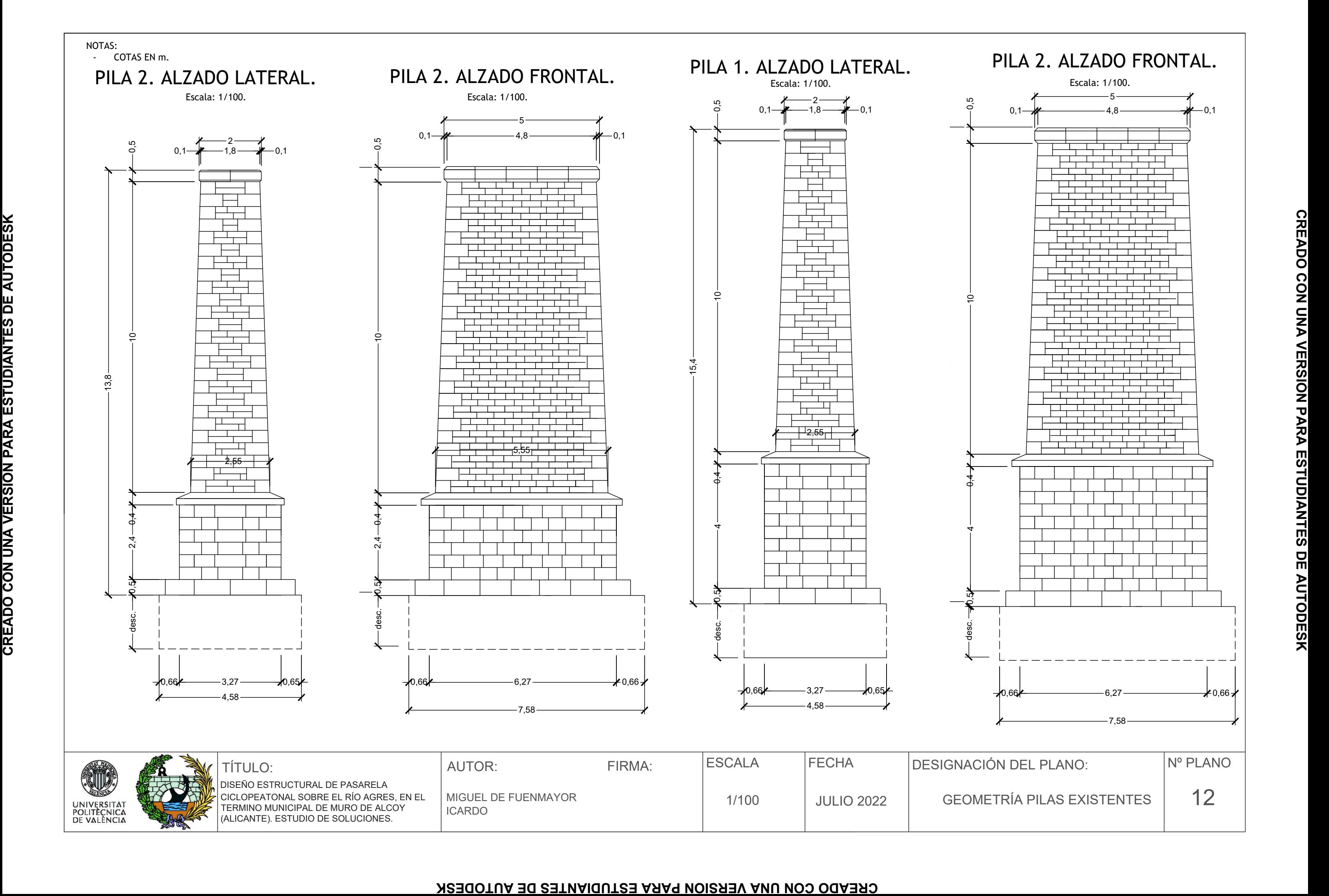

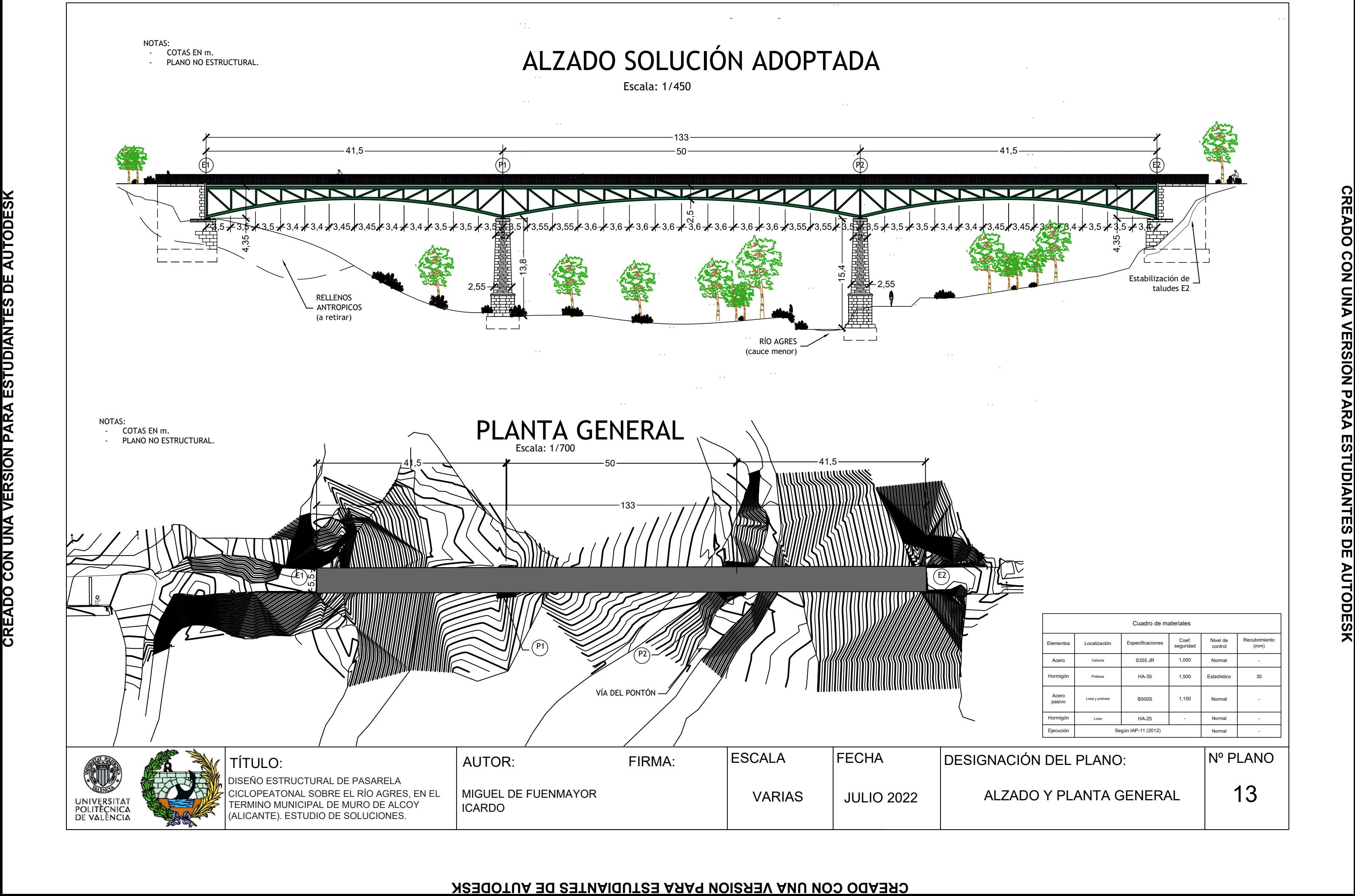

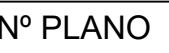

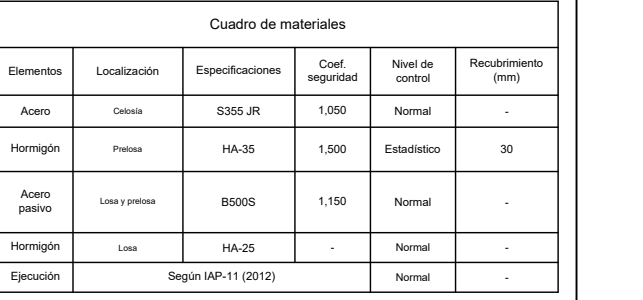

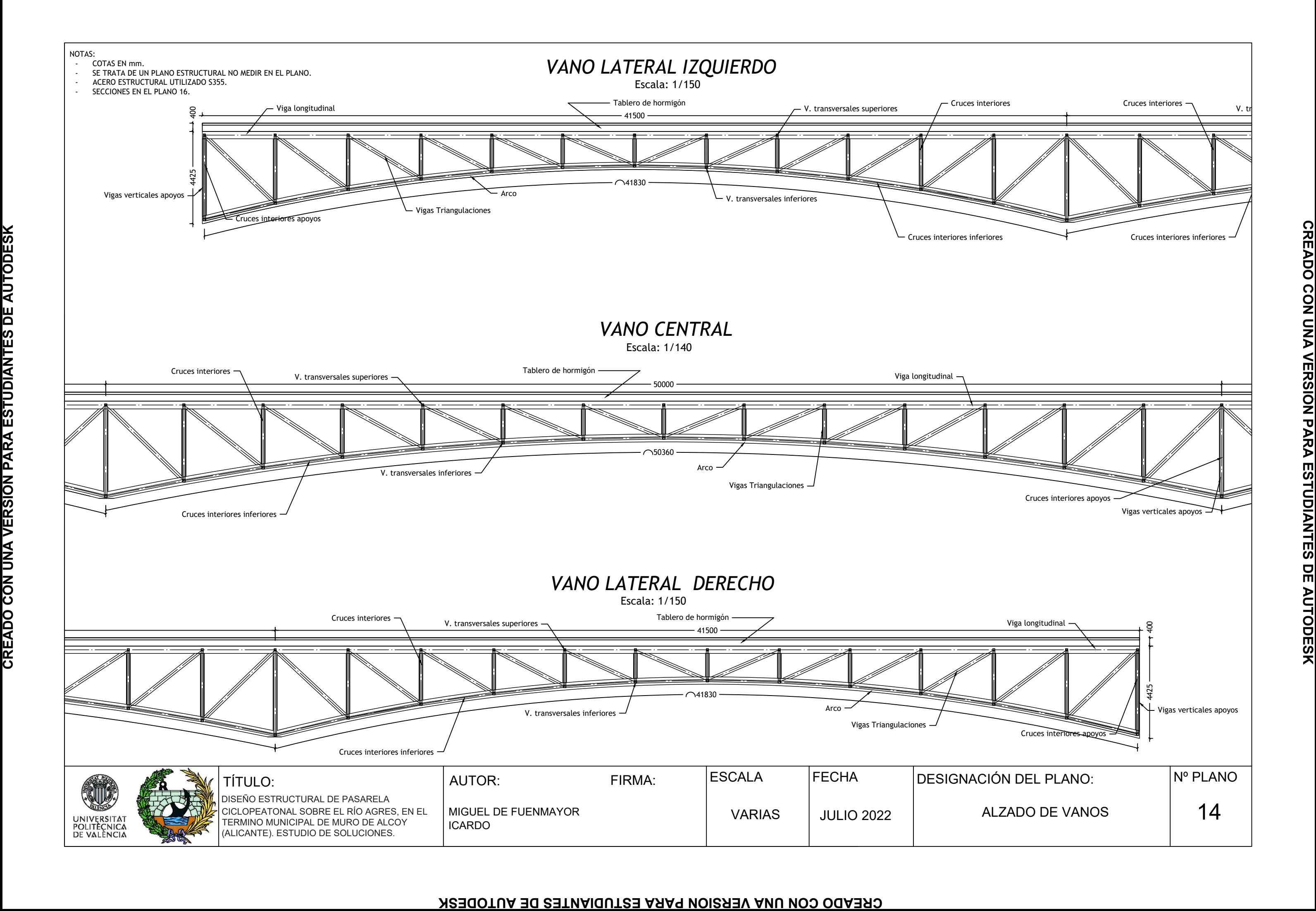

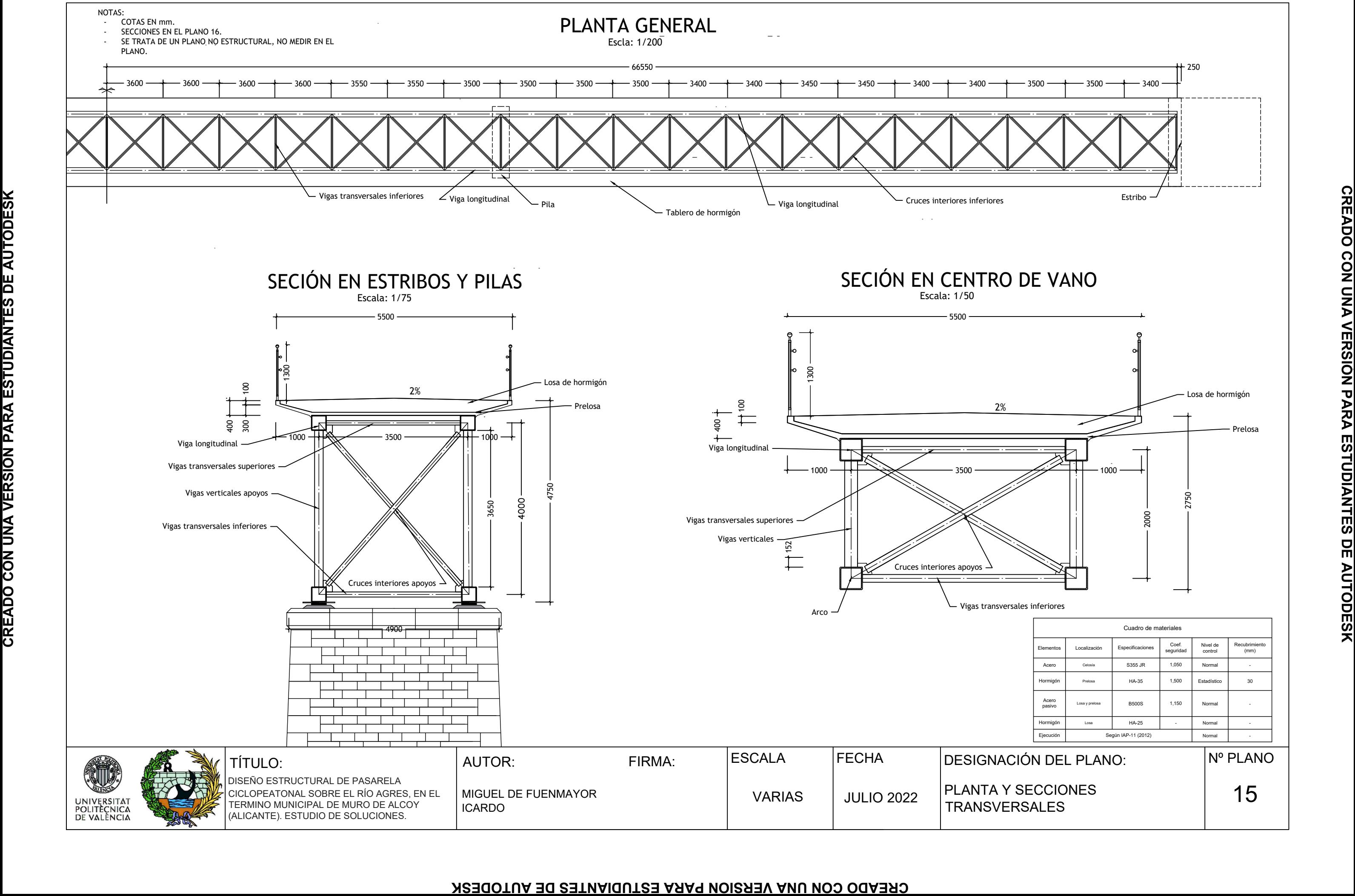

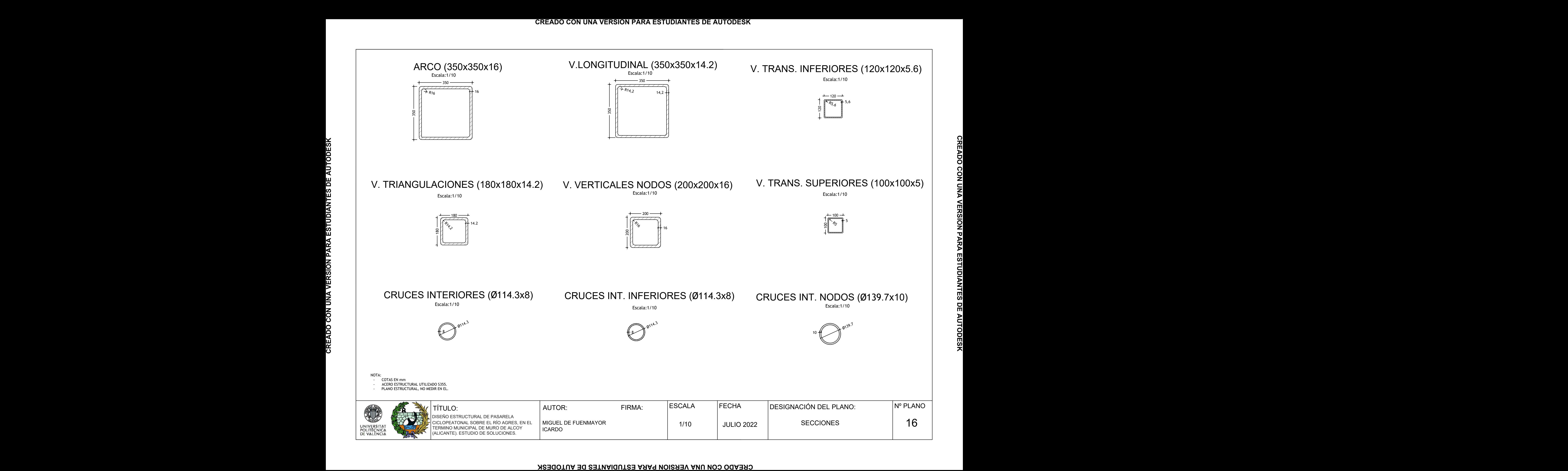

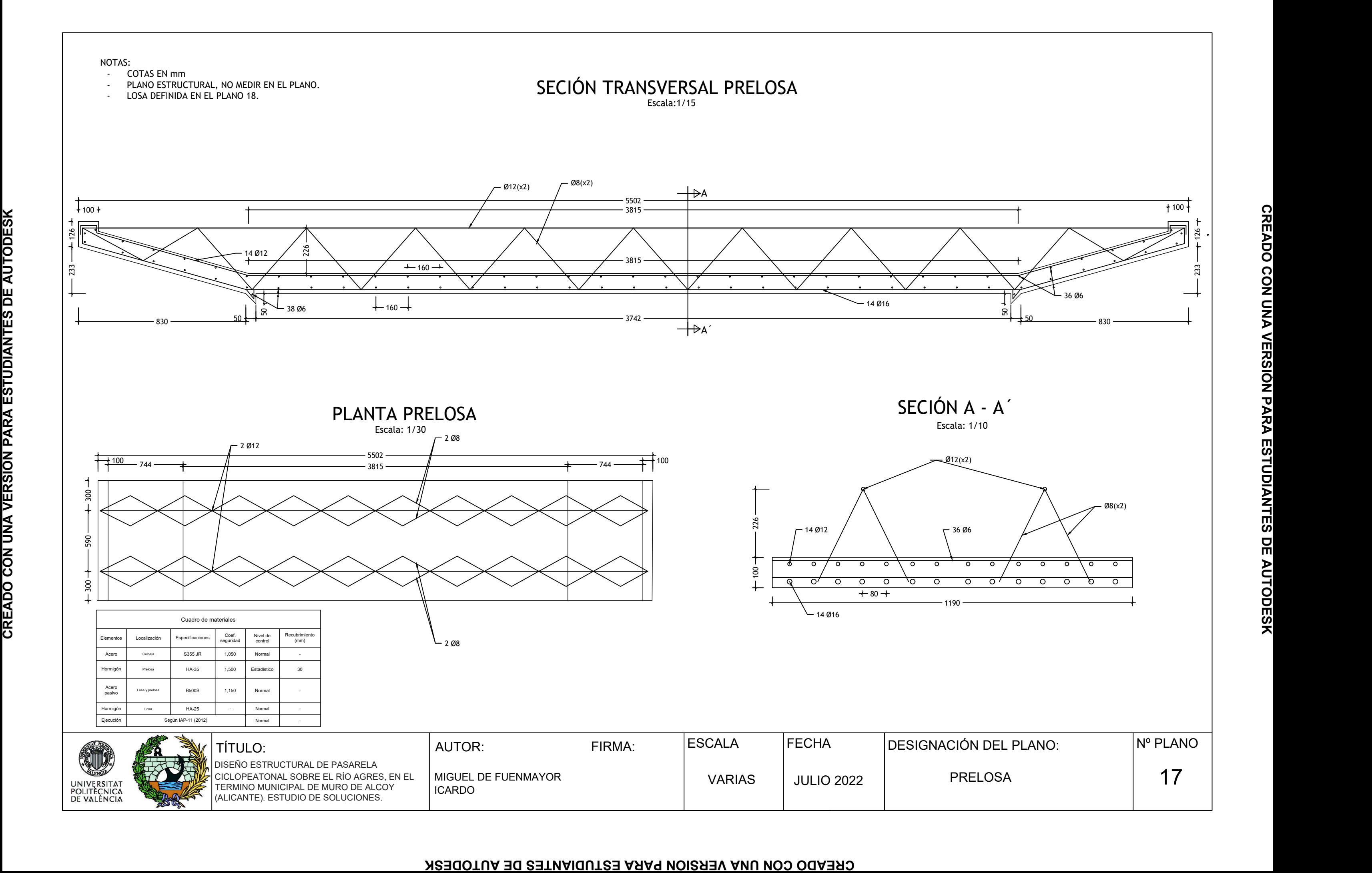

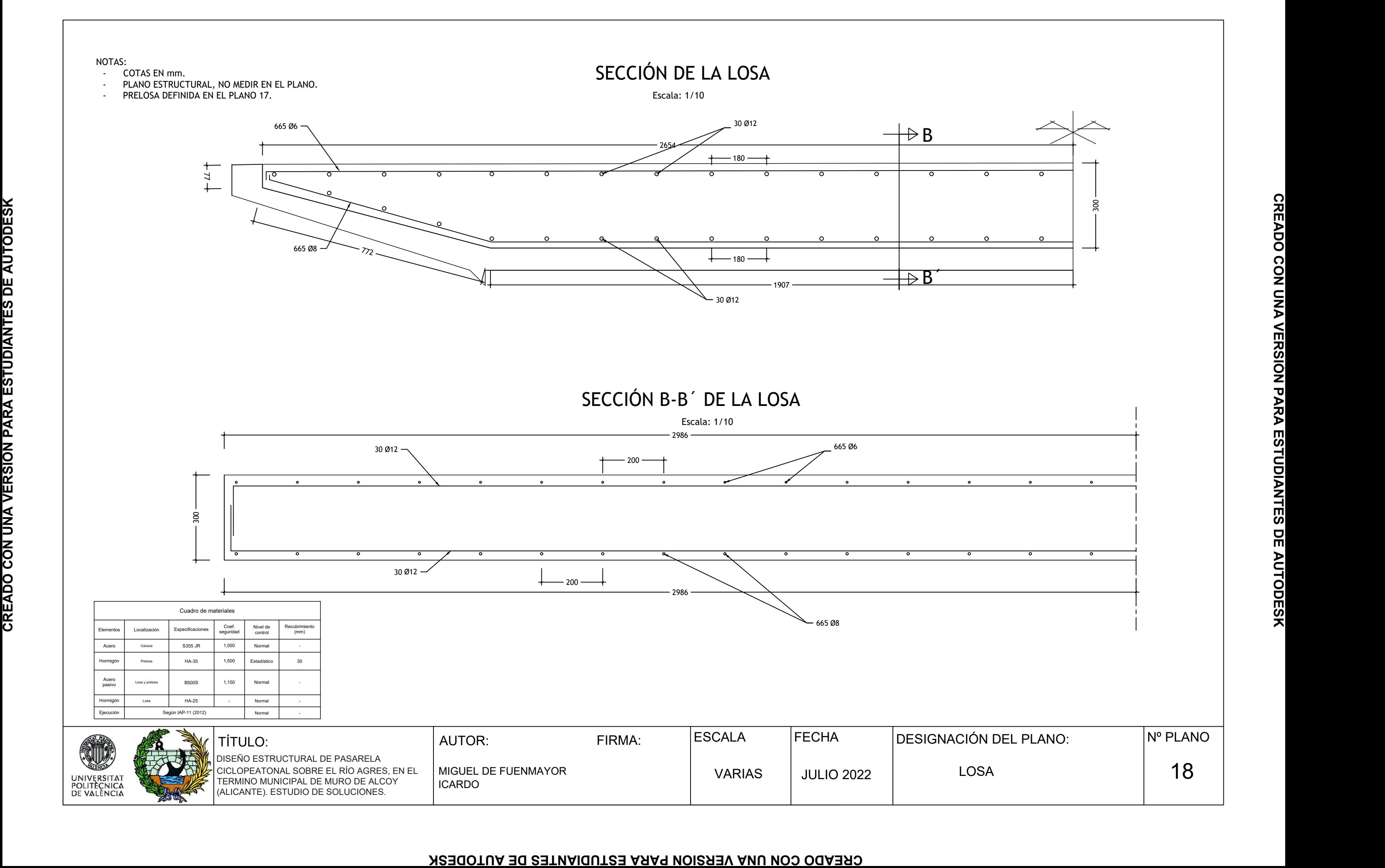

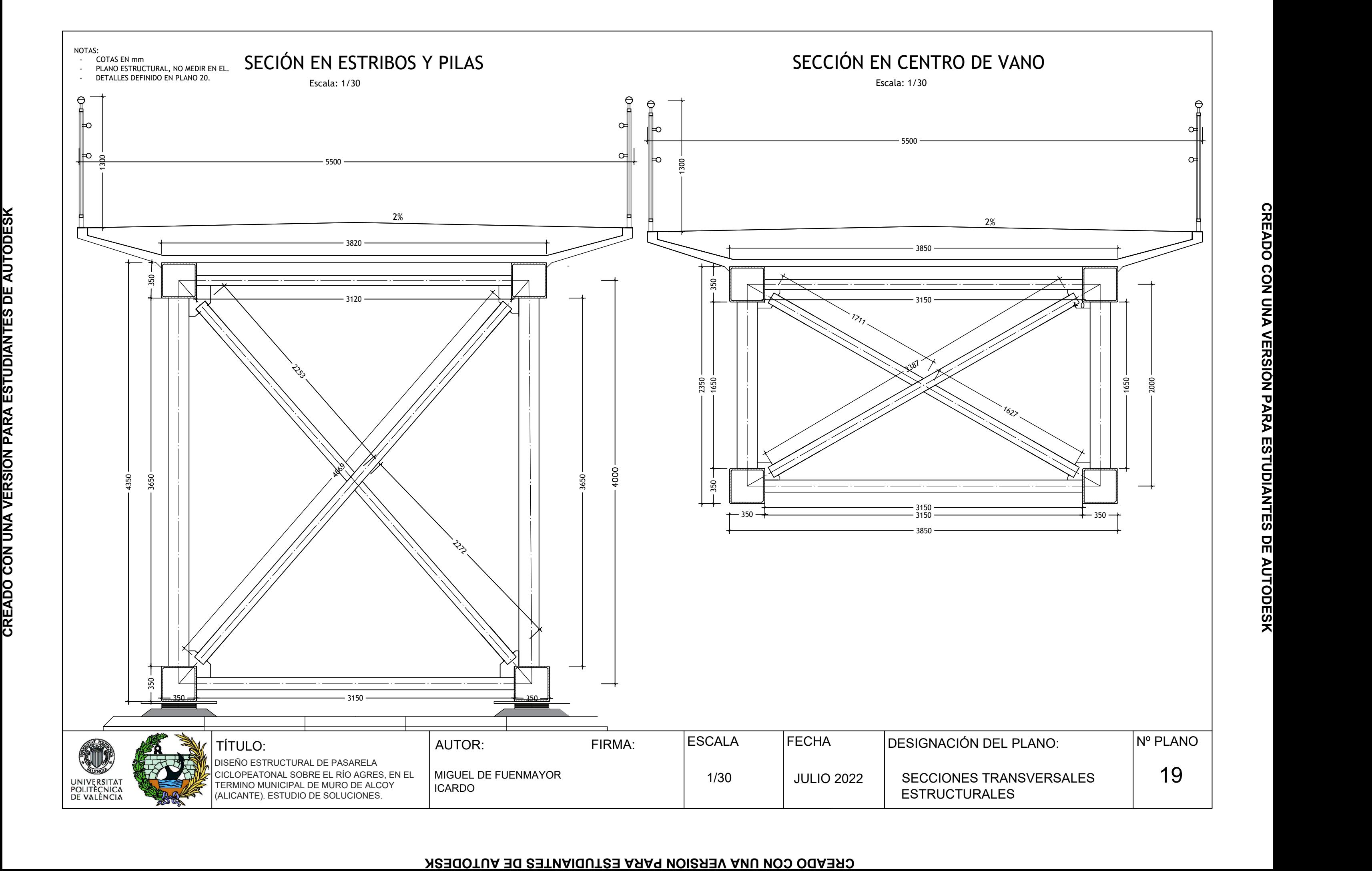

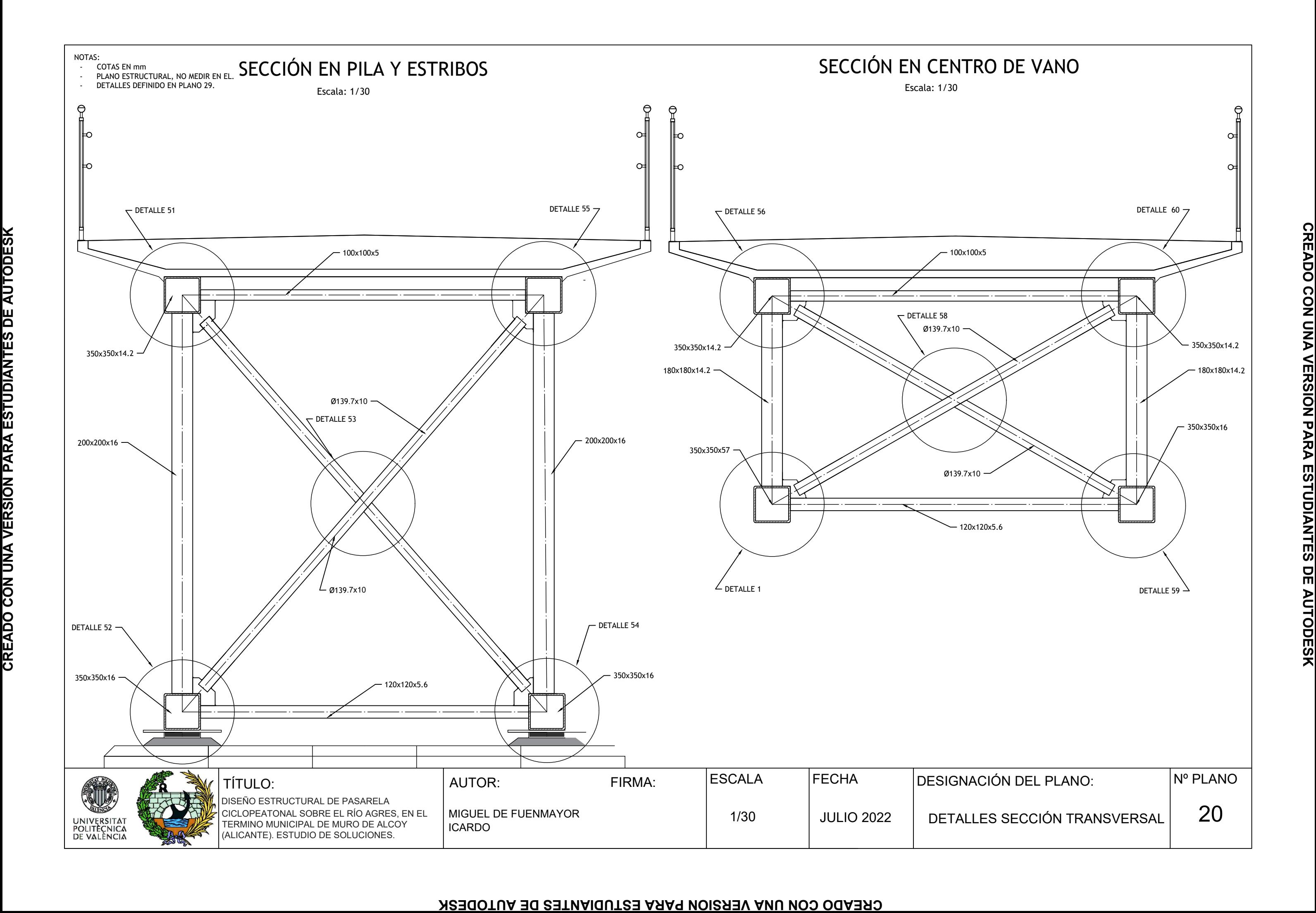

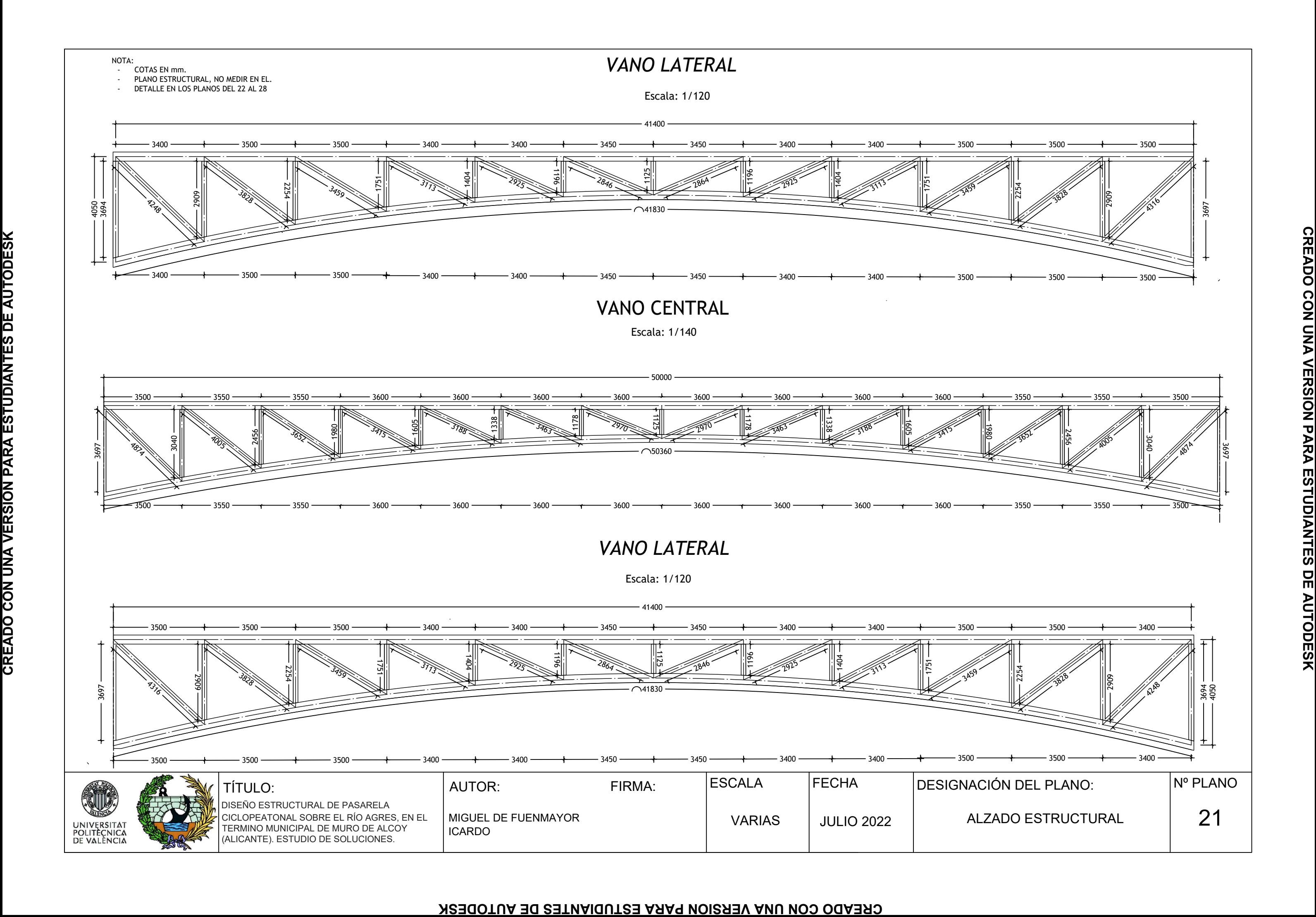

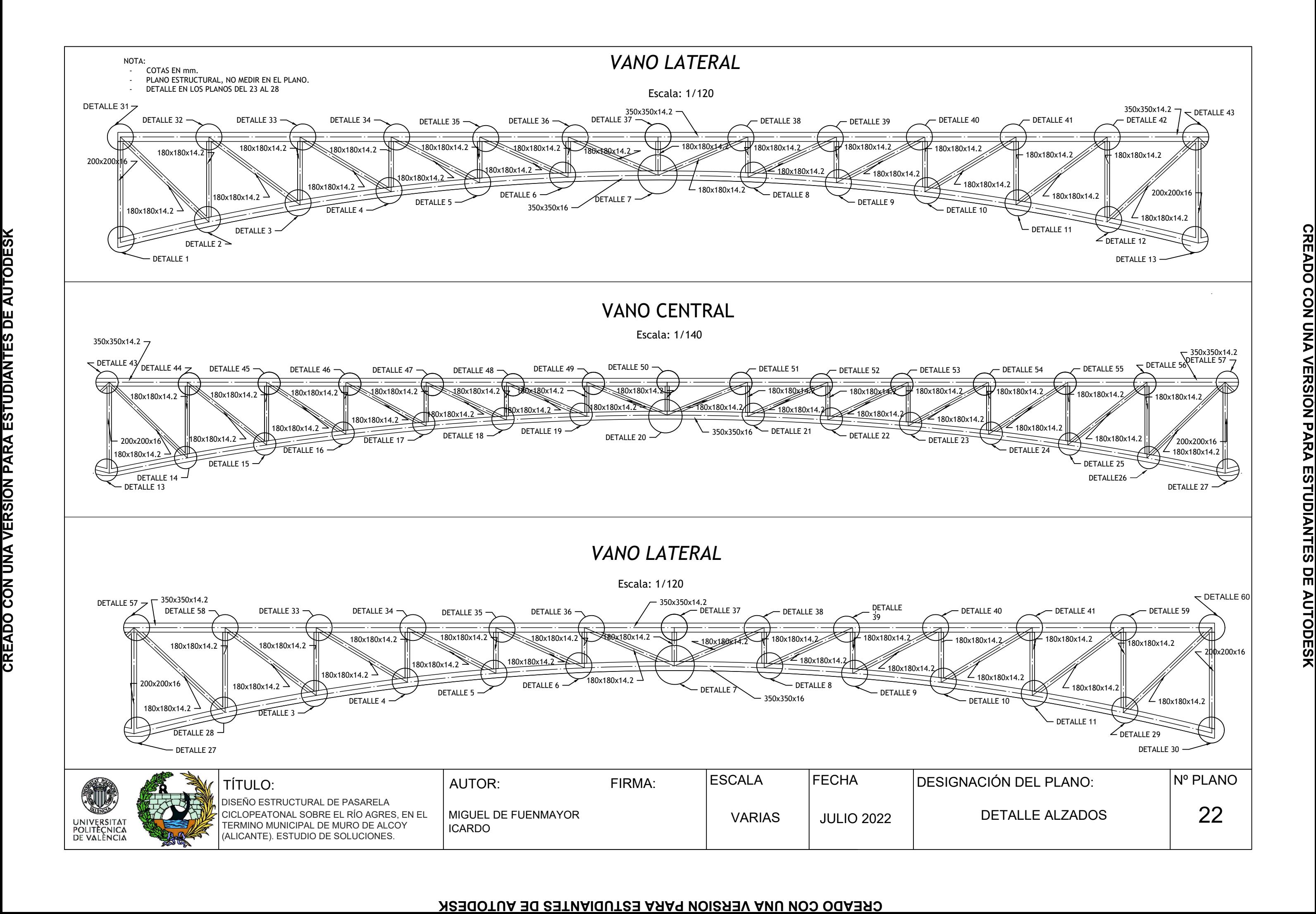

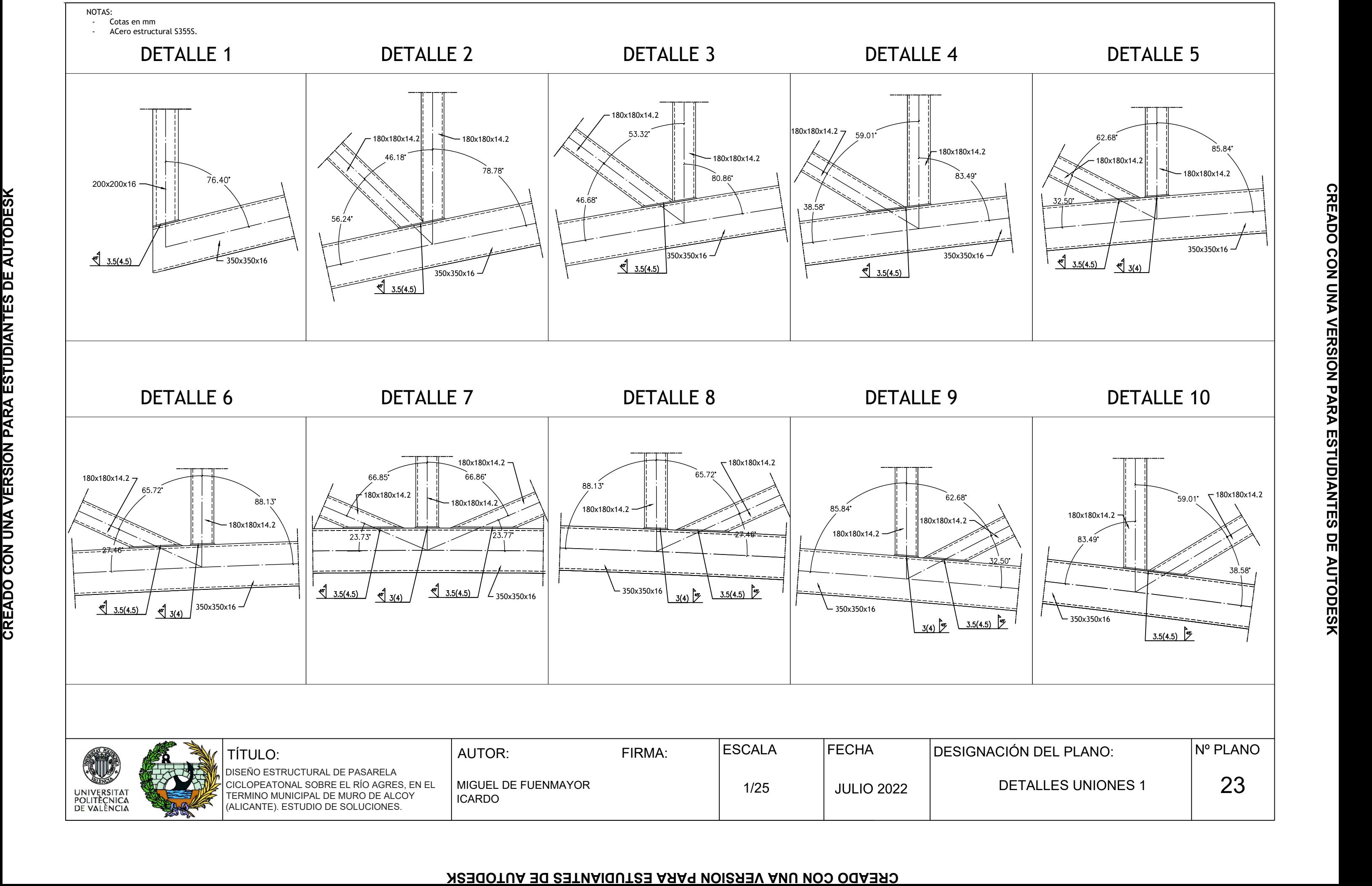

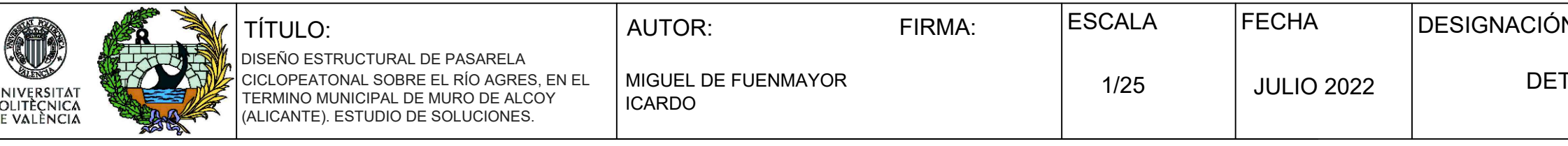

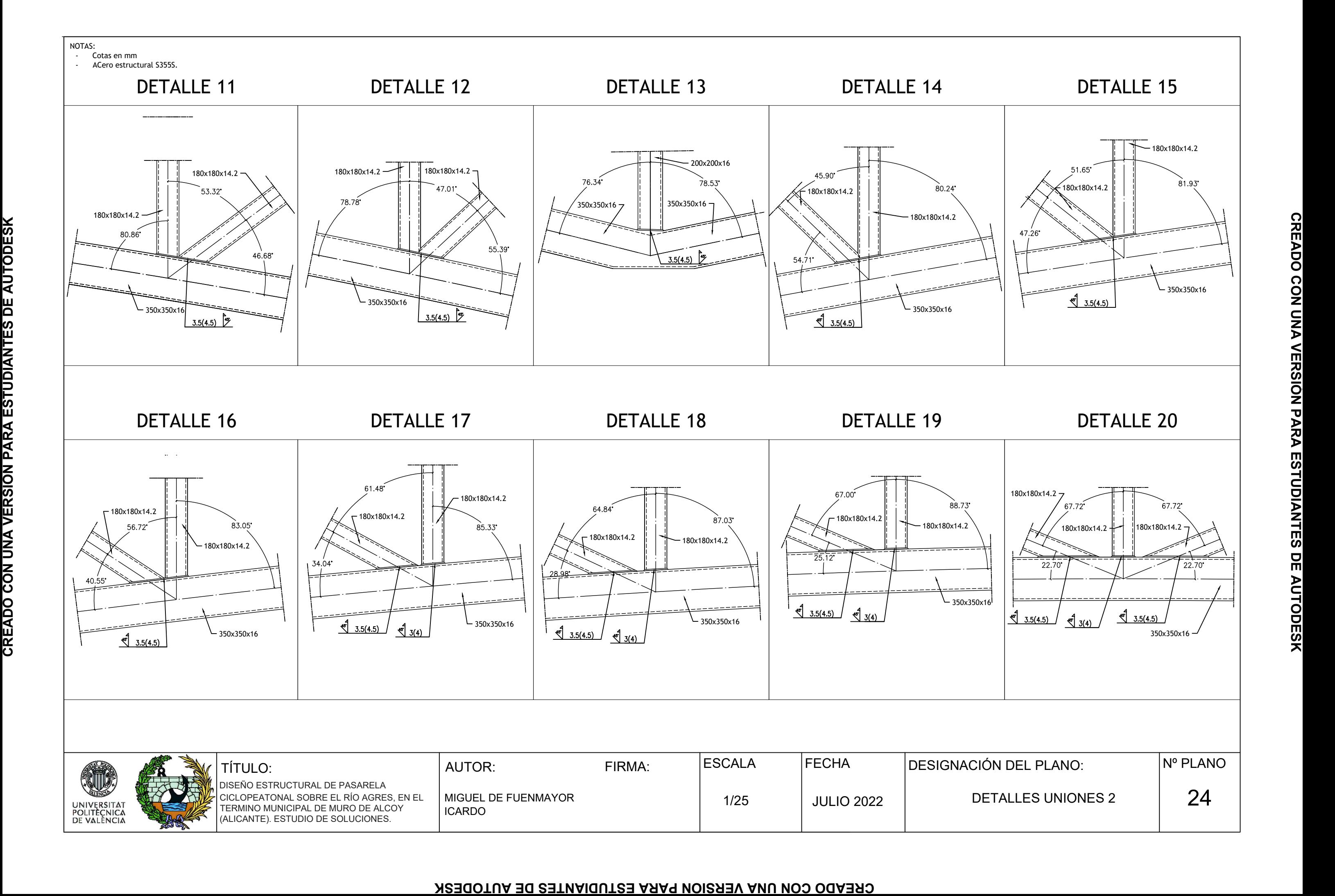

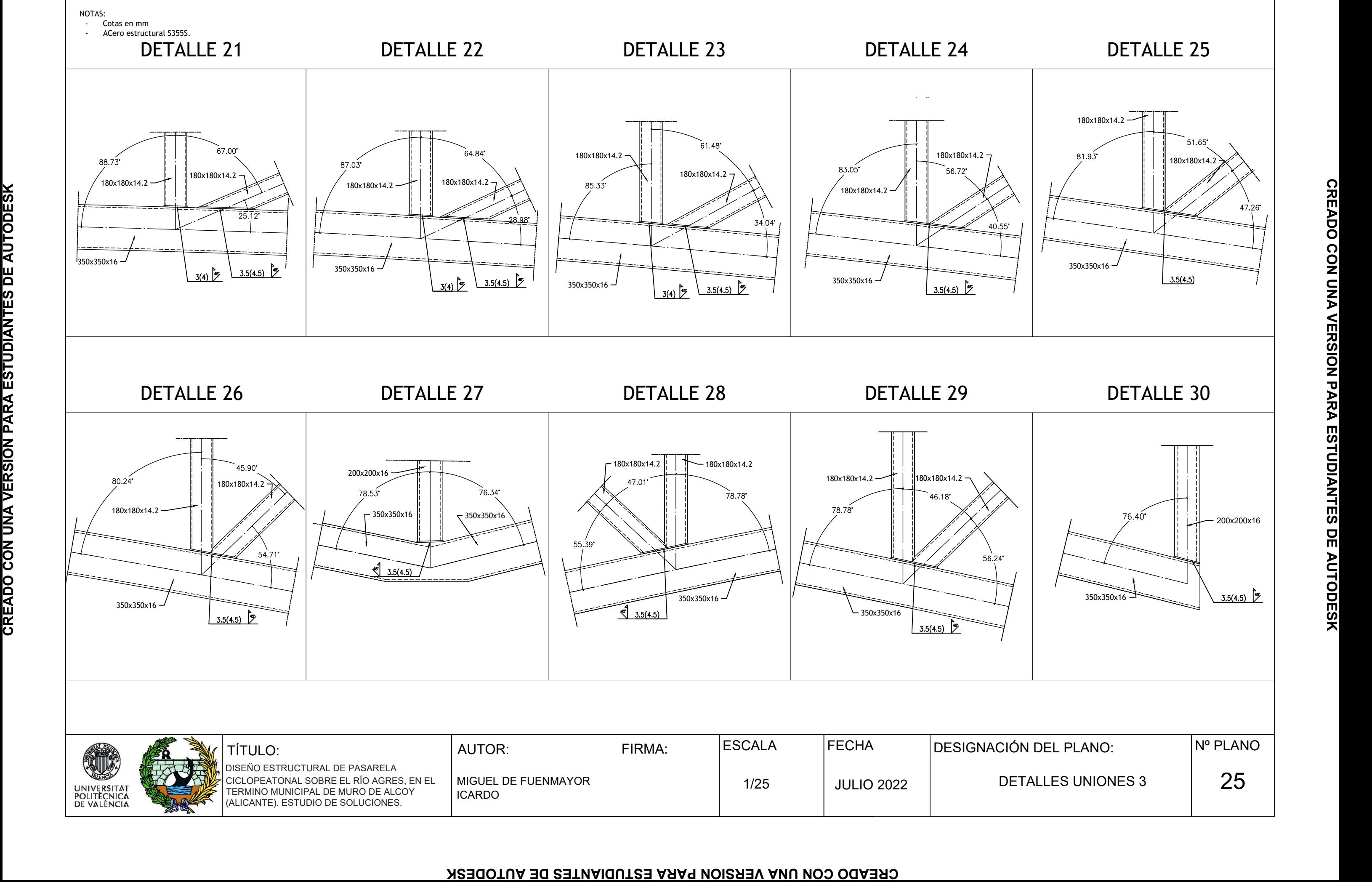

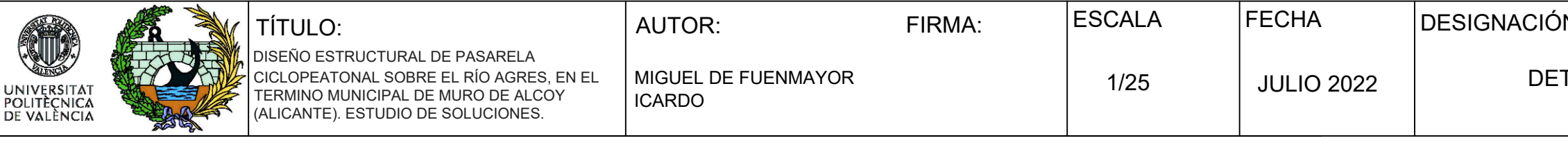

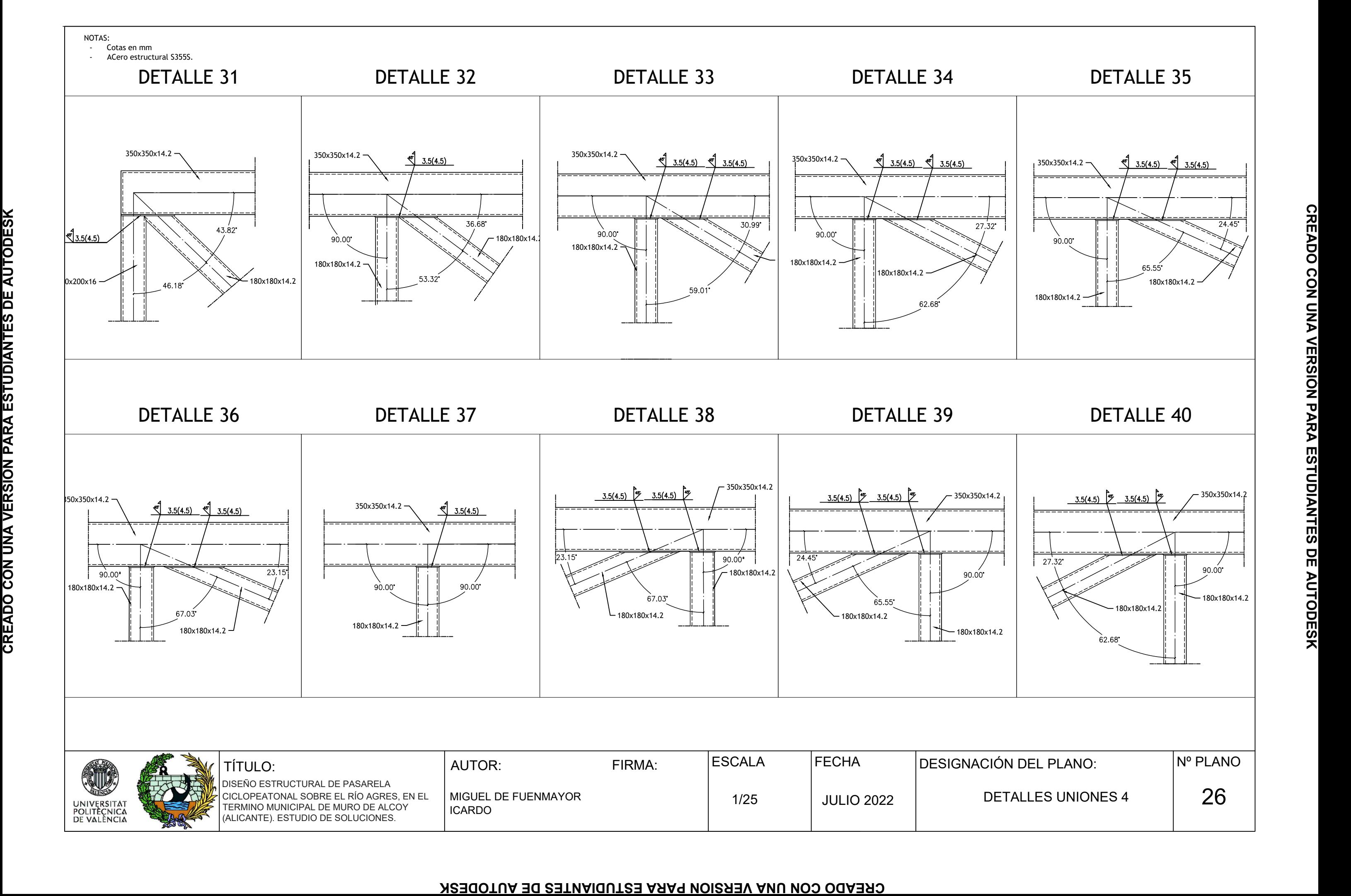

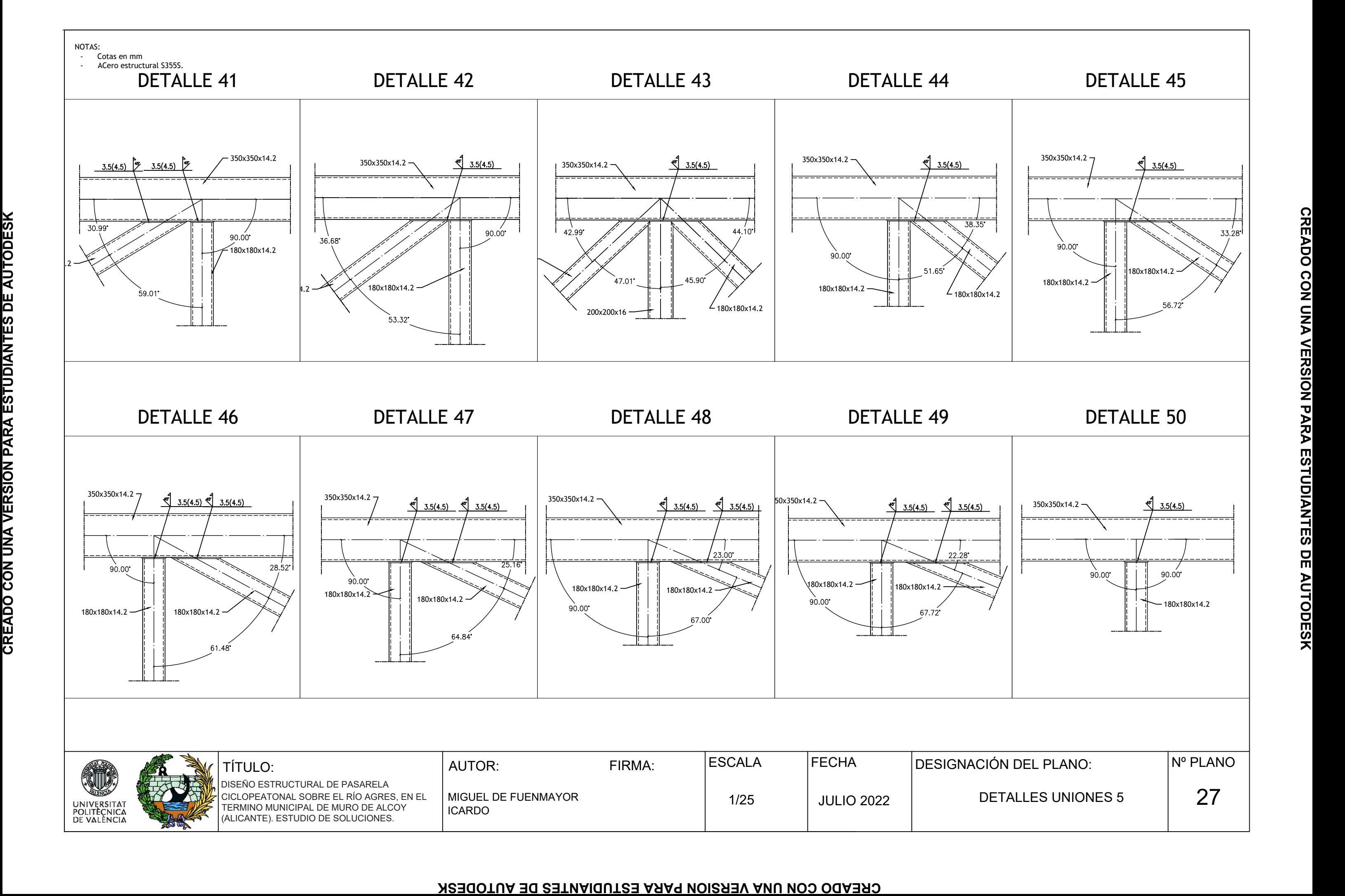

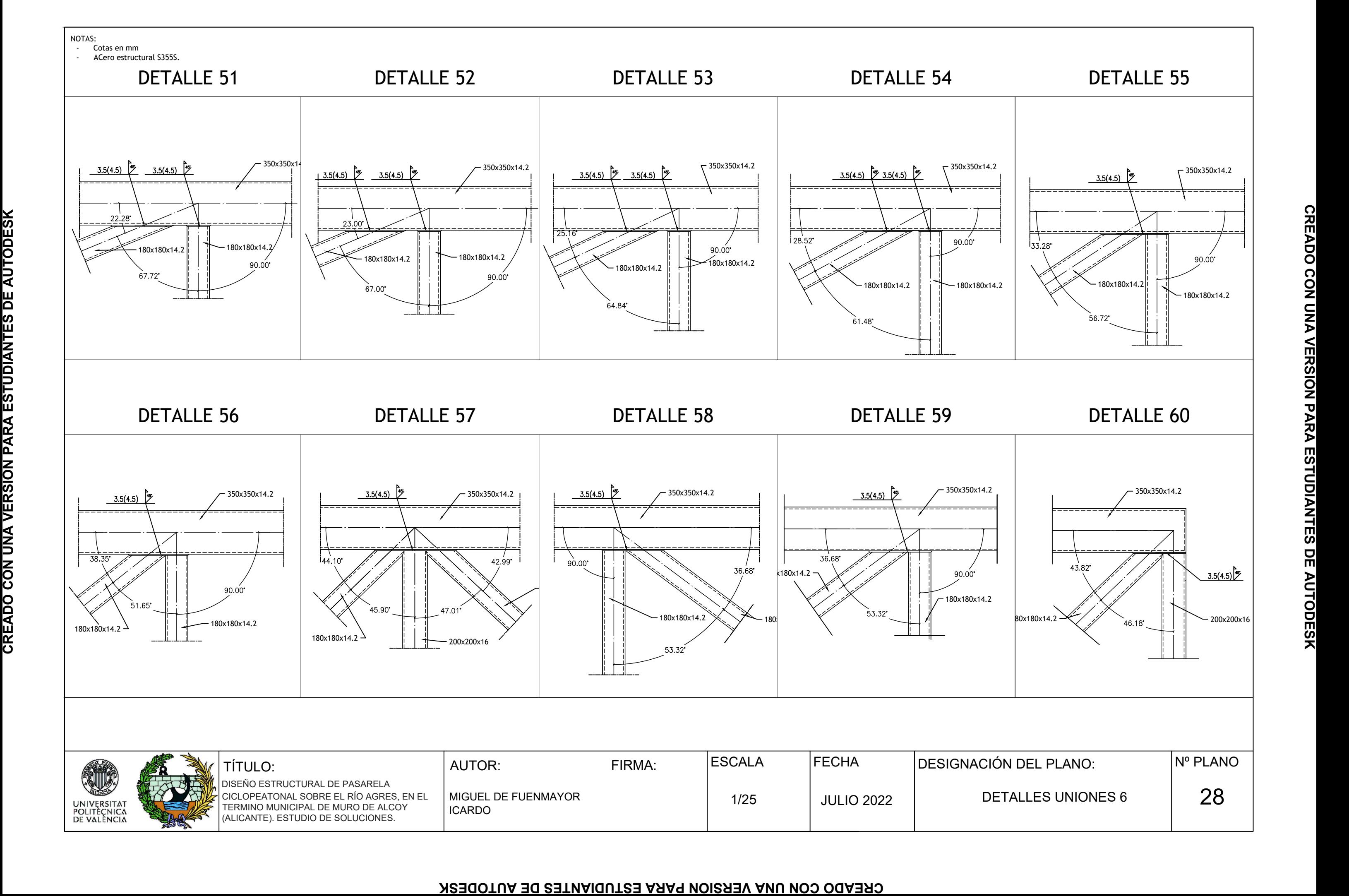

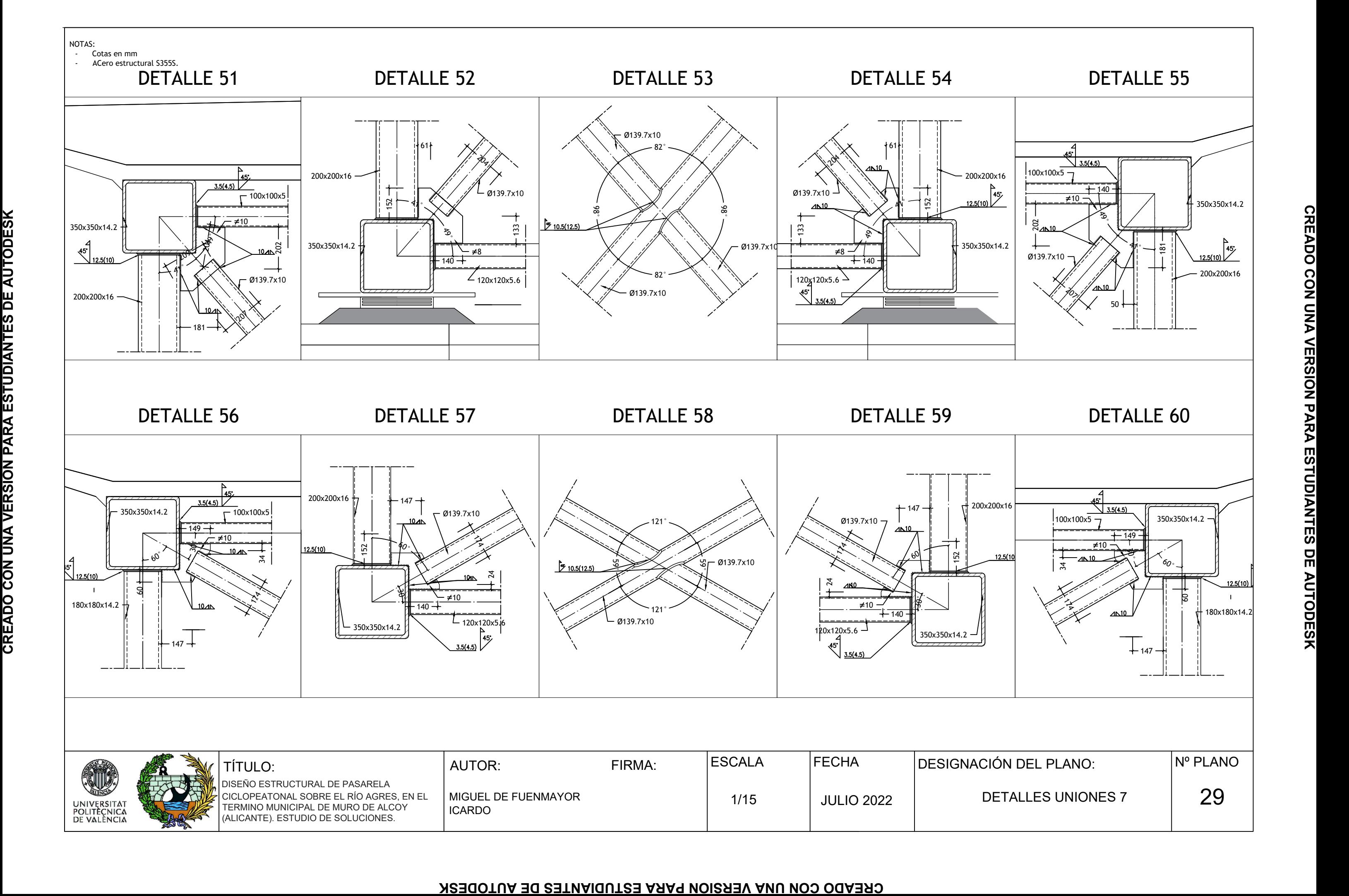

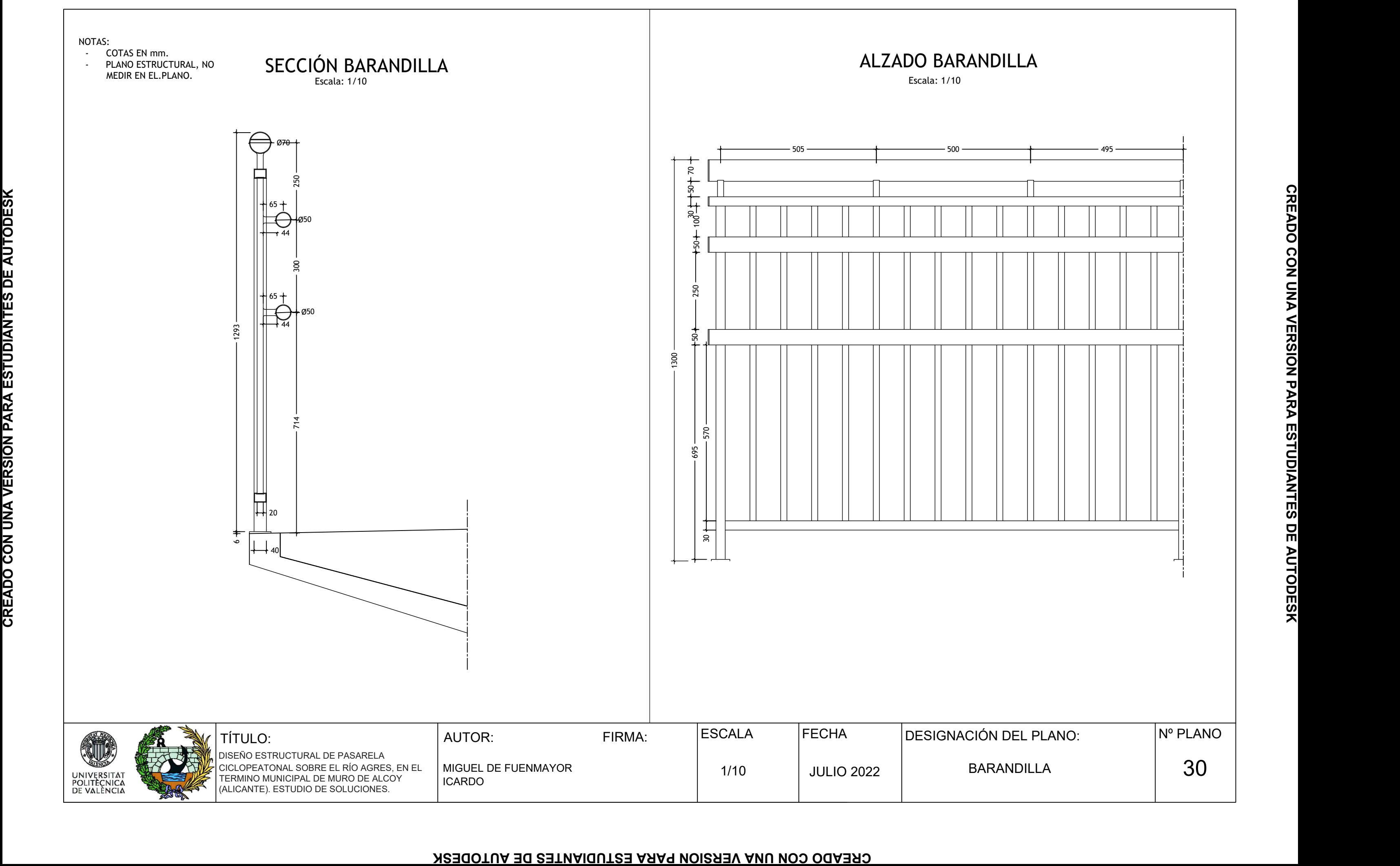